Coletânea Implementação do BIM Para Construtoras e Incorporadoras

# Volume 3 **Colaboração e Integração BIM**

Building Information Modeling

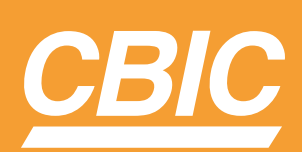

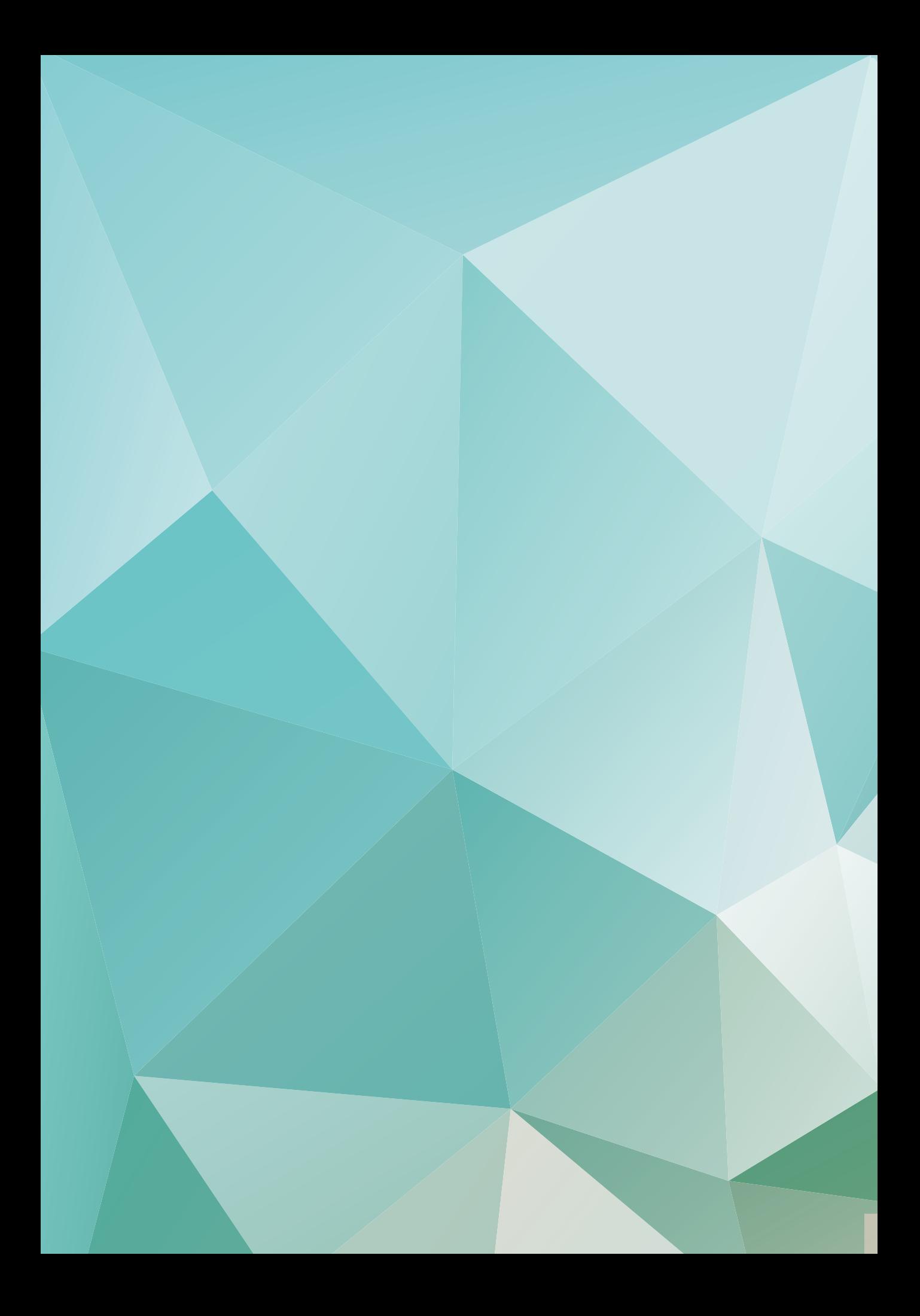

Coletânea Implementação do BIM Para Construtoras e Incorporadoras

# Volume 3 **Colaboração e Integração BIM**

Building Information Modeling

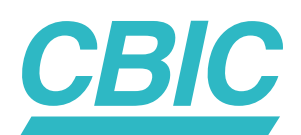

## FICHA CATALOGRÁFICA

֦

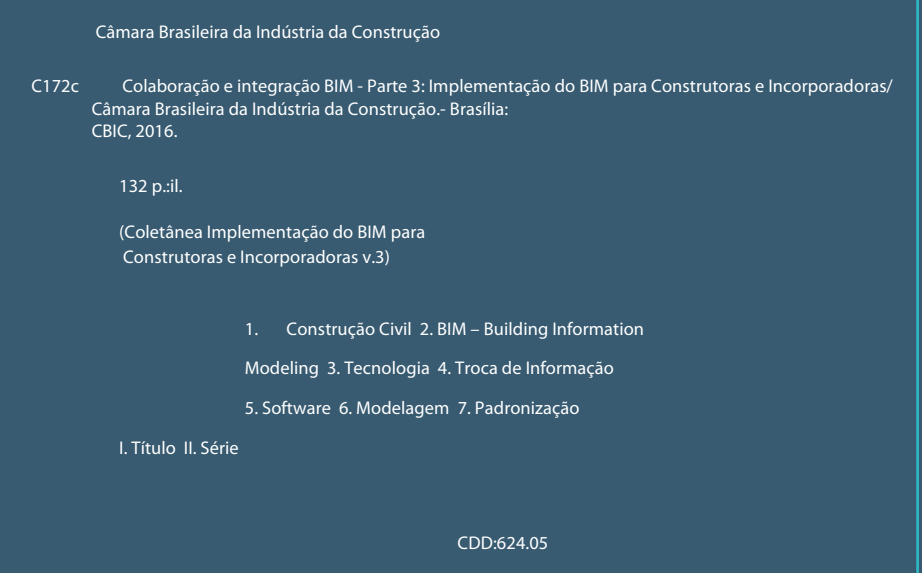

### COLETÂNEA IMPLEMENTAÇÃO DO BIM PARA CONSTRUTORAS E INCORPORADORAS

## VOLUME 3 **COLABORAÇÃO E INTEGRAÇÃO BIM**

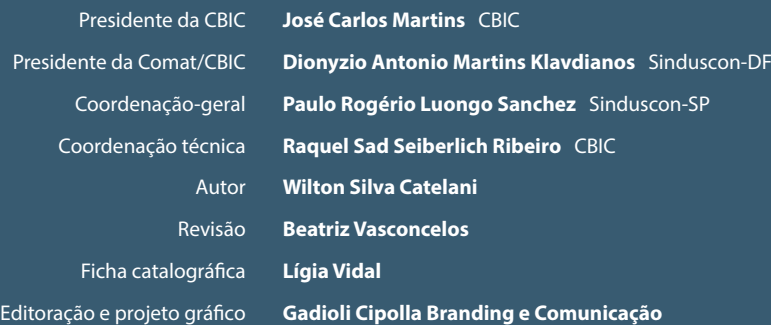

CEP 70.711-903 - Brasília/DF

Coletânea Implementação DO BIM PARA CONSTRUTORAS e Incorporadoras

# Volume 3 **Colaboração e Integração BIM**

Building Information MODELING

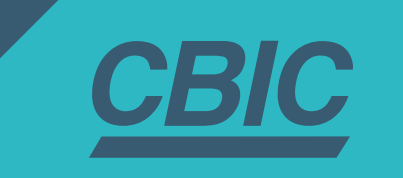

# **SUMÁRIO**

6

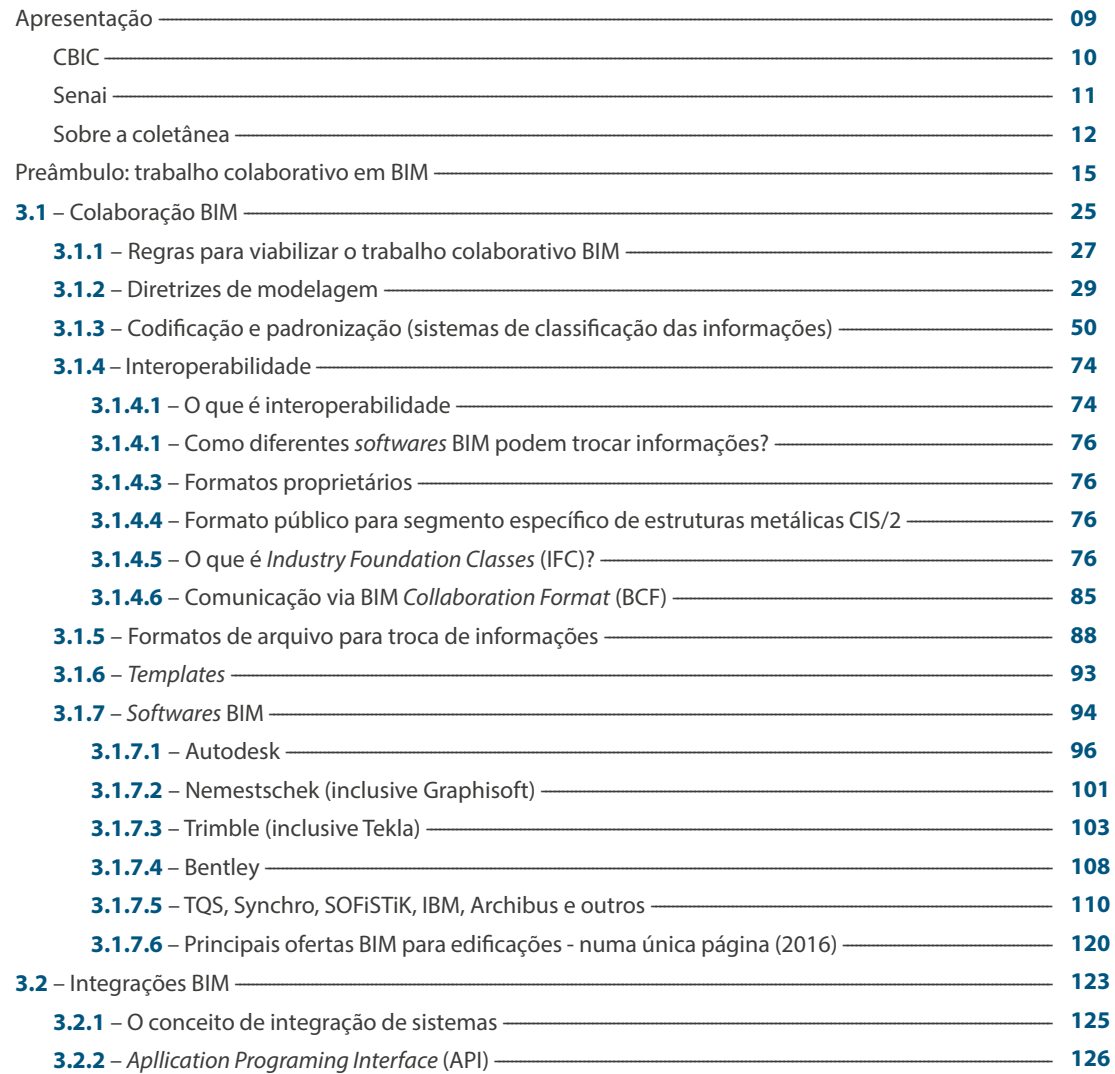

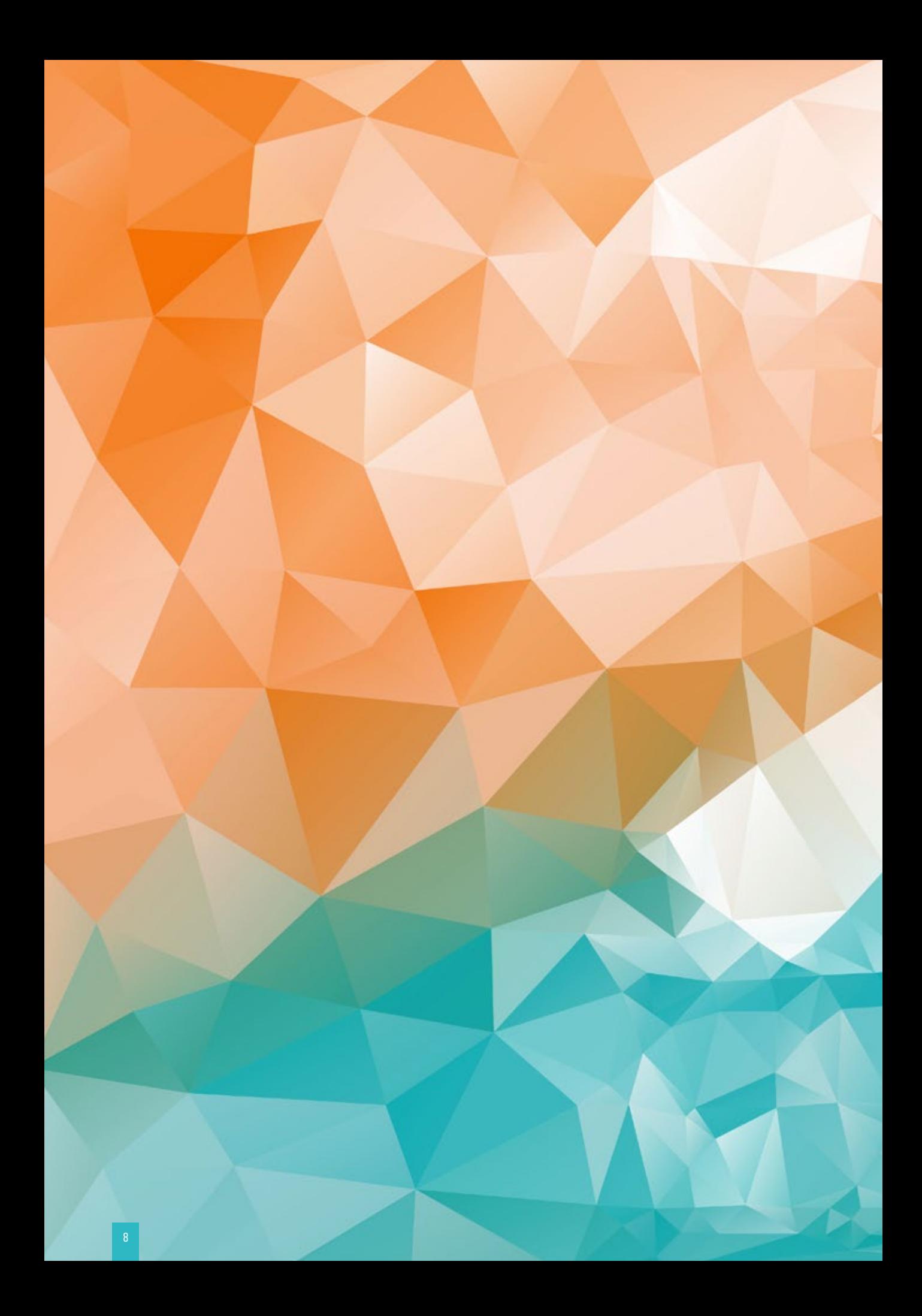

# **apresentação**

9

# **CBIC**

Uma das mais importantes inovações gerenciais dos últimos anos, o *Building Information Modeling* (BIM) é uma ferramenta que revolucionará o mercado brasileiro. Sua disseminação é um objetivo estratégico da Câmara Brasileira da Indústria da Construção (CBIC) e atende o nosso compromisso de oferecer às empresas do setor informações necessárias ao seu bom desempenho, à modernização e à competitividade. O BIM não deve ser uma plataforma restrita às grandes corporações, mas sim atender empresas de diversos portes em todos os segmentos da cadeia produtiva da construção civil. Nosso esforço vai na direção de universalizar o seu uso, de forma que um número cada vez maior de profissionais e empresas do setor domine sua plataforma e sua aplicação.

É com esse objetivo que publicamos a **Coletânea Implementação do BIM para Construtoras e Incorporadoras**, para tornar a plataforma ainda mais acessível às empresas do setor, a fim de que esse diferencial competitivo seja democratizado. Inédita, esta coletânea foi produzida em parceria com o Senai Nacional, como instrumento para tornar mais clara a aplicação do BIM e orientar a sua aplicação por construtoras e incorporadoras. No momento em que competitividade e produtividade são atributos ainda mais importantes para o bom desempenho, explorar as potencialidades do BIM é uma decisão estratégica para alta *performance*. Bom proveito!

#### **José Carlos Rodrigues Martins**

Presidente da Câmara Brasileira da Indústria da Construção

#### **Dionyzio Klavdianos**

Comissão de Materiais, Tecnologia, Qualidade e Produtividade - COMAT Câmara Brasileira da Indústria da Construção - CBIC

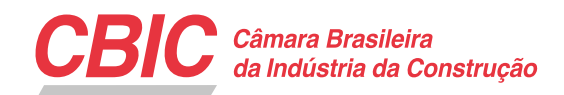

# **SENAI**

O *Building Information Modeling* (BIM) – ou Modelagem da Informação na Construção – tem trazido importantes mudanças tecnológicas para a área da construção. Esse instrumento tem potencial para mudar a cultura dos agentes de toda a cadeia produtiva do setor, pois sua utilização requer novos métodos de trabalho e novas posturas de relacionamento entre arquitetos, projetistas, consultores, contratantes e construtores. O desafio para a adoção dessa plataforma tecnológica é promover condições de viabilidade para reunir um conjunto de informações multidisciplinares sobre o empreendimento, desde a concepção até as fases de uso e manutenção.

A integração das informações gera a possibilidade de diagnosticar rapidamente as necessidades de compatibilidade na construção – além dos dados sobre materiais, prazos e custos – de modo a garantir assertividade e melhores soluções para a obra, com aumento de produtividade. O Serviço Nacional de Aprendizagem Industrial (SENAI) tem como grande desafio criar estrutura de educação profissional e de consultoria técnica e tecnológica em todo o território nacional. Atender, com qualidade, as necessidades dos clientes que utilizarão essa ferramenta será mais uma missão que cumprirá com orgulho e eficiência.

### **Robson Braga de Andrade**

Presidente da Confederação Nacional da Indústria - CNI

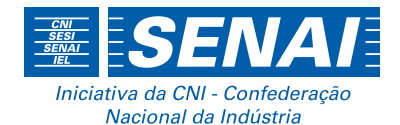

# **SOBRE A COLETÂNEA**

Espera-se que a publicação da **Coletânea Implementação do BIM para Construtoras e Incorporadoras** pela Câmara Brasileira da Indústria da Construção – CBIC esclareça, influencie e facilite a adesão dos seus associados a uma plataforma tecnológica moderna e inovadora. Trata-se de um novo paradigma na indústria da construção civil, que contribui para a elevação dos seus índices de produtividade e precisão.

A inovação pelo BIM otimiza os processos dessa indústria, abrangendo seus diferentes segmentos. Esta plataforma tecnológica é aplicável a todo o ciclo de vida de um empreendimento e compreende não apenas as edificações, mas também as obras de infraestrutura e indústrias, sendo algumas delas muito específicas e que envolvem inúmeros fluxos de trabalho, como óleo & gás, mineração, farmacêutica, industrialização de alimentos, dentre outras. O estímulo à adoção do BIM é algo que está em perfeito alinhamento com a razão de existir da CBIC, pois essa tecnologia tem potencial para promover a integração da cadeia produtiva da construção e o desenvolvimento econômico e social do país, papel similar ao cumprido pela entidade.

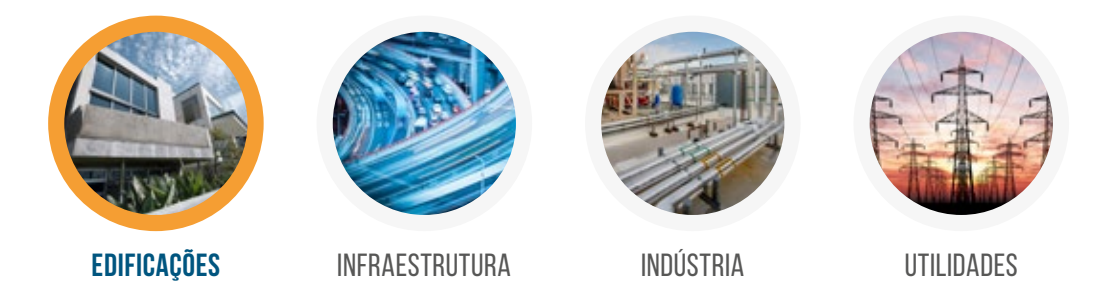

**Figura 1:** BIM é uma plataforma tecnológica abrangente demais, porque, além de ser aplicável a todo o ciclo de vida de um empreendimento, pode ser empregada em vários segmentos da indústria. Esta coletânea abordará apenas o segmento das Edificações e cobrirá apenas os casos de usos e cenários de utilização mais comuns no Brasil

Para simplificar a comunicação com os leitores, o conteúdo desta coletânea se restringe aos fluxos de trabalho correspondentes ao segmento das edificações e com relação aos casos de usos BIM inseridos nos cenários mais comuns do Brasil. Dividida em cinco (5) fascículos similares a este, a organização dos assuntos facilitará a compreensão e a assimilação do que é proposto.

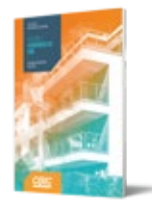

#### *Volume 1: Fundamentos BIM*

- Preâmbulo: características inexoráveis da construção civil
- Conceituação o que é BIM e o que não é BIM
- Principais benefícios e funcionalidades BIM
- Modelos BIM
- Objetos e bibliotecas BIM
- Ciclo de vida dos empreendimentos
- Casos de usos BIM
- Casos de usos BIM mais comuns
- LOD Nível de desenvolvimento

#### *Volume 2: Implementação BIM*

- Preâmbulo: por que estabelecer um projeto formal para implantar BIM
- Obstáculos para a adoção do BIM
	- Inércia e resistência às mudanças
	- Dificuldade de entendimento e compreensão
	- Barreiras culturais e particularidades do ambiente brasileiro
	- Especificidades e aspectos intrínsecos ao BIM
- Planejamento de uma implementação BIM
	- Localização dentre as fases do ciclo de vida do empreendimento
	- Definição dos objetivos corporativos
	- Pessoas: equipes, papéis organizacionais e responsabilidades
	- Definição dos casos de uso e mapeamento de processos BIM
	- Projetos-piloto de implementação BIM e seus objetivos
	- Informações críticas para implementação
	- Infraestrutura e tecnologia (inclusive *hardware* e *software*)
	- Interoperabilidade e procedimentos de comunicação
	- Definição de estratégia e requisitos específicos para contratação BIM
	- Definição dos ajustes e controles de qualidade dos modelos BIM

#### *Volume 3: Colaboração e Integração BIM*

• Preâmbulo: trabalho colaborativo em BIM

• Colaboração BIM

- Regras para viabilizar o trabalho colaborativo BIM
- Diretrizes de modelagem
- Codificação e padronização *(sistemas de classificação das informações)*
- Interoperabilidade
- Formatos de arquivo para troca de informações
- *Templates*
- *Softwares* BIM

#### • Integrações BIM

#### *Volume 4: Fluxos de Trabalho BIM*

- Representações de fluxos de trabalho
- Fluxograma do processo de planejamento de uma implementação BIM
- Logigrama geral Ciclo de vida completo de uma edificação nova
	- Os 25 casos de usos BIM mapeados pela *PennState University*, enumerados
	- Logigrama geral Ciclo de vida completo de uma edificação nova
	- Fluxogramas específicos, mapeados pela *PennState University*, correspondentes aos casos de usos mais comuns no Brasil

• Fluxogramas específicos correspondentes às macrofases Projeto Conceitual e Anteprojeto

- A referência dos "Manuais de Escopo"
- Fluxogramas específicos correspondentes à macrofase Projeto Executivo

#### *Volume 5: Formas de Contratação BIM*

- Formas de Contratação
- Entregáveis BIM
- Direitos e Responsabilidades
- Garantia de Qualidade e Controle de Qualidade
- Critérios de Avaliação de Modelos BIM
- Considerações finais

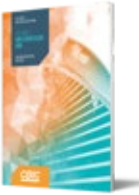

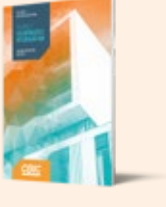

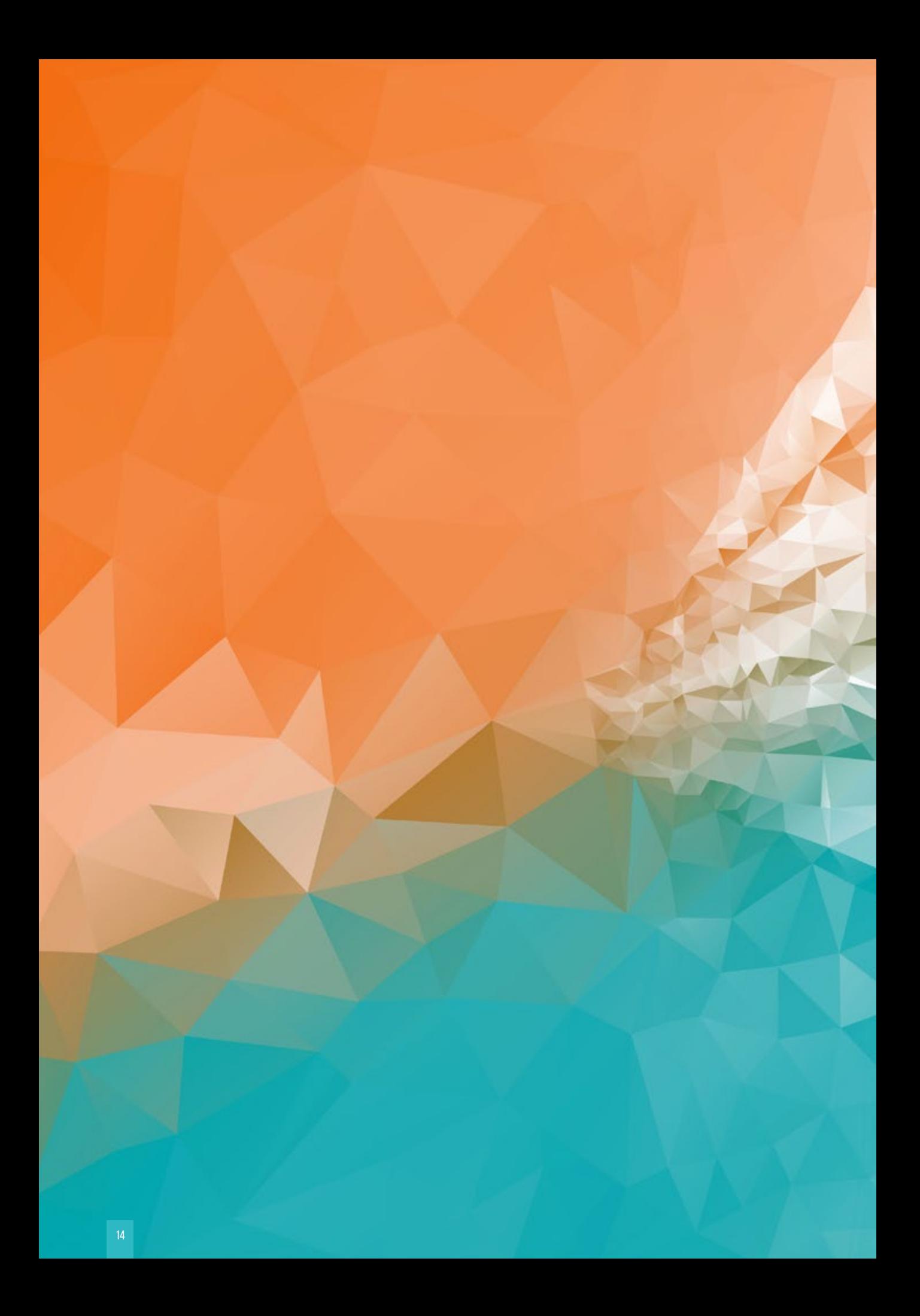

# **PREÂMBULO:**  TRABALHO COLABORATIVO EM BIM

## **PREÂMBULO: TRABALHO COLABORATIVO EM BIM**

Costuma-se dizer que o BIM viabiliza o trabalho colaborativo. Esse é um dos pontos mais enfatizados por palestrantes e pelos próprios desenvolvedores de *softwares* BIM.

Esse discurso é verdadeiro, mas não significa que seja simples alcançar a condição da plena colaboração, tampouco que ela aconteça de forma imediata e automática. Dentre outros fatores, o trabalho colaborativo envolve questões culturais, como apontado no *Volume 2,* capítulo 2.1 – Obstáculos para a adoção BIM*,* no item 2.1.3 – Barreiras culturais e particularidades do ambiente brasileiro.

Colaborar, segundo o dicionário, é trabalhar em comum com outrem na mesma obra; concorrer, cooperar para a realização de qualquer coisa. Entretanto, quando consideramos o ciclo de vida de um empreendimento, percebemos que o significado do trabalho colaborativo na indústria da construção civil ainda é mais amplo. Avalie, por exemplo, as imagens a seguir, que ilustram alguns trabalhos realizados durante diferentes fases de um empreendimento civil, e note a variedade dos seus ambientes e também do nível de qualificação e especialização de alguns dos envolvidos.

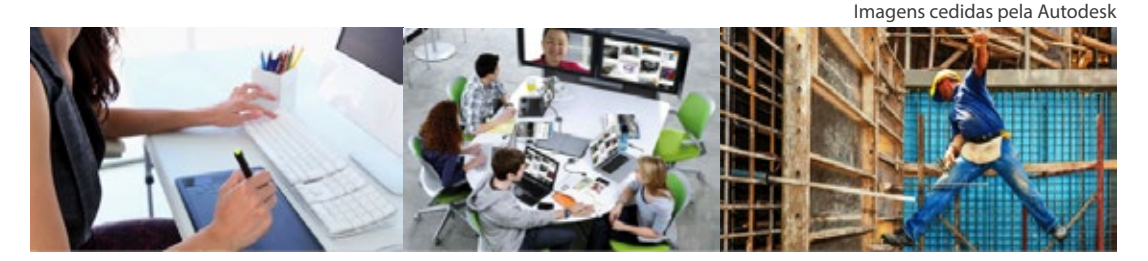

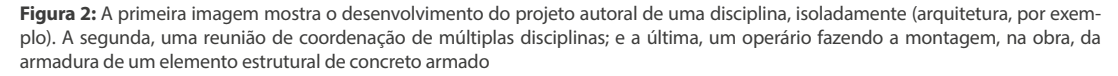

O desenvolvimento de projetos BIM envolve, comumente, diferentes e diversos agentes e organizações, sendo que apenas partes dos processos são realizadas apenas partes dos processos sao realizadas dentro de uma mesma empresa. Aliás, essa é uma das características inexoráveis da indústria da construção civil, e não uma decorrência ou exclusividade do uso do BIM.

Ainda utilizando as três figuras alinhadas anteriormente, cabe aqui uma reflexão: alguns podem dizer que muitos dos 'documentos entregáveis' que serão gerados dentro dos escritórios de projetos, no conforto do ar condicionado, serão utilizados durante a execução da obra, num ambiente sujeito a umidade e poeira, e, o mais importante, que serão utilizados por operários da construção civil que só foram treinados e qualificados para a leitura de documentos 2D (plantas, cortes, fachadas, detalhes, etc.).

Entretanto, essa análise não deve ser vista como uma verdade em sua totalidade, pois, ao considerarmos que a documentação de um projeto seria as 'instruções para construir algo', elaborada por alguns, num dado momento, para essas instruções serem interpretadas por terceiros, em outro momento, sabendo que esta documentação corresponde ao 'meio de comunicação' mais comumente utilizado pela indústria da construção civil na atualidade, é preciso refletir que a migração para uma nova tecnologia como o BIM poderia e deveria também alterar esse processo tradicional de comunicação.

Tem-se notícias de alguns escritórios de projetos que investiram muitas horas de trabalho para realização de ajustes nos desenhos que são gerados pelos *softwares* BIM, buscando que as pranchas geradas

fossem tão detalhadas, tão organizadas e tão ricas em informações como aquelas que costumavam gerar a partir da utilização apenas de *softwares* para o auxílio do desenvolvimento de desenhos (*Computer Aided Design – CAD*). Embora isso seja possível e alcançável, talvez fizesse mais sentido a simples inserção de algumas imagens 3D *renderizadas* nas pranchas da documentação. Ou seja, que essas imagens pudessem conviver com os desenhos técnicos nas pranchas de um projeto e completassem o exercício de comunicação que deve necessariamente acontecer entre projetistas e executores.

Por envolver diversas pessoas e equipes distintas, internas e externas a uma organização, inevitavelmente, para que os processos sejam realizados harmonicamente e sem interrupções, sempre será necessário definir limites de atuação, regras e responsabilidades, além de planejar, testar e especificar soluções que garantam a **interoperabilidade**<sup>1</sup> entre diferentes tecnologias, que, muito provavelmente, serão escolhidas e utilizadas pelos diferentes participantes.

A figura a seguir mostra e nomeia as diferentes fases de maturidade do desenvolvimento de projetos, com base nas tecnologias utilizadas nos desenvolvimentos, ao mesmo tempo em que conceitua cada uma delas, construindo uma boa referência, em perspectiva, de onde estávamos, onde estamos agora, quais serão os próximos passos e para onde iremos.

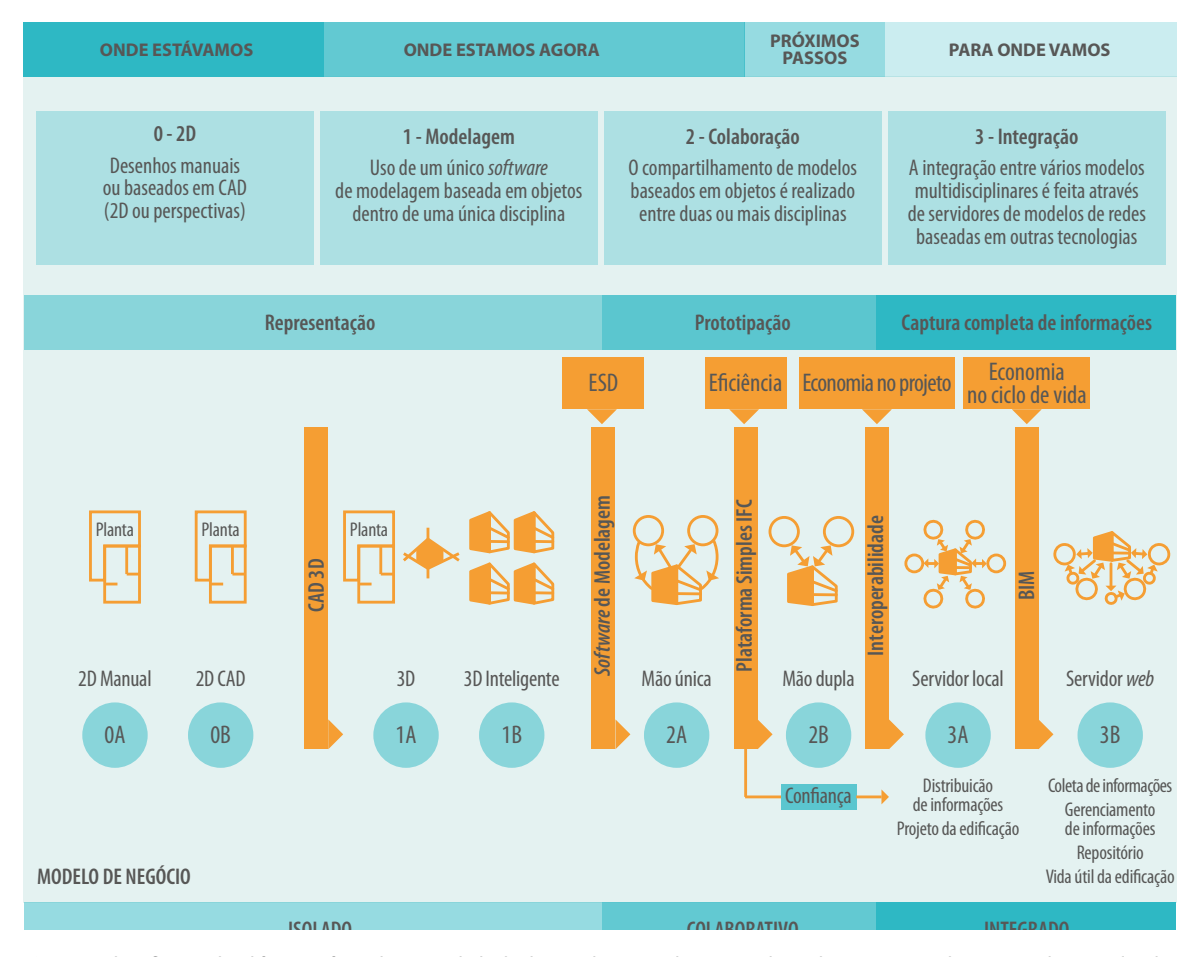

**Figura 3:** Identificação das diferentes fases de maturidade do desenvolvimento de projetos, listando as correspondentes tecnologias utilizadas e nomeando as fases, para organizá-las em perspectiva. Fonte: CRC – *Construction Innovation* (Austrália)

1 Interoperabilidade se refere à habilidade de dois sistemas ou *softwares* separados de se comunicarem e trocarem dados um com o outro. Esse conceito será mais detalhado na seção 3.1.4 – Interoperabiliade, neste mesmo Volume 3.

Então, se considerarmos de onde viemos, ou onde estávamos, no que se refere especificamente ao desenvolvimento dos projetos, na fase chamada **"0A"**, os desenhos eram apenas representações em 2D ou, no máximo, perspectivas das edificações projetadas, criados e feitos à mão, em papel vegetal e nanquim, utilizando pranchetas.

Quando então foram lançados os primeiros *softwares* (*CAD* – *Computer Aided Design*) que auxiliavam o desenvolvimento dos desenhos (ainda somente em 2D ou, no máximo, perspectivas) e eles passaram então a ser desenvolvidos nos computadores, mudamos para a fase chamada **"0B"**.

O intervalo compreendido pelas fases **"0A"** e **"0B"** constitui justamente o **"onde estávamos"**.

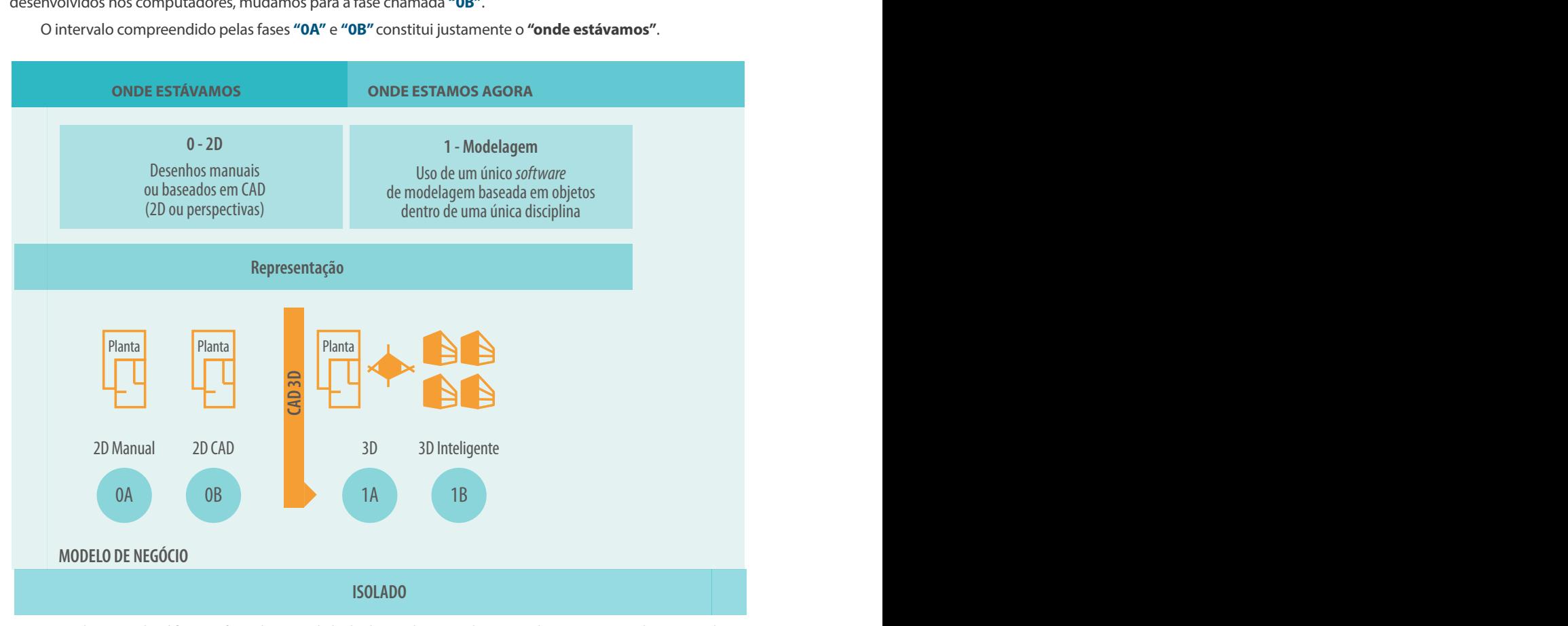

**Figura 4:** A ilustração das diferentes fases de maturidade do desenvolvimento de projetos lista as correspondentes tecnologias utilizadas, nomeando as fases e organizando-as em perspectiva. Destaque para as fases "0A", "0B" e "1A"

Na fase nomeada **"1A"**, os *softwares* que auxiliavam a criação de desenhos evoluíram e passaram também a gerar modelos tridimensionais das edificações. Entretanto, esses primeiros modelos não eram ainda 'inteligentes', ou seja, os objetos ainda não possuíam camadas de informações e programações que reproduzissem suas principais características comportamentais, tampouco seu relacionamento com outros objetos e com o meio onde estavam inseridos. As eventuais alterações e revisões eram extremamente trabalhosas, consumiam horas de esforço e dedicação.

Já na fase chamada de **"1B"**, os modelos tridimensionais já poderiam ser considerados ´inteligentes´, porque os objetos já possuíam muitas camadas de informações não geométricas e integravam programações que reproduziam seu comportamento e sua relação com outros objetos e com o meio em que estavam inseridos. Entretanto, nessa fase só se utilizava um único *software* de modelagem baseada em objetos, dentro de uma única disciplina (exemplo: Arquitetura).

Desde a fase **"0A"** até a fase **"1B"**, o desafio ainda era o de alcançar um bom nível de representação dos edifícios, ou objetos, que estavam sendo desenvolvidos ou criados. Esse mesmo intervalo também pode ser considerado o intervalo em que os desenvolvimentos eram realizados apenas de maneira isolada, disciplina por disciplina.

Com a evolução dos *softwares* de modelagem denominados *Engineering Software Design (ESD)*, alcançou-se a fase chamada **"2A"**, na qual o compartilhamento de modelos baseados em objetos era realizado entre duas ou mais disciplinas (arquitetura e estruturas, ou arquitetura, estruturas e instalações, por exemplo). Porém, as trocas de informações ocorriam apenas em 'mão única', ou seja, as diferentes disciplinas só conseguiam 'importar' os modelos gerados pelas demais, para, então, realizarem os seus processos de trabalho, desenvolvendo os seus modelos específicos. De qualquer forma, pode-se dizer que o trabalho colaborativo na criação e no desenvolvimento dos projetos da indústria da construção civil foi iniciado a partir da fase **"2A"**. Essa evolução teria sido viabilizada pela utilização de uma plataforma simples baseada em *Industry Foundation Classes* (IFC)<sup>2</sup>. Com a fase **"2A",** o principal desafio já teria deixado de ser a representação de uma edificação, passando, então, a ser a sua prototipação digital, porque já seria possível a realização de algumas simulações e testes para ensaiar o futuro desempenho de uma edificação ou de suas principais partes e sistemas constituintes.

A fase **"2B"** foi alcançada quando as interações entre os *softwares* baseados em modelos e utilizados em diferentes disciplinas passaram a ser bidirecionais (mão dupla). Ela foi atingida quando se viabilizaram as importações e exportações dos diferentes modelos correspondentes às também diferentes disciplinas.

No início dessa fase aparece com destaque a palavra **'confiança'**, na figura 3, e isso é bastante interessante. Vamos, então, apresentar um exemplo que ajudará a compreender esse ponto:

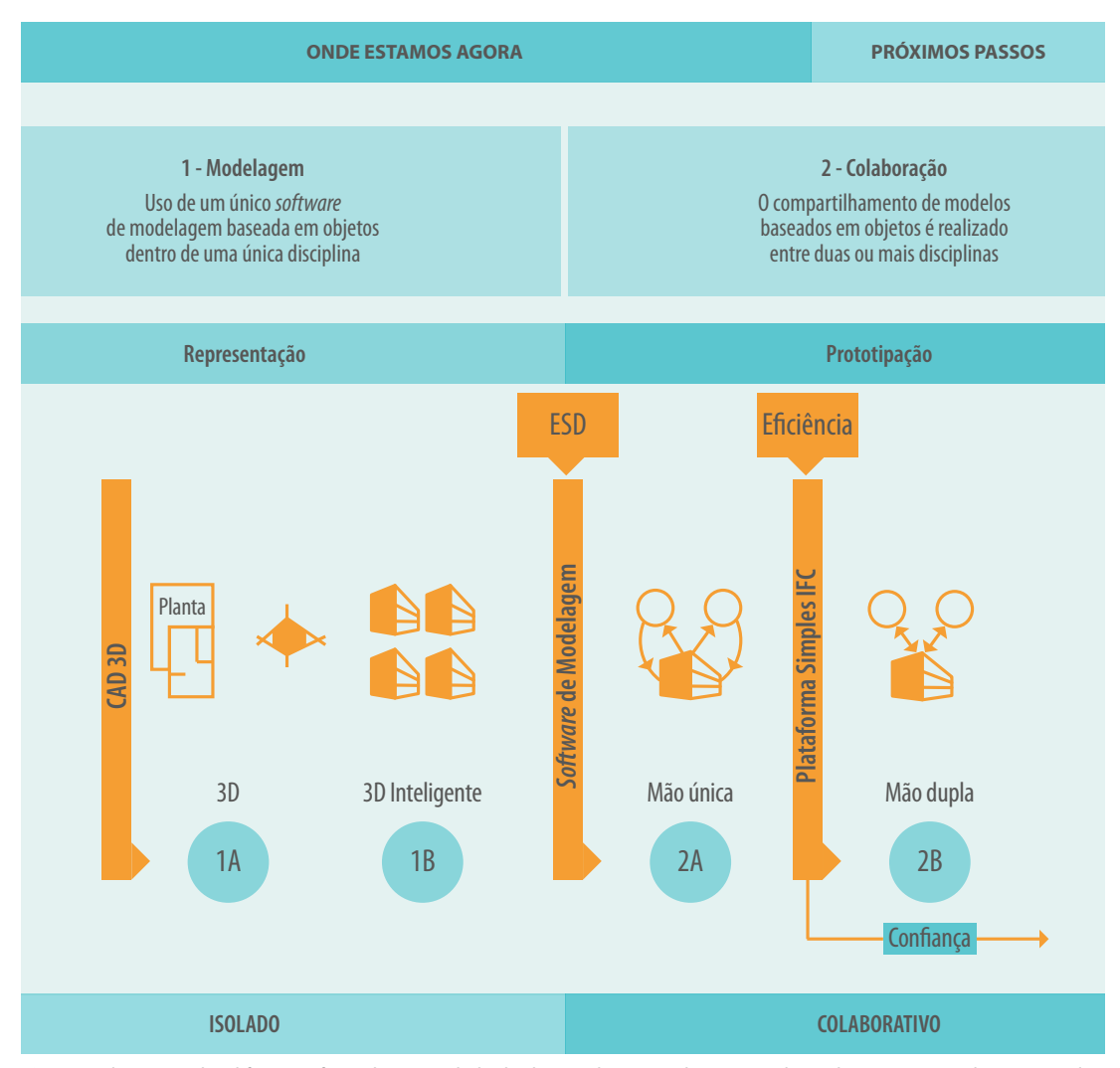

**Figura 5:** Ilustração das diferentes fases de maturidade do desenvolvimento de projetos, listando as correspondentes tecnologias utilizadas, nomeando as fases e organizando-as em perspectiva. Destaque para as fases "1A", "1B", "2A" e "2B"

<sup>2</sup> *Industry Foundation Classes* (IFC) – formato de arquivo neutro utilizado para viabilizar a interoperabilidade entre diferentes *softwares* ou diferentes plataformas tecnológicas.

### COMO TRABALHAR DE FORMA COLABORATIVA E REALMENTE SEM QUE HAJA MÚTUA DESCONFIANÇA ENTRE AS PARTES ENVOLVIDAS?

A descrição de um empreendimento real que foi desenvolvido em BIM em São Paulo ajuda a entender a questão da ´confiança´ mostrada na figura anterior.

Uma das premissas desse empreendimento era que a estrutura da edificação deveria ser feita com concreto pré-moldado.

O projetista contratado para desenvolver o modelo estrutural já utiliza o BIM há algum tempo e tem reconhecida experiência no segmento de concreto pré-moldado. Ele resolveu rápida e eficientemente sua parte do projeto, no entanto, no momento em que o contratante pediu que fossem entregues os modelos BIM das estruturas, surgiu um problema relacionado à ´confiança´.

O projetista estrutural havia investido muito tempo e esforço no desenvolvimento de uma família de objetos BIM, representações virtuais dos pilares de concreto pré-moldado que correspondem aos produtos reais fornecidos pelos principais fabricantes brasileiros. Os referidos objetos BIM eram todos ricamente parametrizados e consideravam diferentes possibilidades para o posicionamento de consoles de apoios, diversas combinações de medidas principais dos pilares e consoles, inserção ou não de tubos de quedas e pontos de coleta para águas pluviais, posicionamento e especificação de *inserts* metálicos para fixação de outros componentes, e assim por diante.

Caso o projetista simplesmente entregasse o modelo BIM criado por ele para esse projeto, entregaria também o resultado de todo o esforço realizado no desenvolvimento das famílias de objetos BIM parametrizados.

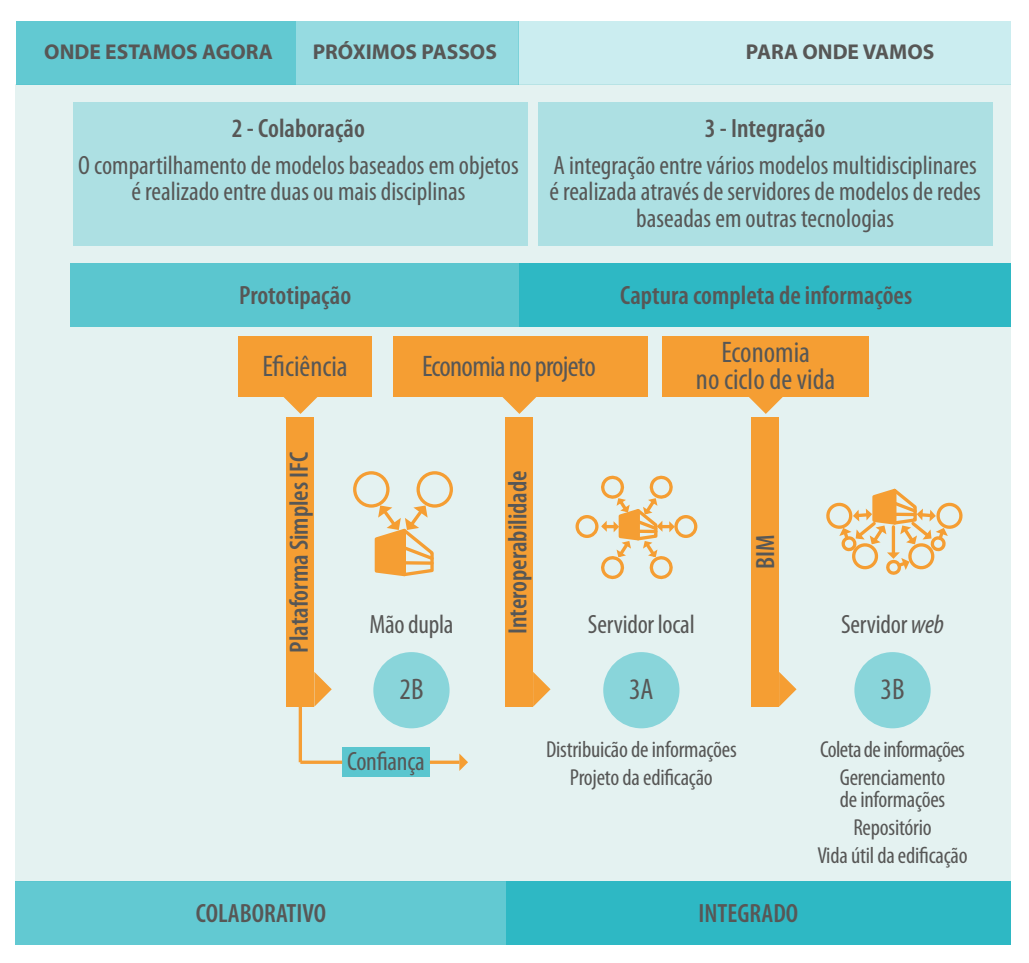

**Figura 6:** Ilustração das diferentes fases de maturidade do desenvolvimento de projetos, listando as correspondentes tecnologias utilizadas, nomeando as fases e organizando-as em perspectiva. Destaque para as fases "2B", "3A" e "3B"

Esse caso real acabou sendo resolvido com a contratação de uma empresa especializada que conseguiu trabalhar o subgrupo dos objetos BIM, correspondentes apenas aos pilares utilizados no projeto específico, e eliminou toda a ´parametrização´ deles, ou seja, eles passaram a ser objetos ´fixos´, representando apenas e unicamente as geometrias e especificações correspondentes àquele particular empreendimento. O projetista estrutural pôde, então, entregar o modelo BIM, com seus pilares não parametrizáveis.

A solução descrita acima consumiu mais tempo e recursos, das duas partes, por não ter sido prevista no planejamento original da contratação.

Prosseguindo com a descrição da figura 6, observa-se que o estágio chamado **"3A"** só será alcançado quando for atingido o modelo de trabalho '**integrado**', quando se passa a utilizar um servidor local para executar a integração de vários modelos multidisciplinares, realizando interações bidirecionais para troca de dados e informações entre as diferentes disciplinas (inclusive os modelos específicos).

Na última fase, chamada de **"3B"**, a integração entre as diversas disciplinas já alcançará um alto nível de maturidade e eficiência, e os processos de trabalho e trocas de informações serão baseados em servidores localizados na nuvem, já tendo sido vencidas todas as barreiras que atrapalhariam a interoperabilidade entre diferentes tecnologias. Ou seja, os diversos e diferentes *softwares* utilizados para o desenvolvimento das diferentes disciplinas trocariam informações, de maneira bidirecional, com confiabilidade, sem perdas ou distorções. O estágio **"3B"** representará, portanto, o alcance da maturidade no uso pleno do BIM, viabilizando o trabalho de forma integrada, e não apenas colaborativa.

Falando especificamente da fase de concepção e desenvolvimento dos projetos, como já foi abordado na seção 1.3 - Modelos BIM, embora existam diferentes maneiras de compartilhar e trocar dados e informações, dependendo da infraestrutura que seja implantada, a adoção BIM permite que se trabalhe com o chamado "modelo federado". Isso já significa uma importante diferença quando se compara com as práticas anteriormente realizadas pela indústria e baseadas apenas em documentos.

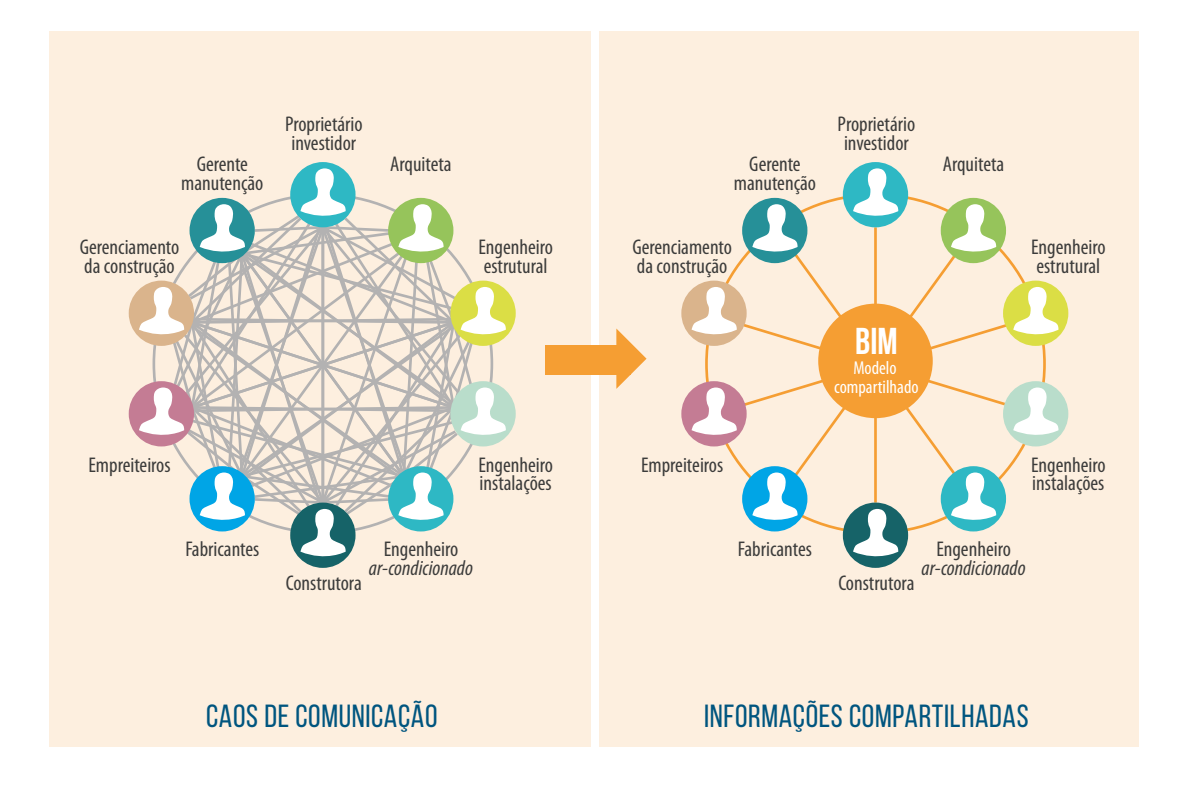

**Figura 7:** À esquerda, processo tradicional de trocas de informações entre várias disciplinas, comumente envolvidas no desenvolvimento de um projeto, apenas baseado em documentos (CAD). À direita, o estabelecimento de um modelo compartilhado (ou federado), que pode ser utilizado para a troca de informações entre as mesmas disciplinas

No roteiro proposto no Capítulo 2.2 – *Planejamento de uma implementação BIM* do *Volume 2,* acerca dos 6º, 7º e 8º passos, já foram feitas breves introduções sobre alguns pontos que começam a ser aprofundados a partir de agora. São conteúdos extensos e constituem questões muito críticas para o sucesso de qualquer projeto de implementação BIM. Contanto, a decisão de separar o detalhamento de tal abordagem foi tomada, conscientemente, para evitar que o leitor desviasse o foco da sua atenção, que, naquele momento, deveria estar centrada na compreensão das principais fases do projeto de implementação, no sequenciamento dos passos e na sua interdependência.

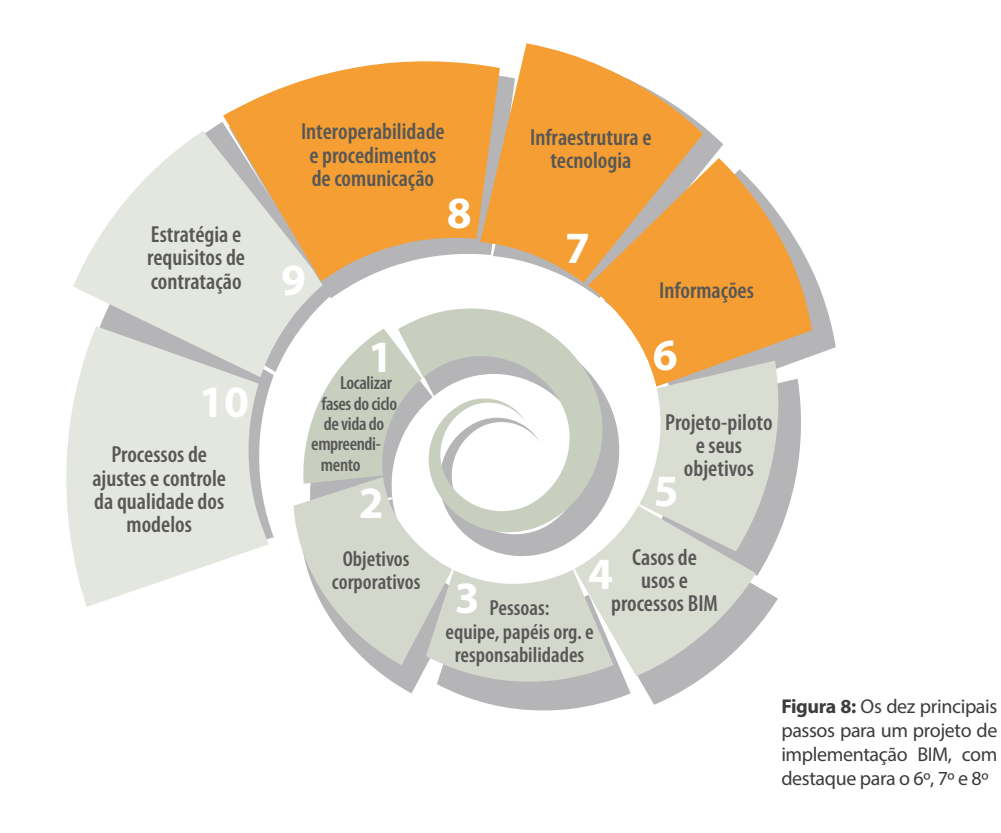

Vale relembrar que o nível de documentação e controle de um projeto de implementação BIM pode variar em função da quantidade de fases e processos abrangidos e da quantidade e complexidade dos casos de usos que se pretende fazer. A equipe de projeto deverá avaliar e decidir qual nível de detalhamento e gerenciamento do projeto de implementação deverá ser seguido.

Embora sejam aplicáveis os mesmos conceitos já descritos e referenciados no *Volume 2*, decidiu-se evitar a repetição das indicações dos processos de gerenciamento e documentação formal. Portanto, o leitor interessado no assunto específico do gerenciamento do projeto de implementação deverá consultar o *Volume 2*, buscando uma pequena tabela com o ícone de uma lupa. Ela serve para apontar momentos convenientes ao desenvolvimento dos 42 processos de gerenciamento e controle de projetos, organizados conforme cinco fases típicas de um projeto – iniciação, planejamento, execução, controle e encerramento –, segundo as técnicas do *Project Management Institute* (PMI).

## CONTROLE E GERENCIAMENTO DO PROJETO DE IMPLEMENTAÇÃO BIM

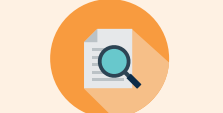

*Lorem ipsum dolor sit amet, consectetur adipiscing elit. Etiam felis tortor, euismod id neque ut, consectetur rutrum leo. Donec semper iaculis odio quis aliquam. Donec ut nisi posuere, imperdiet ligula nec, tristique sem.*

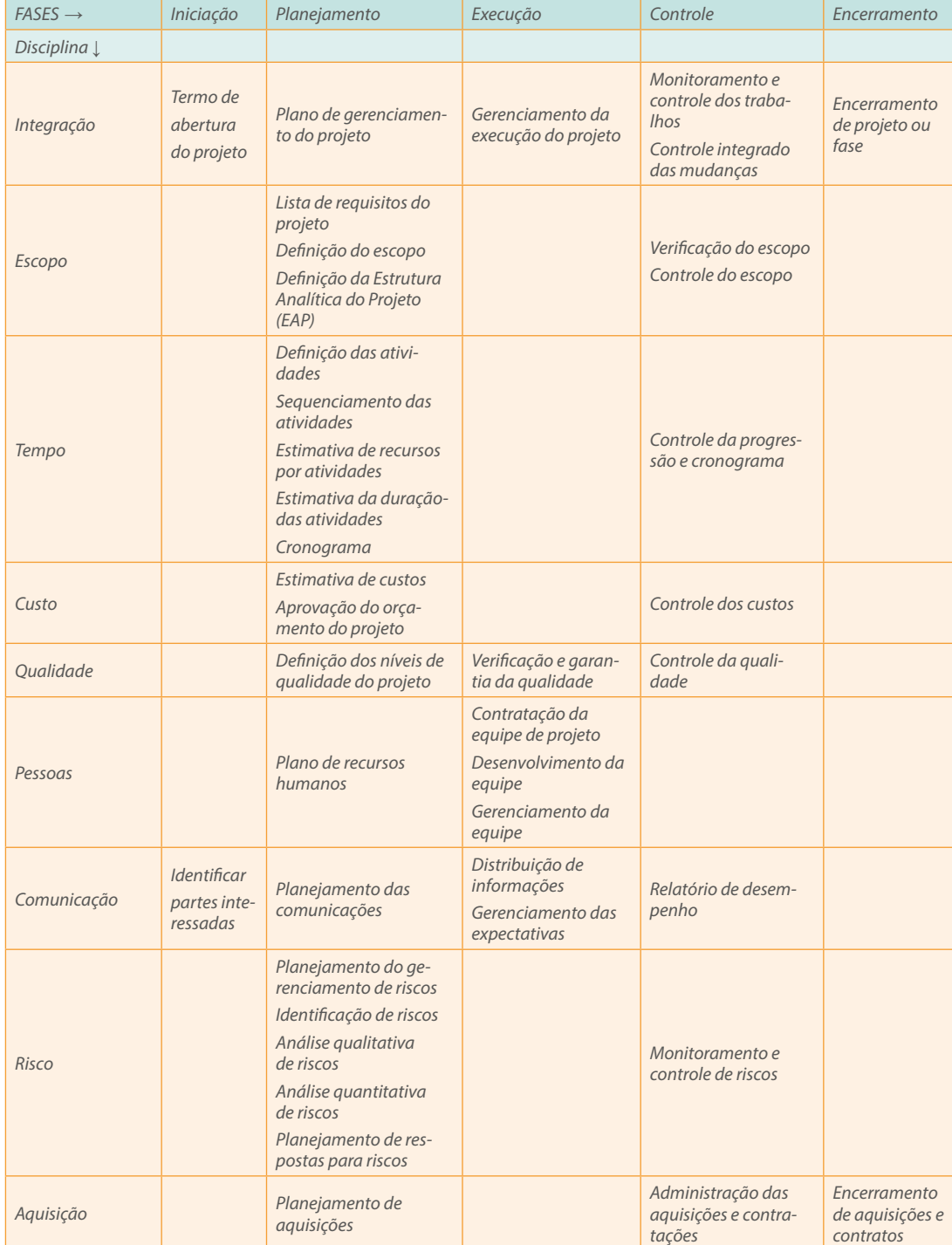

**Figura 9:** Tabela com o ícone de uma lupa analisando um alvo que aparece no *Volume 2*, indicando momentos oportunos para o desenvolvimento de alguns dos 42 processos previstos para a gestão de projetos, que compreendem 9 disciplinas, divididos pelas 5 fases típicas, de acordo com o *PMI – Project Management Institute*

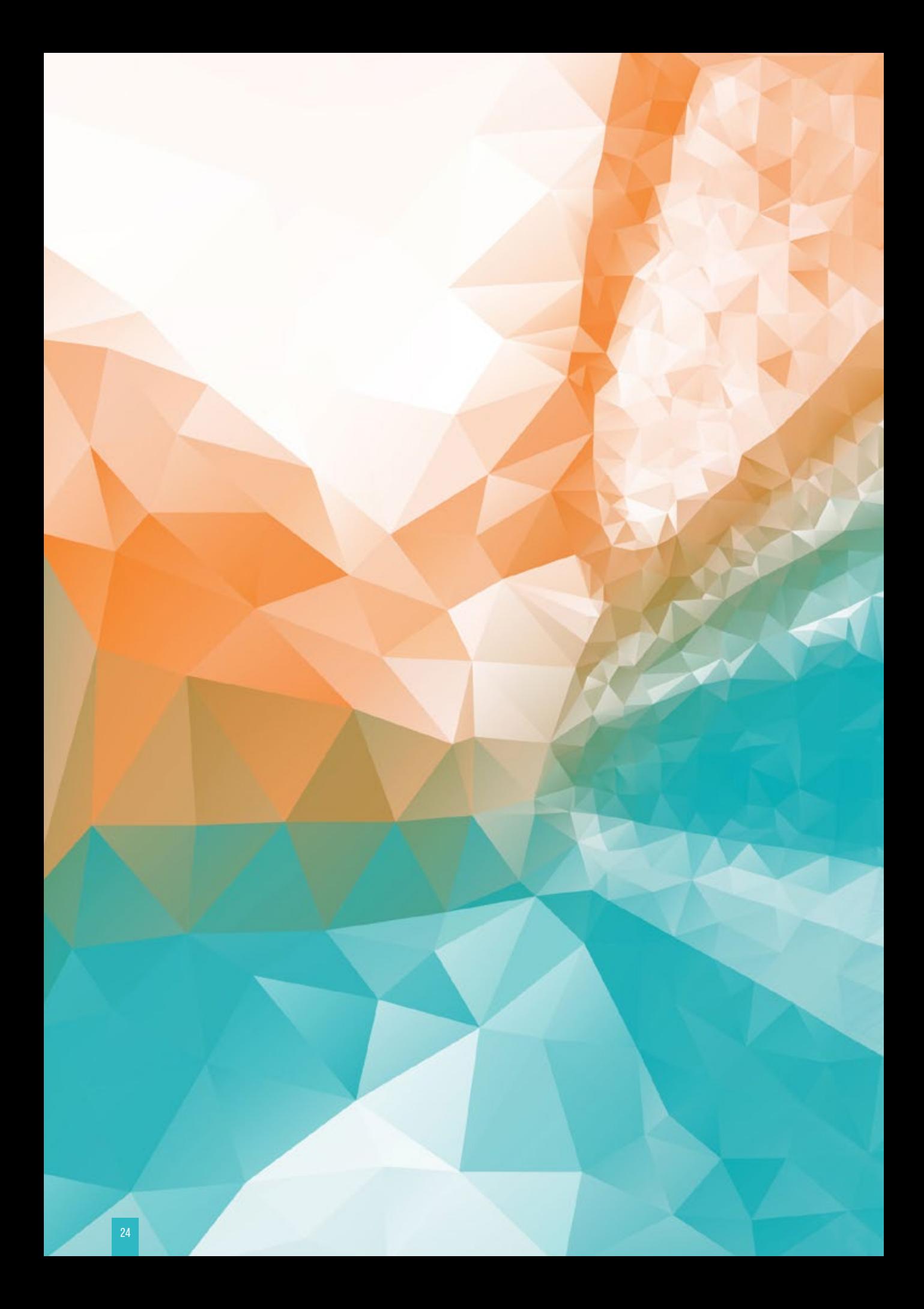

# **3.1 COLABORAÇÃO BIM**

 $\Box$ 

# **COLABORAÇÃO BIM 3.1**

A boa integração de equipe de trabalho num projeto de implementação BIM tem uma analogia muito simples para o entendimento da grande importância dessa interatividade com a prática de um esporte coletivo. Não é possível jogar sem que as regras estejam previamente estabelecidas e sejam conhecidas pelo time. Com o BIM também é fundamental que se desenvolva, de antemão, um conjunto de premissas e diretrizes, que precisarão ser organizadas, documentadas e compartilhadas entre todo o grupo de trabalho.

Além de decidir quem fará o quê, em quais momentos e seguindo qual sequenciamento, a equipe responsável pela implementação BIM precisará identificar e detalhar todas as interfaces de informações que existirão entre os vários agentes envolvidos nos fluxos de trabalho previstos.

O detalhamento deverá incluir não apenas a listagem das próprias informações que serão trocadas, mas também, e especialmente, a maneira como as trocas de dados serão realizadas. Além disso, os objetivos de cada uma das principais fases dos processos de trabalho previstos precisarão ser considerados para o planejamento e o detalhamento das interfaces de intercâmbio, assim como os *softwares* e soluções que serão utilizados por cada uma das partes envolvidas.

Não há outra maneira de vencer esta etapa de projeto de implementação BIM se não for produzindo documentos, conhecidos como 'regras e diretrizes de modelagem', que servirão para orientar o desenvolvimento dos trabalhos. Vale lembrar que em alguns casos não bastará apenas produzir e compartilhar documentos com regras e diretrizes, porque será preciso promover esforços específicos para garantir que todos os participantes tenham tomado conhecimento deles e se envolvido adequadamente, e assim alcançar o correto encadeamento das atividades e sua eficácia.

Os níveis de experiência e conhecimento prévio do grupo de participantes na realização de processos BIM deverão ser avaliados pela liderança da equipe responsável pela implementação, que, a partir dos resultados, irá dosar os esforços de comunicação sobre as regras e premissas que precisarão ser adotadas e seguidas.

Mesmo considerando a grande abrangência que o termo trabalho colaborativo pode assumir nas atividades tipicamente realizadas nos empreendimentos da construção civil, alguns aspectos especificamente relacionados à colaboração BIM podem se tornar mais concretos e serão mais bem detalhados nas seções seguintes deste volume e dos demais que compõem a coletânea. São eles:

- Regras para viabilizar o trabalho colaborativo em BIM
- Diretrizes de modelagem
- Codificação e padronização
- Interoperabilidade
- *Industry Foundation Classes* (IFC)
- *Comunicação via Bim Collaboration Format* (BCF)
- *Templates*
- Formatos de arquivos
- *Softwares BIM*

# **3.1.1 – REGRAS PARA VIABILIZAR O TRABALHO COLABORATIVO BIM**

No *Volume 2* foi feita a descrição de um projeto de implementação BIM, com a listagem dos dez principais passos que deveriam ser seguidos, incluindo a proposição de um primeiro projeto-piloto. Nesta seção e nas seguintes serão identificados e listados, de maneira mais detalhada, os principais pontos que a equipe de projeto deverá organizar, documentar e compartilhar, à maneira de um conjunto de regras que deverão nortear e balizar os trabalhos de todos os envolvidos num projeto de implementação BIM. Os documentos com as regras para a viabilização do trabalho colaborativo BIM deverão definir claramente as seguintes questões:

### SOBRE A DEFINIÇÃO DO PROJETO DE IMPLEMENTAÇÃO BIM E SEU PLANEJAMENTO:

- **· Quais fases do ciclo de vida do empreendimento**<sup>3</sup> serão abrangidas pelos fluxos de trabalhos previstos na implementação BIM;
- **·** Quais os **casos de usos BIM**<sup>4</sup> que serão implantados;
- Quais os objetivos da implementação BIM e a definição clara do que será considerado como sucesso para cada uma das fases dos fluxos de trabalhos previstos;
- **•** Quantas e quais serão as **equipes de trabalho**<sup>5</sup> envolvidas;
- **· Níveis de experiência prévia, capacitação e maturidade BIM<sup>6</sup> das equipes envolvidas;**
- **·** Quais os **papéis** e **responsabilidades**<sup>s</sup> de cada membro das equipes de trabalho desenvolvidas;
- Quais serão as **especificações** e as **estruturas dos modelos BIM**6 que serão desenvolvidos (descrição dos modelos e das correspondentes intenções de usos);
- **·** Que tipos de **objetos e bibliotecas BIM**<sup>7</sup> admissíveis para uso no desenvolvimento dos modelos de cada disciplina do projeto precisam estar coerentes e coordenados com os casos de usos BIM a serem implantados.

## SOBRE O PROCESSO DE GESTÃO DO PROJETO DE IMPLEMENTAÇÃO BIM:

- **·** Qual o escopo<sup>8</sup>, detalhado, do projeto de implementação BIM, com a definição dos principais entregáveis;
- Planejamento do **gerenciamento BIM**<sup>4</sup> , incluindo a definição de como será realizada a **coordenação** das diversas **disciplinas**<sup>9</sup> previstas no desenvolvimento (hierarquia de prioridade das disciplinas, fases e do processo da coordenação, etc.);
- Mapeamento dos **processos BIM**<sup>9</sup> que serão realizados e também de todos os fluxos de trabalhos previstos;
- Desenvolvimento de **manuais de entrega de informações**10 para todas as trocas previstas no mapeamento de processos;

<sup>3</sup> Mais informações no *Volume 1*, seção *1.5 – Ciclo de vida dos empreendimentos*.

<sup>4</sup> Mais informações no *Volume 1*, seções *1.6 – Casos de usos BIM e 1.7 – Casos de usos BIM mais comuns*.

<sup>5</sup> Mais informações no *Volume 2*, seção *2.2.3 – Definir equipes, papéis organizacionais e responsabilidades*.

<sup>6</sup> Mais informações no *Volume 1*, seção *1.3 – Modelos BIM*.

<sup>7</sup> Mais informações no *Volume 1*, seção *1.4 – Objetos e Bibliotecas BIM*.

<sup>8</sup> Mais informações no *Volume 2*, seção *2 – Planejamento de uma implementação BIM*.

<sup>9</sup> Exemplos de processos BIM serão mais bem detalhados no *Volume 4*. 10 Consulte também o *Volume 5*.

- **Procedimentos** específicos para o desenvolvimento de **trabalho colaborativo** (definição das principais fases, precedências mandatórias e desejáveis, responsabilidades e penalidades);
- Definição dos **protocolos** para o **controle da qualidade**11 e para a **validação** da qualidade dos trabalhos desenvolvidos, incluindo verificação e validação de modelos;
- Dados mínimos, nível de detalhamento, estrutura e especificação dos **modelos** que serão gerados como **entregáveis** finais para cada uma das disciplinas (quantos e quais serão os principais entregáveis gerados por cada uma das equipes e disciplinas participantes do projeto).

## SOBRE A INFRAESTRUTURA E O SUPORTE PARA O PROJETO DE IMPLEMENTAÇÃO BIM:

- Quais serão os *softwares*12 utilizados, definindo, inclusive, quais versões específicas;
- Qual será a **infraestrutura física** a ser implantada (*hardware*, rede, telecom);
- Como serão feitos o **armazenamento dos arquivos** (estrutura das pastas), a segurança, o controle das diferentes versões dos arquivos e os protocolos para troca de arquivos e informações;
- Como será realizado o **suporte técnico** de todas as equipes envolvidas no projeto de implementação BIM**.**

## SOBRE AS ESPECIFICAÇÕES TÉCNICAS ESSENCIAIS PARA UM PROJETO DE IMPLEMENTAÇÃO BIM:

- Qual **sistema de classificação das informações**13 será utilizado;
- Definições dos processos de modelagem e requisitos específicos (incluindo *templates* a serem seguidos e definições de espaços e elementos);
- Quais **formatos de arquivos nativos**14 serão utilizados em cada uma das etapas de trabalho e quais **formatos de arquivos** serão utilizados nas **trocas de informações**;
- Como será avaliada a **progressão**15 do desenvolvimento dos trabalhos previstos (métricas para avaliação da progressão das modelagens e definição de etapas, metas e marcos que deverão ser realizados, alcançados e atingidos por cada uma das disciplinas);
- Qual o **nível de detalhe** e qual o **nível de desenvolvimento**16 que deverão ser alcançados (*Level of Development* - LOD) em cada uma das etapas dos fluxos de trabalho previstos;
- Quais as **informações críticas** que serão trocadas em cada um dos processos previstos;
- Como serão realizadas a **comunicação** e as trocas de informações (se haverá ou não um servidor BIM, qual será o sistema operacional utilizado, de que forma serão realizadas as conexões, *logins*, *logs*, etc.).

## SOBRE OS ASPECTOS LEGAIS DO PROJETO DE IMPLEMENTAÇÃO BIM:

- Definição dos **regimes e modalidades das contratações**17 (projeto + concorrência + construção, projeto + construção, taxas de administração, preço global fechado, etc.);
- Definição das principais **estratégias** para cotações de preços, **compras** e **contratações** (*procurement*);
- Regras e definições específicas sobre a **propriedade intelectual**18 dos modelos e dos demais entregáveis gerados pelo projeto;
- Questões sobre **responsabilidade civil** e outras **responsabilidades legais**18 específicas;
- Premissas e procedimentos para o **gerenciamento de riscos.**

<sup>11</sup> Os protocolos de controle de qualidade e validação de modelos serão mais bem detalhados no *Volume 5*.

<sup>12</sup> Mais informações sobre softwares BIM na seção *3.1.7 – Softwares*.

<sup>13</sup> Os sistemas de classificação das informações serão abordados na seção *3.1.3 – Codificação e Padronização*, mais adiante.

<sup>14</sup> Consulte também a seção *3.1.5 – Formatos de arquivos*, mais adiante.

<sup>15</sup> Os critérios de avaliação da progressão das modelagens e os regimes de contratação serão mais bem detalhados no *Volume 5*.

<sup>16</sup> Mais informações no *Volume 1*, seção *1.8 – Nível de Desenvolvimento*.

<sup>17</sup> Mais informações no *Volume 5*, seção *5.1 – Formas de contratação*.

<sup>18</sup> Mais informações no *Volume 5*, seção *5.3 – Direitos e responsabilidades.*

## **3.1.2 – DIRETRIZES DE MODELAGEM**

O conjunto de 'diretrizes de modelagem' é um documento fundamental para o desenvolvimento de qualquer empreendimento baseado em BIM. Normalmente ele é criado para orientar empresas externas a uma determinada organização (terceiros), contratadas para desenvolver uma parte específica dos trabalhos necessários à viabilização de um empreendimento. Contudo, é um documento tão importante, que se recomenda fortemente a sua geração para todo e qualquer caso de implementação, mesmo naqueles incomuns, em que a maior parte do trabalho seja realizada internamente, dentro de uma única organização.

As diretrizes de modelagem concretizam e delineiam as regras que viabilizam o trabalho colaborativo. Ocorre que, apesar dos grandes e repetidos esforços, foi muito difícil encontrar um modelo desse documento realmente completo e bem desenvolvido para compartilhar com os leitores, e sem dúvidas que a melhor maneira de concretizá-lo seria com a apresentação de um caso como exemplo.

O caso abordado como exemplo nas próximas páginas foi desenvolvido especialmente para a **Coletânea Implementação do BIM para Construtoras e Incorporadoras**. É importante considerar que, em algumas partes dele, as descrições não foram esgotadas (nem todos os 'sistemas construtivos' foram detalhados, como deveria ocorrer no caso de um projeto real), mas foram aprofundadas até que ficassem bem claros e explícitos os principais conceitos e ideias que deverão ser documentados.

Figura 10: Exemplo de diretrizes de modelagem para o desenvolvimento de projetos autorais contratados por uma incorporadora – fases do ciclo de vida e casos de usos BIM

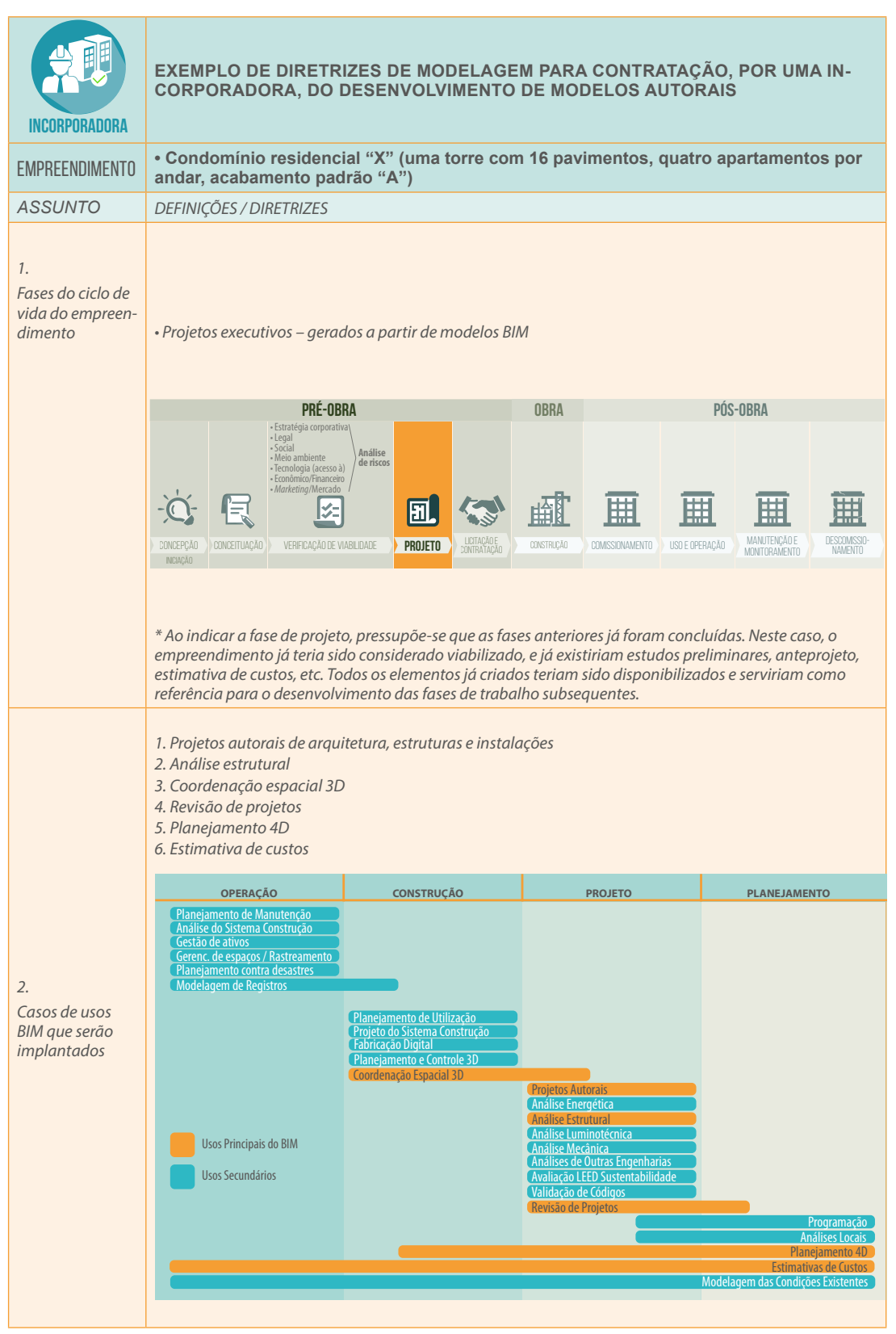

**Figura 11:** Exemplo de diretrizes de modelagem para o desenvolvimento de projetos autorais contratados por uma incorporadora – objetivos corporativos e específicos e equipes de trabalho envolvidas

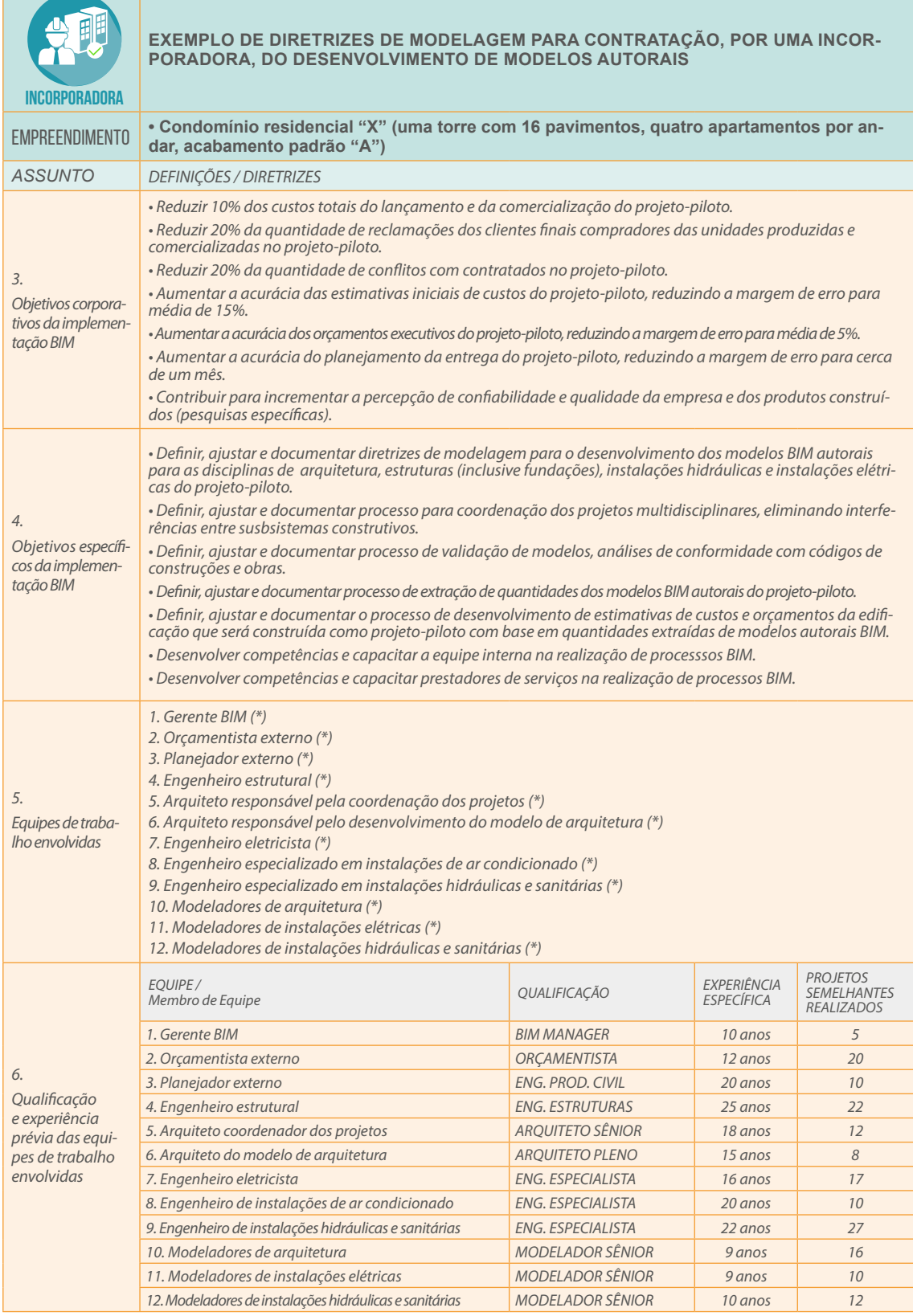

*(\*) Equipe mínima que deverá ser composta para a prestação dos serviços para os quais essas diretrizes de modelagem foram desenvolvidas. Também deverão ser especificados e documentados os papéis e responsabilidades de cada um dos membros listados*

Г

**Figura 12:** Exemplo de diretrizes de modelagem para o desenvolvimento de projetos autorais contratados por uma incorporadora – modelos BIM que deverão ser desenvolvidos

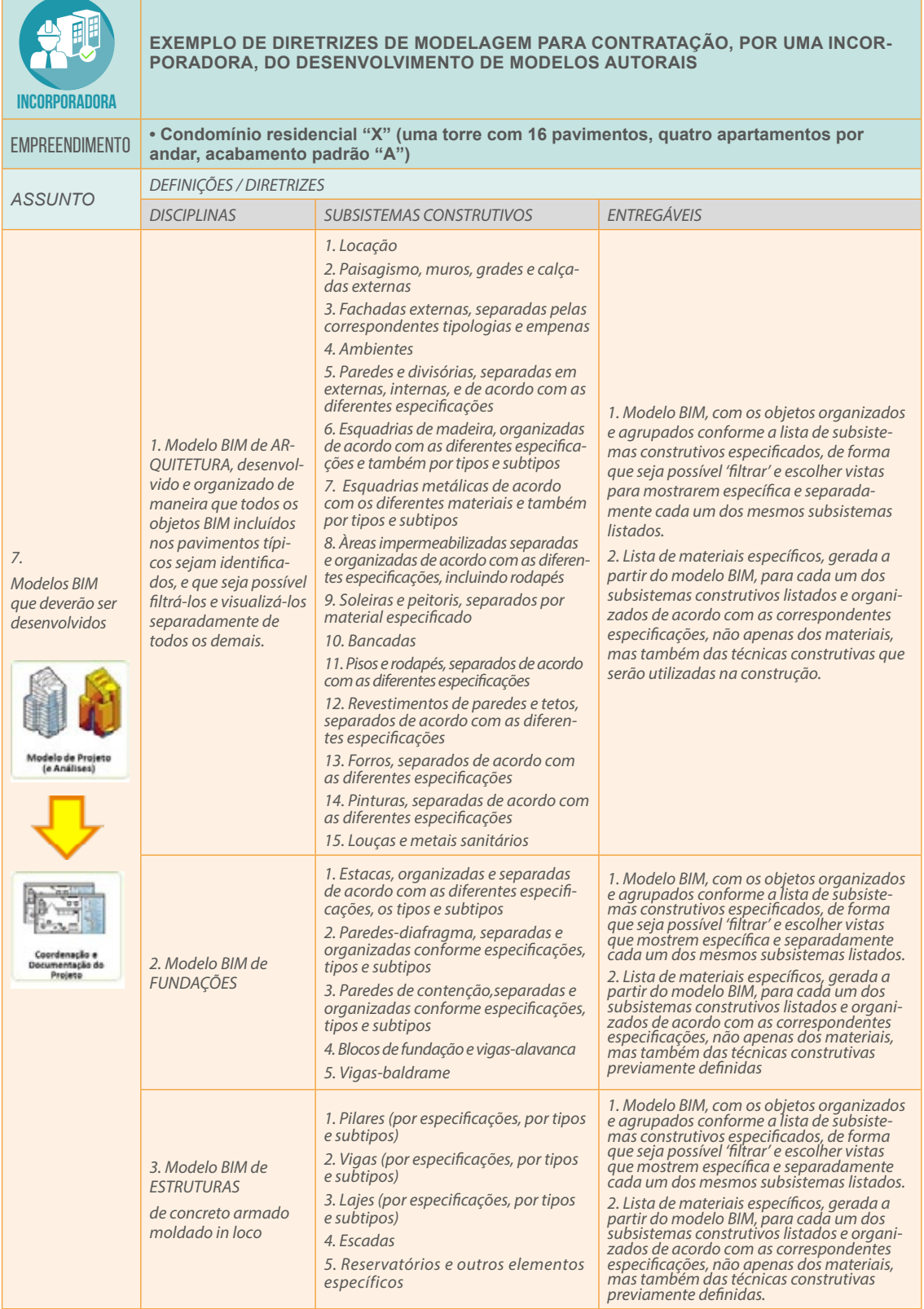

*OBSERVAÇÃO: Como na modelagem BIM realiza-se a chamada 'construção virtual', na situação ideal, a empresa contratante deverá*  entregar também seus cadernos de detalhes e de encargos, atualizados, para garantir que todas as especificações e técnicas construtivamente a experimente de a encargos, atualizados, para garantir que todas as especificaçõe *diferentes dimensões (nível da estrutura no 'osso' e de piso acabado), que precisarão ser consideradas nos correspondentes modelos BIM de estruturas e de arquitetura*

**Figura 13:** Exemplo de diretrizes de modelagem para o desenvolvimento de projetos autorais contratados por uma incorporadora – modelos BIM que deverão ser desenvolvidos

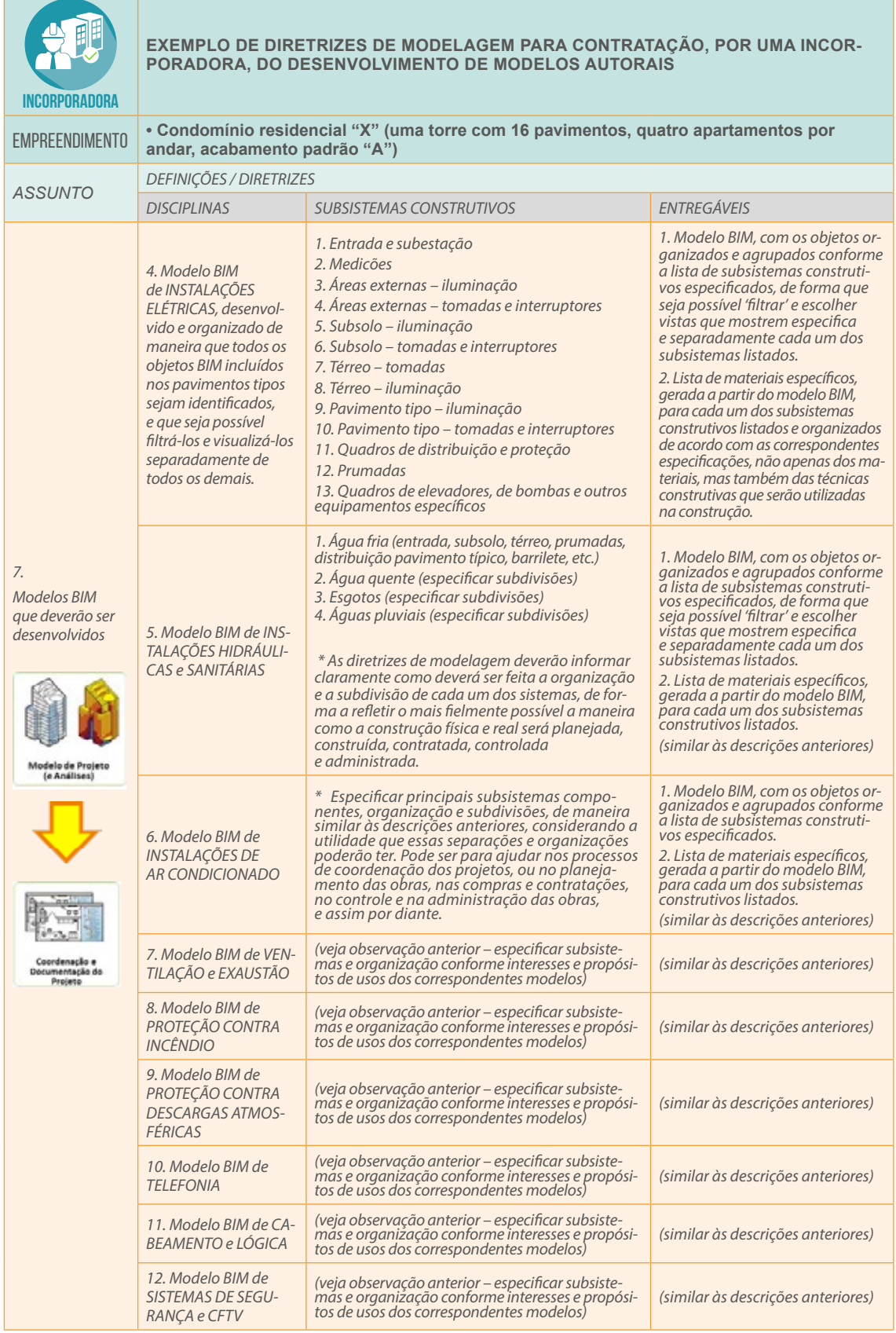

*OBSERVAÇÃO: A tabela apresentada é apenas um exemplo. As diretrizes de modelagem deverão listar todas as disciplinas especificadas na edificação ou na instalação que será projetada e desenvolvida*

**Figura 14:** Exemplo de diretrizes de modelagem para o desenvolvimento de projetos autorais contratados por uma incorporadora / LOD – Nível de desenvolvimento (*Level Of Development*)

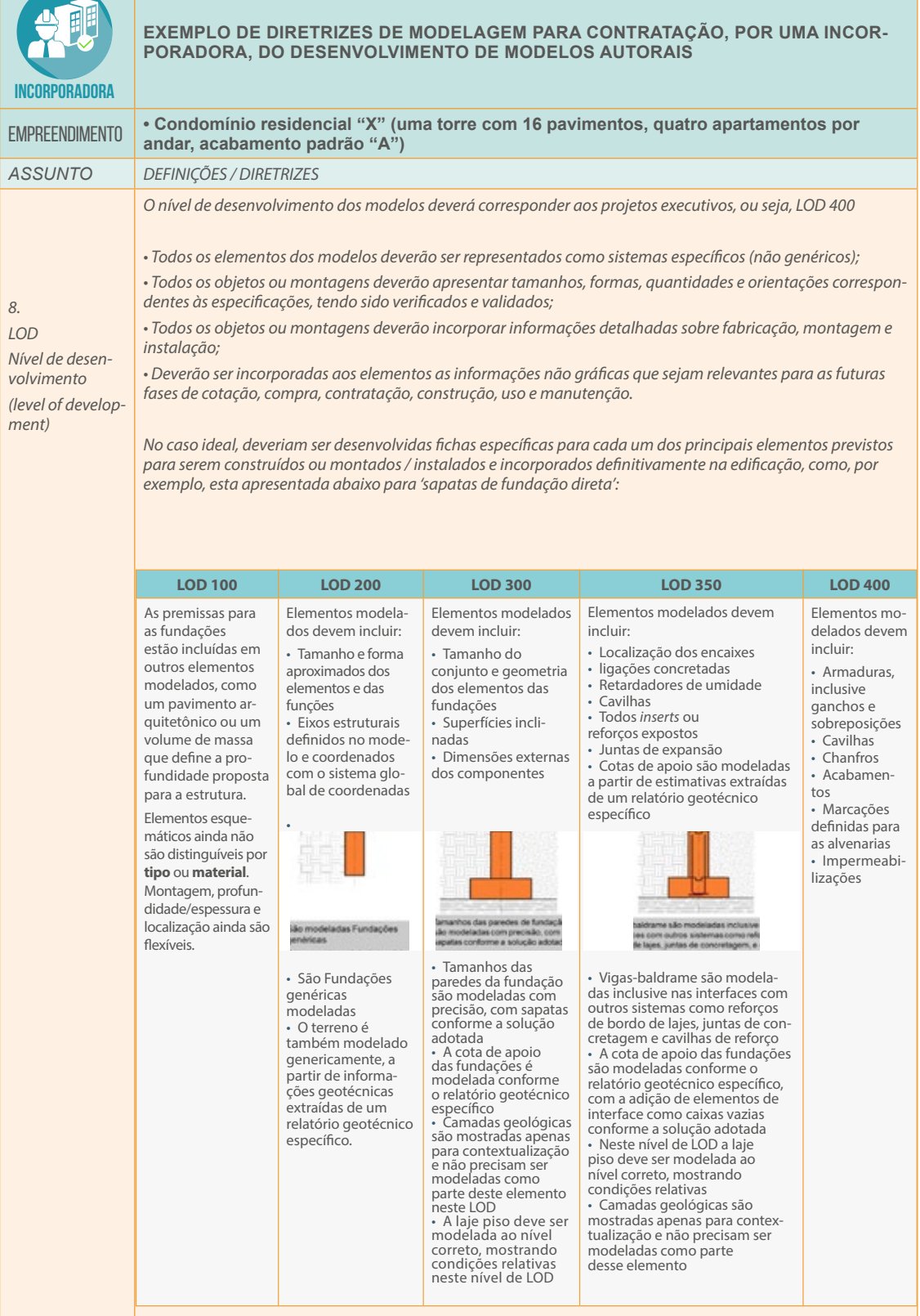

**Figura 15:** Exemplo de diretrizes de modelagem para o desenvolvimento de projetos autorais contratados por uma incorporadora / LOD – Nível de desenvolvimento (*Level Of Development*)

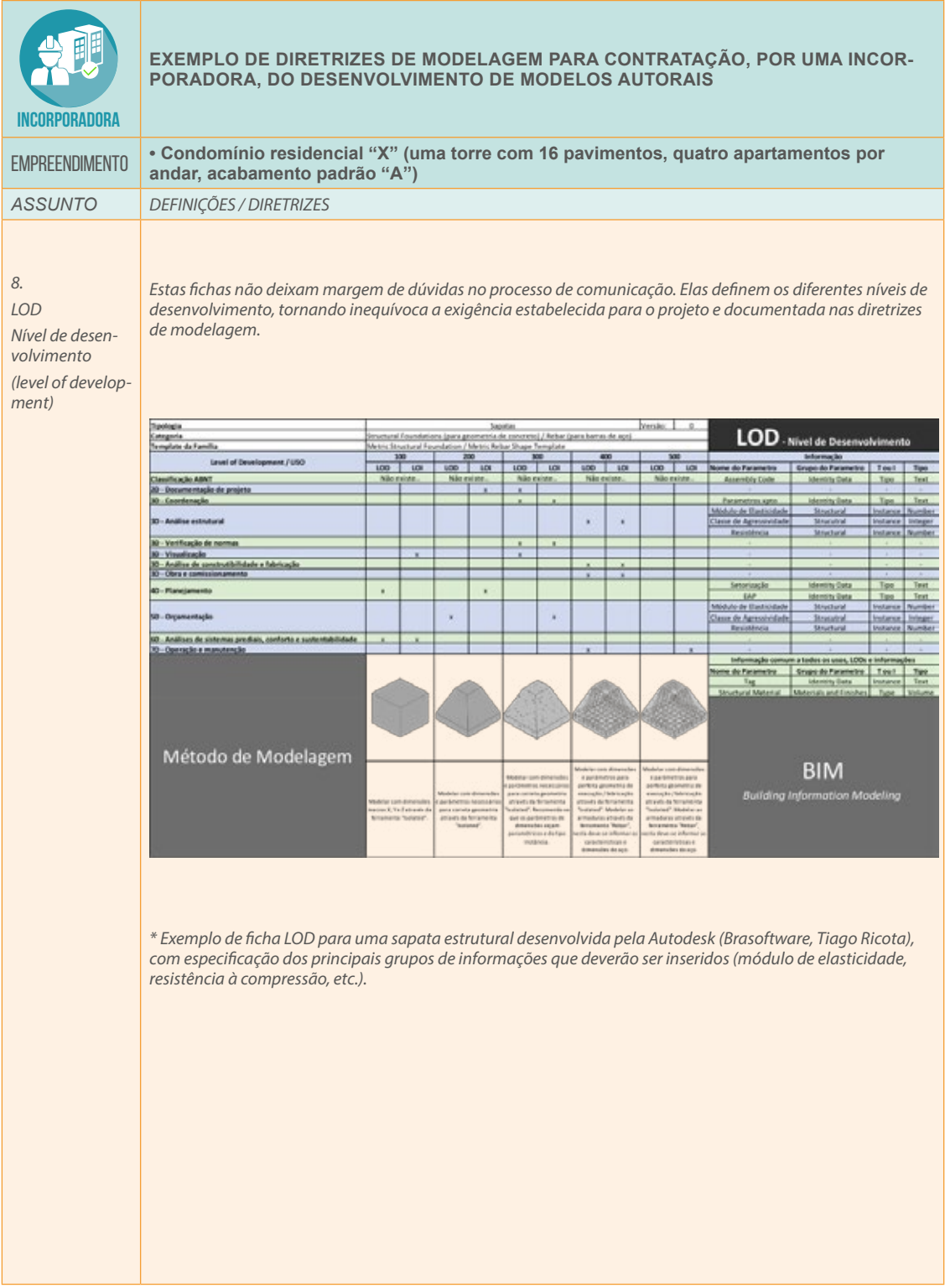

*OBSERVAÇÃO: Para mais informações, consulte a seção 1.8 – LOD – Nível de desenvolvimento no* Volume 1

**Figura 16:** Exemplo de diretrizes de modelagem para o desenvolvimento de projetos autorais contratados por uma incorporadora – itens específicos previstos no escopo

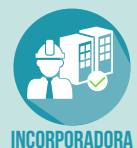

**EXEMPLO DE DIRETRIZES DE MODELAGEM PARA CONTRATAÇÃO, POR UMA INCORPO-RADORA, DO DESENVOLVIMENTO DE MODELOS AUTORAIS**

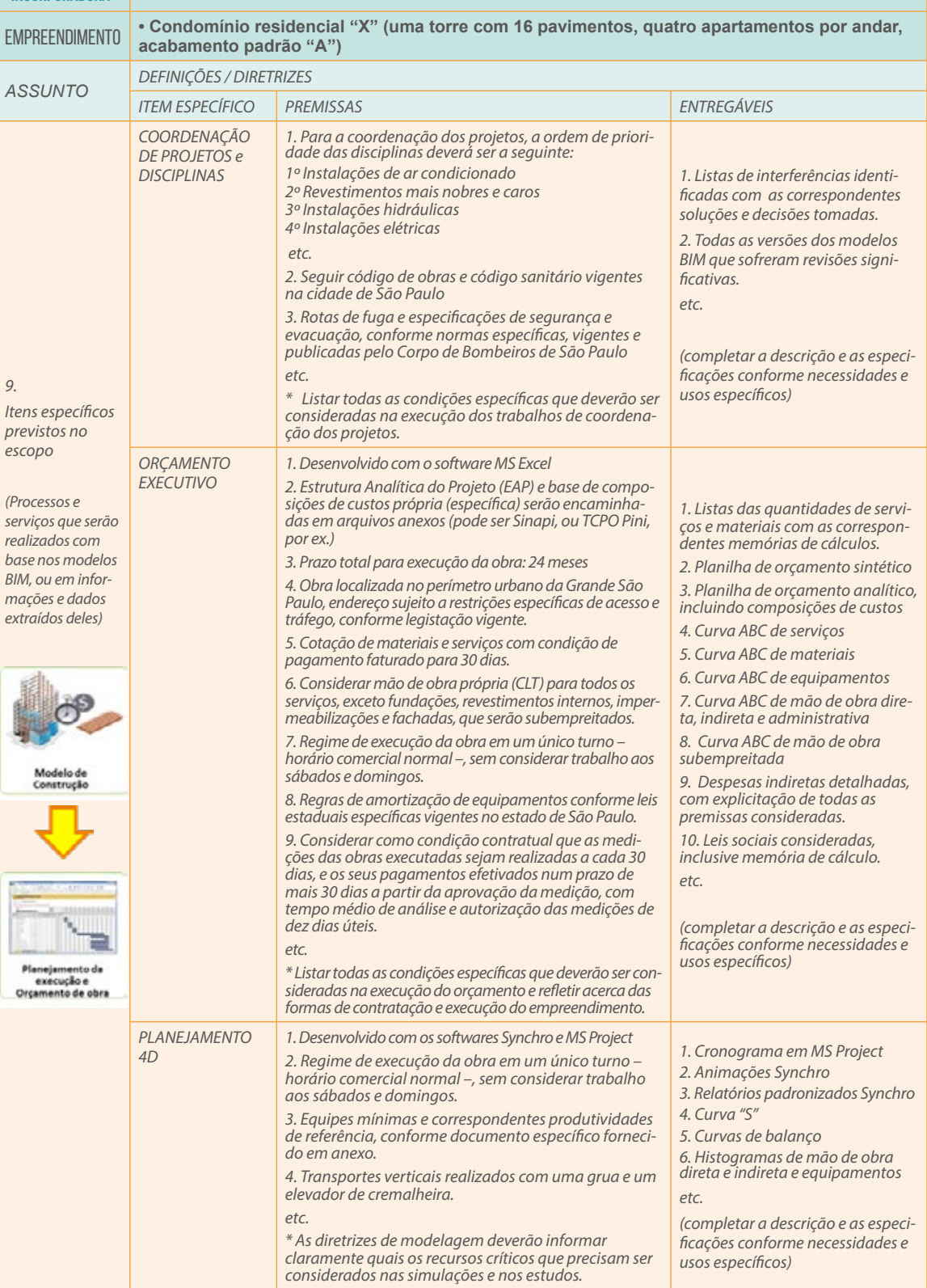
**Figura 17:** Exemplo de diretrizes de modelagem para o desenvolvimento de projetos autorais contratados por uma incorporadora – objetos e bibliotecas BIM que deverão ser utilizados

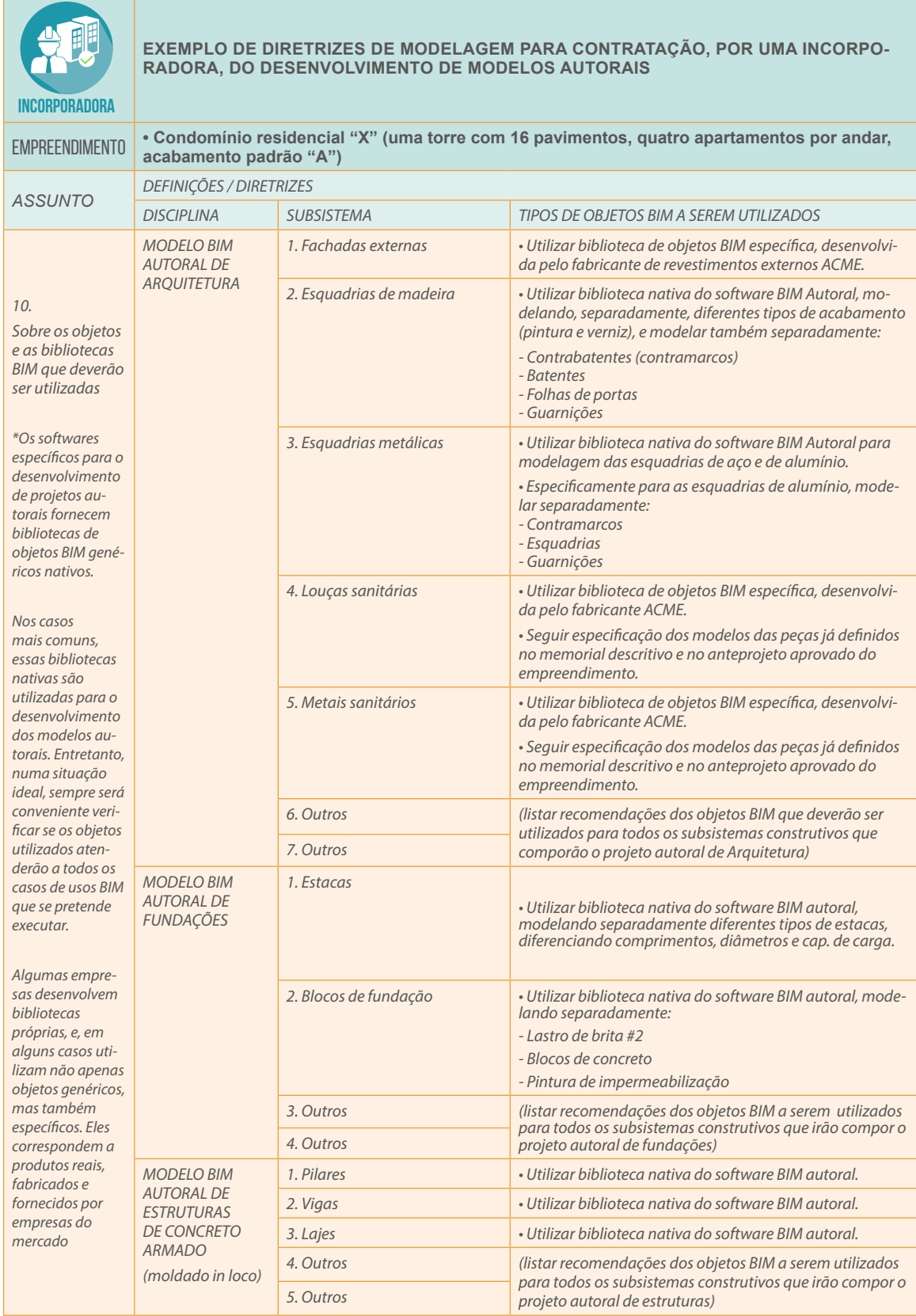

*OBSERVAÇÃO: Para a realização de determinados casos de usos BIM específicos, por exemplo, se desejar fazer simulações de consumo de energia a partir de dados e informações de um modelo BIM, sem retrabalho, é preciso garantir que em todos os objetos utilizados no modelo tenham sido incorporadas as informações mínimas (propriedades características, fatores referenciais de desempenho, etc.) necessárias para esse processo*

**Figura 18:** Exemplo de diretrizes de modelagem para o desenvolvimento de projetos autorais contratados por uma incorporadora – gerenciamento do Projeto BIM

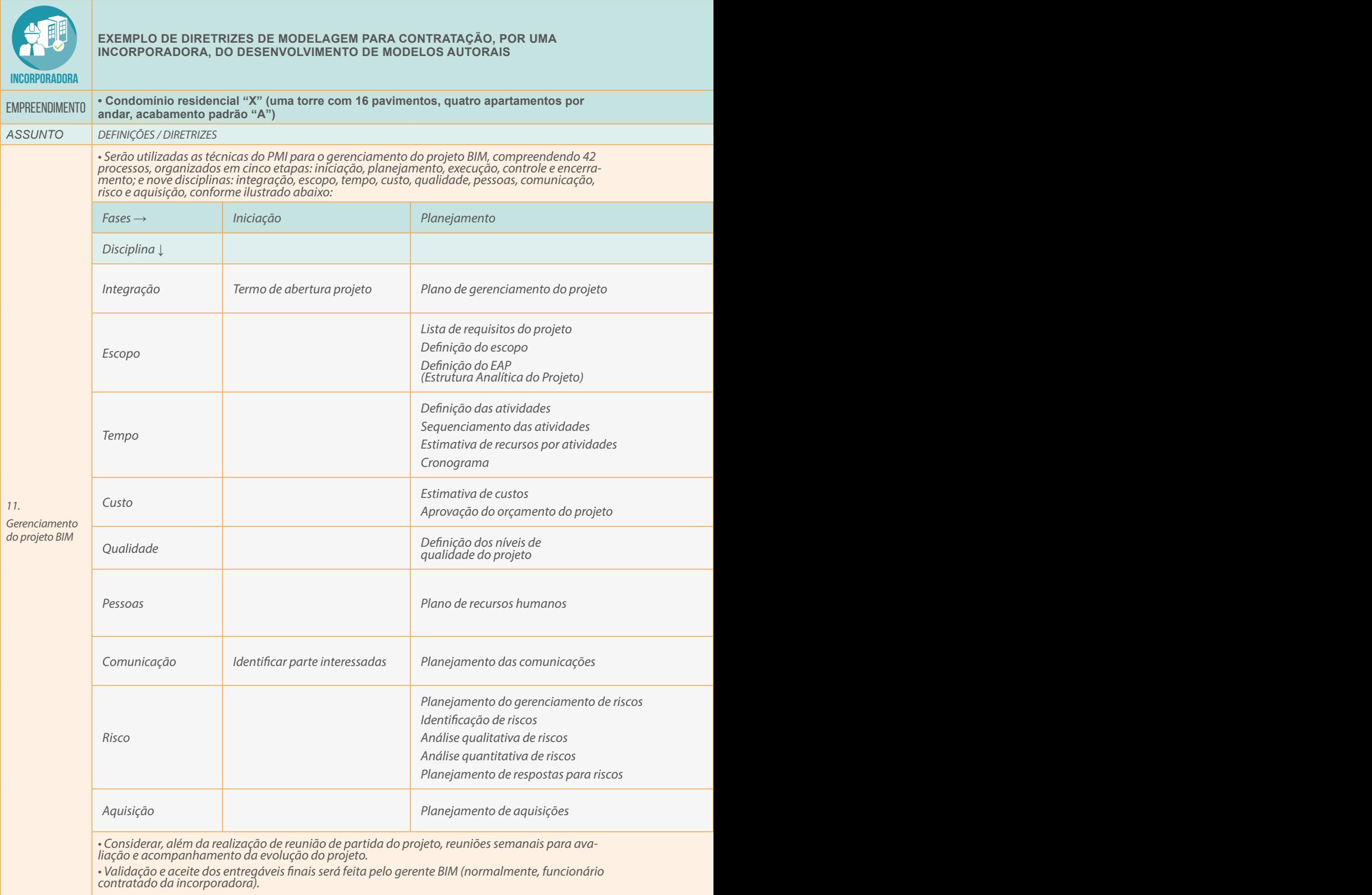

*OBSERVAÇÃO: A tabela com os 42 processos listados pelo PMI para gestão de projetos deve ser considerada apenas como uma referência. A equipe de projeto precisa definir qual o nível de controle e detalhamento que será efetivamente utilizado.*

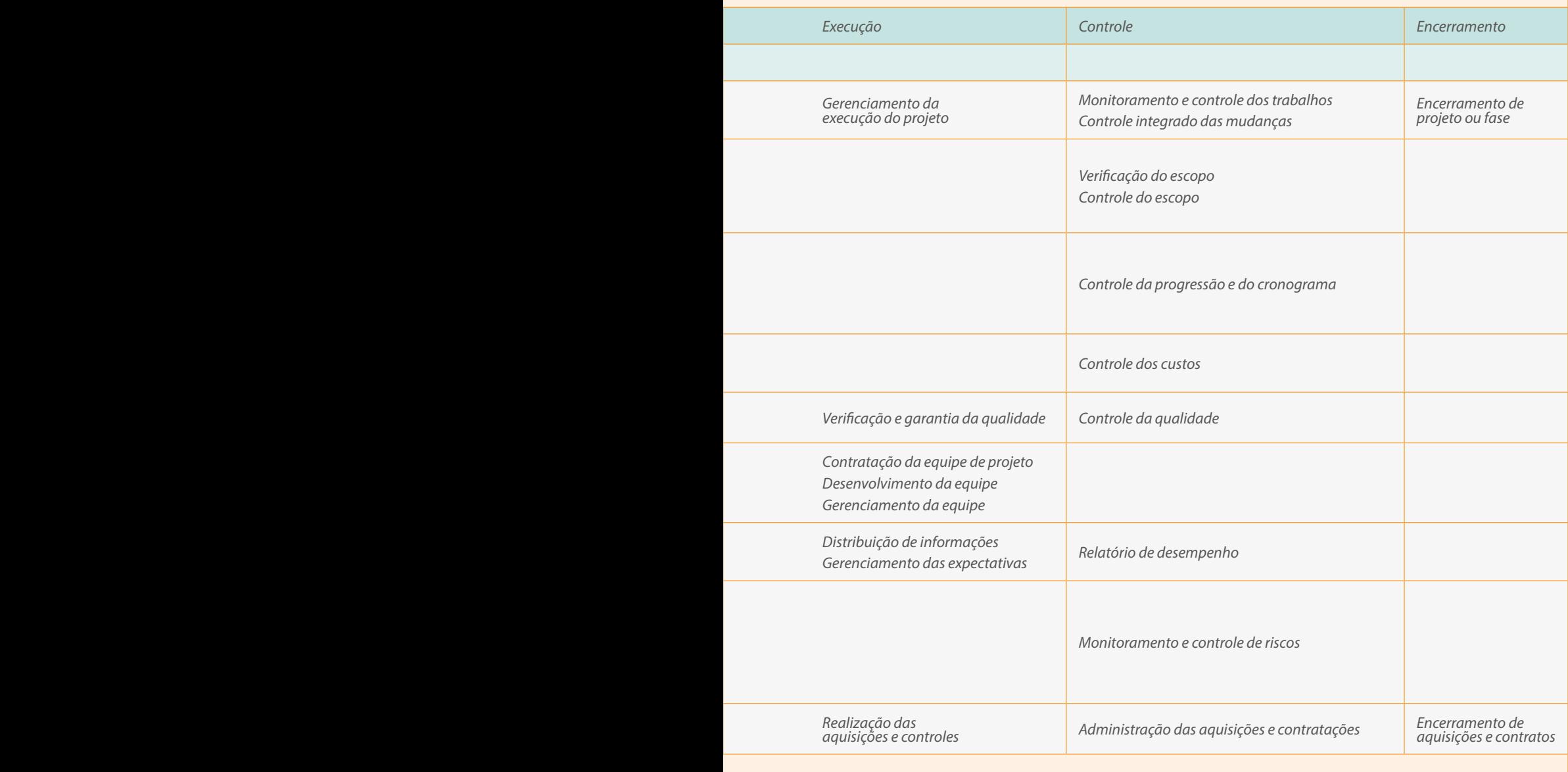

**Figura 19:** Exemplo de diretrizes de modelagem para o desenvolvimento de projetos autorais contratados por uma incorporadora – fluxos de trabalho BIM

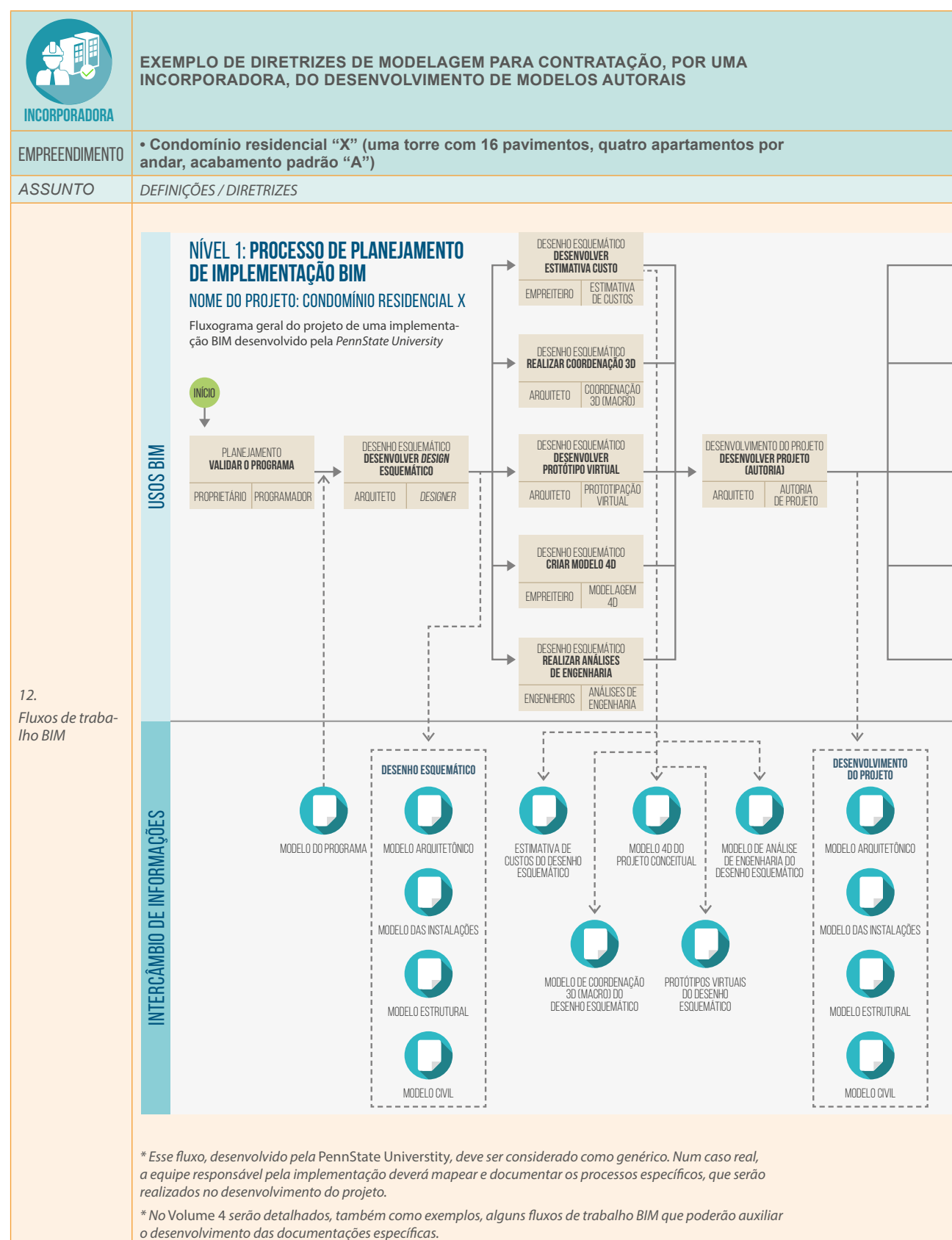

40

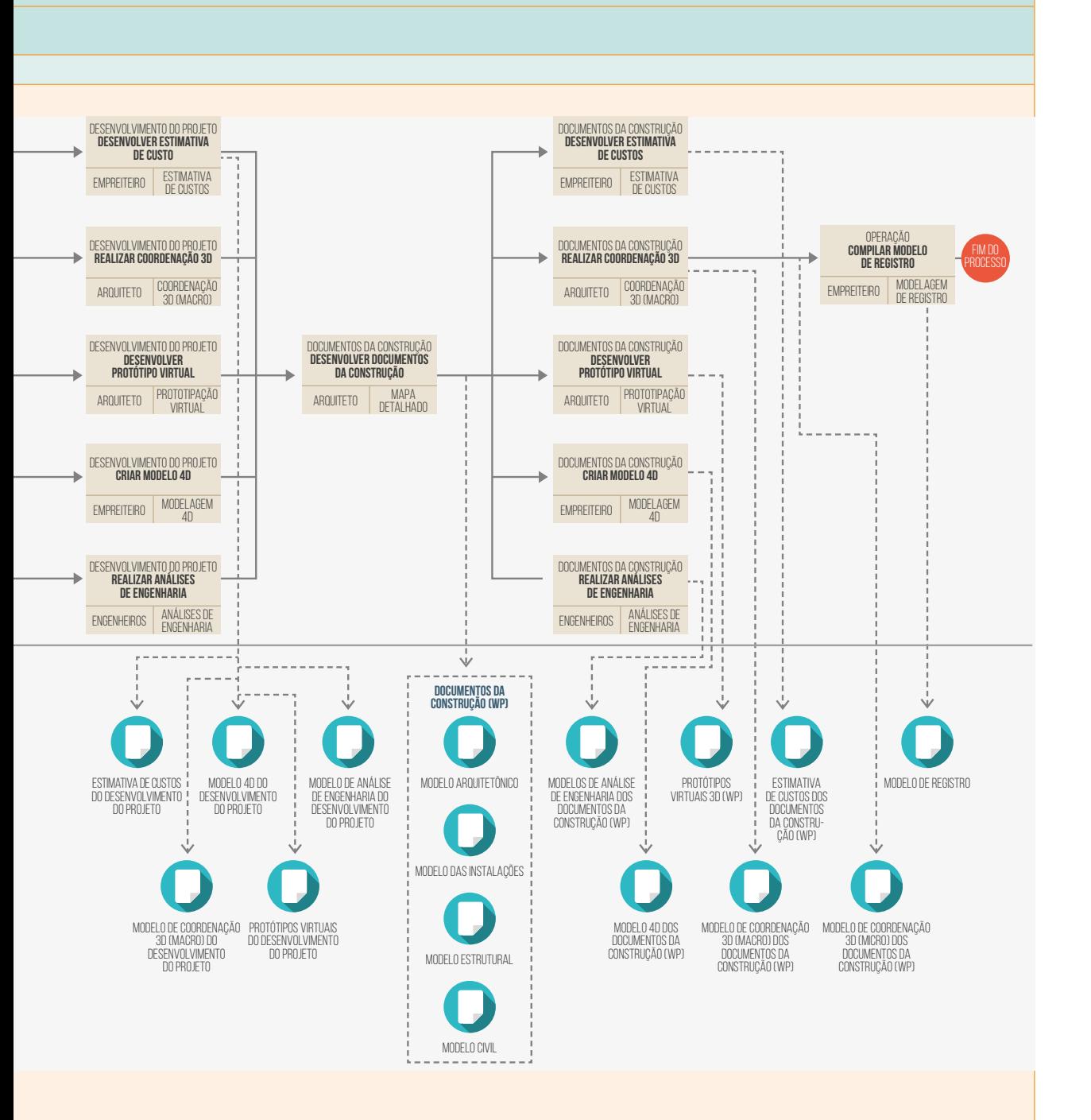

Figura 20: Exemplo de diretrizes de modelagem para o desenvolvimento de projetos autorais contratados por uma incorporadora – procedimentos específicos para o trabalho colaborativo e manuais de entrega

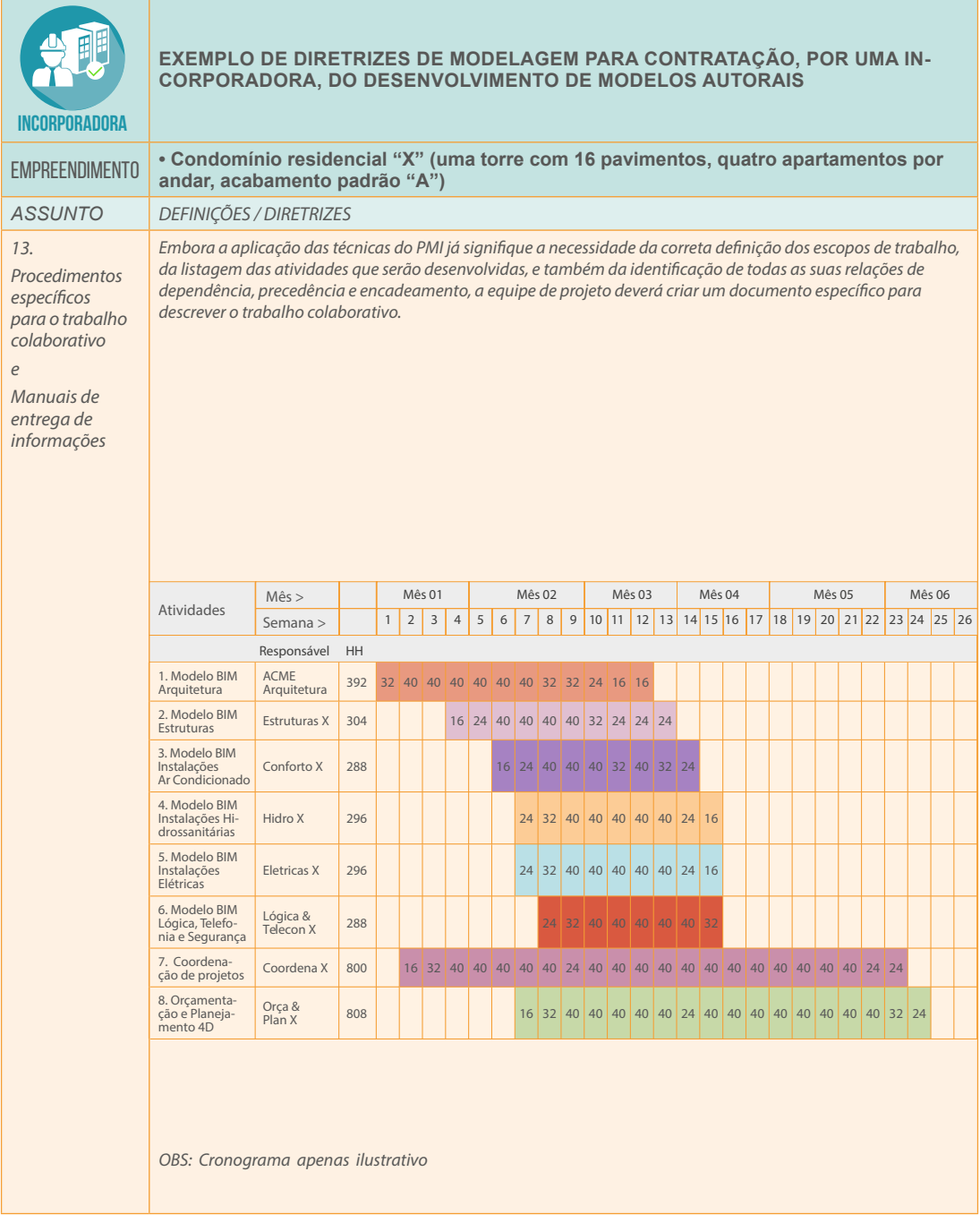

Figura 21: Exemplo de diretrizes de modelagem para o desenvolvimento de projetos autorais contratados por uma incorporadora – procedimentos específicos para o trabalho colaborativo e protocolo para controle da qualidade e validação dos trabalhos

| INCORPORADORA                                                                                                    | EXEMPLO DE DIRETRIZES DE MODELAGEM PARA CONTRATAÇAO, POR UMA IN-<br><b>CORPORADORA, DO DESENVOLVIMENTO DE MODELOS AUTORAIS</b>                                                                                                    |
|----------------------------------------------------------------------------------------------------|----------------------------------------------------------------------------------------------------|
| <b>EMPREENDIMENTO</b>                                                                                                    | • Condomínio residencial "X" (uma torre com 16 pavimentos, quatro apartamentos por<br>andar, acabamento padrão "A")                                                                                                    |
| <b>ASSUNTO</b>                                                                                                    | <b>DEFINIÇÕES / DIRETRIZES</b>                                                                                                    |
| 13.<br>Procedimentos<br>específicos para o<br>trabalho colabo-<br>rativo<br>e<br>Manuais de<br>entrega de infor-<br>mações | Além da definição dos prazos, sequenciamentos e interdependências, o documento criado para formali-<br>zar os procedimentos do trabalho colaborativo também deverá definir:<br>• A sequência de desenvolvimento dos modelos BIM, apontando referências sobre o faseamento dos seus<br>inícios, por exemplo: iniciar o desenvolvimento do modelo BIM de estruturas somente quando o do modelo BIM<br>de arquitetura já estiver atingido um determinado nível de evolução e maturidade (aproximadamente 70% do<br>desenvolvimento total), para evitar possível perda de esforços e retrabalhos;<br>· Definição clara das responsabilidades de cada parte ou organização envolvida no desenvolvimento<br>do projeto;<br>· Definição de uma política de premiações e penalidades, relacionada ao cumprimento ou não dos prazos<br>e metas de qualidade estabelecidos pelo planejamento do projeto;<br>· Protocolos para o controle de qualidade dos trabalhos desenvolvidos;<br>· Protocolos para análise e validação dos modelos desenvolvidos.<br>Todas as trocas de informações identificadas no mapeamento dos processos específicos deverão ser<br>detalhadas, descrevendo:<br>· Conteúdo mínimo das informações que deverão ser enviadas em cada ponto de troca (incluindo um<br>bom exemplo, para 'positivação' do que seria um conteúdo completo em cada caso, a fim de garantir a<br>eficácia do processo de comunicação)<br>· Parte responsável pelo controle de qualidade da informação enviada<br>· Pessoa responsável pela informação enviada<br>· Parte responsável pelo recebimento da informação<br>· Pessoa responsável pela validação da informação recebida<br>* Outros exemplos serão fornecidos no Volume 4 (Fluxos de trabalho). |
| 14.<br>Protocolos para<br>controle da quali-<br>dade e validação<br>dos trabalhos<br>desenvolvidos                         | Dentre outros pontos específicos, o controle de qualidade dos trabalhos desenvolvidos deverá:<br>· Garantir que todos os modelos sejam desenvolvidos utilizando o mesmo ponto de origem<br>· Verificar se os templates definidos para cada um dos sistemas construtivos foram de fato utilizados<br>· Verificar se os modelos desenvolvidos utilizaram as bibliotecas de objetos BIM pré-definidas<br>· Verificar se não existem objetos 'ocultos', sobrepostos ou duplicados<br>· Verificar, por amostragem, se os níveis de desenvolvimento declarados pelos autores dos modelos de<br>fato estão corretos e refletidos nos modelos entregues (verificação dos conteúdos mínimos e níveis de<br>detalhamento e desenvolvimento dos modelos)<br>• Verificar se foram eliminadas todas as interferências entre os subsistemas construtivos de todas as<br>disciplinas previstas no projeto<br>· Verificar se os modelos foram desenvolvidos em conformidade com os códigos de construção especifica-<br>dos para o empreendimento (Sanitário, Corpo de Bombeiros, etc.)                                                                                                    |

*OBSERVAÇÃO: Os processos do trabalho colaborativo serão ainda tratados no* Volume 4*, onde serão apresentados exemplos de fluxos de trabalho BIM*

**Figura 22:** Exemplo de diretrizes de modelagem para o desenvolvimento de projetos autorais contratados por uma incorporadora – *softwares* indicados para o desenvolvimento deste escopo

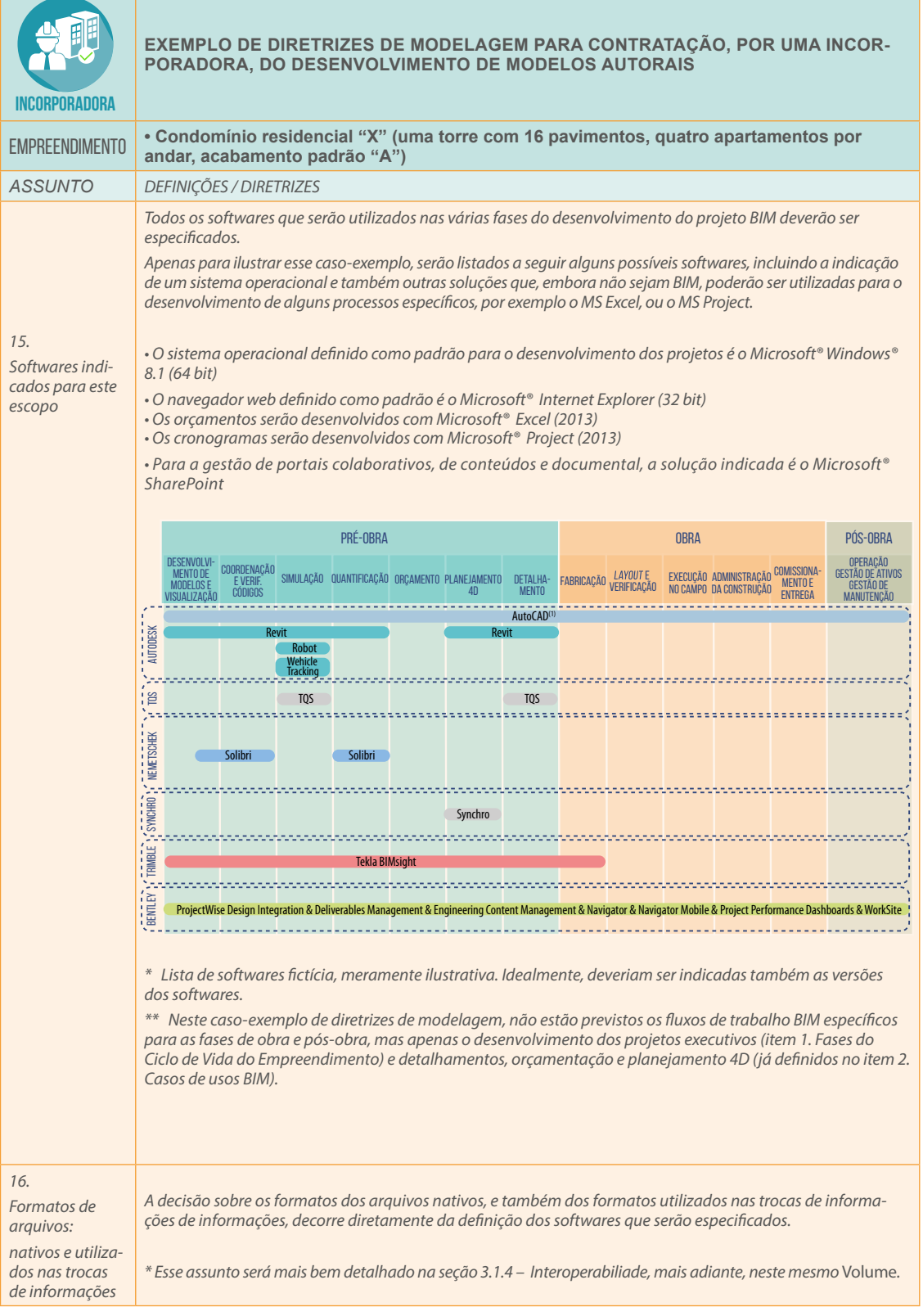

*OBSERVAÇÃO: A escolha e a definição dos softwares que serão utilizados é uma parte crítica de qualquer processo de implementação BIM. Ela demandará cuidadosa e criteriosa análise dos líderes do projeto, que deverão considerar diversos pontos específicos, como treinamento, estrutura local do desenvolvedor (se instalada no Brasil), níveis de suporte oferecido, dentre outros*

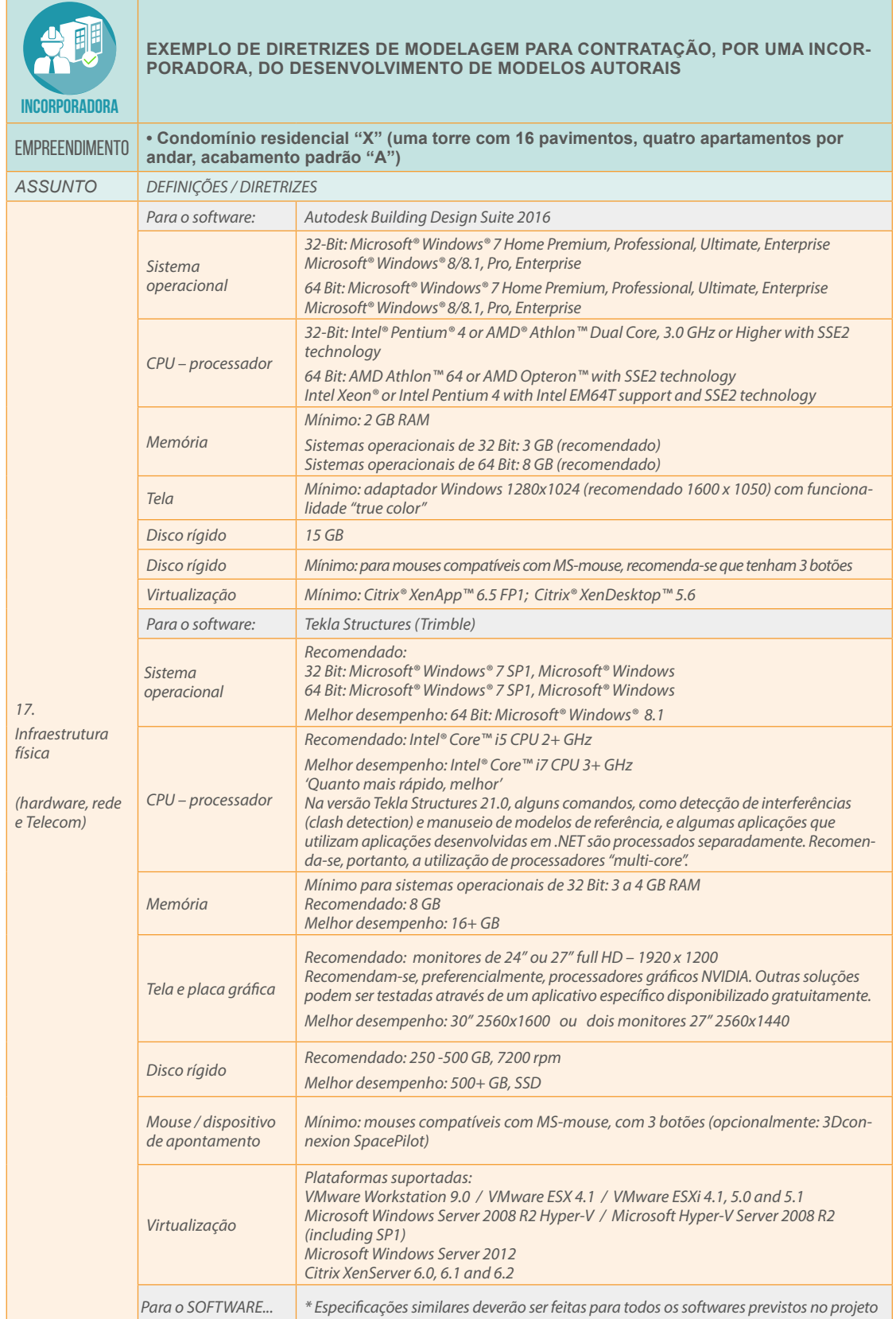

*OBSERVAÇÃO: Foram descritas duas recomendações de hardware (Autodesk e da Trimble - Tekla Structures), apenas para explicar e enriquecer o processo de comunicação com o leitor sobre essa documentação-exemplo. As especificações deverão ser definidas e harmonizadas, considerando todos os softwares recomendados para o desenvolvimento do projeto*

*OBSERVAÇÃO 2: Sempre convém avaliar alternativas para utilização de máquinas virtuais e estações de trabalho que não possuam dispositivos de armazenamento rígido de informações (monitor + teclado + mouse) ligados a servidores específicos, onde são instaladas as licenças dos softwares, e outros servidores onde são armazenados todos os dados e modelos gerados*

**Figura 24:** Exemplo de diretrizes de modelagem para o desenvolvimento de projetos autorais contratados por uma incorporadora – infraestrutura física (*hardware*, rede e Telecom) e suporte técnico

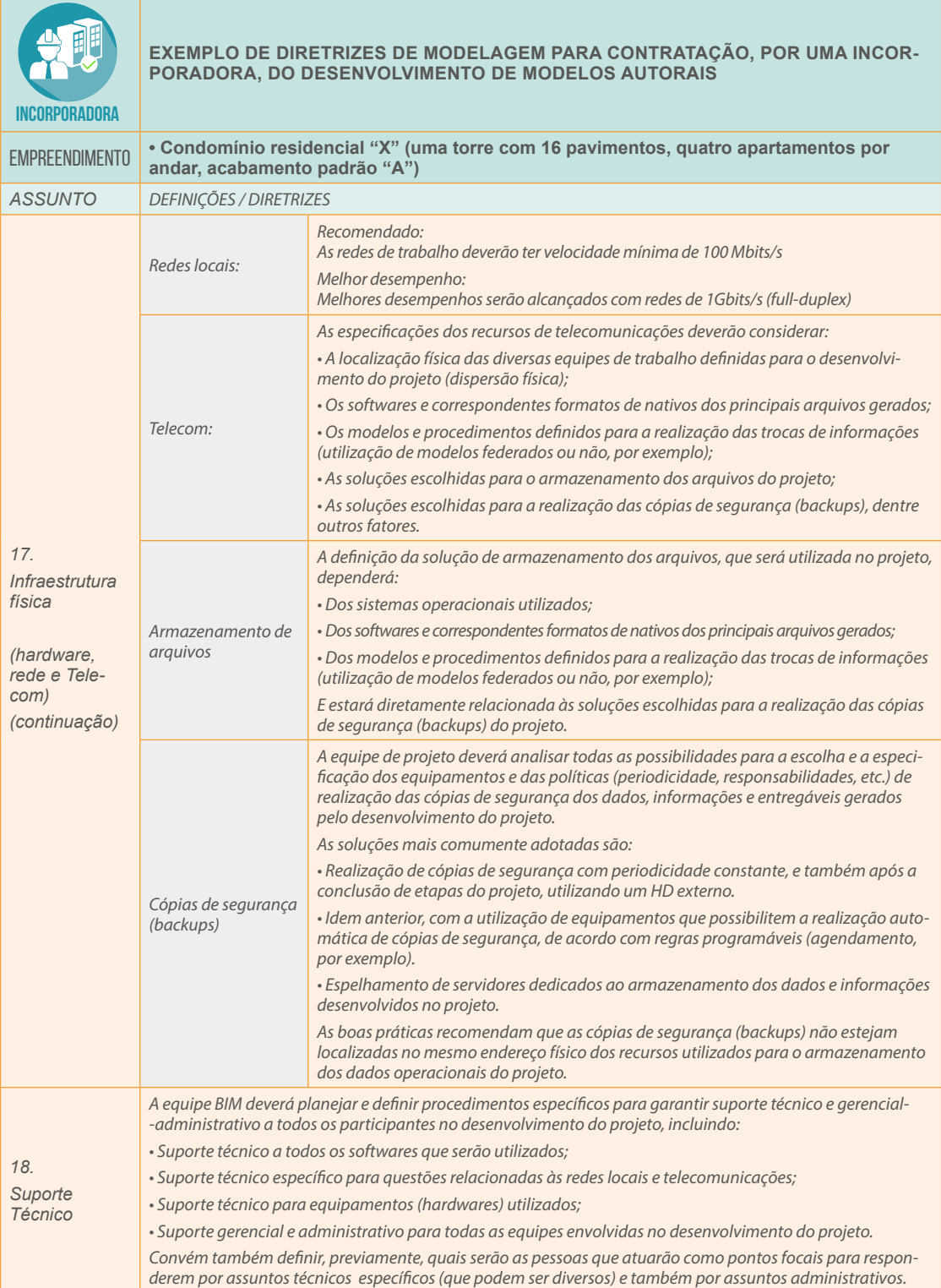

*OBSERVAÇÃO: As boas práticas sempre indicam que se deve pesquisar e analisar a alternativa da utilização de servidores virtuais combinados com servidores específicos para hospedagem de um pool de licenças flutuantes de redes (que podem ser 'emprestadas' aos usuários, conforme as demandas do projeto)*

**Figura 25:** Exemplo de diretrizes de modelagem para o desenvolvimento de projetos autorais contratados por uma incorporadora – sistema de classificação das informações e formas de contratação

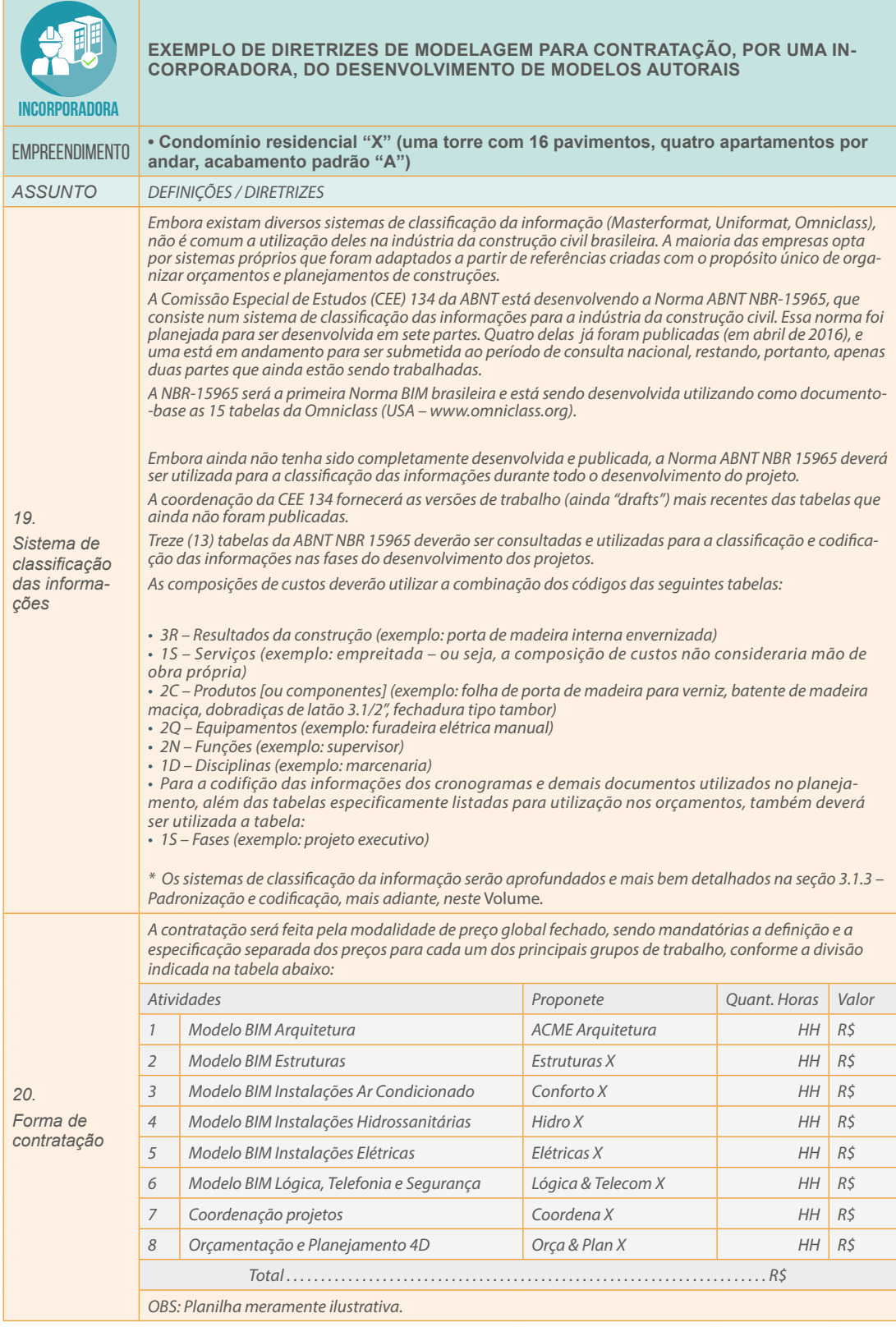

**Figura 26:** Exemplo de diretrizes de modelagem para o desenvolvimento de projetos autorais contratados por uma incorporadora – responsabilidades e critérios para avaliação da progressão dos desenvolvimentos dos modelos

÷

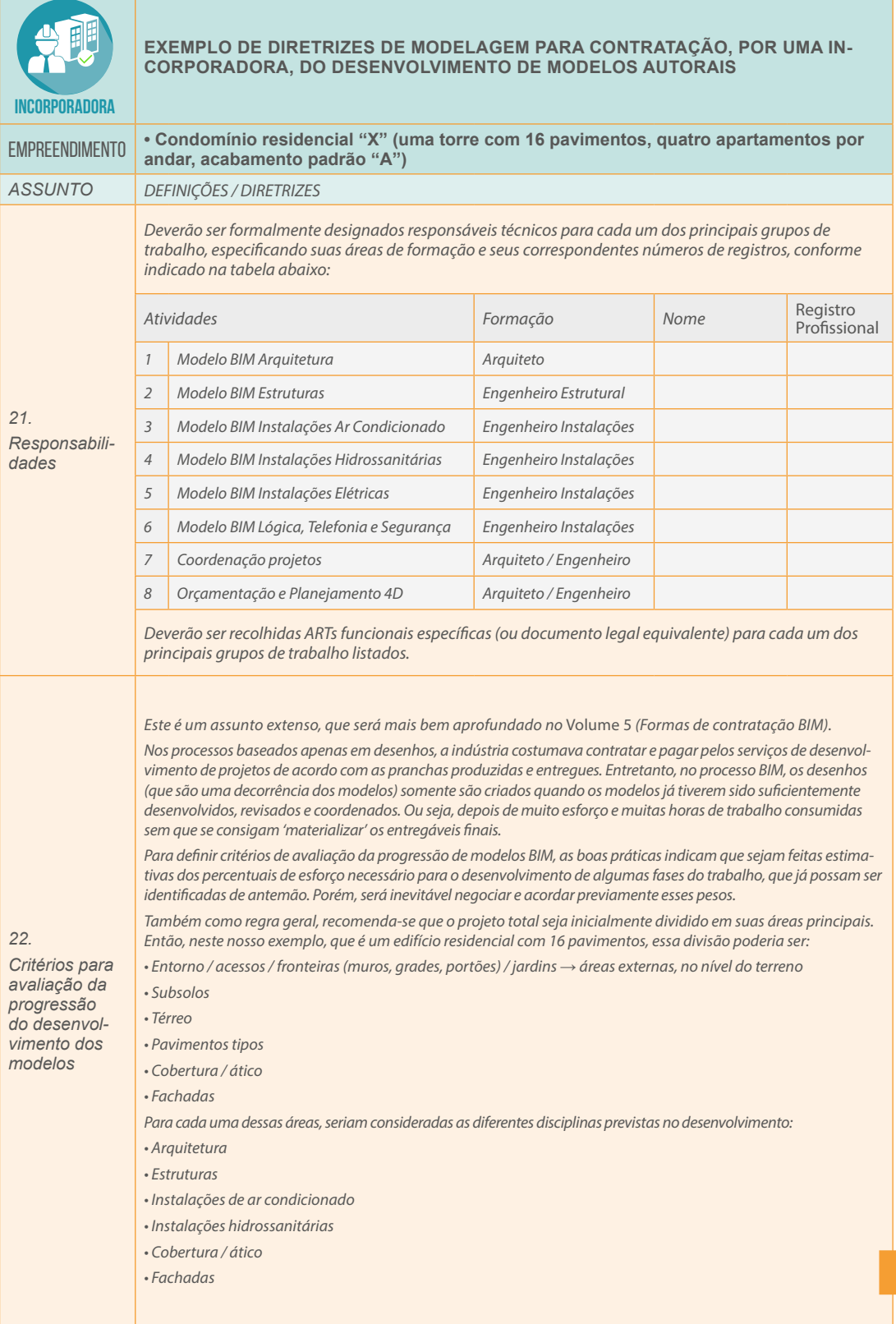

**Figura 27:** Exemplo de diretrizes de modelagem para o desenvolvimento de projetos autorais contratados por uma incorporadora – critérios para avaliação da progressão dos desenvolvimentos dos modelos e propriedade intelectual

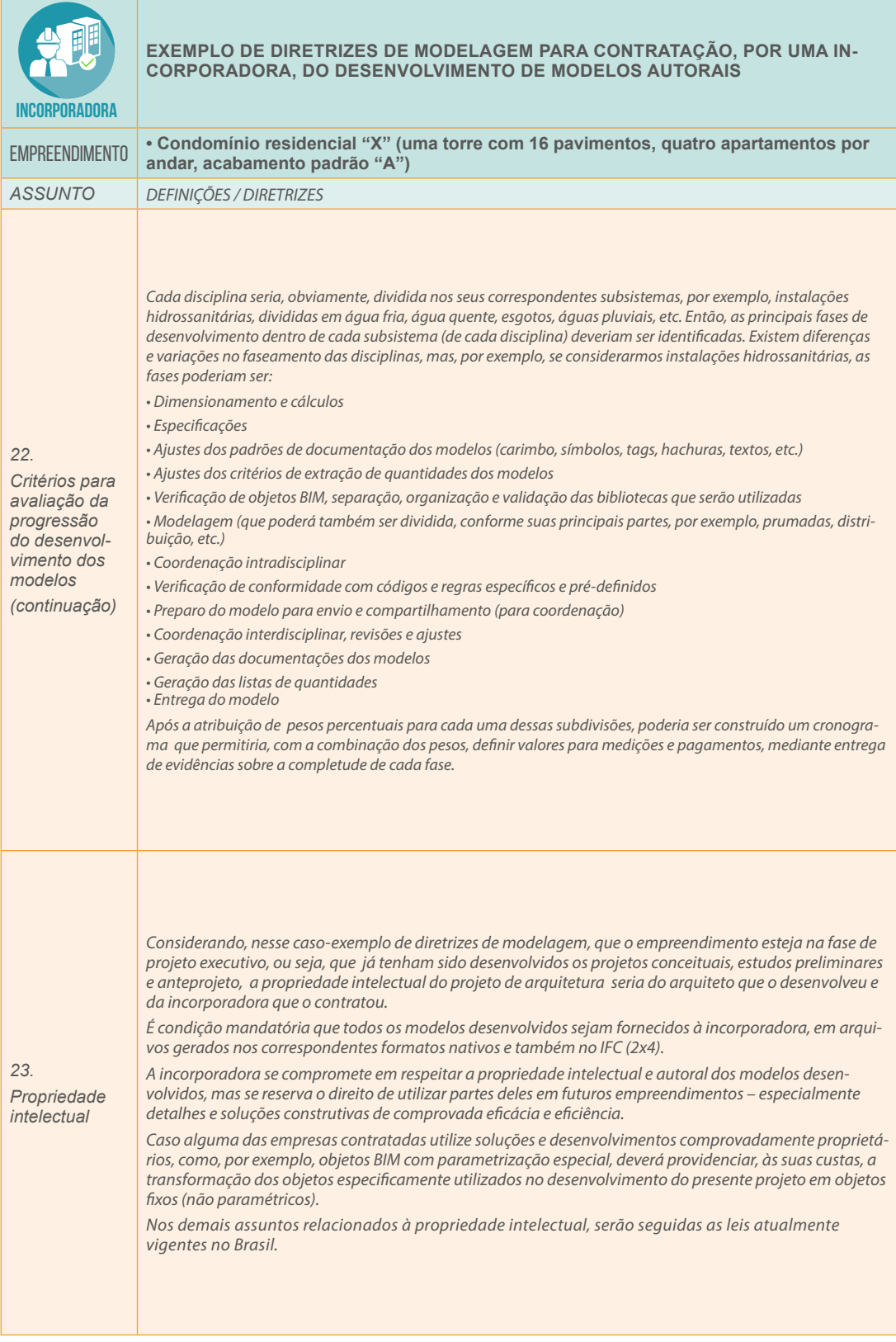

# **3.1.3 – CODIFICAÇÃO E PADRONIZAÇÃO (SISTEMAS DE CLASSIFICAÇÃO DAS INFORMAÇÕES)**

Num mundo ideal, não seria preciso iniciar nenhum trabalho do zero. Sempre seria possível aproveitar o esforço já feito por alguns e, então, partindo do ponto que já se conseguiu alcançar, iniciar uma nova etapa de desenvolvimento.

Uma questão que é crítica para a viabilização do trabalho realmente colaborativo no BIM diz respeito à padronização das informações utilizadas. Mesmo coisas simples, como a tarefa de dar nome às coisas e aos processos, que necessariamente precisarão ser manipulados e utilizados durante a realização de um projeto típico da indústria da construção civil, poderão gerar problemas ou retrabalhos.

Após alguns anos participando do trabalho voluntário na Comissão Especial de Estudos (CEE)134 da ABNT, em que está sendo desenvolvida a **ABNT NBR 15965**, que é a primeira Norma BIM Brasileira e que trata justamente de um **sistema de classificação das informações**, foi inevitável constatar que, infelizmente, não costuma ser simples, tampouco intuitiva e imediata, a correta compreensão do que seria um "sistema de classificação de informações".

Então, antes de partirmos para a descrição, convém construirmos um raciocínio lógico, através de exemplos, figuras e situações bastante simples, acreditando que esse é o melhor caminho para tornar efetivo o processo de comunicação e entendimento.

Segundo o dicionário, **"classificar"** é *"distribuir em classes ou grupos com características semelhantes".*

Pois bem, a NBR 15965 é composta por **13 tabelas** (classes ou grupos) de diferentes conteúdos de informações. Como a maioria das normas brasileiras, a NBR 15965 está sendo desenvolvida a partir de um 'texto- -base', que, no caso específico, são as 15 tabelas da OCCS - **OmniClass** (www.omniclass.org), uma organização norte-americana sem fins lucrativos.

Convém ressaltar que o sistema de classificação das informações da NBR 15965 pode ser utilizado por toda a indústria da construção civil, ou seja, não é aplicável apenas para o segmento das **edificações**, mas também para a **infraestrutura** e para o setor **industrial**. Vale lembrar, entretanto, que essa coletânea desenvolvida pela CBIC é focada apenas no segmento das edificações.

Vamos, então, aos exemplos e primeiras figuras que ajudarão a entender melhor o que é um sistema de classificação das informações. Construiremos um raciocínio inverso: a partir de exemplos e conceitos simples e básicos, chegaremos à conclusão e à conceituação do sistema.

Se pensássemos nas construções resultantes e razão final do esforço de projeto (unidades construídas), como poderíamos classificá-las?

Talvez, inicialmente, pelas suas **formas**?

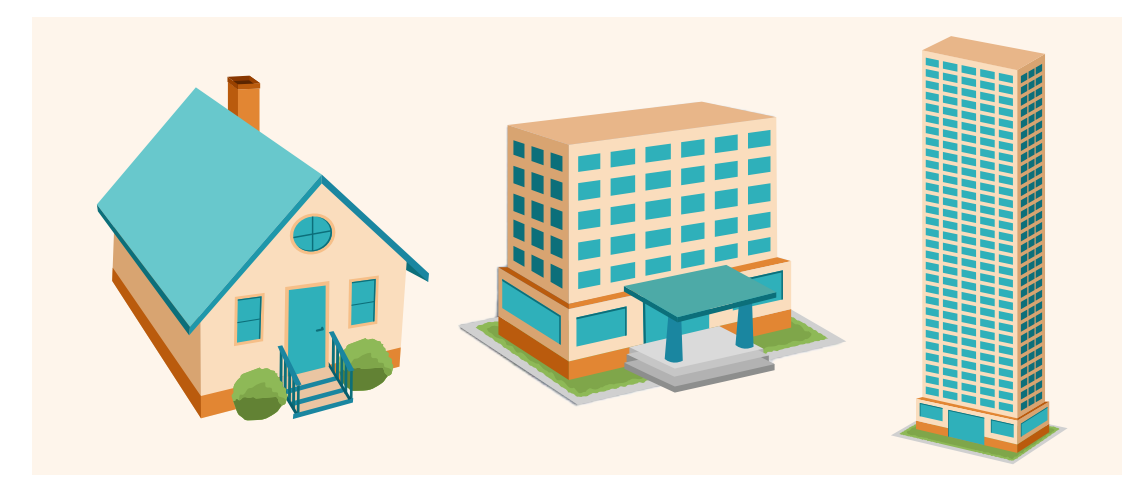

**Figura 28:** As unidades construídas podem ser diversas com relação à sua forma – por exemplo, nessas figuras, temos uma residência unifamiliar, um edifício de cinco (5) pavimentos e um edifício de 30 pavimentos

Mas ainda existem questões muito interessantes, como, por exemplo, a possibilidade de que uma mesma edificação seja destinada a diferentes **usos**:

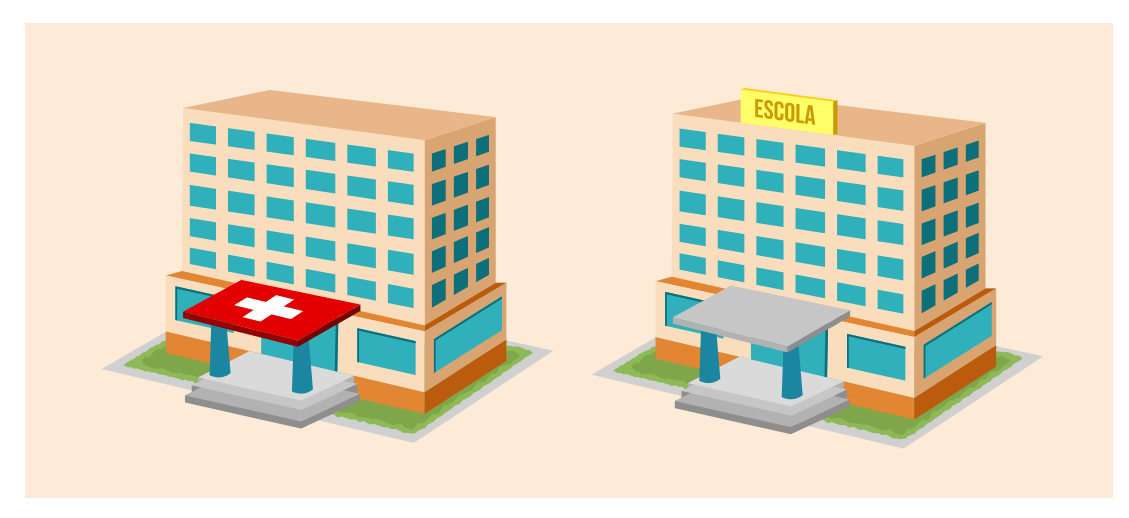

**Figura 29:** Nesta ilustração, a mesma edificação, um edifício de cinco (5) andares, pode ser utilizada tanto para abrigar um pequeno hospital quanto uma escola

Inferindo a partir desses exemplos simples, já se poderia concluir que um sistema de codificação e padronização das informações para a indústria da construção civil deveria incluir uma lista de **'edificações pela forma'** e outra lista de **'edificações pelo uso'**. Além disso, seriam necessárias as duas informações para que se especificasse correta e completamente uma unidade produzida, como, por exemplo, **um edifício de cinco andares** (forma) utilizado como uma **escola** (função).

Pois bem, há uma tabela na Norma NBR 15965, 'batizada' de **Tabela "4U"**, que lista justamente todas as unidades produzidas pela construção civil, de acordo com suas formas e seus usos.

Cada uma das tabelas que compõem a Norma NBR 15965 foi cuidadosamente conceituada e definida. No caso da tabela **"4U"**, as definições são as seguintes:

- **Unidades pela forma:** São unidades definíveis do ambiente construído, compostas de espaços e elementos inter-relacionados classificados pela forma. Uma entidade construída é completa e pode ser vista separadamente, sem ser parte constituinte de outra unidade maior. Não define funções: um arranha-céu pode ter diferentes usos (residencial, comercial, etc.).
- **Unidades pela função:** Unidades definíveis do ambiente construído, compostas de espaços e elementos inter-relacionados caracterizados pela função. Uma entidade construída é completa e pode ser vista separadamente, sem ser parte constituinte de outra unidade maior. Função é o propósito de uso de uma entidade construída e é definida pela ocupação principal, não necessariamente por todas as atividades que podem ser acomodadas nela. Funções podem determinar formas – por exemplo, estádio de *baseball*. Por outro lado, uma mesma entidade construída pode acomodar diferentes funções ao longo de sua vida útil – um edifício de dois pavimentos pode ser residencial, educacional ou comercial.

Raciocínio similar a esse utilizado para conceituar os tipos de unidades construídas também pode ser aplicado aos diferentes tipos de **ambientes** que as compõem. Dormitório, banheiro residencial, sala de aula, guarita blindada são exemplos considerando a sua **função** ou seu uso. Portanto, também é possível classificá- -los de acordo com as suas **formas**. A Tabela **"4A"** da NBR 15965 lista os ambientes pela forma e pela função, e suas definições são:

- **Ambientes pela Forma:** Unidades básicas do ambiente construído, delimitadas por fronteiras físicas ou abstratas e caracterizadas pela forma física. Um ambiente é uma parte do ambiente construído que pode ser distinguido de outros ambientes e elementos de alguma maneira e, usualmente, e estes são partes componentes de outra endidade construída maior e mais significativa. As fronteiras que definem os ambientes podem ser tridimensionais, como no caso de uma sala, ou bidimensionais, como o de uma calçada pública. Exemplos: dormitório, pátio, quarteirão urbano.
- **Ambientes pela Função:** Unidades básicas do ambiente construído, delimitadas por fronteiras físicas ou abstratas e caracterizadas pela sua função. Ambientes têm um propósito principal de uso, podem ser ocupados por pessoas, coisas ou substâncias, e servem como meio para a realização de atividades ou movimentos. Nesta tabela, não são abordadas as suas formas. Embora possa ou não existir uma correlação entre forma e função, a maior parte dos ambientes permite acomodar funções diferentes durante seu ciclo de vida. Exemplos: cozinha, *shaft* elétrico, escritório, rodovia.

Outra 'classe' de informações que também corresponde a uma das tabelas da Norma NBR 15965 são os chamados '**elementos**' da construção. Para melhor entender o conceito do que seria um 'elemento' no sistema de classificações das informações desta NBR, considere, por exemplo, que você esteja envolvido em um estudo de viabilidade para a construção de um edifício comercial de 30 pavimentos, mas que os trabalhos desse estudo ainda estejam nas suas fases iniciais. Nessa suposição, você tem a responsabilidade de fazer uma estimativa de custos para o empreendimento, que ainda não teve sequer os estudos preliminares desenvolvidos, e todos trabalham com base em esquemas e rascunhos.

Então, caso alguém lhe pergunte:

- Este prédio de 30 andares que estamos orçando vai ter janelas?
- Sua resposta certamente será:
- Claro que vai ter janelas!
- E se seu interlocutor insistisse:
- Que tipo de janela? De que material?
- Nas fases mais iniciais dos estudos sua resposta poderia ser:
- Não sei ainda como serão as janelas, nem de qual material...

Porém, mesmo ainda não tendo essas respostas, será necessário considerar na estimativa de custos do empreendimento um valor para a aquisição e a instalação das janelas da edificação.

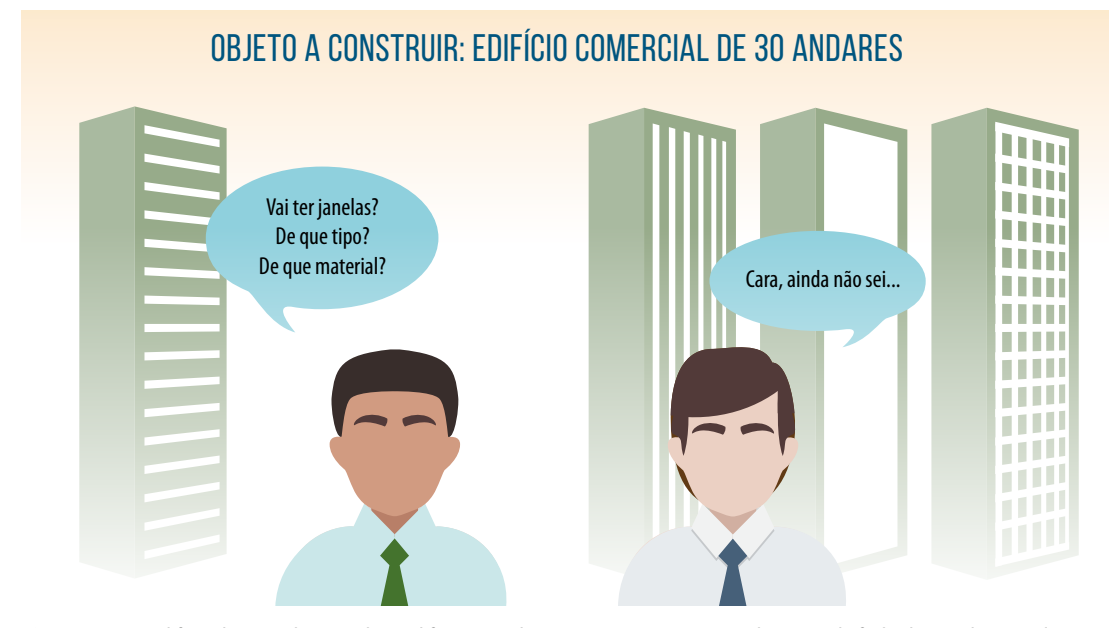

**Figura 30:** Um edifício de 30 andares pode ter diferentes soluções construtivas para as aberturas de fachada (janelas para iluminação e eventualmente ventilação natural). Mesmo não sabendo de que **tipos serão as aberturas, nas fases mais iniciais** do desenvolvimento dos empreendimentos será necessário prever valores para a aquisição e a instalação das aberturas. A conceituação do que é um "elemento" está relacionada a essa situação e a essa condição

Uma das tabelas que fazem parte da ABNT NBR 15965 foi denominada como **"3E"**, e corresponde justamente aos 'elementos', cuja definição é:

• **Elementos**: Um elemento é um componente principal, uma montagem, "uma entidade da construção ou parte que, por si só ou combinada com outras partes, desempenha uma função predominante na entidade construída". As funções predominantes podem ser, por exemplo, estruturar, vedar, realizar serviços numa instalação ou edificação, e também incluir um **processo** ou uma **atividade**. Elementos principais podem ser compostos de muitos subelementos, como, por exemplo, a cobertura de uma edificação é composta por uma estrutura, um fechamento externo e um telhado. Eles são utilizados nas fases iniciais dos projetos, sem a definição de um material ou de uma solução técnica. No entanto, para cada elemento existem diversas soluções técnicas capazes de garantir sua função elementar. Exemplos: pisos estruturais, paredes externas, escadas, mobiliário, etc.

Então, quando ainda não se sabe o material ou o tipo específico de solução técnica que será aplicado a alguma parte de uma construção, utiliza-se a tabela de elementos para a codificação. Um dos seus principais usos é o desenvolvimento de orçamentos e estimativas de custos.

Um ponto importante que à primeira vista pode soar estranho àqueles que ainda estiverem fazendo seus primeiros contatos e tentando compreender o sistema de classificação será encontrar na tabela de elementos linhas como, por exemplo, 'limpeza de terreno'. Considere que a própria definição diz que "funções predominantes podem também incluir um processo ou uma atividade". Então, como no orçamento de uma edificação nova, é preciso constar um valor para a limpeza do terreno e, nas fases iniciais, ainda não se sabe ao certo como essa atividade será realizada. Você encontrará um termo e um código na tabela "3E" para classificar essa atividade e outras similares. Metaforicamente, comparararíamos os códigos dos elementos que correspondem a atividades e processos com a organização dos 'centros de custos' de um empreendimento, ou como se fossem um 'espaço reservado' para a correspondente atividade ou o processo.

Considerando a evolução dos esforços de projeto e especificação de um determinado empreendimento, chega-se a um ponto em que, finalmente, os componentes a serem utilizados na construção são cotados e comprados. Nesse momento, quando já se conhecem os seus modelos e fabricantes específicos, pode-se utilizar o conteúdo da tabela chamada **"2C"** – **Produtos.** 

• **Produtos:** São componentes ou montagens para incorporação permanente em entidades construídas. Produtos são os blocos básicos utilizados para construção. Um produto pode ser um único item industrializado, uma montagem industrializada composta de várias partes, ou um sistema operacional isolado e industrializado. Essa tabela identifica produtos singulares, categorizados por número e nome numa única localização. A tabela 22 – Resultados, localizada na página 58, fornece as múltiplas classificações para um dado produto, dependendo da sua aplicação, como um painel de vidro que pode ser utilizado numa janela, numa prateleira, num armário, ou numa porta de vidro interna. Exemplos: concreto, tijolos, portas, janelas metálicas, etc.

Outro conceito interessante, também utilizado em uma das tabelas que compõem o sistema de classificação das informações da NBR 15965, mas que precisa ser exemplificado para que seja melhor entendido, são os chamados **'Resultados de trabalhos'**. Considere, por exemplo, um produto regularmente fabricado pela indústria que fornece componentes para a construção civil, como um painel de vidro temperado específico, que tenha 8mm de espessura, 210cm de altura e 70cm de largura, e que esse seria um produto ou componente padronizado para ser comercializado como um item isolado.

#### PAINEL DE VIDRO TEMPERADO

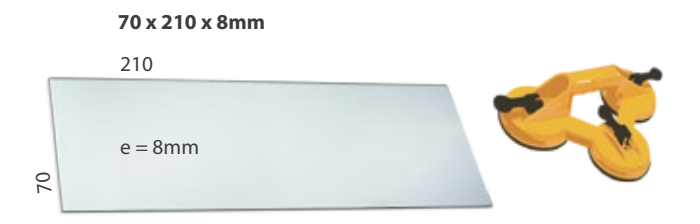

**Figura 31:** Considere, por exemplo, que uma empresa fabrique regularmente painéis de vidros temperados com 8mm de espessura, 210cm de altura e 70cm de largura, ou seja, que esse fosse um produto ou componente padronizado, comercializado como um item isolado

Como componente ou produto utilizável na indústria da construção civil, esse painel de vidro poderia ser classificado com a utilização de um código da tabela **2C – Produtos**. Entretanto, esse painel poderia ser aplicado em diferentes partes específicas de uma edificação, como, por exemplo, poderia compor, com outros painéis, um box de chuveiro ou ser utilizado como o tampo de uma mesa, ou poderia integrar a divisória interna de uma sala de reuniões ou até mesmo ser utilizado numa solução para manifestação visual, como está ilustrado nas figuras apresentadas a seguir.

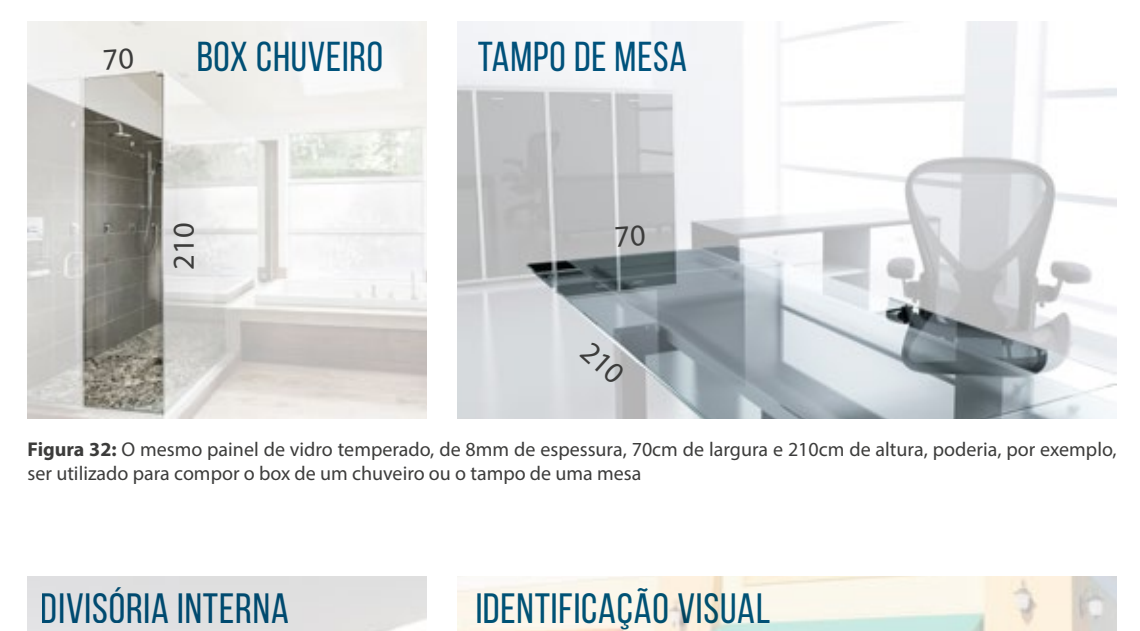

**Figura 32:** O mesmo painel de vidro temperado, de 8mm de espessura, 70cm de largura e 210cm de altura, poderia, por exemplo, ser utilizado para compor o box de um chuveiro ou o tampo de uma mesa

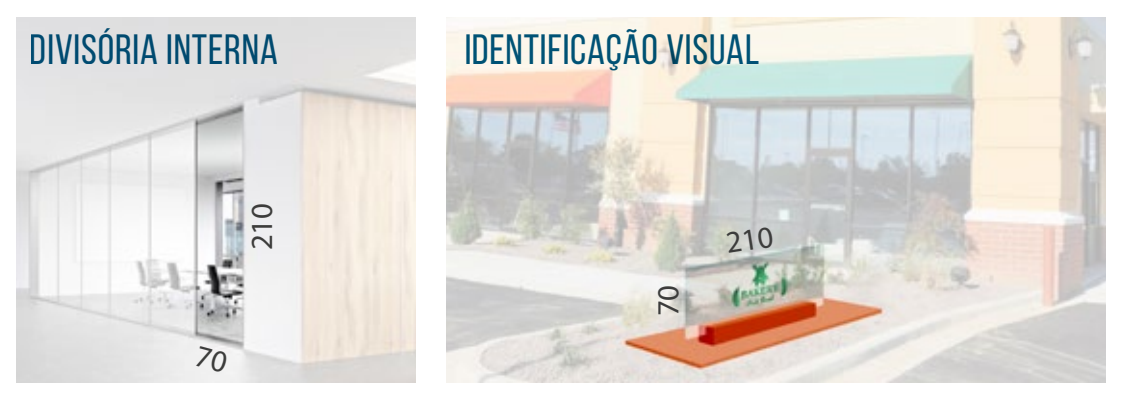

**Figura 33:** O mesmo painel de vidro temperado também serviria para compor as divisórias internas de uma sala de reuniões ou até mesmo um elemento externo de manifestação visual

Então, embora o painel de vidro, como componente ou produto em si, possa ter um código retirado da tabela **"2C"** de produtos, depois de aplicado receberia um código da tabela **"3R" – Resultados de trabalhos**, cuja conceituação é:

- **Resultados de trabalhos:** São resultados alcançados na fase de produção, ou pelos subsequentes processos de alteração, manutenção ou demolição, e que podem ser identificados por um ou mais dos seguintes aspectos:
- › Uma habilidade particular ou empresa especializada envolvida;
- › Determinados recursos construtivos utilizados;
- › Determinada parte da construção em que resulta;
- › O trabalho temporário ou preparatório em que resulta;
- › Representa uma entidade completa, que passa a existir após a utilização de todas as necessárias matérias-primas, o esforço humano e o trabalho de equipamentos e processos que tenham sido fornecidos e realizados para sua finalização;
- › Podem ser montagens de diferentes produtos industrializados, um único produto, ou ainda envolver apenas mão de obra para o alcance de um resultado desejado e planejado, como a escavação de valas.

Exemplos: concreto moldado *in loco*, revestimento cerâmico, iluminação interna, trilhos.

As demais tabelas que compõem o sistema de classificação das informações das construções favorecem uma compreensão mais intuitiva. São elas:

#### Tabela **"1F" – Fases:**

• **Fases** do ciclo de vida costumam ser representadas por dois termos utilizados na indústria da construção civil, o estágio e a fase. **Estágio**: uma caracterização dos principais segmentos ou partes de um projeto. Geralmente são: concepção, seleção de entregas, projeto, documentos da construção, contratação, execução, utilização e fechamento. **Fase**: uma parte do trabalho que resulta do sequenciamento de tarefas, de acordo com uma parte pré-definida de um estágio. Estágio é uma caracterização de maior nível e uma fase é um nível subordinado de titulação dentro de um estágio. O escopo de um projeto pode variar de minúsculo a gigantesco, pois projetos se desenvolvem em períodos de tempo e são compostos de um ou mais estágios com suas correspondentes atividades subordinadas – fases. Estes ocupam períodos de tempo e representam atividades específicas que ocorrem entre alterações de substância ou de processo. Os estágios ou fases não duram para sempre, são transitórios. Um estágio é frequentemente definido pela conclusão de um ou mais entregáveis. A transição de um estágio ou fase para o seguinte é a indicação de progresso ou avanço de um projeto.

#### Tabela **"1S" – Serviços:**

• **Serviços**: São as atividades, os processos relacionados à construção, ao projeto, à manutenção, à renovação, à demolição, ao comissionamento, ao descomissionamento e a todas as outras funções que ocorrem de acordo com o ciclo de vida de uma entidade construída. Esta tabela é baseada em ações que incluem quaisquer serviços realizados, ou prestados, influenciando o ambiente construtivo. Serviços incluem todas as ações realizadas por quaisquer participantes na criação e na sustentabilidade do ambiente construído, através do ciclo de vida de uma entidade construída. Exemplos: projeto, licitação, orçamentação, construção, manutenção, inspeção.

#### Tabela **"1D" – Disciplinas:**

• **Disciplinas**: São as áreas de práticas e especialização dos diversos atores (participantes) que realizam processos e procedimentos que ocorrem durante o ciclo de vida de uma entidade construída. A tabela de disciplinas não considera as funções específicas dos indivíduos que compõem uma equipe de projeto. Essas funções são cobertas pela Tabela 2N – Funções ou papéis organizacionais. As informações da Tabela 1D podem ser combinadas com as informações da Tabela 2N para fornecer uma classificação completa, como, por exemplo: supervisor (Tabela 2N – Papel organizacional) de instalações elétricas (Tabela 1D – Disciplinas). Exemplos: arquitetura, *design* de interiores, engenharia mecânica, construtor, finanças, vendas imobiliárias.

#### Tabela **"2N" – Funções:**

• **Funções** ou papéis organizacionais são as funções técnicas ocupadas/exercidas pelos participantes, sejam indivíduos ou grupos, que realizam os processos e procedimentos durante o ciclo de vida de uma entidade construída. Os principais conceitos subjacentes a esta tabela correspondem ao âmbito da responsabilidade dada a um participante, dentro de um determinado contexto e função de trabalho deste mesmo participante, em grande parte, sem levar em conta áreas de conhecimento, educação ou formação. Alguns papéis organizacionais pressupõem áreas específicas de especialização, mas, em geral, isso é feito com o uso da Tabela 1D – Disciplinas. Um participante pode ser um indivíduo, um grupo ou equipe, uma empresa, uma associação, uma agência, um instituto ou organizações semelhantes. Computadores (*hardware*), *softwares*, tapumes, grua, equipamentos para drenagem, formas de concreto, martelo, etc.

#### Tabela **"2Q" – Equipamentos/Ferramentas:**

• **Equipamentos** e **ferramentas**: São recursos utilizados no desenvolvimento do projeto e na construção de um objeto construído que não são incorporados permanentemente na edificação ou instalação, incluindo computadores, veículos, andaimes e outros itens necessários para a realização dos processos e procedimentos relacionados ao ciclo de vida de uma entidade construída. Exemplos: *softwares*, tapumes, grua, equipamentos para drenagem, formas de concreto, martelo, etc.

#### Tabela **"5I" – Informações:**

• **Informações**: São dados referenciados e utilizados durante o processo de criação e sustentação do ambiente construído. Eles podem existir em diferentes formas, incluindo formatos digitais ou impressos. Informação pode ser algo muito genérico, como um padrão de fabricação, ou pode ser muito específico, como um manual de projeto. As informações são a principal ferramenta para comunicação e, tipicamente, precisam ser organizadas, guardadas e recuperadas.

#### Tabela **"0P" – Propriedades:**

• Propriedades são características das entidades construídas. As definições de propriedades não têm qualquer real significado fora de um contexto, sem uma referência para uma ou várias entidades construídas. Requisitos definem características necessárias para uma entidade construída; e eles são delineados a partir da definição de propriedades relevantes. Fatores influenciam as propriedades dos objetos construídos, seja antes da seleção ou projeto, ou após a construção. Recursos de informações relativas a entidades de construção podem utilizar nomes de propriedades e nomes de fatores nas suas descrições. Nas demais tabelas, encontram-se entidades construídas (objetos), expressas por substantivos (para coisas) ou verbos (para atividades). Propriedades funcionam como modificadores desses objetos; adjetivos ou outros modificadores. Exemplos: cor, largura, comprimento, espessura, diâmetro, área, resistência ao fogo, peso, etc. Toda propriedade tem um nome, um valor e uma unidade de medida. Propriedades não numéricas são definidas apenas por uma expressão textual como: "vermelho", "plano", "opaco" ou "alumínio". Fatores comuns incluem características atmosféricas e meteorológicas, riscos de incêndio, ruído, cargas estruturais, necessidades para durabilidade e impacto no meio ambiente.

#### Tabela **"0M" – Materiais:**

• **Materiais**: São substâncias básicas utilizadas na construção ou na fabricação de produtos e outros itens. Elas podem ser matérias brutas ou compostos industrializados, independentemente dos seus formatos. Exemplo: alumínio é um composto químico. Embora ele possa ser comumente encontrado em barras, folhas, blocos e outras formas, o termo descreve o material com que o produto é fabricado. Esclarecimento: a composição química da areia é dióxido de sílica, mas, como ela é uma ocorrência natural do dióxido de sílica, e também porque nós a utilizamos como material constituinte de outros produtos, a areia foi incluída nesta tabela. Entretanto, como a areia, na sua forma natural, também é um *commodity*, ela também aparece na Tabela 23 – Produtos. Exemplos: compostos metálicos, rocha, solo, madeira, vidro, plásticos, borrachas, etc.

Como já foi mencionado, o texto-base utilizado no desenvolvimento do sistema de classificação das informações em que consiste a NBR 15965 foi o conteúdo formado pelas tabelas desenvolvidas pela OCCS.

A figura a seguir traça uma equivalência entre as 15 Tabelas da OCCS e as 13 Tabelas da NBR:

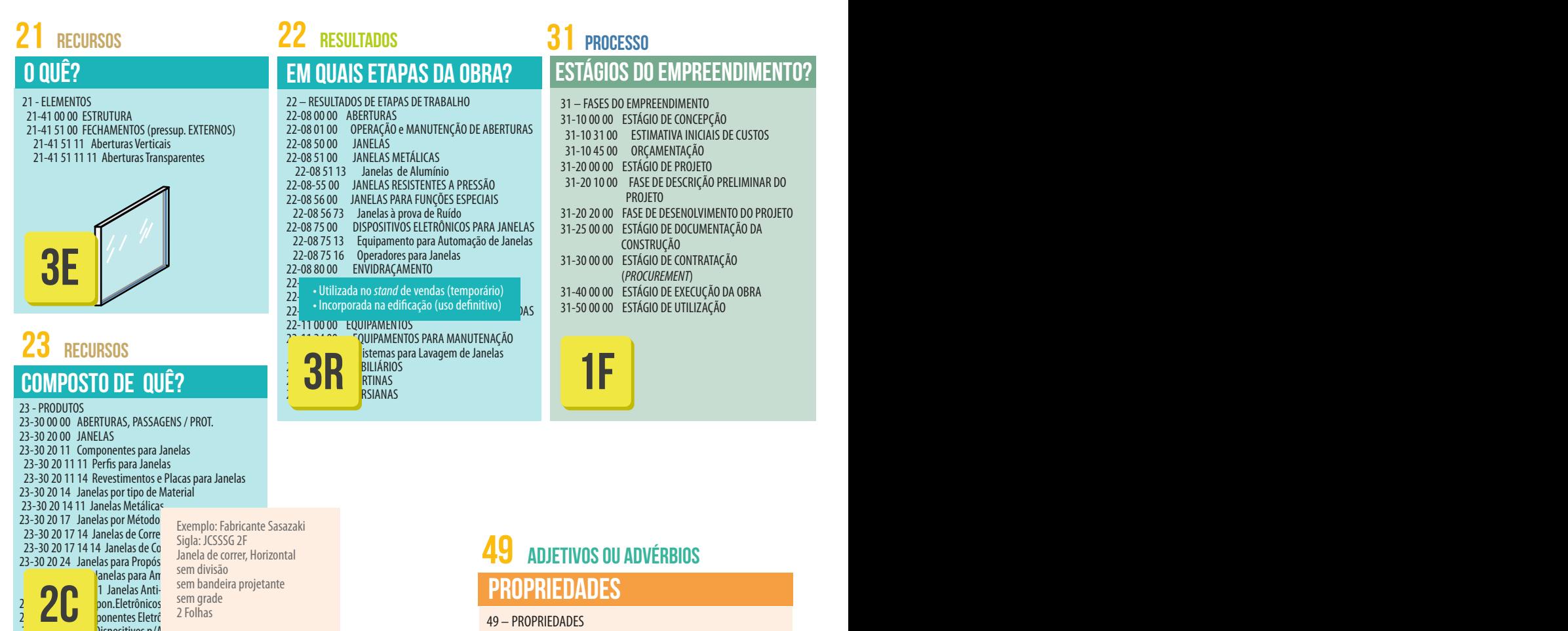

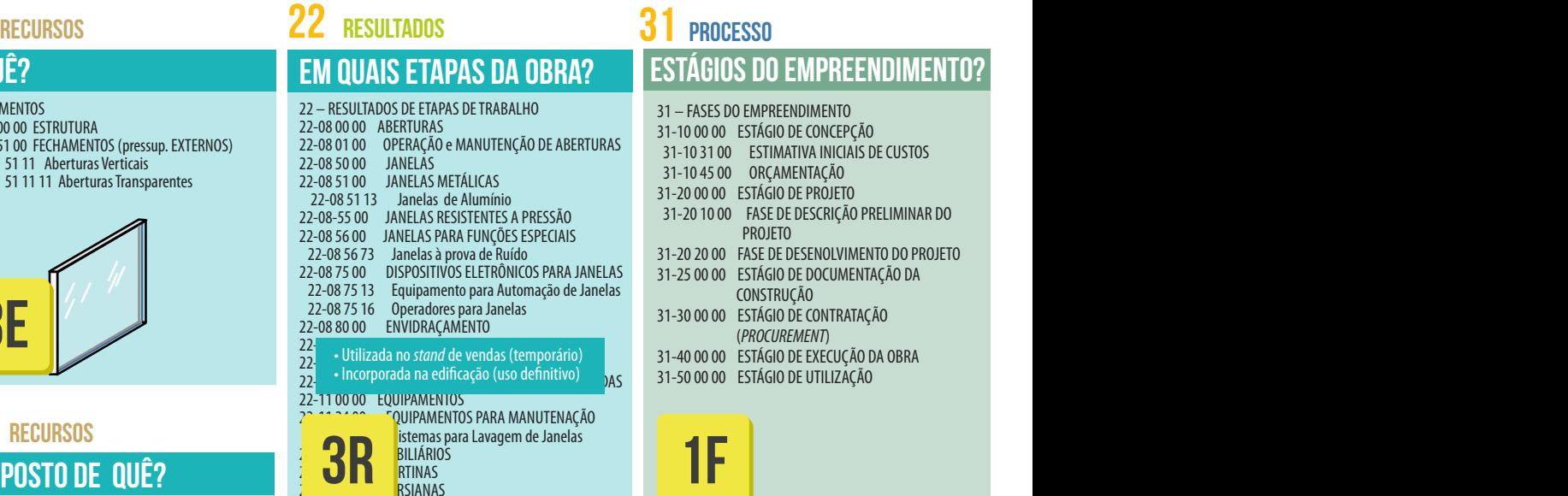

# **Estágios do Empreendimento? 31**

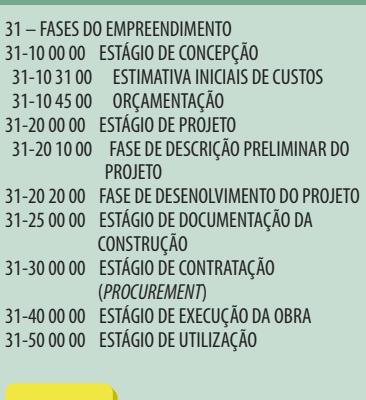

### **Propriedades 49 ADJETIVOS ou ADVÉRBIOS**

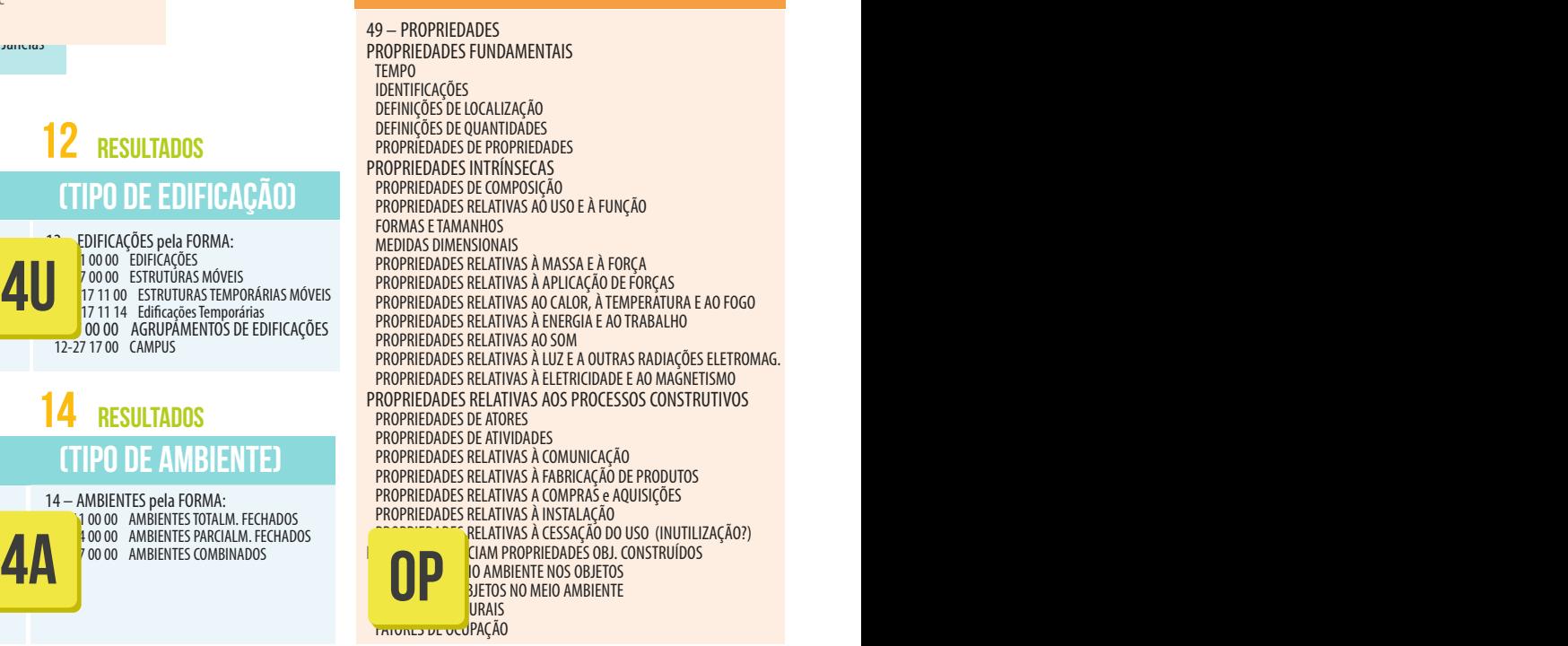

**Figura 34:** Comparação entre 15 tabelas da Omniclass (OCCS – www.omniclass.org) e as 13 tabelas da ABNT NBR-15965. Essa figura foi desenvolvida inicialmente apenas como um esforço de entendimento do sistema de classificação das informações Omniclass. Foram recortados apenas os trechos de informações das tabelas Omniclass que se referiam especificamente a uma "janela de alumínio"

# **11 12 resultados**

non Eletrônicos **ponentes Eletrônicos** 

lispositivos p/Automação de Janelas

sem grade 2 Folhas

**4U**

11 – EDIFICAÇÕES pela FUNÇÃO: 11-12 00 00 INSTITUIÇÕES DE ENSINO 11-13 00 00 CONSTRUÇÕES SERV. PÚBLICOS 11-14 00 00 INSTITUIÇÕES CULTURAIS 11-15 00 00 CENTROS DE RECREAÇÃO 11-16 00 00 RESIDÊNCIAS

# **RESULTADOS**

11-17 00 00 COMÉRCIOS

13 – EDIFICAÇÕES pela FUNÇÃO: 13-11 00 00 AMBIENTES PARA INTERAÇÃO 13-11 11 00 LOCAIS PARA REUNIÕES DE P 13-11 11 14 Salas para Seminários 13-11 11 17 Salas de Aulas 13-11 11 19 Laboratórios para Computadores 13-15 00 00 AMBIENTES PARA TRABALHO 13-25 00 00 AMBIENTES COMERCIAIS

# **Para instalar onde? (tipo de Edificação) resultados**

12 – EDIFICAÇÕES pela FORMA: 12-11 00 00 EDIFICAÇÕES **12-1**7 00 00 ESTRUTURAS MÓVEIS<br>17 11 00 ESTRUTURAS TEMPORÁRIAS MÓVEIS 17 11 14 Edificações Temporárias<br>00 00 AGRUPAMENTOS DE EDIFICAÇÕES 12-27 17 00 CAMPUS

# **Para instalar onde? (TIPO DE AMBIENTE) resultados resultados**

14 – AMBIENTES pela FORMA:

100 00 AMBIENTES TOTALM. FECHADOS 14-14 00 00 AMBIENTES PARCIALM. FECHADOS 00 00 AMBIENTES COMBINADOS

#### **ATIVIDADES REALIZADAS** 32 PROCESSO **33 Processo Recursos Recursos**

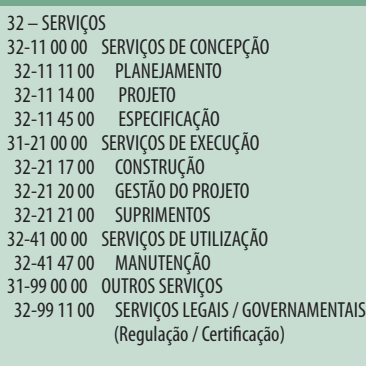

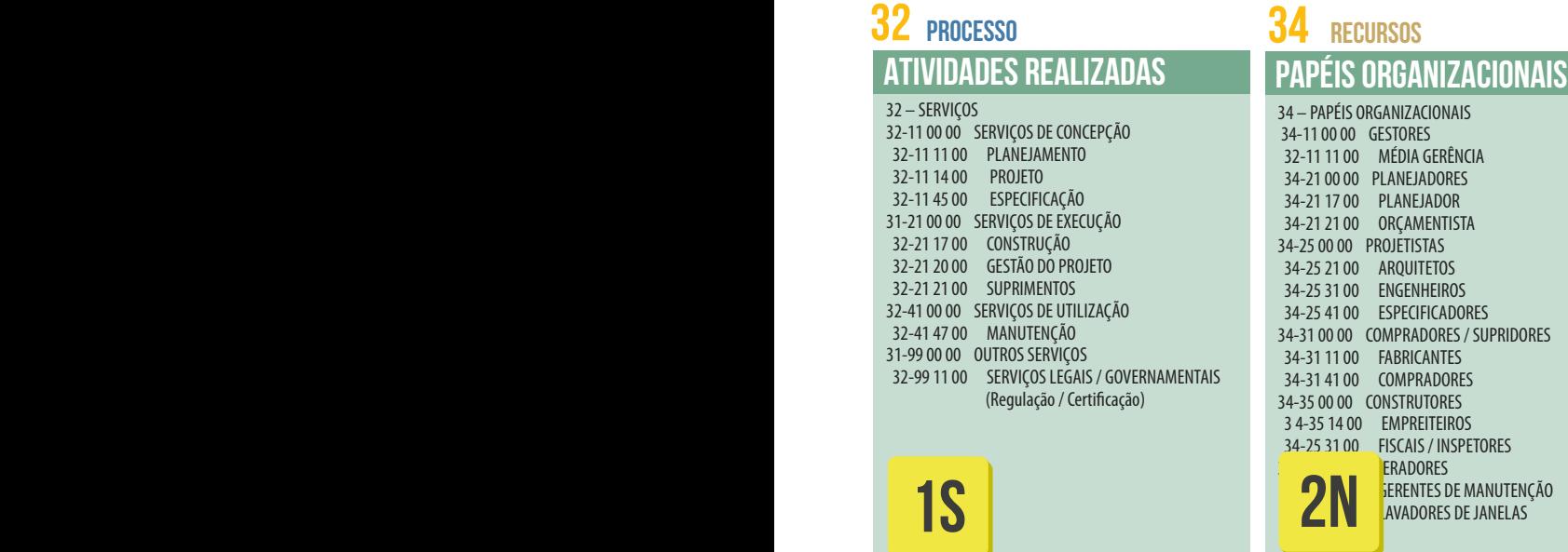

# **Interessa a quem?**

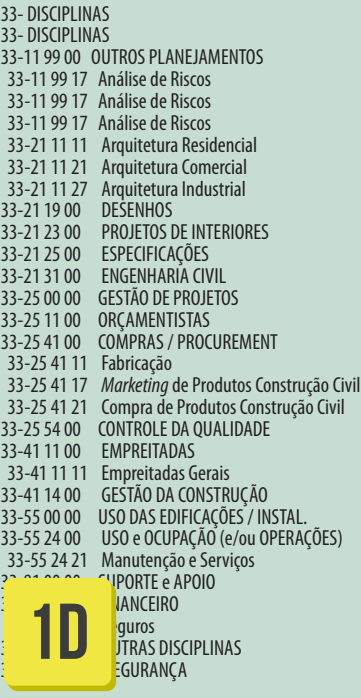

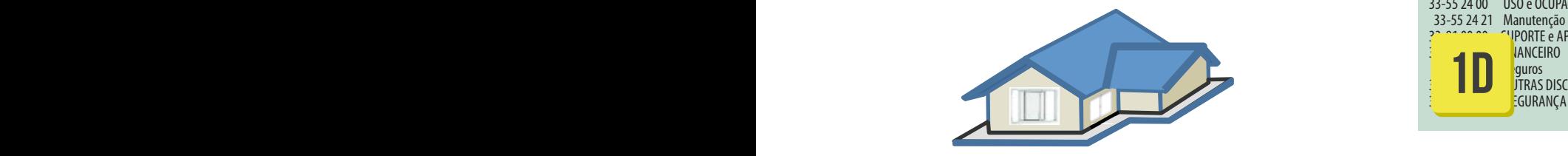

# 35 RECURSOS

# **Equipamentos/ Ferramentas**

35 – EQUIPAMENTOS / FERRAMENTAS

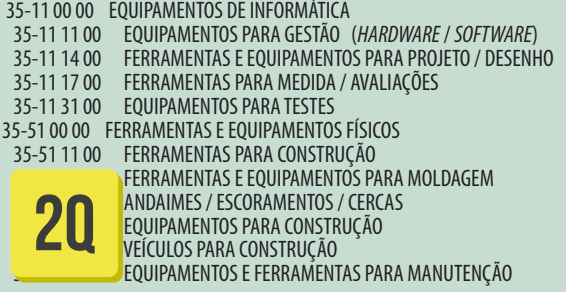

## **41 Recursos**

# **Materiais**

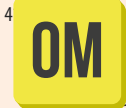

41-10 00 00 ELEMENTOS QUÍMICOS 41-10 00 00 ELEMENTOS QUÍMICOS 41-30 20 00 COMPOSTOS METÁLICOS (LIGAS DE ALUMÍNIO) 41-30 50 00 COMPOSTOS SÓLIDOS SINTÉTICOS (PLÁSTICOS E BORRACHAS **4A 0P 0m 5i**

# **36 Recursos Recursos**

# **Informações**

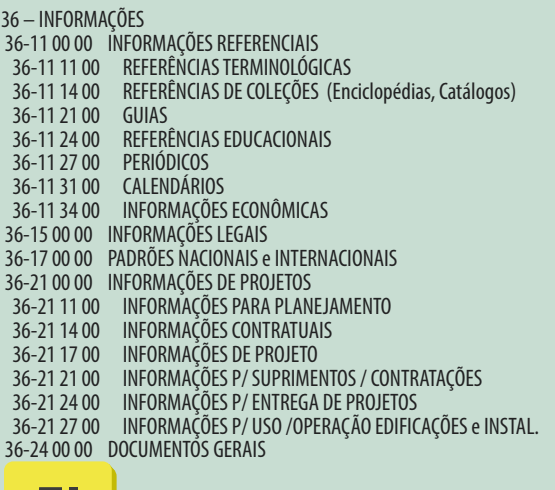

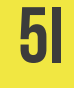

As tabelas localizadas nas páginas 58 e 59 foram apresentadas com o intuito de entendimento do sistema de classificação das informações Omniclass. Foram recortados os trechos de informações que se referiam especificamente a uma 'janela de alumínio'.

Quando se olha para os conteúdos das diferentes tabelas, usando o 'objeto-exemplo' janela de alumínio, como uma espécie de 'lente de análise', é possível construir alguns raciocínios bem interessantes, por exemplo:

- **Considerando as Tabelas 11 e 12 da Omniclass, Unidades construídas pela forma e pela função, que correspondem à Tabela "4U" da NBR-15965** (e são consideradas **resultados** da construção): As especificações de uma janela de alumínio precisam variar de acordo com o tipo de unidade construída – por exemplo, uma janela de alumínio que será instalada no 25º andar de uma edificação precisa seguir padrões normatizados de segurança bem mais rígidos que uma janela de alumínio que será instalada numa residência térrea unifamiliar. Considere também, por exemplo, uma janela de alumínio para ser instalada numa *motor-home*. Ela precisará ter especificações adequadas às vibrações sujeitas, nas suas condições normais de uso. Ou ainda, considere uma janela de alumínio para instalação em um estande de vendas, uma construção provisória, que idealmente seria especificada para 'durar' apenas por alguns meses, e assim por diante.
- **Considerando as Tabelas 13 e 14 da Omniclass, ambientes construídos pela forma e pela função, que correspondem à Tabela "4A" da NBR-15965** (e são considerados **resultados** da construção): As especificações de uma janela de alumínio para instalação em um dormitório pressupõem que ela deveria incorporar algum dispositivo específico que permitisse a redução da luminosidade dentro desse ambiente. Já uma janela de alumínio destinada a ser instalada numa sala blindada também deveria ser blindada; uma janela destinada a uma sala acústica também deveria ter especificações acústicas, etc.
- **Considerando a Tabela 21 da Omniclass, Elementos, que corresponde à Tabela "3E" da NBR-15965** (e são considerados recursos da construção):

Como 'elemento', a fase de desenvolvimento do empreendimento nem teria definido ainda que a janela seria de 'alumínio'. Ela somente seria considerada como parte dos 'fechamentos externos', 'aberturas verticais', 'aberturas verticais transparentes'.

• **Considerando a Tabela 23 da Omniclass, Produtos, que corresponde à Tabela "2C" da NBR-15965** (e são considerados recursos da construção):

Como um produto ou componente a ser incorporado definitivamente na construção, nesta tabela, já se especificaria não apenas o material 'alumínio', como também o tipo de abertura e, em alguns casos, até a especificação de um modelo e de um fabricante específico.

• **Considerando a Tabela 22 da Omniclass, Resultados de trabalho, que corresponde à Tabela "3R" da NBR-15965** (e são considerados resultados da construção):

Como resultado da construção, seria considerada a janela de alumínio já instalada num determinado ambiente de uma determinada edificação, considerando a mão de obra, os materiais (argamassa, parafusos, etc.) e equipamentos que teriam sido utilizados para a sua instalação.

• **Considerando a Tabela 31 da Omniclass, Fases do ciclo de vida, que corresponde à Tabela "1F" da NBR-15965** (e são considerados processos da construção):

A reflexão sobre este conteúdo seria com a seguinte pergunta: as especificações de uma janela de alumínio estariam relacionadas a quais fases do ciclo de vida de um empreendimento? Na verdade, estariam relacionadas a várias fases, mas, provavelmente, com diferentes níveis de detalhamento de informações, e há, obviamente, uma relação direta com as tabelas 21 (3E), 23 (2C) e 22 (3R). Ou seja, nas fases mais iniciais do empreendimento, a janela seria classificada como um elemento (21 ou 3E), na fase mais detalhada de projeto e especificação, passaria a ser classificada como produto (23 ou 2C) e, ao serem considerados sua instalação e todos os seus recursos necessários, poderia ser utilizada a tabela de resultados de trabalho (22 ou 3R).Também poderia se considerar que, na fase futura de manutenção, outras informações e processos fossem listados e discutidos, todos relacionados a uma janela de alumínio.

• **Considerando a Tabela 32 da Omniclass, Serviços, que corresponde à Tabela "1S" da NBR-15965,** (e são considerados processos da construção):

A reflexão sobre serviços relacionados a uma janela de alumínio seria com as seguintes perguntas: o que você quer fazer com uma janela de alumínio? Quer projetar e especificar a janela? Quer instalar a janela? Fazer a manutenção da janela? E assim por diante.

• **Considerando a Tabela 33 da Omniclass, Disciplinas, que corresponde à Tabela "1D" da NBR-15965** (e são considerados recursos da construção):

A questão para reflexão sobre as disciplinas e uma janela de alumínio seria: a quais dos diversos participantes do desenvolvimento de um empreendimento típico da indústria da construção civil interessariam informações sobre uma janela de alumínio? Certamente para o escritório de arquitetura, orçamentistas, departamentos de compras, para a construção propriamente dita e sua manutenção, e assim por diante...

• **Considerando a Tabela 34 da Omniclass, Funções, ou papéis organizacionais, que corresponde à Tabela "2N" da NBR-15965** (e são considerados recursos da construção):

A questão aqui seria: a quais dos diversos participantes que atuam na indústria da construção civil interessariam informações sobre uma janela de alumínio? Certamente, para os arquitetos, engenheiros, orçamentistas, planejadores, gerentes de manutenção, lavadores de janelas, etc...

• **Considerando a Tabela 35 da Omniclass, Equipamentos / ferramentas, que corresponde à Tabela "2Q" da NBR-15965** (e são considerados recursos da construção):

Que equipamentos estariam relacionados a uma janela de alumínio? Mais uma vez, há aqui um inter-relacionamento com outras tabelas, como 31 Fases (ou 1F) e 32 Serviços (ou 1S).

• **Considerando a Tabela 36 da Omniclass, Informações, que corresponde à Tabela "5I" da NBR-15965** (e são considerados recursos da construção):

Que tipos de informações estariam diretamente relacionados a uma janela de alumínio? Catálogos técnicos, especificações técnicas, etc.

• **Considerando a Tabela 41 da Omniclass, Materiais, que corresponde à Tabela "0M" da NBR-15965** (e são considerados recursos da construção):

Os materiais que estariam relacionados diretamente a uma janela de alumínio seriam os compostos metálicos (ligas de alumínio) utilizados na fabricação dos perfis e compósitos sólidos sintéticos (plásticos e borrachas) utilizados nas vedações, puxadores, rodízios de *nylon*, etc.

• **Considerando a Tabela 49 da Omniclass, Propriedades, que corresponde à Tabela "0P" da NBR-15965** (e são considerados recursos da construção):

As propriedades relacionadas a uma janela de alumínio seriam as relativas ao uso e à função, medidas dimensionais, propriedades relativas à aplicação de forças, etc.

## APRESENTADOS TODOS OS EXEMPLOS ILUSTRATIVOS, É CHEGADA A HORA DE DEFINIR O QUE É UM "SISTEMA DE CLASSIFICAÇÃO DAS INFORMAÇÕES":

Organizações da indústria da construção perceberam que uma melhor harmonização na classificação das informações seria necessária e possível. Essa harmonização, e a reutilização das informações para múltiplos propósitos, agregando economia de custos, são o cerne da proposta apresentada pelos modelos BIM.

As tabelas da OmniClass constituem um esforço para transformar essa harmonização em realidade.

O sistema de classificação das informações abrange:

- Desde estruturas completas, grandes projetos, a produtos específicos e materiais componentes;
- Todos os tipos de construções, verticais e horizontais, industriais, comerciais e residenciais.
- Incluindo ações, pessoas, equipamentos e informações que são utilizadas ou fazem parte do projeto, da construção, da manutenção e da ocupação das construções.

A Norma ABNT NBR 15965 consiste num sistema de classificação das informações que está sendo desenvolvido especificamente para a indústria da construção civil brasileira. Ela oferecerá informações (termos, palavras) padronizadas, em bom português, refletindo as práticas construtivas do Brasil, codificadas, para que sejam entendidas não apenas por profissionais, mas também pelos computadores (*softwares*). Essas informações foram organizadas e divididas em 13 tabelas de conteúdo. Cada uma delas foi cuidadosamente conceituada de tal forma que, combinando as palavras dessas 13 tabelas, será possível descrever tudo o que for relacionado à indústria da construção civil, conforme descrito nos itens acima.

Um ponto importante a ser ressaltado é que, embora as tabelas, isoladamente, sejam organizadas hierarquicamente, o sistema de classificação das informações da NBR 15965, assim como o da Omniclass, não é um sistema apenas hierárquico de classificação, mas um sistema 'facetado' ou multimatricial, no qual é preciso combinar os conteúdos de várias tabelas para se alcançar uma especificação correta e detalhada. Um erro muito comum é tentar utilizar uma única tabela para esgotar a classificação de um item.

## QUAIS SERIAM AS UTILIZAÇÕES PRÁTICAS DO SISTEMA DE CLASSIFICAÇÃO DAS INFORMAÇÕES DA NORMA NBR-15965?

Quanto às utilizações práticas das tabelas de classificação das informações da NBR 15965, elas servem para criar estruturas analíticas de projetos (EAPs) padronizadas e codificadas, que poderão ser corretamente entendidas e interpretadas não apenas por seres humanos, mas também por diferentes *softwares*, viabilizando as chamadas Interações entre Humanos e Humanos (HHI), como também as Interações entre Computador e Computador (CCIs). *Softwares* diferentes conseguiriam extrair informações precisas de arquivos gerados por outros arquivos.

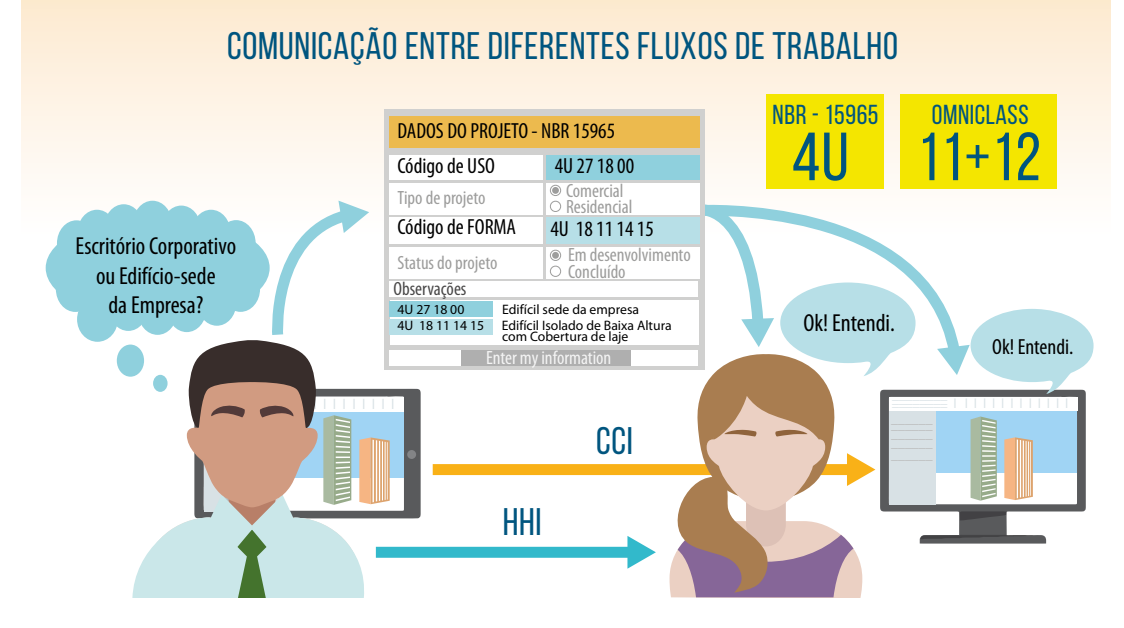

A figura a seguir ilustra uma possível utilização de uma tabela padronizada da NBR 15965:

**Figura 35:** Ilustração de uma situação de projeto e especificação, representando a importância de se utilizar um termo padronizado e codificado, em vez de simplesmente 'batizar' uma unidade a ser construída

A figura abaixo ilustra uma possível utilização de duas das tabelas padronizadas da NBR-15965:

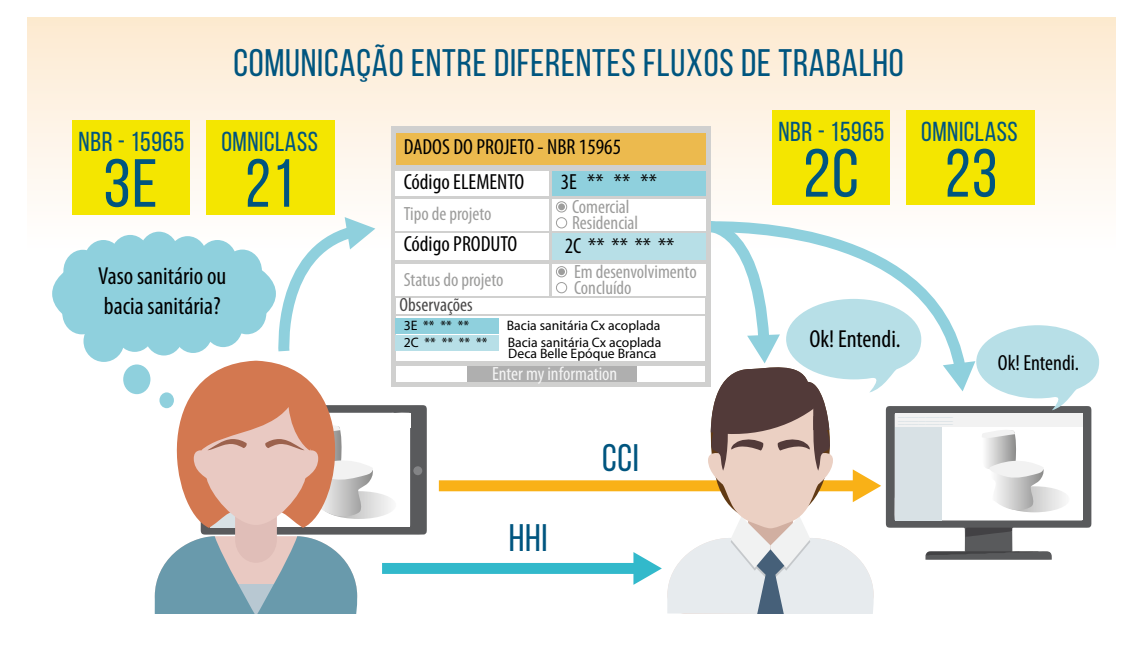

**Figura 36:** Ilustração de uma situação de projeto e especificação, representando a importância de se utilizar um termo padronizado e codificado, em vez de simplesmente 'batizar' um elemento ou produto, ou utilizar um termo que pode apresentar diferenças, inclusive regionais, como, por exemplo, o conhecido caso dos 'alisares' e 'guarnições'

A figura 37, a seguir, indica quais tabelas da NBR 15965 deveriam ser utilizadas para a codificação de composições de custos para orçamentos:

# COMPOSIÇÕES DE CUSTOS PARA ORÇAMENTOS

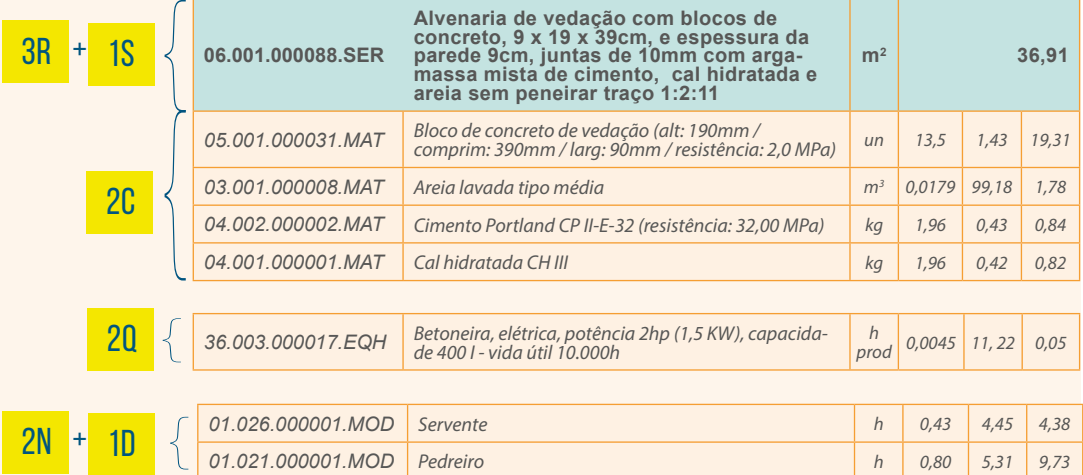

#### **Argamassa:**

CONTEÚDO DO SERVIÇO: Consideram-se material e mão de obra para execução do serviço descrito.

CRITÉRIO DE MEDIÇÃO: Por volume de argamassa preparada.

NORMAS TÉCNICAS: NBR 13281 - Argamassa para assentamento e revestimento de paredes e tetos - Requisitos (Mês/Ano: 09/2005) NORMAS TÉCNICAS: NBR7200 - Execução de revestimento de paredes e tetos de argamassas inorgânicas - Procedimento (Mês/Ano: 08/1998)

#### **Alvenaria:**

CONTEÚDO DO SERVIÇO: Consideram-se material e mão de obra para preparo de argamassa e execução da alvenaria. Considerou- -se perda de 3% dos blocos e de 30% da argamassa.

NORMAS TÉCNICAS: NR18 - Condições e meio ambiente de trabalho na indústria da construção - 18.13 - Medidas de proteção contra quedas de altura (Mês/Ano: 01/1950)

CRITÉRIO DE MEDIÇÃO: Pela área executada, considerando cheios os vãos c/ área inferior ou igual a 2m², vãos c/área superior a 2m<sup>2</sup>, descontar apenas o que exceder essa área.

NORMAS TÉCNICAS: NBR 6136 - Blocos vazados de concreto simples para a alvenaria - Requisitos (Mês/Ano: 10/2006)

**Figura 37:** Indicação de quais tabelas da NBR-15965 deveriam ser utilizadas para codificar composição de custos para orçamentos

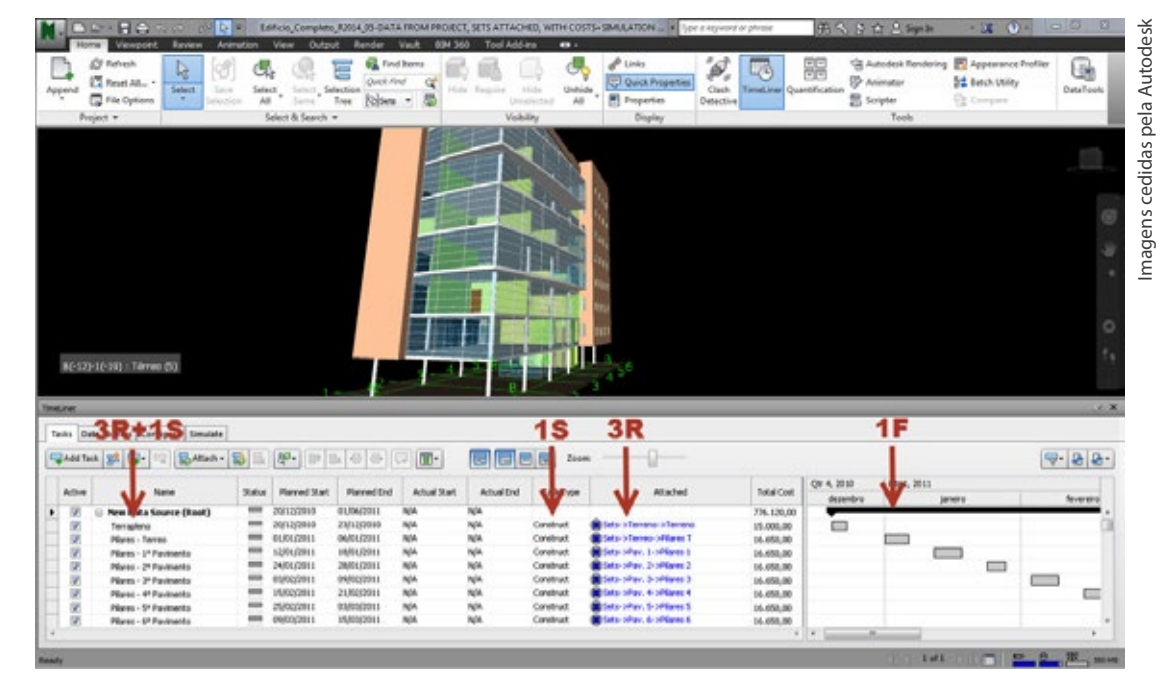

A figura 38, a seguir, indica quais tabelas deveriam ser utilizadas para a construção de um planejamento e um sequenciamento 4D:

**Figura 38:** Indicação de quais tabelas da NBR-15965 deveriam ser utilizadas para codificar um trabalho de planejamento e sequenciamento 4D

Embora ainda não tenha sido completamente publicada, a Norma NBR 15965 já foi utilizada num projeto real e muito ambicioso de implantação BIM pela empresa Camargo Corrêa Desenvolvimento Imobiliário (CCDI).

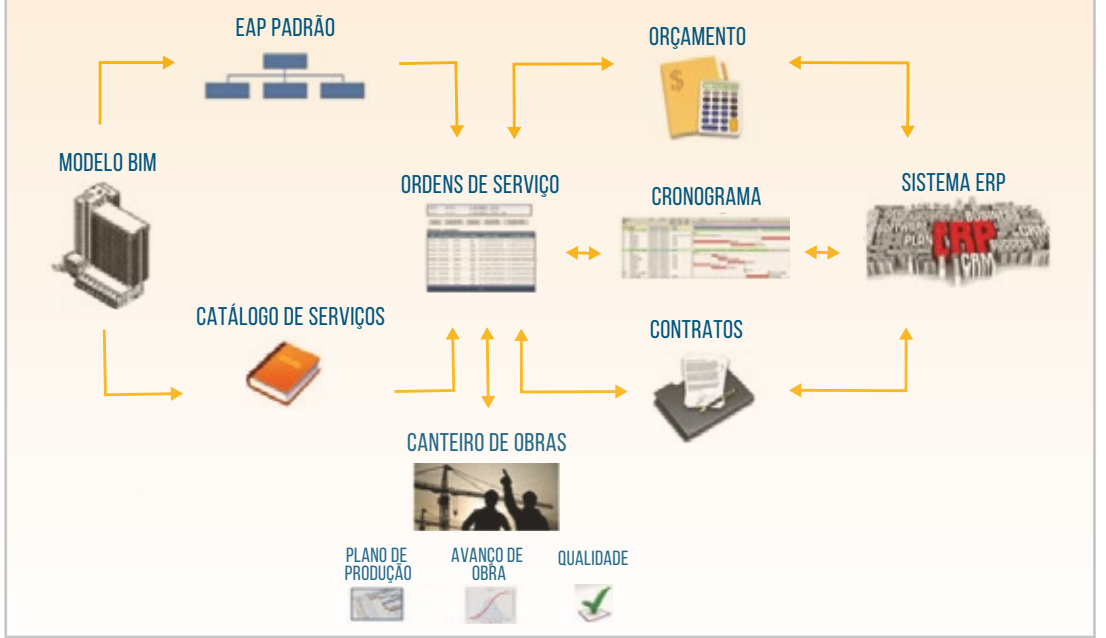

**Figura 39:** Diferentes tecnologias utilizadas no desenvolvimento do projeto de implementação BIM chamado sistema SIGPRO, desenvolvido pela CCDI

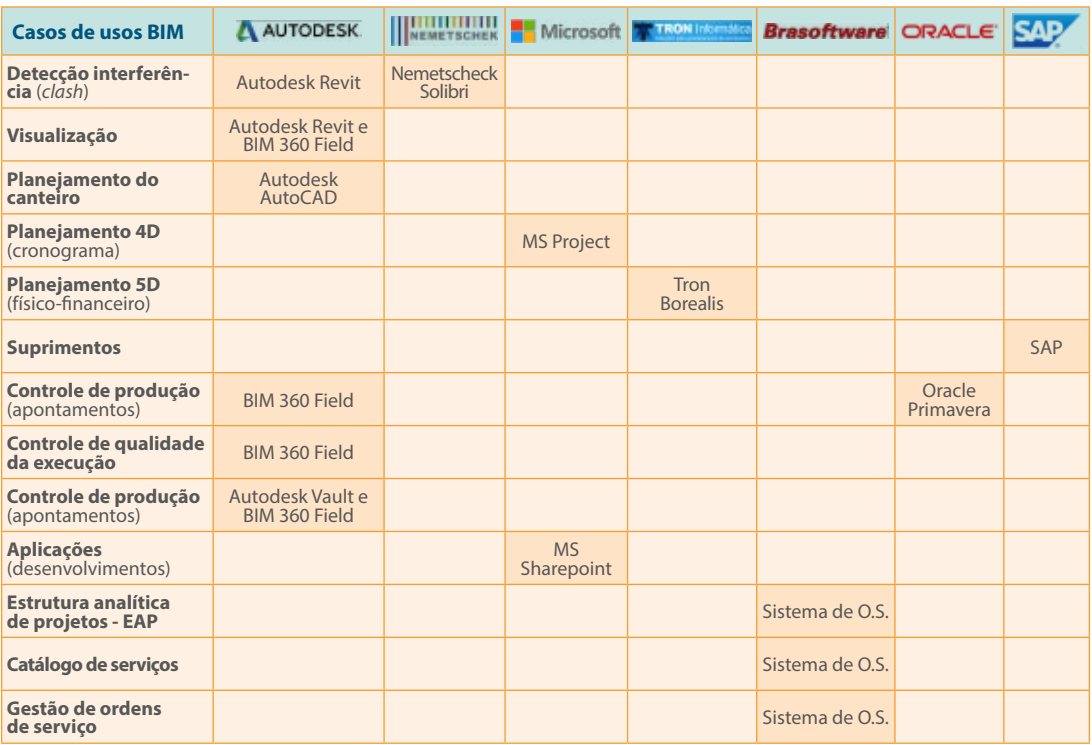

O projeto de implantação BIM chamado de SIGPRO e desenvolvido pela CCDI incluiu o desenvolvimento de algumas aplicações e a utilização de vários *softwares*, o que exigiu a integração de diversas tecnologias diferentes:

**Figura 40:** Diferentes tecnologias e soluções utilizadas no desenvolvimento do projeto de implantação BIM – sistema SIGPRO, desenvolvido pela CCDI (Camargo Corrêa Desenvolvimento Imobiliário)

A figura 41, a seguir, apresenta o Jurubatuba Empresarial, na cidade de São Bernardo do Campo, primeiro projeto-piloto em que o sistema SIGPRO foi implantado.

# JURUBATUBA EMPRESARIAL - SÃO BERNARDO DO CAMPO, SP

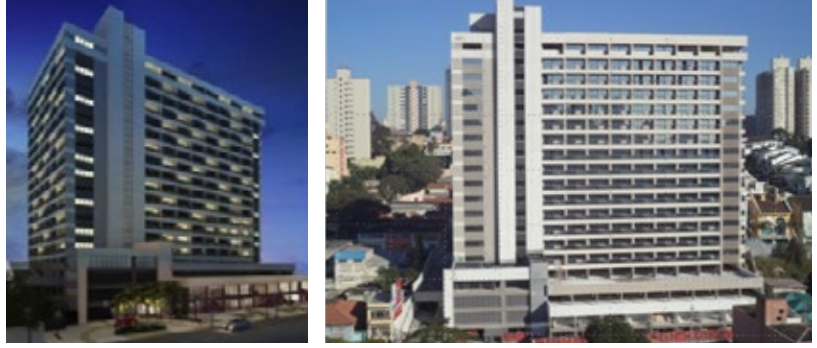

**Figura 41:** Modelo 3D renderizado e foto do "Jurubatuba Empresarial", em São Bernardo do Campo, SP, que foi o primeiro projeto piloto onde o sistema SIGPRO foi implantado pela CCDI

Imagens cedidas pela CCDI - Camargo Corrêa Desenvolvimento Imobiliário

Entre outras funcionalidades, o projeto SIGPRO incluiu:

- Visualização do modelo em 3D na obra
- Consulta de procedimentos e execução de serviços
- Lista de tarefas do período
- *Check lists* de cada tarefa planejada
- Registro de evidências (de serviços realizados, ou não conformidades, por exemplo)
- Fotografias de não conformidades

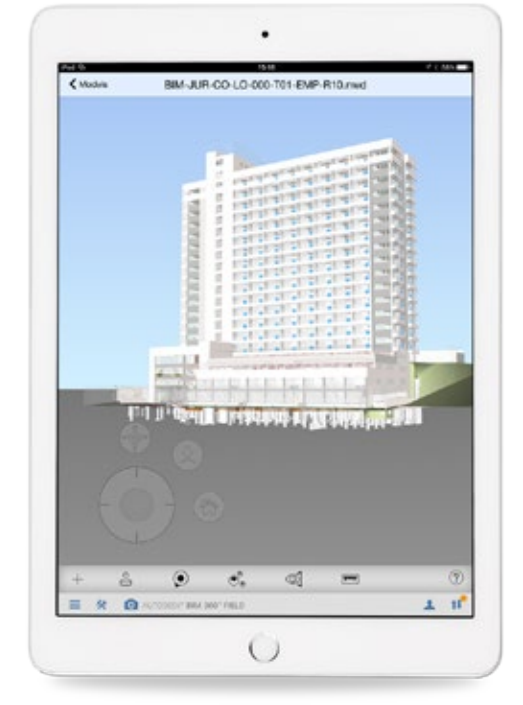

TELAS REAIS DO SISTEMA SIGPRO IMPLANTADO NA CCDI:

VISUALIZAÇÃO DO MODELO 3D

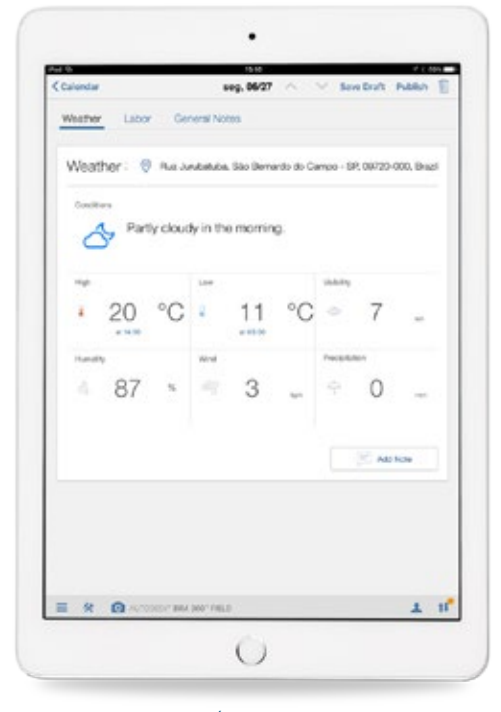

REGISTRO DO DIÁRIO DE OBRAS - CLIMA

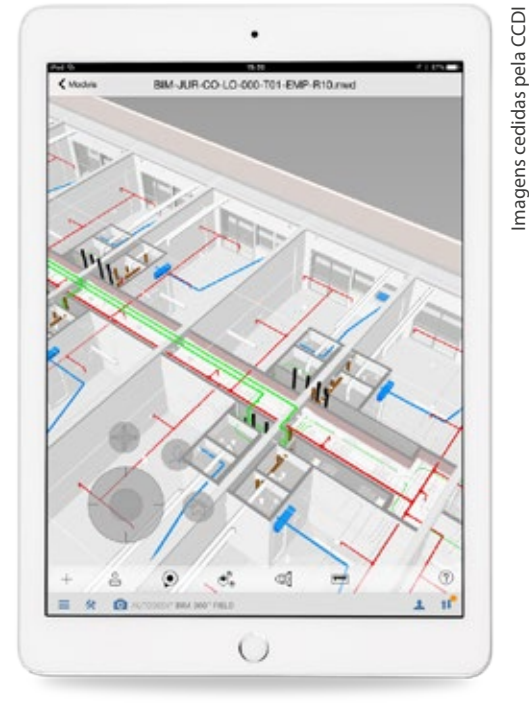

VISUALIZAÇÃO DO MODELO 3D

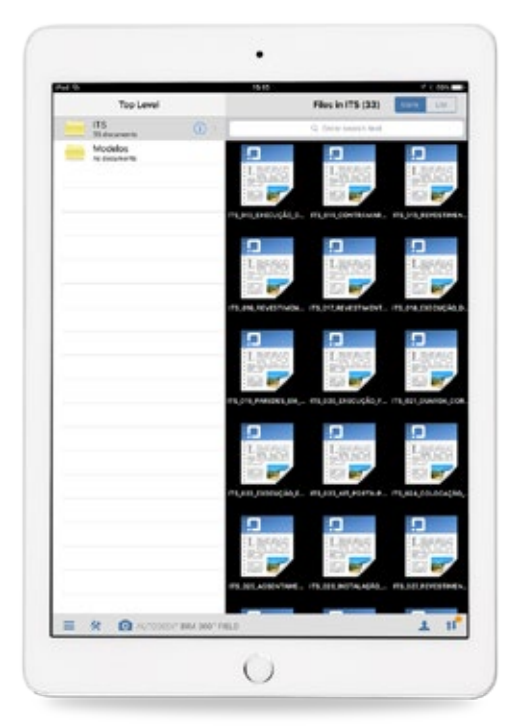

LISTA DAS INSTRUÇÕES DE TRABALHO (IT)

**Figura 42:** Imagens das principais funcionalidades do sistema SIGPRO mostradas em telas de *tablets* que são utilizados nas obras

# TELAS REAIS DO SISTEMA SIGPRO IMPLANTADO NA CCDI:

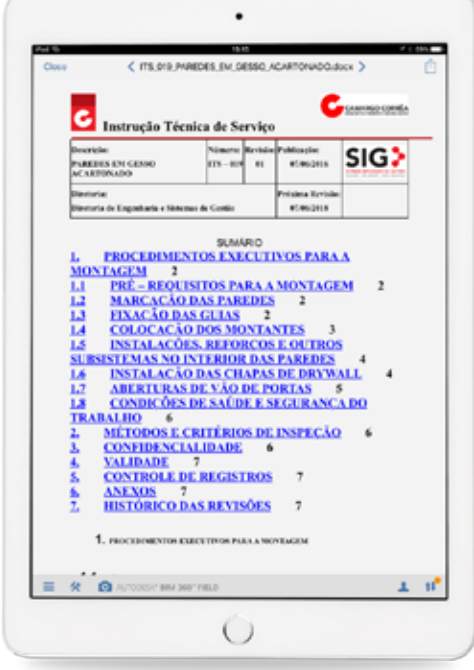

CAPA DA IT – PAREDE DE GESSO

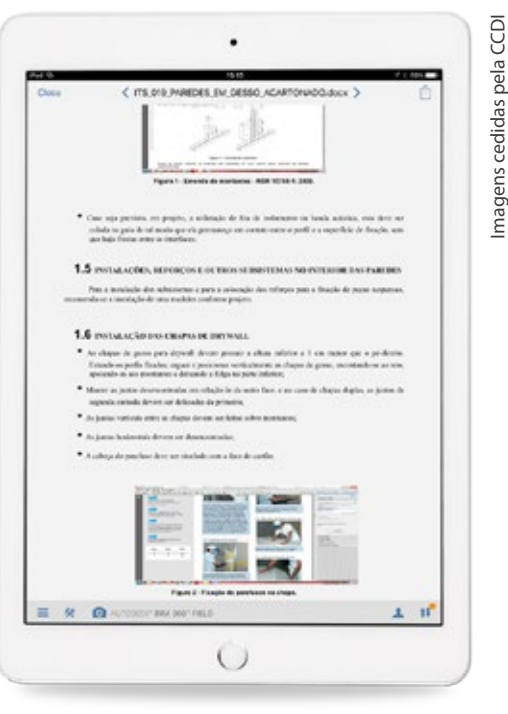

CONTEÚDO DA IT – PAREDE DE GESSO

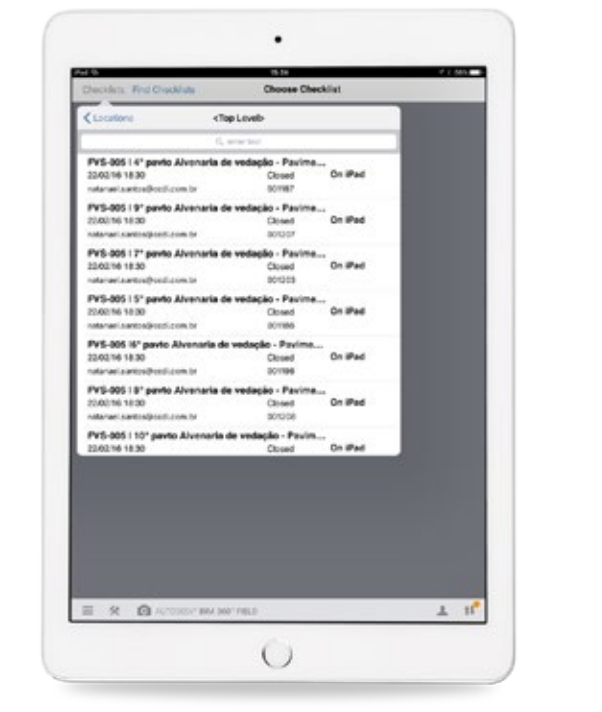

### LISTA DE VERIFICAÇÃO COM LOCALIZAÇAO

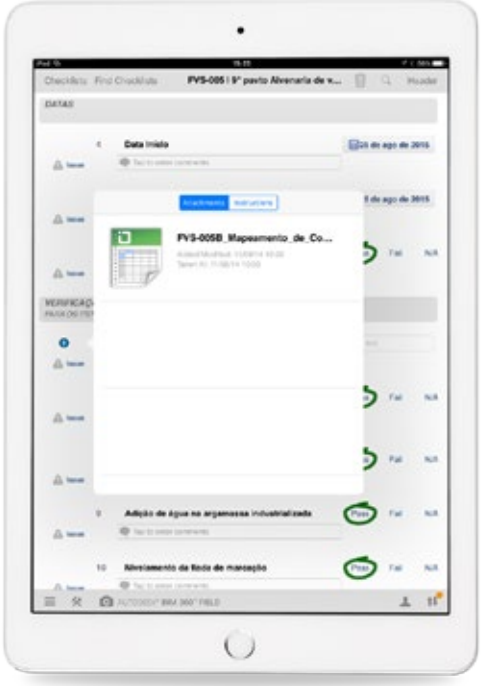

## DETALHE DA LISTA DE VERIFICAÇÃO COM ANEXO

**Figura 43:** Imagens das principais funcionalidades do sistema SIGPRO mostradas em telas de *tablets* que são utilizados nas obras

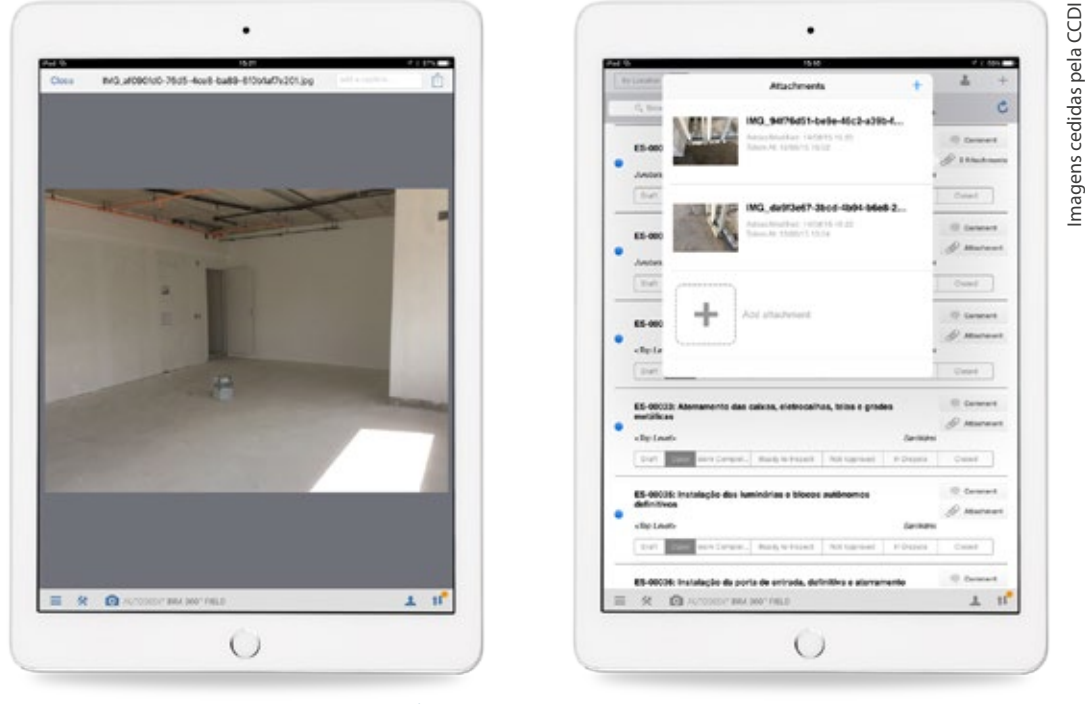

## TELAS REAIS DO SISTEMA SIGPRO IMPLANTADO NA CCDI:

### FOTO TIRADA E ARMAZENADA COMO EVIDÊNCIA NA ENTERADA NÃO CONFORMIDADE COM ANEXO

**Figura 44:** Imagens das principais funcionalidades do sistema SIGPRO mostradas em telas de *tablets* que são utilizados nas obras

Os principais ganhos e benefícios listados pela empresa Camargo Corrêa Desenvolvimento Imobiliário (CCDI) foram:

- Maior integração entre escritório e obras;
- Informações disponíveis com maior velocidade, confiabilidade e rastreabilidade;
- Redução do consumo de papel nas obras;
- Tomadas de decisão mais ágeis e precisas, com a participação de todas as áreas envolvidas;
- Ganhos de produtividade na produção/execução dos serviços;
- Gestão mais eficaz e eficiente, com maior domínio sobre prazo, custo e qualidade dos serviços e produtos.

## QUAL O STATUS ATUAL DOS TRABALHOS DE DESENVOLVIMENTO DA NORMA ABNT NBR-15965?

Cabe ressaltar que a Norma ABNT NBR ISO 12006-2:2010 - Construção de edificação - Organização de informação da construção, a primeira a ser publicada, não se tratou de uma simples tradução, mas foi utilizada como diretriz para o planejamento do nosso sistema de classificação.

A figura 45, a seguir, demonstra como foi planejado o desenvolvimento da Norma NBR 15965, sendo que quatro das sete partes já foram publicadas. Estão faltando apenas duas tabelas para serem trabalhadas e aprovadas na Comissão Especial de Estudos (CEE) 134, a Tabela 2C de Produtos ou Componentes e a Tabela 3R – Resultados da Construção.

Entretanto, essas duas tabelas faltantes impedem a publicação das partes 4 (Funções, Equipamentos e Componentes) e 5 (Elementos e Resultados da Construção) da Norma NBR 15965.

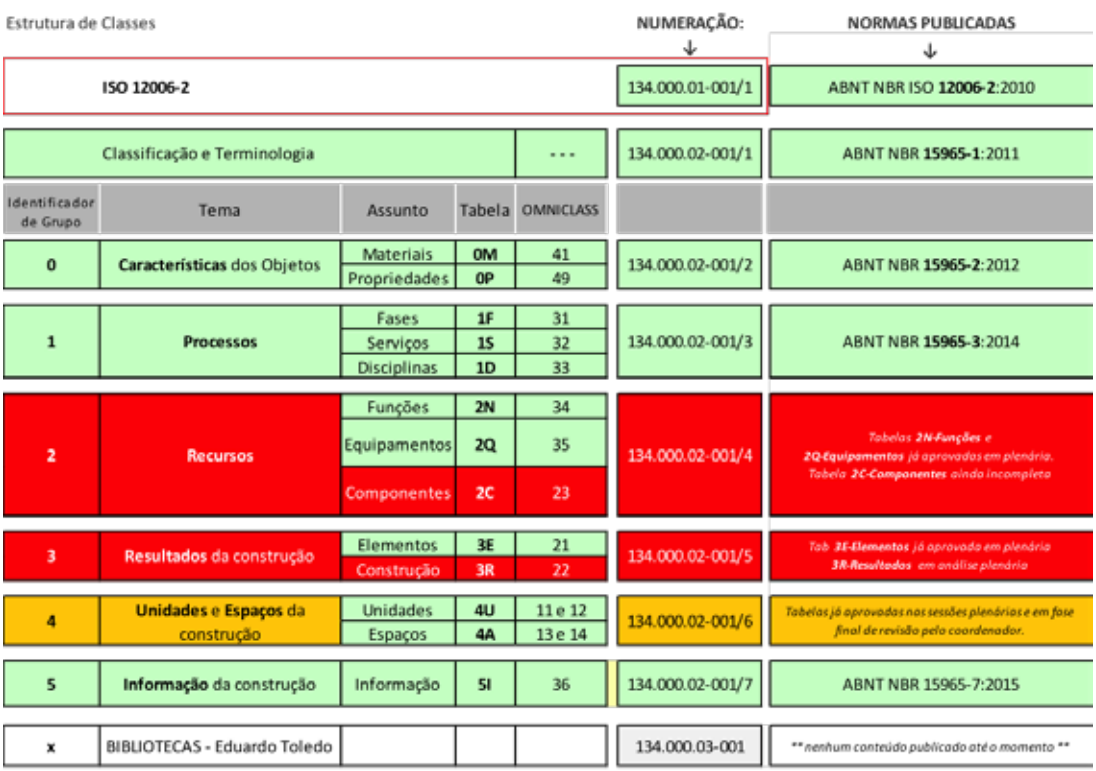

**Figura 45:** Estrutura de classes da Norma ABNT NBR 15965, marcadas na cor verde as tabelas que já foram aprovadas e publicadas, em amarelo as que entrarão brevemente em período de consulta nacional e em vermelho as tabelas e partes que ainda restam ser finalizadas

Também foi criado um grupo de trabalho, subordinado à CEE 134, com o objetivo específico de desenvolver conteúdos para orientar a indústria sobre o desenvolvimento de objetos BIM. Embora ainda não tenha sido publicada nenhuma parte, a evolução dos trabalhos da equipe é notável, e certamente contribuirá para a ampliação da adoção BIM no país.

A premissa dos conteúdos desenvolvidos neste grupo de trabalho é que os objetos, mesmo desenvolvidos em formatos nativos, uma vez exportados para .ifc, deverão atender aos requisitos mínimos estabelecidos pela norma. Os conteúdos estão sendo organizados por "casos de usos BIM", considerando a geração de documentos e a extração de quantidades para orçamentos, os projetos autorais de arquitetura, estruturas e instalações, planejamento 4D e análise energética.

A figura abaixo, do *website* da ABNT, confirma a publicação de quatro das sete partes da Norma NBR 15965:

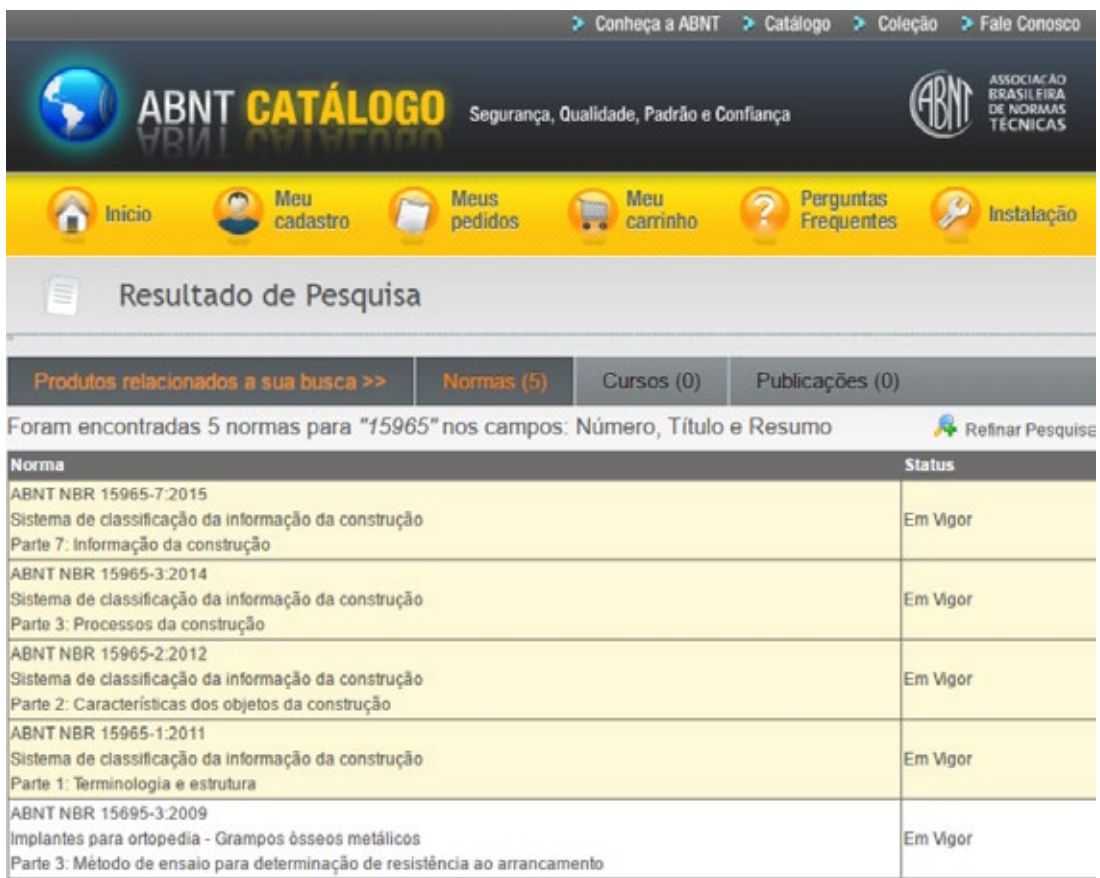

**Figura 46:** Imagem do *website* da ABNT, mostrando as 4 do total de 7 partes da Norma NBR-15965 que já foram publicadas

## QUAIS SISTEMAS DE CLASSIFICAÇÃO DAS INFORMAÇÕES PODERIAM AINDA SER CITADOS?

Além do Omniclass, que foi definido como texto-base para o desenvolvimento da norma ABNT NBR 15965, existem alguns outros sistemas de classificação das informações, como, por exemplo, o **Uniformat**, na figura 47, a seguir.

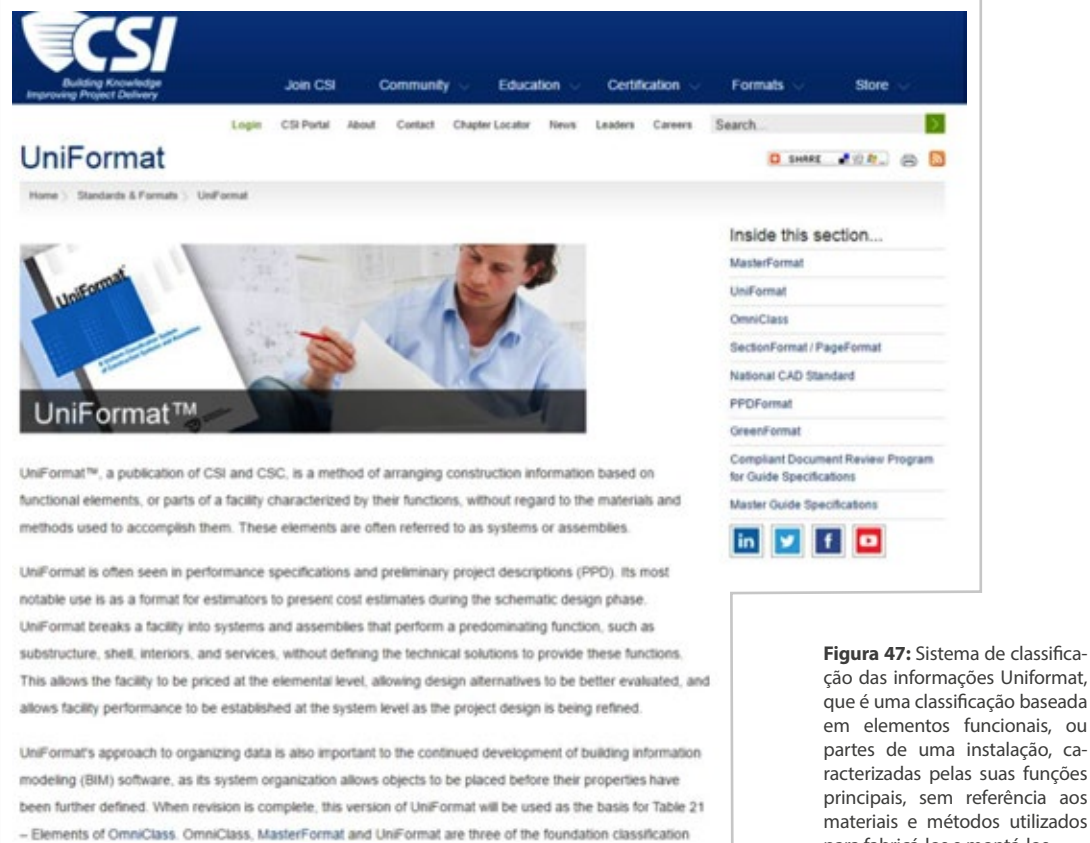

Também pode ser citado o sistema Uniformat, que é um padrão hierárquico para a classificação de especificações de edificações, com foco nas estimativas de custos

de classifica-

para fabricá-los e montá-los

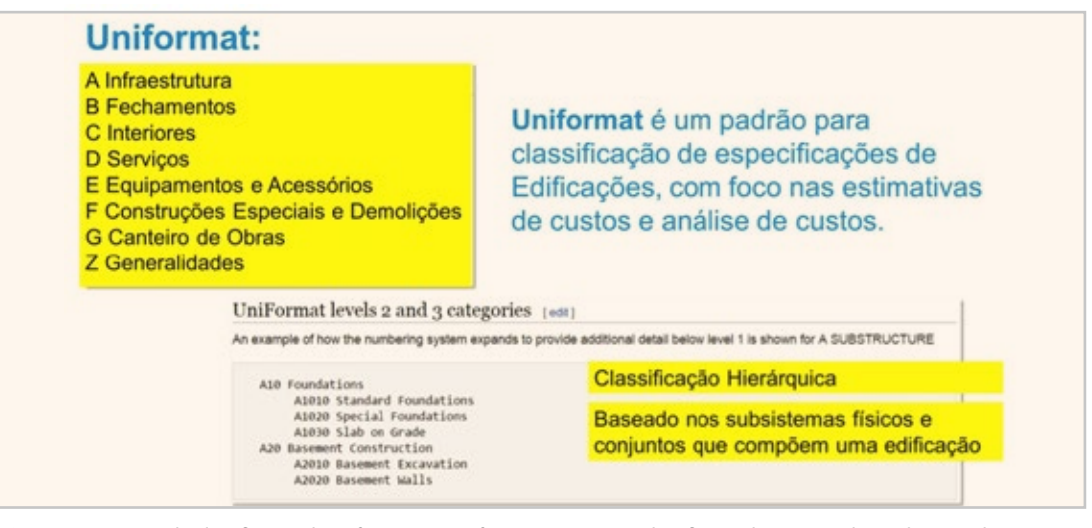

**Figura 48:** Sistema de classificação das informações Uniformat, que é uma classificação hierárquica baseada nos subsistemas físicos e conjuntos básicos que compõem uma edificação
**MasterFormat<sup>®</sup> CSC**  $CSI$ 01 Requisitos Gerais 02 Canteiro de Obras 03 Concreto 04 Alvenarias MasterFormat<sup>®</sup> 05 Metais ler List of Numbers and Titles 06 Madeiras e Plásticos for the Construction Industry 07 Proteção Térmica e contra umidade 08 Portas e Janelas 09 Acabamentos **10 Produtos Especiais** 11 Equipamentos (incorporados) 12 Mobiliário 13 Construções Especiais Classificação Hierárquica 14 Sistemas de Transportes 15 Sistemas Hidráulicos e Mecânicos Títulos e requisitos, produtos e sistemas 16 Sistemas Elétricos de uma sequência padrão

Outro conhecido sistema de classificação das informações é o **Masterformat**, apresentado na figura 49, a aseguir.

**Figura 49:** Sistema de classificação das informações Masterformat, uma classificação hierárquica que lista títulos e requisitos, produtos e sistemas de uma sequência construtiva padronizada

Também pode ser citado o sistema de classificação das informações Uniclass que é utilizado pelo Reino Unido.

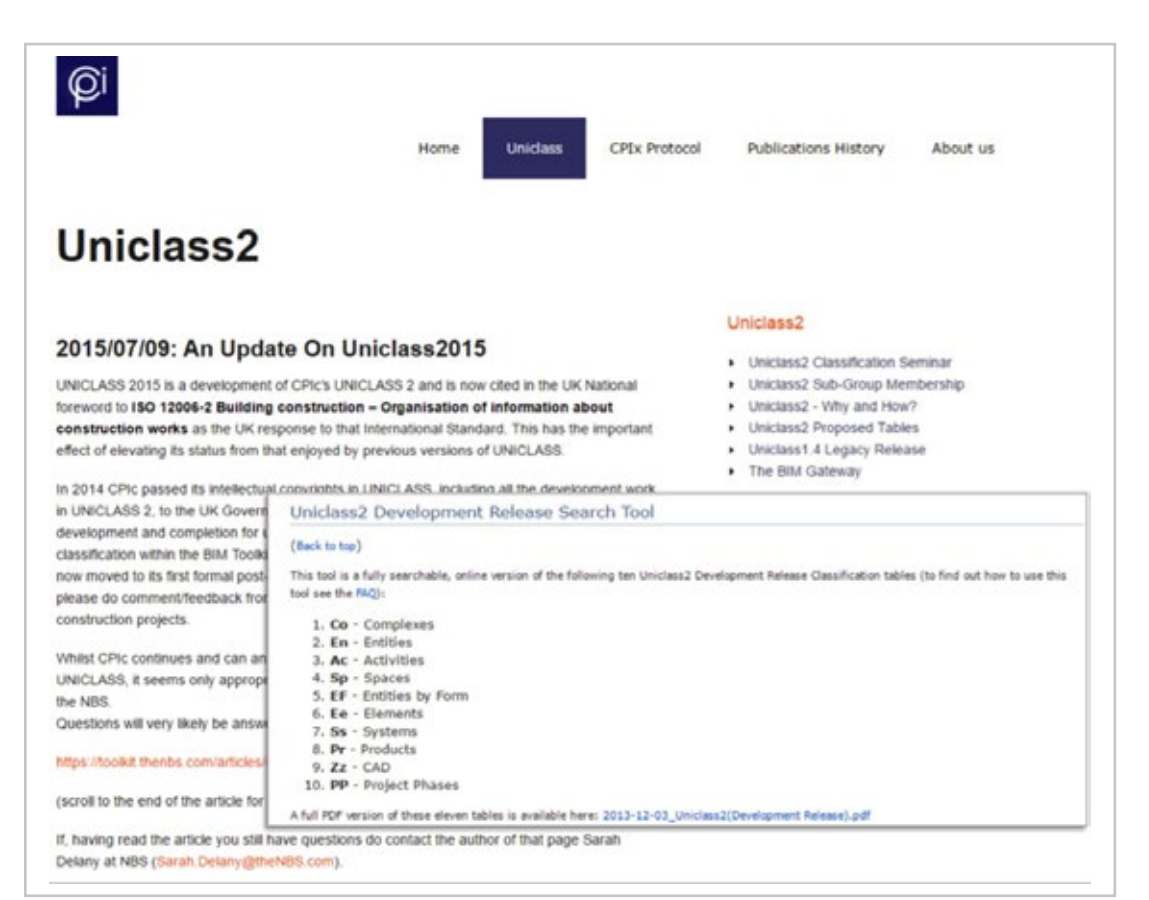

**Figura 50:** Sistema de classificação das informações da construção inglês Uniclass, desenvolvido pelo *Construction Project Information Committee* - CPIc (Reino Unido)

# **3.1.4 – INTEROPERABILIDADE**

### 3.1.4.1 – O QUE É INTEROPERABILIDADE

Se duas pessoas de nacionalidades distintas possuem diferentes línguas nativas, poderia haver dificuldade de comunicação entre ambas.

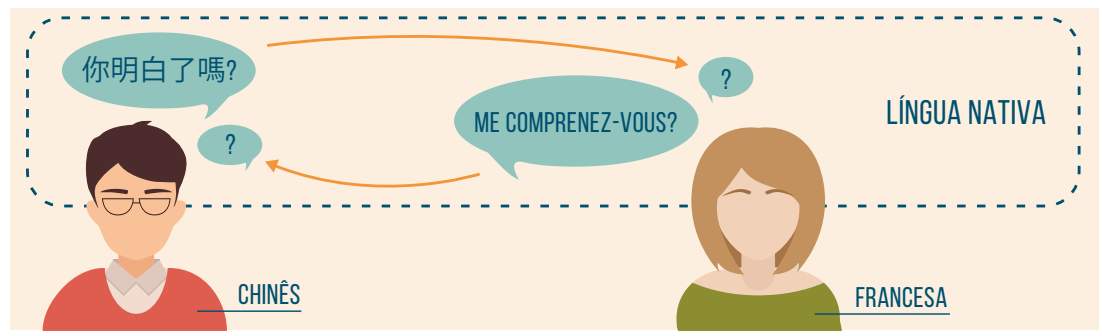

**Figura 51:** Ilustração demonstrando que duas pessoas de diferentes nacionalidades provavelmente não conseguirão se comunicar em suas línguas nativas

Se o rapaz chinês dominasse a linguagem francesa, a dificuldade desapareceria.

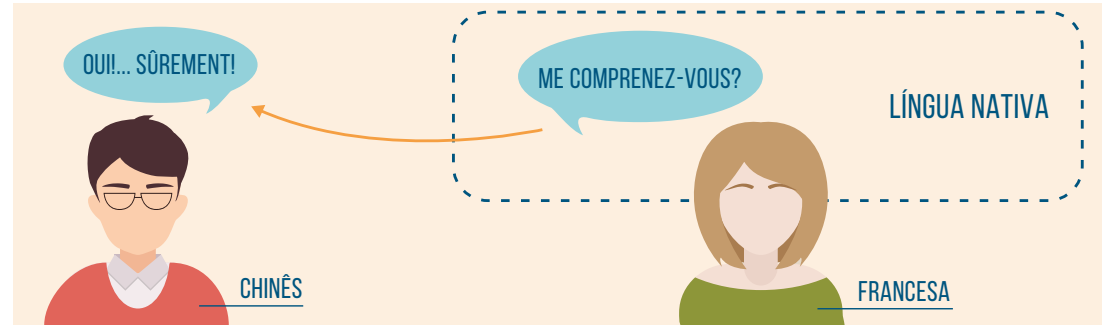

**Figura 52:** Ilustração demonstrando que duas pessoas de diferentes nacionalidades talvez possam utilizar uma de suas línguas nativas para se comunicar

A qualidade da comunicação dependeria, obviamente, do nível de proficiência do rapaz no domínio da língua estrangeira. A outra possibilidade de comunicação entre eles seria a utilização de uma terceira língua que ambos pudessem utilizar, embora não fosse nativa para nenhum dos dois, como o inglês, por exemplo.

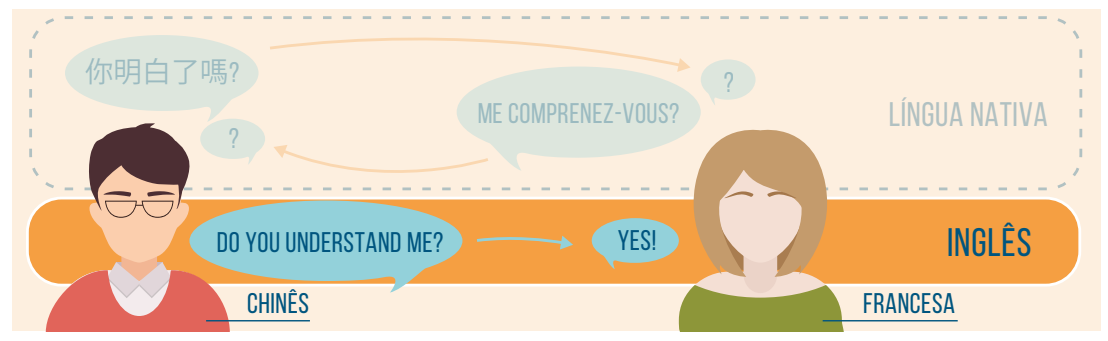

**Figura 53:** Ilustração demonstrando que duas pessoas de diferentes nacionalidades provavelmente não conseguirão se comunicar em suas línguas nativas, mas talvez possam se comunicar utilizando uma terceira língua, que seja conhecida por ambos

Mais uma vez, nesse segundo caso, do uso de uma terceira língua não nativa para ambos, a qualidade da comunicação dependeria do nível de proficiência de ambos na língua inglesa.

Essa analogia com as nacionalidades e correspondentes línguas nativas e mesmo a possibilidade da utilização de uma linguagem neutra e comum que possa resolver a questão da comunicação entre ambos é bastante parecida com o que ocorre quando analisamos a questão da intercomunicação entre dois *softwares* diferentes, que foram desenvolvidos por empresas diferentes, possuem formatos nativos diferentes e não necessariamente compatíveis entre si, embora lidem com questões semelhantes e executem um grande número de funções correspondentes.

Dois *softwares* diferentes podem não ser capazes de 'entender' seus diferentes formatos nativos de arquivos.

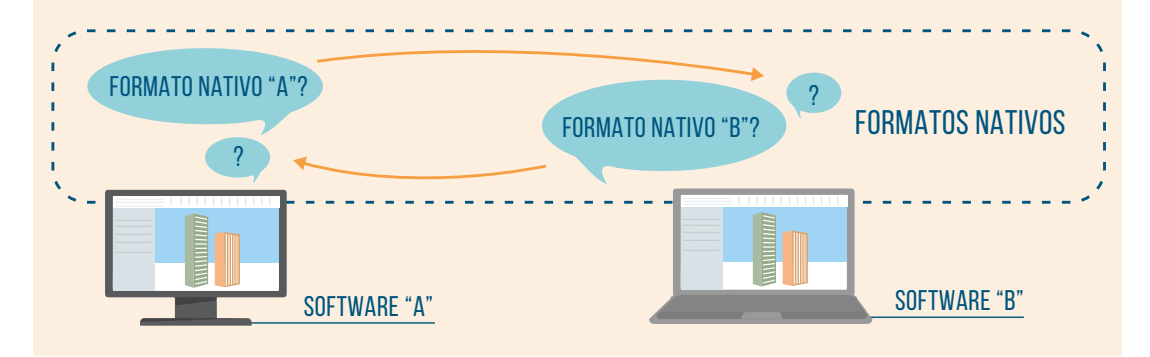

**Figura 54:** Ilustração demonstrando que dois *softwares* diferentes talvez não consigam se comunicar utilizando seus formatos nativos

Interoperabilidade é a habilidade que dois ou mais sistemas ou componentes possuem de trocar informações e utilizar as informações que foram trocadas19. Ela pode ser entendida como a capacidade de realizar as aplicações de um usuário final, utilizando-se diferentes sistemas computacionais e operacionais, aplicativos e softwares, tudo interligado por diferentes tipos de redes locais e remotas<sup>20</sup>.

A Interoperabilidade semântica refere-se à capacidade de interpretar as informações trocadas automaticamente para produzir resultados que sejam considerados úteis pelos usuários finais de ambos os sistemas<sup>21</sup>. No contexto do BIM, a interoperabilidade é a habilidade de gerenciar e comunicar produtos eletrônicos e dados de projetos entre organizações (empresas) colaboradoras e indivíduos que, em conjunto, compõem uma equipe para o desenvolvimento de projetos, contratações, construções, manutenção e sistemas de processos de negócios<sup>22</sup>.

Interoperabilidade se refere à troca de informações entre os diversos participantes de um projeto durante o ciclo de vida de um empreendimento, através da comunicação direta entre aplicações de *softwares*23.

Interoperabilidade é a capacidade que um sistema ou um produto (*software* e aplicativos) possui de trabalhar com outros sistemas ou produtos sem a necessidade de nenhum esforço especial por parte dos usuários. Interoperabilidade torna-se uma qualidade de importância crescente para produtos de tecnologia de informação, à medida que o conceito de que 'a rede é o computador' vai se tornando realidade. Por esse motivo, o termo é amplamente utilizado nas descrições comerciais dos produtos (*softwares* e aplicativos)<sup>24</sup>.

A interoperabilidade se refere à habilidade de dois sistemas ou *softwares* distintos se comunicarem e trocarem dados um com o outro. Formatos abertos como o IFC e o CIS/2 podem facilitar a interoperabilidade, mas trocas "proprietárias" também podem garantir a interoperabilidade entre dois programas específicos<sup>25</sup>.

<sup>19</sup> Definição de interoperabilidade de acordo com o *Institute of Electrical and Electronics Engineers*.

<sup>20</sup> Conforme James O´Brien e George M. Marakas – *Management Information Sytems*.

<sup>21</sup> NATSPEC 2011, p.24.

<sup>22</sup> BSA Singapore, 2012.

<sup>23</sup> USACE 2006.

<sup>24</sup> Rose, Margaret. 2015. *"Interoperability". Tech Target for WhatIs.com.*

<sup>25</sup> Definição do *American Institute of Steel Construction* - AISC

### 3.1.4.2 – COMO DIFERENTES SOFTWARES BIM PODEM TROCAR INFORMAÇÕES?

A troca de dados ou de modelos entre diferentes plataformas de *softwares* continua sendo um dos maiores desafios da indústria no caminho do alcance da mais completa e integrada colaboração entre equipes de projetos. Existem inúmeros esforços para o estabelecimento de padrões, protocolos e boas práticas em toda a indústria da construção civil.

Infelizmente, apesar de todos os esforços já realizados e dos inequívocos progressos já alcançados, ainda estamos longe do ponto ideal em que "informações só precisariam ser inseridas uma única vez em sistemas eletrônicos para que instantaneamente ficassem disponíveis para todos os interessados, através de redes de tecnologia da informação"; ou do "cenário ideal e hipotético em que o intercâmbio eletrônico de dados, o gerenciamento e o acesso são fluídos e contínuos".

Os métodos e protocolos de intercâmbio de informações entre *softwares* BIM podem ser divididos em três tipos ou grupos:

- Formatos proprietários
- Formatos públicos para segmentos específicos, como, por exemplo, o CIS/2
- Formatos abertos e públicos, como, no caso, o IFC

### 3.1.4.3 – FORMATOS PROPRIETÁRIOS

Conexões proprietárias são processos de intercâmbio de dados criados especificamente para viabilizar a comunicação entre dois diferentes *softwares*. Formatos proprietários de intercâmbios de informações servem apenas e unicamente ao propósito para os quais foram desenvolvidos, não funcionando, portanto, para a interação com nenhum outro sistema.

Os intercâmbios de informações realizados através de formatos proprietários geralmente são de alta qualidade, ou seja, não ocorrem perdas de dados, ou inconsistências, porque não precisam considerar cenários ou configurações externas e desconhecidas.

São exemplos de formatos proprietários o DXF (*Data eXchange Format*), o 3DS (3DStudio) definidos pela *Autodesk*, o SAT definido pela *Spatial Technology* e o STL para esterolitografia.

### 3.1.4.4 – FORMATO PÚBLICO PARA SEGMENTO ESPECÍFICO DE ESTRUTURAS METÁLICAS CIS/2

O CIS/2 CIM (*Steel Integration Standard*) é um formato de arquivo criado especificamente para o intercâmbio de dados eletrônicos para informações de projetos estruturais metálicos. Ele facilita e viabiliza este intercâmbio por meio de *softwares* aparentemente independentes, como, por exemplo, soluções utilizadas para análises estruturais, CAD e soluções específicas de detalhamento, possibilitando que esses diferentes *softwares* se comuniquem uns com os outros.

Para que os intercâmbios de dados sejam viabilizados entre diferentes *softwares*, através do formato neutro CIS/2, basta que os *softwares* possuam tradutores escritos para interpretá-lo nos seus formatos nativos. O CIS/2 é inteiramente focado na troca de dados relacionados a modelos estruturais metálicos e é considerado um dos melhores e mais confiáveis tradutores disponíveis para esse segmento específico.

### 3.1.4.5 – O QUE É INDUSTRY FOUNDATION CLASSES (IFC)?

Retomando o exemplo já utilizado anteriormente, das possibilidades de comunicação entre duas pessoas de nacionalidades diferentes que conseguem se comunicar utilizando uma terceira língua, não nativa para ambos, como o inglês, essa é uma ótima metáfora que ajuda a entender mais rapidamente a definição de *Industry Foundation Classes* (IFC).

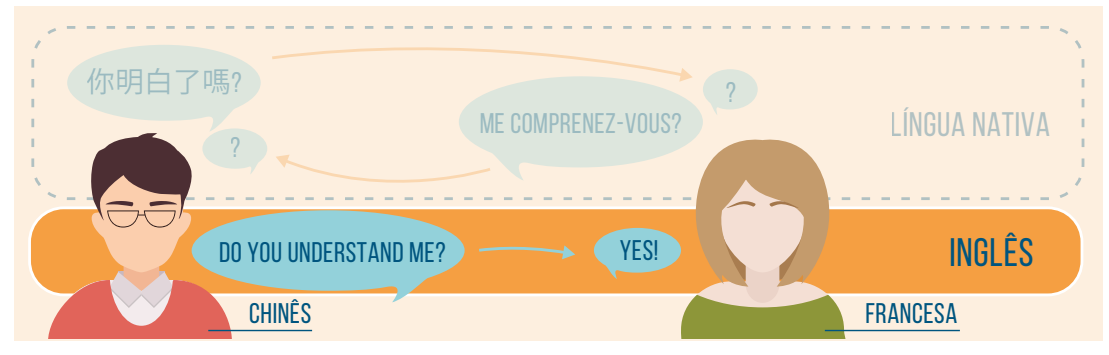

**Figura 55:** Ilustração demonstrando que duas pessoas de diferentes nacionalidades provavelmente não conseguirão se comunicar em suas línguas nativas, mas talvez possam se comunicar utilizando uma terceira língua que seja conhecida por ambos

O IFC corresponderia justamente ao idioma inglês da figura anterior, porque não é um formato nativo de nenhum *software*, mas foi desenvolvido com o propósito específico de viabilizar a interoperabilidade entre soluções desenvolvidas (ou 'nascidas') em empresas diferentes.

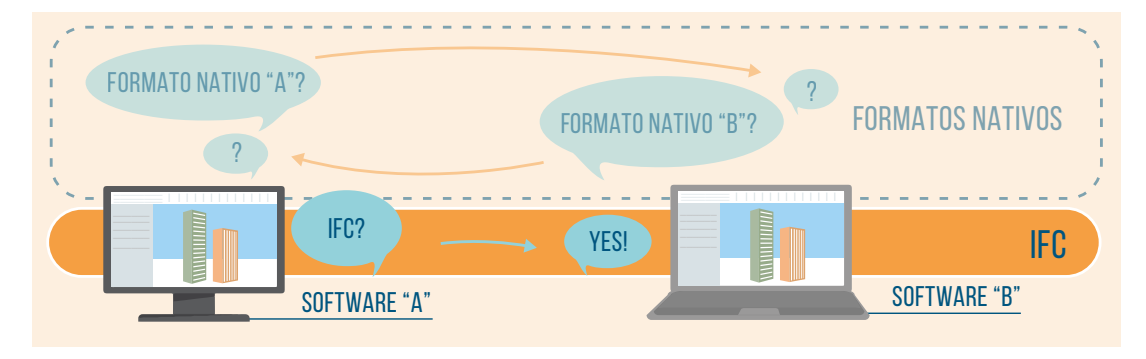

**Figura 56:** Dois *softwares* diferentes talvez não consigam se comunicar utilizando seus formatos nativos, mas talvez possam se comunicar utilizando um formato 'neutro' como o IFC

O *Industry Foundation Classes* (IFC) é um formato neutro de arquivo de dados importante para descrever, trocar e compartilhar informações tipicamente utilizadas na indústria da construção civil e também no setor de gerenciamento de ativos (e de manutenção). As especificações IFC são protegidas por *copyright*, foram desenvolvidas e estão em contínua evolução e manutenção pela BuildingSMART26 International (organização também conhecida como IAI *– International Alliance for Interoperability*).

O IFC pode ser considerado parte do esforço internacional de padronização ISO-STEP e foi desenvolvido utilizando a linguagem de modelagem de dados chamada EXPRESS, que é legível por máquinas e possui múltiplas implementações, incluindo um formato compacto de arquivo de texto, bancos de dados de objetos, SQL e XML.

IFC é um formato de arquivo orientado a objetos 3D, aberto, público, neutro e padronizado, que possui uma aspiração bastante ampla e ambiciosa (embora ainda não a tenha alcançado) de cobrir cada aspecto do projeto, contratação, fabricação, construção, montagem, operação e manutenção na indústria da construção civil. O formato de arquivo IFC é certificado pela ISO (16739:2013) e é utilizado para viabilizar a interoperabilidade e o trabalho colaborativo na plataforma BIM.

<sup>26</sup> A organização conhecida como *buildingSMARTalliance* opera como um órgão independente sem fins lucrativos, como parte integrante do NIBS – *National Institute of Building Sciences*. Essa iniciativa público-privada expande objetivos do capítulo norte-americano da Aliança Internacional para a Interoperabilidade – IAI-NA (*International Alliance for Interoperability*), que, com sua iniciativa de criação do IFC – *Industry Foundation Classes*, deu início ao desenvolvimento de padrões abertos para a conexão de agentes nacionais e internacionais que atuam nessa indústria. Ela fornece aos desenvolvedores e usuários de modelos BIM uma ferramenta digital que está cada vez mais ajudando a compartilhar informações bastante precisas ao longo do ciclo de vida de um empreendimento. O principal produto da *buildingSMARTalliance* é o *National BIM Standard* – NBIMS.

O IFC é, portanto, oferecido livremente a todos os desenvolvedores de *softwares*, que têm realizado esforços para ajustar e adaptar suas soluções, tornando-os aptos a importar e exportar o formato ifc, na medida em que esse formato tem sido formalmente adotado e exigido por diversos governos e agências em diferentes países.

O IFC fornece a representação geométrica 3D de todos os elementos de um projeto, as relações entre objetos e também armazena dados, padronizados e específicos, sobre cada elemento, como materiais, perfis e funções.

As informações que são relevantes e específicas para as diferentes disciplinas (Arquitetura, Estruturas, Instalações, etc.) podem ser fácil e rapidamente filtradas e identificadas na base de dados IFC.

A iniciativa de desenvolvimento do IFC se deu em 1994, e o formato está em constante evolução. A versão IFC2x3 lançada em fevereiro de 2006 é a mais predominantemente utilizada atualmente, ou seja, é a versão para a qual a maioria dos *softwares* BIM está homologada, embora já tenha sido lançada uma versão mais atual, o IFC4 (2013) e o IFC4 Add1 (2015).

O IFC define vários formatos de arquivos que podem ser usados para suportar diversas codificações dos mesmos conjuntos de dados:

- **IFC-SPF**: é um formato de arquivo-texto definido pela ISO 1303-21 (arquivo STEP *Standard for the Exchange of Product model data*) em que cada linha consiste em um único registro de objeto, possuindo a extensão **".ifc"**.
- **IFX-XML:** é um formato de arquivo XML (*eXtensive Markup Language*27) definido pela ISO 1303-28 (arquivo STEP-XML), tendo a extensão de arquivo **".ifcXML"**. Esse formato serve para a interoperabilidade com ferramentas XML e para o intercâmbio de partes de modelos BIM. Entretanto, como os modelos BIM costumam gerar arquivos grandes, esse formato acaba sendo utilizado com menor frequência, na prática.
- **IFC-ZIP:** trata-se de um arquivo ZIP compactado, em que está incorporado um arquivo IFC-SPF, possuindo a extensão **".ifcZIP".**

### ARQUITETURA DOS DADOS DA ESPECIFICAÇÃO IFC

A arquitetura de dados do IFC é baseada no modelo entidade-relacionamento e consiste em algumas centenas de entidades organizadas num formato hierárquico de herança referenciada a objetos.

Exemplos de entidades seriam:

- Um elemento que compõe uma edificação como, por exemplo, uma parede **IfcWall**
- Uma geometria como, por exemplo, **IfcExtrudedAreaSolid**
- Construções básicas como, por exemplo, **IfcCartesianPoint**

A figura mostrada a seguir ilustra a organização conceitual das entidades IFC:

27 XML = *eXtensive Markup Language*, que é uma extensão do HTML, a linguagem básica da internet.

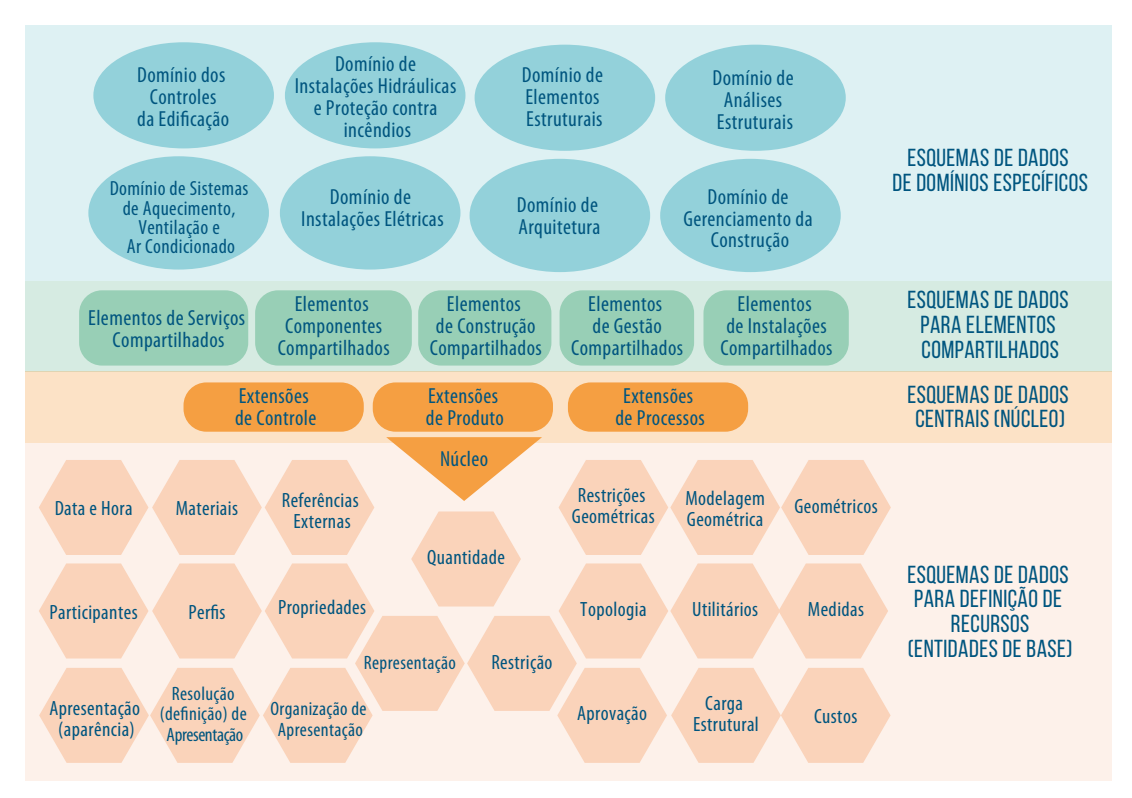

**Figura 57:** Arquitetura de dados do IFC (organização conceitual das entidades)

Na parte mais baixa da figura estão as **"entidades de base"**, ou recursos reutilizáveis, como geometria, topologia, materiais, medidas, participantes e propriedades. Elas são compostas e combinadas para definir objetos comumente utilizados na indústria da construção civil – por exemplo, paredes genéricas, pisos, elementos estruturais. Incluem também processos, sistemas de gerenciamento e características gerais de um projeto.

Os esquemas de dados-base (para definição de recursos) não existem de maneira independente. Entidades e tipos definidos nesta camada podem ser referenciados por todas as entidades da 'camada principal' (núcleo), da camada de 'elementos compartilhados' e da camada de 'domínios específicos'.

Múltiplos objetos podem referenciar a mesma instância de uma 'entidade-base, sem que isso implique num relacionamento entre eles. Por exemplo, duas *polylines* compartilhando a mesma instância para um ponto (coordenadas cartesianas) e duas *polylines* utilizando diferentes instâncias para pontos idênticos (quando ambas possuírem coordenadas 0,0,0) serão semanticamente equivalentes.

Considerando que o IFC é um modelo de dados extensível e orientado a objetos, as unidades-base (ou recursos) podem ser especificadas e gerar subtipos, criando qualquer número de subentidades. Os subtipos definem novas classes de objetos de construção que herdam as propriedades dos seus 'pais' (tipos), mas, ao acrescentarem outras propriedades, podem se distinguir dos seus 'pais' e de seus 'irmãos', criados de maneira semelhante.

O esquema de **dados Central (núcleo)** estabelece a camada mais genérica da arquitetura de dados do IFC. Entidades definidas nessa camada podem ser referenciadas e especificadas por todas as entidades da camada de 'elementos compartilhados' e da camada de 'domínios específicos'. A camada central fornece a estrutura básica, os relacionamentos fundamentais e os conceitos comuns para todas as demais especificações de aspecto dos modelos.

O esquema de dados para **"elementos compartilhados"** contém especificações intermediárias das entidades. Entidades definidas nessa camada podem ser referenciadas e especificadas por todas as entidades nas camadas de 'domínios específicos'. A camada de 'elementos compartilhados' fornece objetos e relacionamentos mais específicos, compartilhados por múltiplos domínios.

O nível mais alto da figura que representa a arquitetura de dados do IFC agrupa as extensões dos chamados **"domínios específicos"**. Elas definem entidades específicas que são necessárias para a realização de diferentes usos, como elementos estruturais, análise estrutural, arquitetura, elétrica, ar condicionado.

Os objetos que compõem um modelo BIM, quando trocados via ifc, são organizados hierarquicamente em tipos e subtipos, compondo uma extensa árvore. Por exemplo, uma entidade 'parede', apareceria da seguinte maneira:

IfcRoot > IfcObjectDefinition > IfcProduct > IfcElement > IfcBuildingElement > IfcWall

Cada nível dessa árvore especifica diferentes atributos e relações à entidade "parede".

O **"IfcRoot"** atribui um identificador global (Global ID) e outras informações de identificação.

O **"IfcObjectDefinition"** posiciona a parede como parte de uma montagem e também pode identificar os seus componentes, caso eles já tenham sido definidos (ex. blocos, argamassa de chapisco, argamassa de reboco, etc.)

O **"IfcProduct"** define a localização da parede e sua forma.

O **"IfcElement"** define os relacionamentos da parede com outros elementos, incluindo os espaços que ela delimita. Também inclui as possíveis aberturas na parede e a inserção de portas ou janelas. Muitos desses atributos e informações são opcionais e podem ser excluídos durante o processo de importação e exportação.

Todas as entidades definidas na camada central e acima derivam do **ifcRoot**, e tem identificação única, nome, descrição e controle de alteração de informações.

Então, o esquema de dados ifc divide todas as entidades de um modelo em:

- Entidades "enraizadas" (*rooted*) e
- Entidades "não enraizadas" (*non-rooted*)

Entidades "enraizadas" derivam do **ifcRoot** e possuem uma identidade única (um Global ID ou GUID) e outros atributos para o detalhamento da identificação, tais como nome, descrição e controle de revisões.

Entidades "não enraizadas" não têm identidade e só existem quando são referenciadas, direta ou indiretamente, a uma entidade "enraizada"

O **IfcRoot** é subdividido em três conceitos abstratos: definições de objetos (IfcObjectDefinition), relações (IfcRelationship) e conjuntos de propriedades (IfcPropertyDefinition).

- **IfcObjectDefinition:** que captura as ocorrências de objetos e tipos (tangíveis)
- **IfcRelationship:** captura os relacionamentos entre diferentes objetos
- **IfcPropertyDefinition:** captura propriedades (que são dinamicamente extensíveis) dos objetos.

**IfcObjectDefinition** se divide em ocorrências de objetos e ocorrências de tipos de objetos e captura ocorrências de objetos como instalações de produtos que possuam um número de série e um posicionamento físico no modelo. **IfcTypeObject** captura definições de tipos (ou classes) de objetos que possuam um determinado formato (que o caracteriza) e um modelo específico (ou comum). Ocorrências e tipos são, então, subdivididos em 6 conceitos fundamentais:

- **IfcActor:** (Quem) representa pessoas e organizações que participam do desenvolvimento.
- **IfcControl:** (Por quê) representa regras que controlam tempo, custo ou escopo por exemplo, alterações de projetos.
- **IfcGroup:** (O quê) representa conjuntos de objetos de um determinado propósito por exemplo, circuitos elétricos.
- **IfcProduct:** (Onde) que representa ocorrências no espaço por exemplo, os elementos físicos incorporados numa edificação e localizações espaciais.
- **IfcProcess:** (Quando) representa ocorrências no tempo por exemplo, atividades, eventos e procedimentos.
- **IfcResource:** representa a utilização de algo que possua disponibilidade limitada por exemplo, materiais, mão de obra e equipamentos.

**IfcRelationship** captura relacionamentos entre objetos. Existem cinco tipos fundamentais de relacionamento entre objetos:

- **IfcDecomposes:** (Composição) que captura o relacionamento da composição ou subdivisão de objetos em partes que a constituem, por exemplo, a divisão de um edifício em pavimentos e ambientes ou a divisão de uma parede em blocos e revestimento.
- **IfcRelAssigns:** (Atribuição de tarefas ou atividades) captura relações de atribuições em que um objeto consome os serviços de outro objeto – por exemplo, a mão de obra atribuída a uma atividade ou uma atividade (ou tarefa) atribuída a um elemento de construção.
- **IfcRelConnects:** (Conectividade) indica a conectividade entre objetos, tais como laje conectada a uma viga ou um tubo conectado a um lavatório.
- **IfcRelAssociates:** (Associação) indica referências externas para um objeto, tais como uma biblioteca IFC externa onde um objeto está definido.
- **IfcRelDefines:** (Definição) indica uma instância de relacionamento por exemplo, um segmento de tubulação sendo classificado como pertencente a um determinado tipo específico.

**IfcPropertyDefinition** captura um conjunto de propriedades dinamicamente extensíveis. Um conjunto de propriedades contém uma ou mais propriedades que podem ser um valor único (por exemplo: um texto, um número, uma unidade de medida); a definição de um intervalo de limites (com mínimo e máximo); uma numeração; uma lista de valores; uma tabela de valores; ou uma estrutura de dados. Enquanto o ifc define algumas centenas de conjuntos de propriedades para tipos específicos, os conjuntos de propriedades podem ser definidos para desenvolvedores de aplicativos ou usuários finais.

- **IfcPropertySet:** representa um grupo de propriedades associadas à ocorrência de um objeto ou de um tipo de objeto.
- **IfcPropertySetTemplate:** (IFC2x4) captura definições de propriedades e seus correspondentes tipos de dados.

**IfcProduct** é a classe básica para todos os objetos físicos e é subdividida em elementos espaciais, elementos físicos, itens de análise estrutural e outros conceitos. Produtos podem ser associados a materiais, formas de representação e posicionamento no espaço. Elementos espaciais incluem **IfcSite** (endereço), **IfcBuilding** (edificação), **IfcBuildingStorey** (pavimento de uma edificação) e **IfcSpace** (ambiente).

Elementos de distribuição (Instalações de ar condicionado, instalações elétricas e instalações hidrossanitárias) têm um conceito de "portas" segundo o qual os elementos podem ter conexões específicas para vários serviços e também podem ser conectados entre si através de cabos, tubos ou dutos, para formar um sistema. Vários relacionamentos de conectividade são utilizados para elementos de construção, como se fossem aberturas em paredes que são "preenchidas" por portas ou janelas.

Materiais podem ser definidos por produtos isolados ou por camadas, perfis ou partes constituintes.

- **IfcMaterial**: indica um material específico, com propriedades opcionais (exemplo, propriedades mecânicas ou térmicas) e estilos (como cor, textura, brilho).
- **IfcMaterialLayerSet**: captura uma lista de camadas, indicando para cada uma delas uma espessura e um tipo de material.
- **IfcMaterialProfileSet**: (IFC2x4) captura um conjunto de perfis, indicando, para cada um deles, um material e uma seção específica.
- **IfcMaterialConstitunetSet**: (IFC2x4) captura um conjunto de partes constituintes, indicando para cada uma delas um material utilizado e a identificação de uma forma (o nome de uma forma).

**"Representations"** (representações) podem ser definidas como uma forma tridimensional explícita ou, opcionalmente, como restrições paramétricas. Cada representação é identificada por um **IfcShapeRepresentation** que tem um nome bem específico e definido.

- **"Body"**: (corpo) indica uma forma tridimensional que pode ser representada pelo formato B-rep28, NURBS<sup>29</sup>, CSG<sup>30</sup> ou por perfis de varredura. Podem ser definidos diretamente ou derivados da aplicação de definições de materiais a outras representações.
- **"Axis"**: (eixos) indicam um caminho para elementos lineares por exemplo, paredes, vigas, tubulações para os quais são atribuídos perfis de materiais ou camadas.
- **FootPrint**: (pegada) indica um limite para os elementos planos por exemplo, laje, escada –, para os quais camadas de materiais são definidas ou delimitadas.
- **Profile**: (perfil) indica um perfil lateral para elementos de aberturas por exemplo, porta, janelas –, para os quais seus materiais constituintes são delimitados.
- **SurveyPoints**: (pontos de levantamento) indica um conjunto de pontos para elementos de superfície, por exemplo um determinado terreno, para a descrição de seus contornos (fronteiras).

**"Placement"**: (localização) pode indicar uma posição, ângulo vertical e ângulo horizontal.

- **IfcLocalPlacement**: indica o posicionamento relativo para a hierarquia de um elemento de fechamento (delimitador).
- **IfcGridPlacement** indica o posicionamento relativo de uma grelha com os eixos definidos pelo usuário.

**"Quantities"** (quantidades) podem ser definidas como o propósito de se extrair quantidades, tais como área bruta, volume bruto, peso bruto, peso líquido, etc. IFC define diversas especificações para cada tipo de elemento, bem como métodos de cálculos de acordo com as geometrias e com os relacionamentos.

**IfcProcesses** é a classificação básica para os processos e é subdividida em atividades, eventos e procedimentos. Processos podem ter durações e podem ser programados para acontecer em determinados intervalos de tempo. Processos podem ser sequenciados de maneira que uma atividade sucessora inicie após a conclusão de uma atividade predecessora, seguindo o método de planejamento pelo "caminho crítico". Processos podem ser agrupados em subprocessos, possibilitando visões sintéticas ou detalhadas; também podem ser atribuídos a produtos, indicando o resultado produzido por um trabalho realizado.

**IfcResources** (recursos) é a classificação básica para recursos, que é subdividida em materiais, mão de obra, equipamentos, empreiteiros, equipes e outros. Recursos podem ter vários custos e calendários de disponibilidade, podem ser agrupados em sub-recursos para permitir uma atribuição mais bem distribuída, ou serem atribuídos a processos indicando atividades realizadas em nome de um recurso.

**IfcProject** (contextos) engloba um projeto completo e indica o nome do projeto, sua descrição, unidades-padrão, moeda, sistema de coordenadas e outras informações contextualizadas. Um arquivo IFC válido deve sempre incluir com exatidão uma instância **IfcProject**, a partir da qual todos os demais objetos estarão relacionados, direta ou indiretamente. Um projeto pode incluir vários edifícios, vários participantes e múltiplas fases de execução conforme seu propósito principal.

Além das informações específicas de um dado projeto, a **IfcProject** também pode fazer referência a projetos externos, dos quais poderiam ser importadas "definições compartilhadas", como os tipos de produtos. Cada projeto externo referenciado é encapsulado através da utilização do **IfsProjecLibrary** (IFC2x4) juntamente com o **IfcRelAssociatesLibrary** e o **IfcLibraryInformation**, para identificar uma revisão específica da biblioteca importada do projeto externo.

Os projetos suportam controles de revisões, em que qualquer entidade "enraizada" (baseada em IfcRoot) tem um identificador único e pode se marcada como adicionada, modificada, excluída ou não alterada. Essa capacidade possibilita que vários arquivos IFC possam ser incorporados de maneira determinística, garantindo a integridade dos dados sem nenhuma intervenção humana.

<sup>28</sup> B-rep: (*Boundary representation*) método de representação de formas utilizando suas fronteiras. Um sólido é representado como um conjunto de elementos superficiais conectados. É composto de duas partes: topologia e geometria (superfícies, curvas e pontos).

<sup>29</sup> NURBS: (*Non-uniform rational basis spline*) trata-se de um modelo matemático utilizado em computação gráfica para a geração e a representação de curvas e superfícies.

<sup>30</sup> CSG: (*Constructive Solid Geometry*): trata-se de uma técnica utilizada para a modelagem de sólidos. Possibilita ao usuário criar superfícies complexas combinando operadores booleanos e objetos.

#### IFC MODELO 1

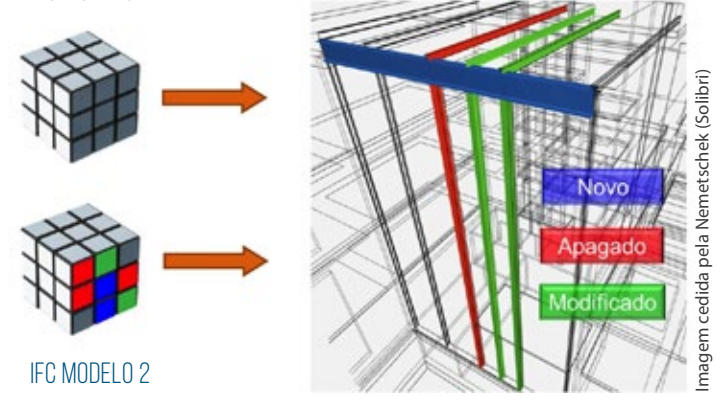

**Figura 58:** Funcionalidade prevista no ifc, que possibilita a identificação explícita das diferentes versões de um projeto em desenvolvimento, marcando com cores os elementos que teriam sido incluídos, apagados ou revisados

A figura 59, a seguir, mostra um trecho da classificação hierárquica utilizada pelo ifc, evidenciando a organização dos tipos e subtipos de objetos:

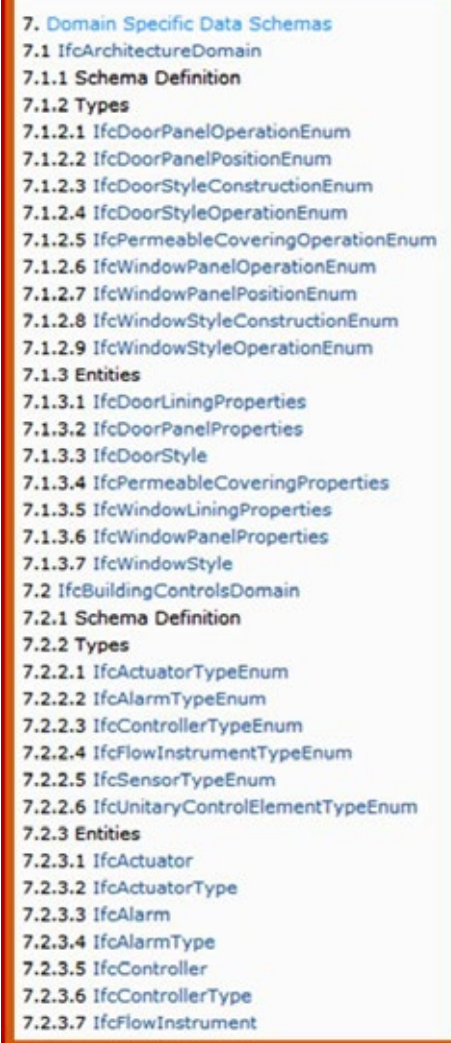

**Figura 59:** Trecho da árvore hierárquica da classificação IFC

### O QUE É UM MODELO DEFINIDO DE VISÃO (MODEL VIEW DEFINITION – MVD)?

A "Visão de Coordenação" foi o primeiro "Modelo Definido de Visão" (*Model View Definition* – MVD), desenvolvido pela BuildingSMART International, e ainda é, atualmente, o esquema IFC de visão mais amplamente implantado.

O principal propósito da 'visão de coordenação' é tornar possível o compartilhamento de modelos de informações de uma construção entre as disciplinas de arquitetura, engenharia estrutural e instalações mecânicas.

Ele contém definições espaciais da estrutura, da edificação e dos elementos das instalações que são necessários para a coordenação dos projetos dessas disciplinas.

Alguns fabricantes de *softwares* costumam desenvolver seus produtos de acordo com uma determinada versão publicada de um Modelo Definido de Visão. Por exemplo, a Graphisoft anuncia que o seu *software* ArchiCAD, solução específica para projetos autorais de arquitetura, foi desenvolvido em conformidade com a 'visão de coordenação' padronizada pela versão 2x3 do IFC (IFC2x3). Ou seja, esse padrão foi adotado como *default* para o desenvolvimento do *software*.

A Visão de Coordenação de Geometria Superficial é um formato simplificado (um subconjunto) para publicação da "Visão de Coordenação". O formato serve para a visualização (desde que todos os visualizadores IFC suportem), coordenação de projetos, a prevenção de interferências durante o projeto e a verificação de interferências.

Na Visão de Coordenação de Geometria Superficial, todos os elementos são exportados apenas com a representação geométrica de suas superfícies (*Boundary Representation* – BREP). Esse método oferece uma boa aproximação com a forma real dos elementos, juntamente com suas seções específicas, conexões e operações sólidas. Entretanto, os parâmetros dos elementos são perdidos, ou seja, elementos oriundos da importação de um arquivo IFC pelo método BREP são transformados em elementos não editáveis.

Existem vários outros Modelos Definidos de Visão – em geral, versões estendidas da Visão de Coordenação –, especificados por organizações ou equipes de desenvolvimento que não são ligados ao bulidingS-MART International. Um exemplo é o MVD "Projeto Conceitual BIM 2010", que é suportado e requerido pela US GSA (*General Services Administration*), pela Statsbygg (Noruega) e pelo *Senat Properties* (Finlândia). Outro exemplo é o MVD "*FM Handover*", que foi desenvolvido pela BuildingSMART a fim de facilitar a troca de informações para a gestão da manutenção entre modelos de edificações ou instalações e que fornece a entrada de dados para a documentação no formato padronizado COBie31.

Os MVDs adicionais exigem programas para o fornecimento de dados IFC extras, além daqueles que integram o padrão de Visão de Coordenação. Esses dados extras incluem:

- referências de classificação
- ocupação dos espaços
- atores
- conjuntos de propriedades específicas

Todos os MVDs podem ser estendidos por MVDs adicionais que suportem os requisitos adicionais de intercambiabilidade.

O MVD para extração de quantidades oferece a possibilidade da transmissão da base de quantidades para todos os elementos espaciais de uma edificação ou instalação modelada.

O MVD para Superfícies Espaciais oferece o relacionamento dos elementos espaciais para suportar modelos específicos para análise energética e térmica.

O MVD para Anotações 2D suporta o intercâmbio de representações 2D de elementos e anotações de modelos de edificações e instalações.

<sup>31</sup> COBie – *Construction Operations Building Information Exchange.*

#### QUEM SUPORTA O IFC?

Para verificar quais *softwares* podem utilizar o IFC para se comunicarem uns com os outros, visite os seguintes *websites*:

- <http://www.buildingsmart-tech.org>
- <http://www.en.wikipedia.org/wiki/Industry\_Foundation\_Classes>
- <http://www.ifcwiki.org>

### QUAIS INFORMAÇÕES SÃO CARREGADAS NUM MODELO IFC?

- A hierarquia de uma edificação ou instalação (projeto, endereço, edifício, pavimento, elemento, etc.);
- Tipo de elemento (parede, laje, pilar, viga, cobertura, escada, zona);
- Geometria;
- Sistema de camadas ou *layers* (divisão do modelo / documento em camadas);
- Propriedades IFC padronizadas ou específicas (dependentes e definidas das aplicações), por exemplo, material, cor, seção transversal, nível de resistência ao fogo, etc.;
- Conexões;
- Etc.

#### VISUALIZADORES IFC?

- Tekla BIMsight: **<http://www.teklabimsight.com/>**
- Solibri Model Viewer: **<http://www.solibri.com>**
- DDS-CAD Viewer: **<http://www.dds-cad.net>**
- Nemetschek IFC Viewer: **<http://www.nemetschek.co.uk/ifc>**
- IfcStoreyView: **<http://www.iai.fzk.de/ifc>**
- IFC Engine Viewer: **<http://ifcviewer.com>**
- Informações adicionais poderão ser encontradas no *website*: **<http://www.ifcwiki.org>**

### 3.1.4.6 – COMUNICAÇÃO VIA BIM COLLABORATION FORMAT (BCF)

O *BIM Collaboration Format* (BFC) é um esquema XML (*eXtensible Markup Language*32) que foi desenvolvido por um grupo voltado a *softwares* BIM e posteriormente transferido para a BuildingSMART, a fim de que se tornasse um padrão aberto de fluxo de comunicação para suportar processos baseados em BIM, utilizando IFC.

Se o BCF estiver disponível durante os trabalhos de coordenação de projetos, ao ser identificada uma interferência, através do uso do recurso chamado *clash detection* (que pode ser realizado automaticamente por diversos *softwares* BIM), ele pode gravar um arquivo que registra o ângulo de visualização da parte do modelo em que a interferência foi identificada (a vista do modelo, exibida na tela do computador), possibilitando ao usuário acrescentar suas notas, seus comentários e suas recomendações aos demais participantes da equipe de desenvolvimento do projeto.

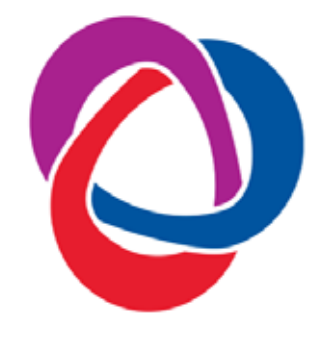

**Figura 60:** Logotipo do BIM Collaboration Format

32 O XML é uma extensão para o HTML, que é a linguagem base da internet. Permite a definição e do significado de algum dado de interesse (essa estrutura é chamada de "schema"). Suporta o intercâmbio de muitos tipos de dados entre duas aplicações previamente preparadas para esse intercâmbio. É muito utilizado para o intercâmbio de pequenas quantidades de dados comerciais.

Depois de gravado e enviado (o arquivo BCF) para os participantes envolvidos na solução da interferência localizada, eles poderão, então, reproduzir a mesma vista da tela do computador na qual a interferência foi identificada, nos seus próprios *softwares* nativos, visualizando também as anotações e recomendações feitas pelo coordenador do projeto.

O formato BCF não transmite o modelo inteiro, mas apenas as coordenadas do problema localizado, o ângulo de visão do modelo e os comentários e recomendações adicionados pelo primeiro usuário.

O *schema* BCF XML registra ainda todo o fluxo de comunicação entre os usuários, garantindo a rastreabilidade do processo de eliminação das interferências durante a coordenação das várias disciplinas. Algumas soluções BIM já incorporaram o BCF XML, como o Solibri. Também já foram desenvolvidos *plugins* para a maioria dos *softwares*; a Kubus (<www.bimcollab.com/>) , por exemplo, oferece *plugins* BCF XML para Revit, Archicad, Tekla Structures e Navisworks.

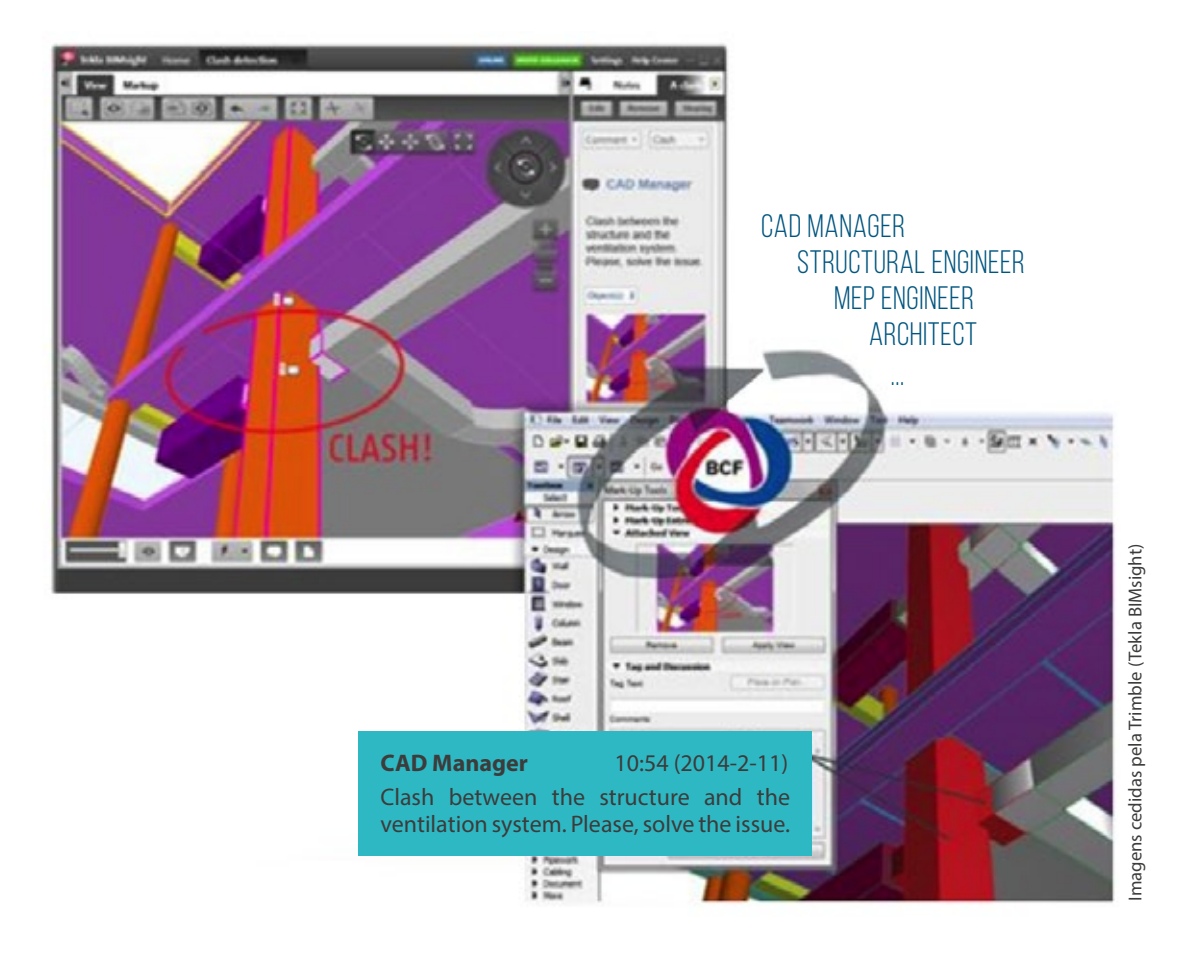

**Figura 61:** Ilustração demonstrando a identificação de uma interferência no *software* Tekla, com a gravação de um arquivo formato BCF xml, registrando o ângulo de visão quando o problema foi identificado e a inclusão de anotações, realizadas pelo usuário que as fez

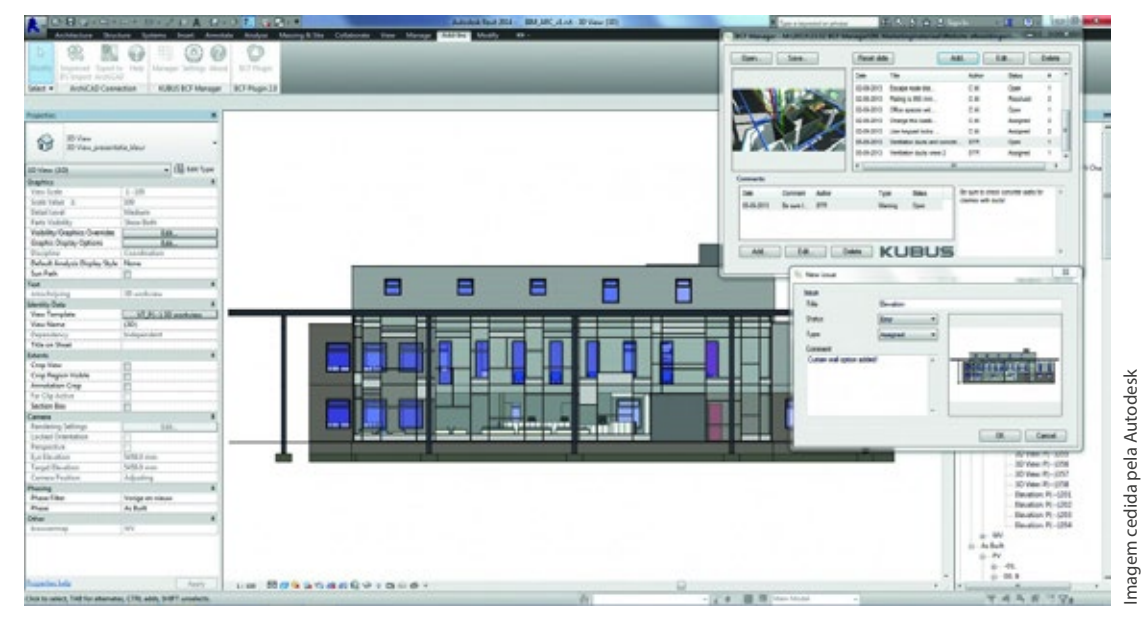

**Figura 62:** Ilustração demonstrando a identificação de uma interferência no *software* Revit, com a gravação de um arquivo formato BCF xml, instalado pelo plug-in Kubus, registrando o ângulo de visão no momento em que o problema foi identificado e a inclusão de anotações por parte do usuário que a fez

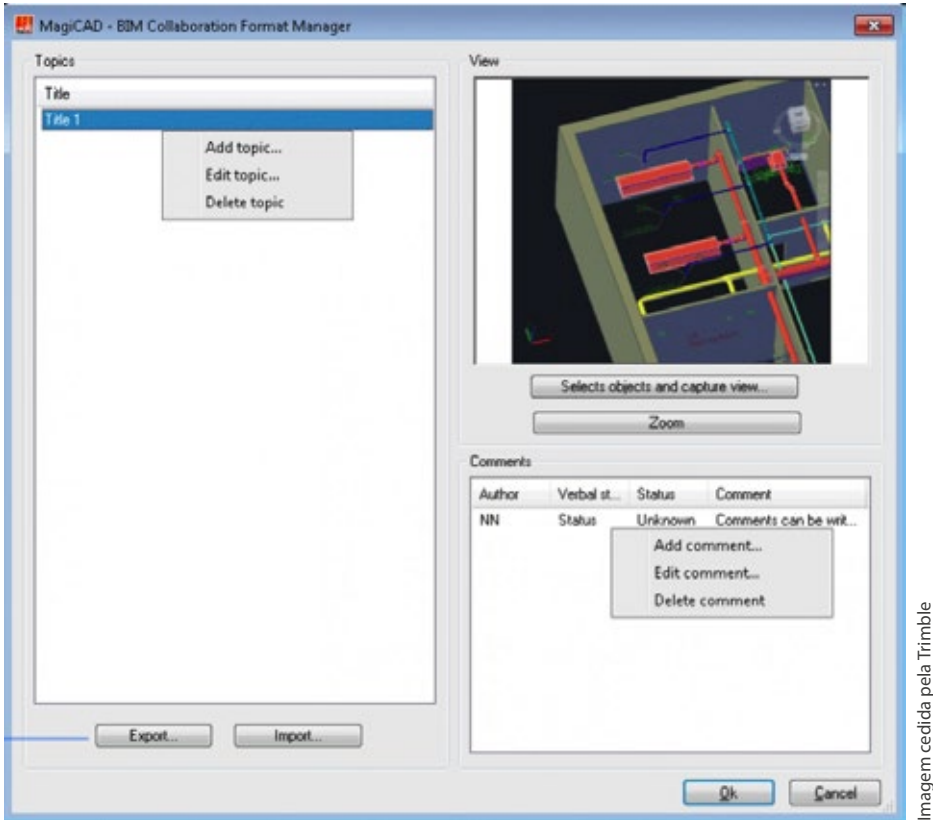

**Figura 63:** Detalhe do quadro de diálogo aberto pelo BCF xml, no *software* MagiCAD

# **3.1.5 – FORMATOS DE ARQUIVO PARA TROCA DE INFORMAÇÕES**

As figuras mostradas a seguir foram desenvolvidas a partir de uma lista apresentada na tradução para o Português do livro *BIM Handbook: A Guide to Building Information Modeling for Owners, Managers, Designers, Engineers and Contractors* e listam os principais formatos de arquivos de troca utilizados na indústria da construção civil, agrupados conforme suas especificações básicas:

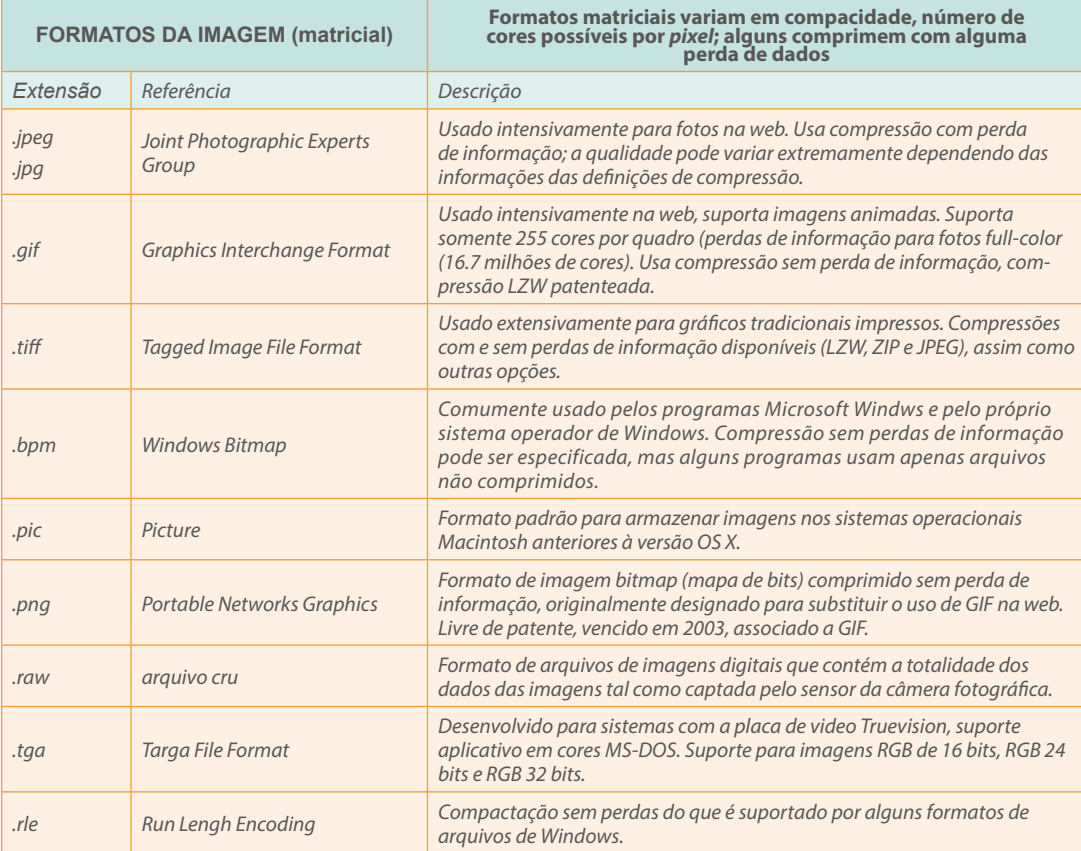

**Figura 64:** Principais formatos de arquivos de imagens (matriciais)

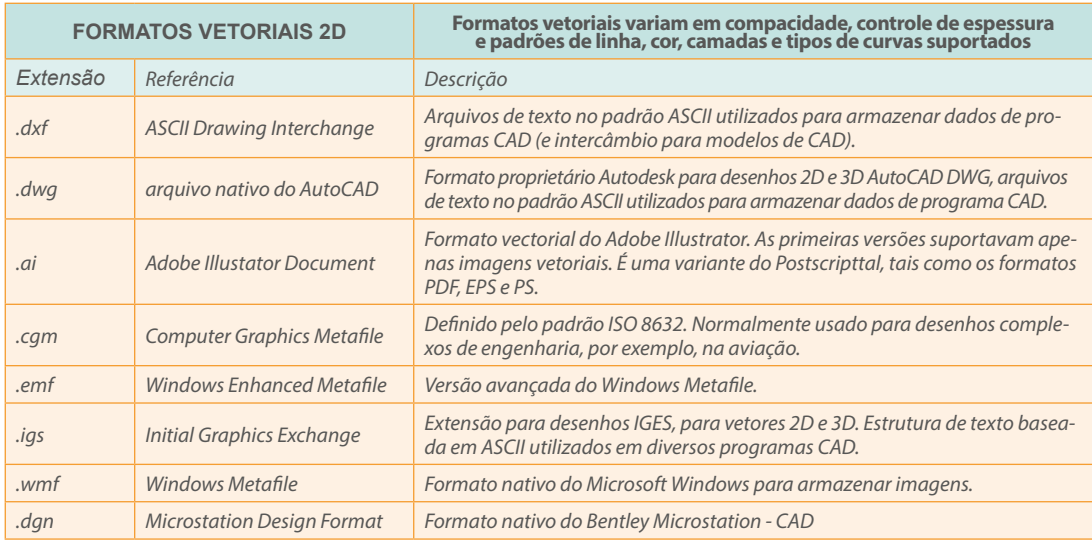

**Figura 65:** Principais formatos de arquivos vetoriais (2D)

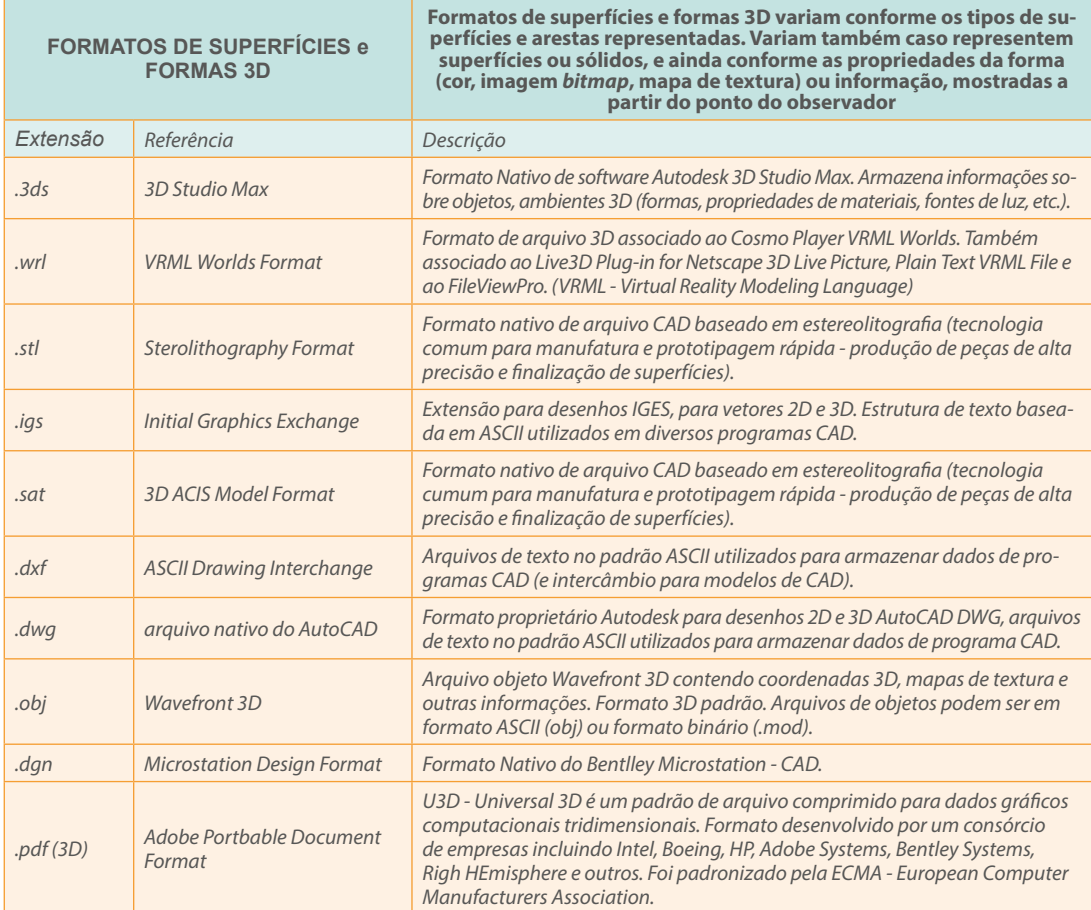

**Figura 66:** Principais formatos de arquivos de superfícies e formas tridimensionais

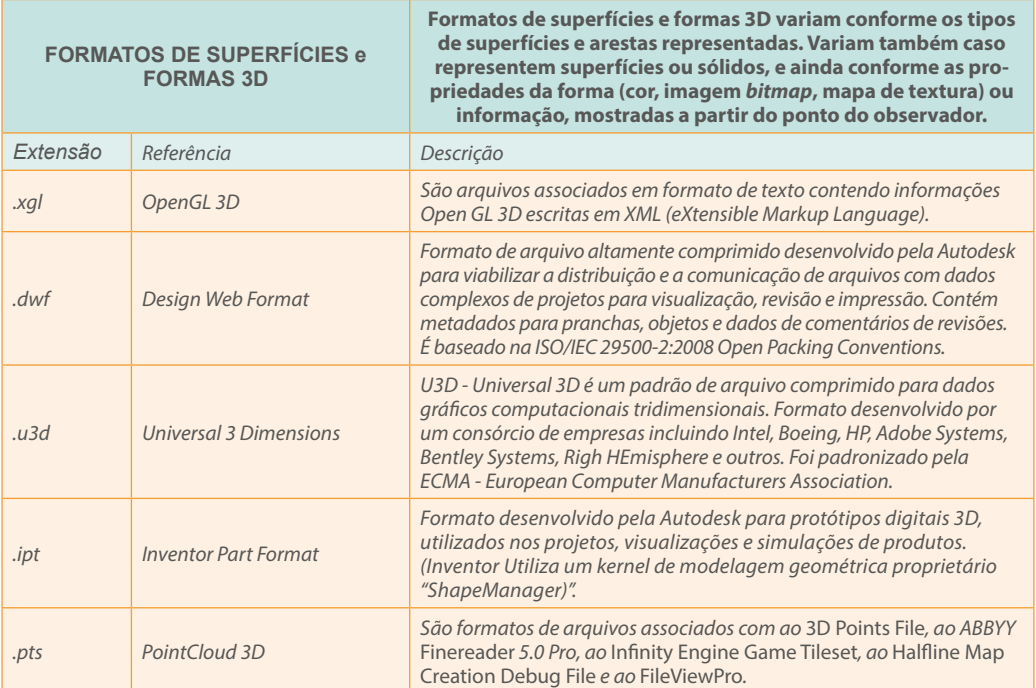

**Figura 67:** Principais formatos de arquivos de superfícies e formas tridimensionais

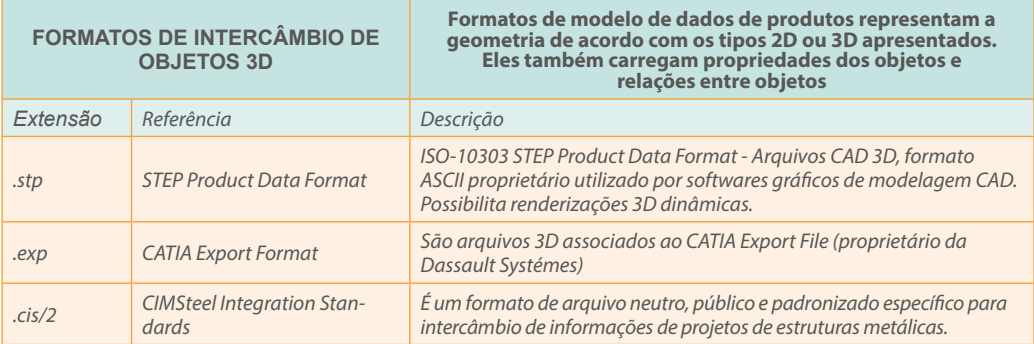

**Figura 68:** Principais formatos de arquivos de intercâmbio de objetos tridimensionais

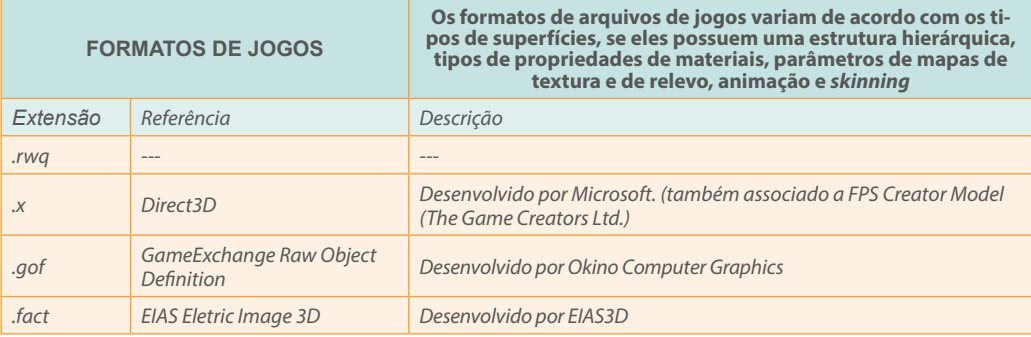

**Figura 69:** Principais formatos de arquivos de jogos

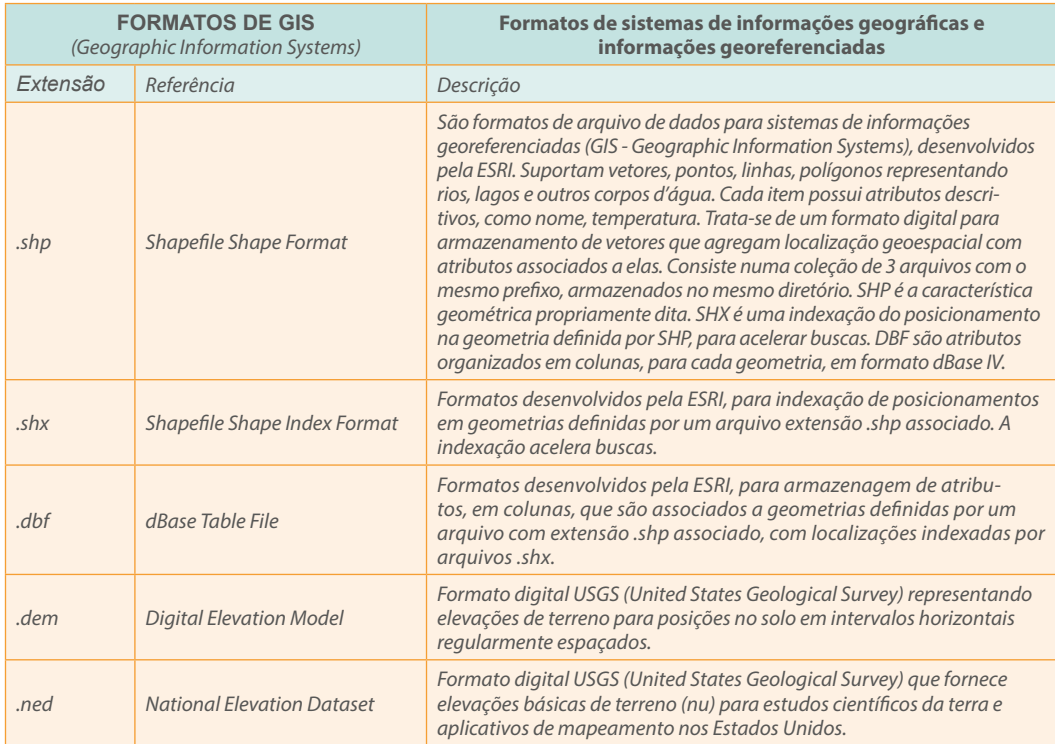

**Figura 70:** Principais formatos de arquivos de GIS (*Geographic Information Systems*)

O XML é uma extensão para o HTML, que é a linguagem-base da internet. Ele permite a definição e o significado de algum dado de interesse (essa estrutura é chamada de "*schema*"), e suporta o intercâmbio de muitos tipos de dados entre duas aplicações previamente preparadas para esse intercâmbio. Além disso, o XML é amplamente utilizado para o intercâmbio de pequenas quantidades de dados comerciais entre dois *softwares*.

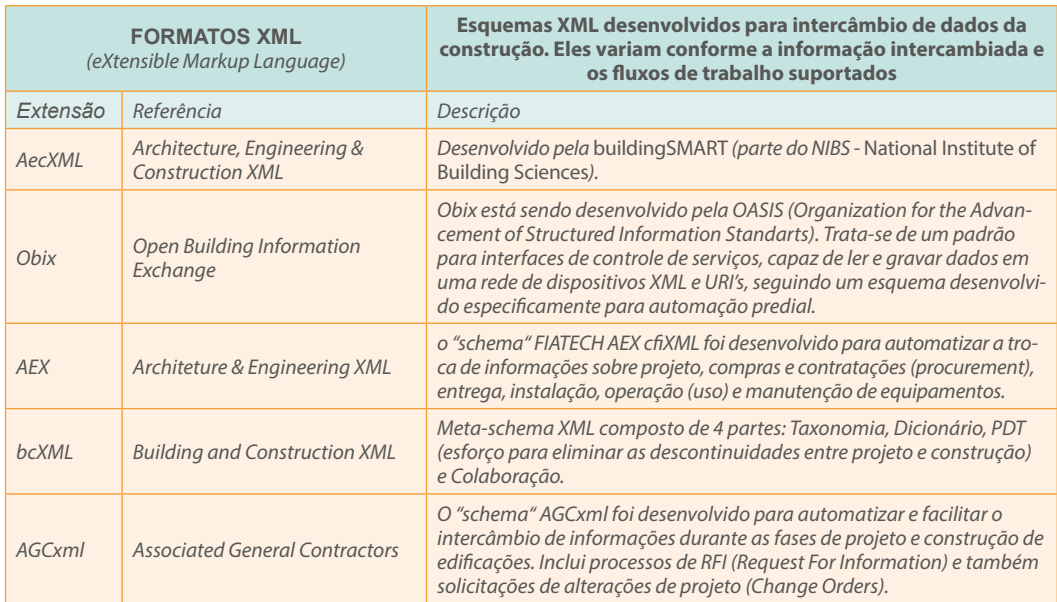

**Figura 71:** Principais formatos de arquivos .XML (*eXtensible Markup Language*)

Embora os padrões IFC tenham evoluído significativamente, o seu uso obriga como recurso, para viabilizar a interoperabilidade e alcançar o trabalho colaborativo pleno em BIM, a convivência com algumas restrições importantes. O gráfico apresentado a seguir, extraído da publicação *BIM Handbook: A Guide to Building Information Modeling for Owners, Managers, Designers, Engineers and Contractors,* faz uma comparação relativa das diferentes capacidades de portabilidade de informações geométricas complexas, conjugadas com os diferentes níveis de complexidade dos dados a serem intercambiados.

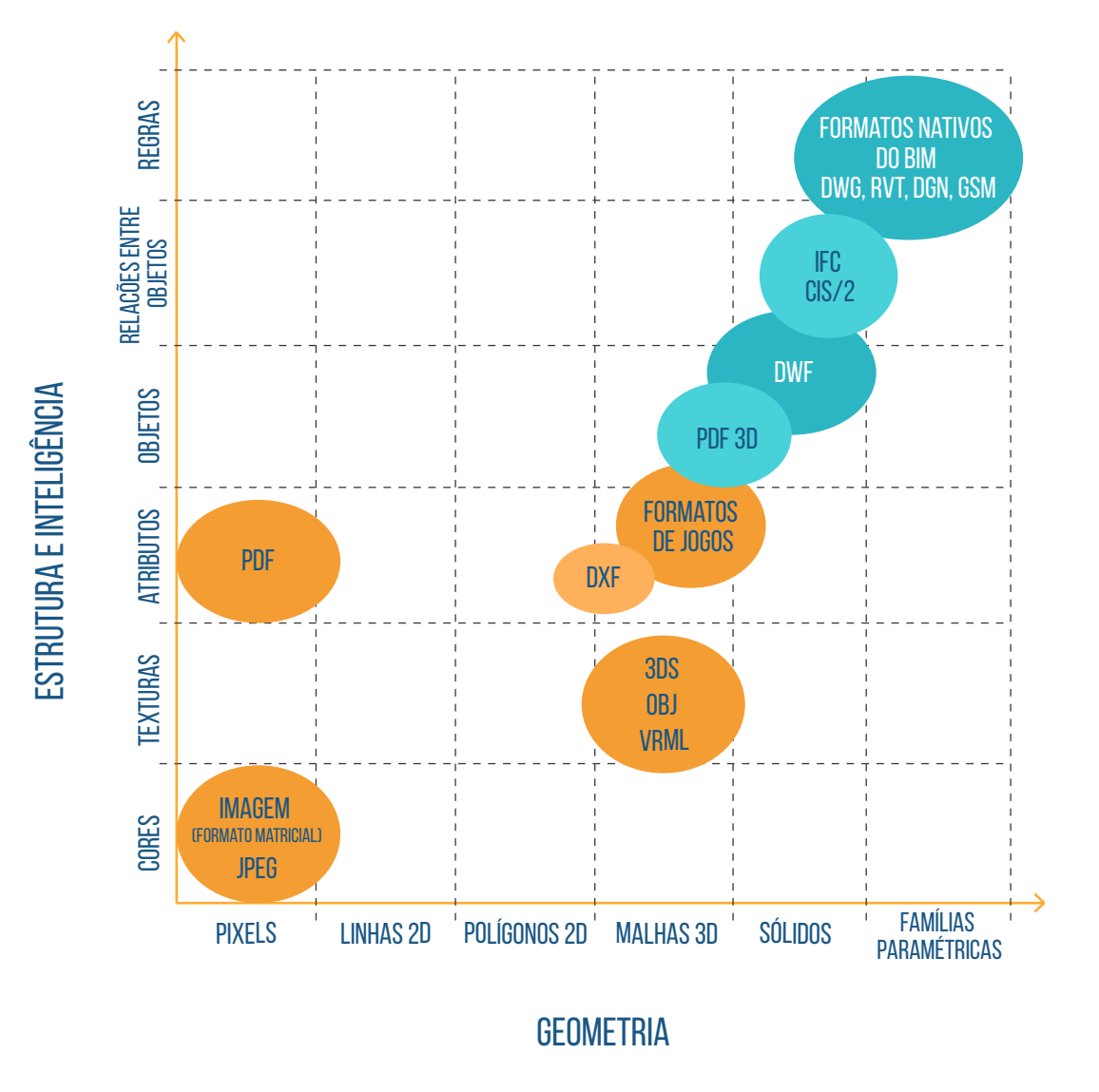

**Figura 72:** Fonte: *BIM Handbook: A Guide to Building Information Modeling for Owners, Managers, Designers, Engineers and Contractors* - Comparação relativa da capacidade de portabilidade de diferentes formatos de arquivo, considerando a complexidade da geometria e da estruturação das informações

Quanto à interoperabilidade, existem no mercado aqueles que defendem os formatos abertos, também chamados de 'Open BIM', e outros que preferem os formatos proprietários. Afora as limitações técnicas representadas no gráfico, percebem-se esforços na evolução dos dois grupos.

Os desenvolvedores de *softwares* têm se empenhando para ajustar e certificar seus produtos, tornando-os aptos a trabalharem bidirecionalmente (importação e exportação) com os arquivos padrão IFC. A equipe responsável pelo desenvolvimento do IFC também tem trabalhado para evoluir seus formatos e ampliar seu alcance, eliminando restrições. Já se pode dizer que a grande maioria dos aplicativos BIM utilizados em projetos autorais suporta bem o IFC, possibilitando que a troca de informações seja realizada com bom nível de confiabilidade e consistência, verificar os quadros específicos que indicam tipos e datas das homologações dos diversos *softwares* na seção 3.1.7, a seguir. Entretanto, a maior parte dos intercâmbios permite apenas a visão estática das informações, e não a edição e a modificação.

Convém observar que os formatos DWF e PDF, considerando-se que possuem capacidade XML, podem evoluir, habilitando-se para a realização de intercâmbios de informações mais complexas. Os esquemas XML têm sido largamente utilizados para viabilizar o intercâmbio de informações no mundo corporativo.

## **3.1.6 – TEMPLATES**

*Template,* em inglês, tem o significado de padrão, ou molde, ou modelo, ou algo como um exemplo positivo que, caso fosse seguido, conduziria a um resultado também positivo.

Como ocorre com a maioria dos *softwares*, ou seja, não é uma exclusividade relacionada à plataforma BIM. A maioria das soluções oferece recursos para que sejam gerados "*templates*" (modelos básicos, ou padrões), que podem facilitar bastante alguns fluxos de trabalhos específicos, principalmente os que são ligados a projetos autorais.

Com a criação de um '*template*' num *software* de desenvolvimento autoral de modelos, é possível, por exemplo, realizar o pré-ajuste das seguintes configurações:

- Definição das unidades de medida (sistema de medida, quantidade de casas decimais, etc.);
- Definição das famílias de objetos que serão disponibilizadas para uso no modelo específico;
- Tipos de hachuras e preenchimentos que serão utilizados tanto nas visualizações do modelo quanto nos documentos gerados automaticamente;
- Escolha dos estilos e espessuras das linhas que serão utilizadas na documentação do modelo;
- Criação de 'carimbos' que serão utilizados nas pranchas de documentação dos projetos;
- Configurações dos níveis de uma edificação;
- Tipos de paredes, portas, janelas, pisos, pilares, vigas, telhados, terrenos, etc.
- Configurações de etiquetas (*tags*) para nomenclatura de ambientes, com nome, área e perímetro, por exemplo;
- Configuração de textos e cotas (tipo e tamanho de fonte, tamanho e formato de setas, etc.);
- Configurações de materiais (para associação aos objetos BIM inseridos no modelo).

Embora existam pequenas variações de funcionalidades entre os diferentes *softwares* comercializados, utilizando-se uma combinação da definição de *templates* com ajustes em outras áreas específicas das soluções33, é possível 'calibrar' a forma como os relatórios de quantidades de materiais são extraídos. Isso porque pode ocorrer, por exemplo, que o critério *default* do cálculo do volume de concreto de vigas, pilares e lajes utilizado por um determinado *software* não corresponda exatamente ao critério costumeiramente utilizado pela empresa que está implantando o BIM. Num caso como esse, basta ajustar os critérios de cálculos para alinhá-los com os critérios preferidos.

<sup>33</sup> Muitos softwares BIM incluem a possibilidade de definição de ajustes "Favoritos", um recurso que, combinado com a criação de *templates*, pode ser muito útil, garantido agilidade na partida de um novo projeto ou na integração de um novo membro numa equipe de desenvolvimento.

Com a combinação da criação de *templates* e ajustes de configurações, também é possível definir como serão organizadas as tabelas de quantidades de materiais e serviços e extraí-las automaticamente (inclusive os *layouts* e cabeçalhos das tabelas de quantidades). Uma vez que sejam gerados os *templates*, a maioria dos *softwares* BIM permite sua gravação em arquivo para ser compartilhado com outros participantes do projeto.

Faz todo sentido o desenvolvimento de diferentes *templates* de modelos autorais que correspondam às disciplinas típicas de uma edificação: arquitetura, estruturas, instalações elétricas, instalações hidrossanitárias, etc.

Algumas empresas criam *templates* específicos para diferentes tipologias de edificações modeladas. Por exemplo, um escritório que atende diversos tipos de clientes poderia desenvolver um *template* para modelos autorais de hospitais, outro para edifícios comerciais, outro para edifícios residenciais, e assim por diante.

Além dos *softwares* para modelos autorais, com a combinação de *templates* e pré-definição de ajustes favoritos, também é possível estabelecer regras para verificadores de modelos (*model-checkers* como o Solibri, por exemplo). Caso uma empresa utilize códigos determinados ou possua padrões próprios para a definição de áreas mínimas, dimensões padronizadas de *shafts* ou outras áreas que costumam se repetir nos projetos, essas premissas poderão ser traduzidas em 'regras' e então conferidas automaticamente por um verificador de modelos.

Através também da definição de regras, alguns *softwares* BIM poderão verificar, automaticamente, a consistência de rotas de fuga, as condições de acessibilidade e outras situações.

## **3.1.7 – SOFTWARES BIM**

Como já foi mencionado anteriormente, embora a lista de *softwares* pudesse ter sido apresentada no *Volume 2*, quando foi descrito o planejamento de uma implementação BIM (7º passo), optou-se por não fazê-lo naquela oportunidade, para garantir que o leitor não desviasse a sua atenção do que, naquele momento, era o principal ponto a ser compreendido, ou seja, a lógica e o encadeamento do processo de implementação.

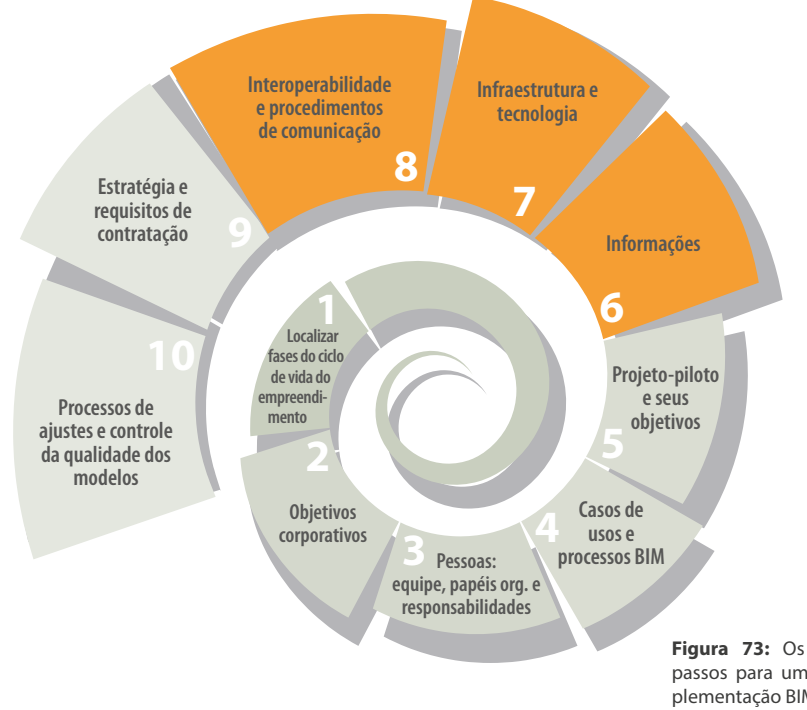

**Figura 73:** Os dez principais passos para um projeto de implementação BIM, com destaque para os três passos que serão aprofundados neste capítulo

As principais soluções BIM disponíveis para o mercado brasileiro de edificações serão agora apresentadas, seguindo a organização dos desenvolvedores correspondentes. Para facilitar a compreensão, principalmente de leitores que possuem ainda pouco conhecimento e contato com a tecnologia BIM, os *softwares* serão dispostos sobre uma tabela de fundo que remete às principais fases do ciclo de vida de um empreendimento.

Embora essa representação não seja 100% precisa, pois essa completude muito raramente poderia acontecer em uma representação, certamente será muito útil, no sentido em que fornecerá uma primeira referência básica de comparação dos principais usos dos produtos ofertados no mercado.

Convém ressaltar que os portfólios de produtos desenvolvidos pelas *software´s houses* não são estáticos; ao contrário: além das atualizações (*releases*) que costumam ser lançadas todos os anos, também é comum a inserção de novos produtos. Deve-se considerar também a ocorrência de fusões e aquisições de empresas.

Os próprios representantes dos principais desenvolvedores de *softwares* que hoje atuam no país foram envolvidos na preparação das figuras que serão apresentadas a seguir. Portanto, ainda que tenham sobrado algumas pequenas imprecisões, elas foram validadas e representam o portfólio dos últimos produtos ofertados no mercado brasileiro.

Considere que as soluções estavam disponíveis no mercado brasileiro no primeiro quarto do ano de 2016.

### $3.1.7.1 -$  AUTODESK

A Autodesk, empresa norte-americana que desenvolveu o AutoCAD, solução mais utilizada na indústria da construção civil para desenhos 2D, também é a atual líder no mercado de *softwares* BIM no Brasil. Os seus produtos são mais especificamente direcionados para uso em fluxos de trabalho BIM no segmento de edificações.

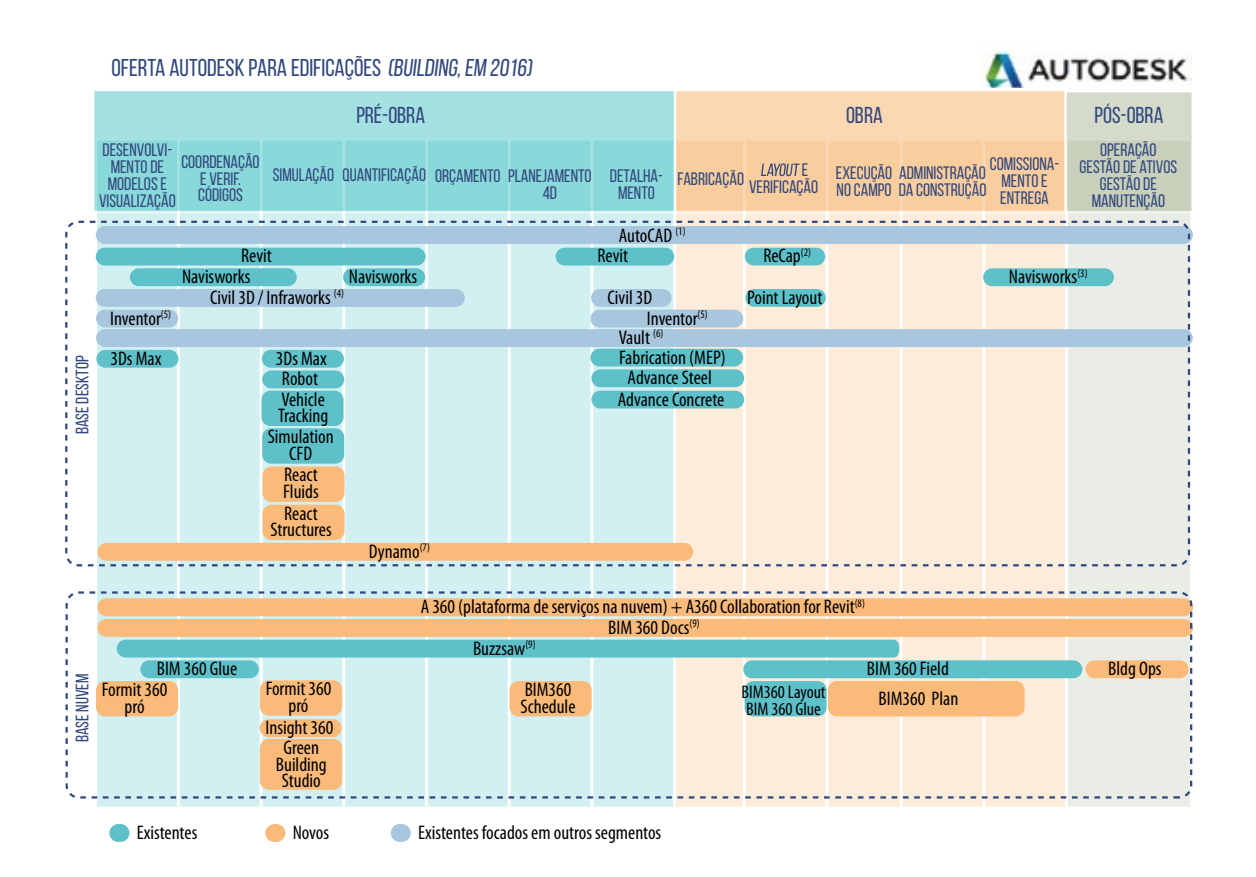

(1) Autocad considerado como ferramenta de suporte, e não como uma solução BIM propriamente dita.

(2) Recap também pode ser usado no início, para captura de realidade (informações p/ o desenvolvimento).

(3) Navisworks pode fazer simulações de segurança e integra-se com Field (marcação de *status* e equipamentos).

(4) Produtos focados em infraestrutura que podem realizar tarefas específicas para edificações.

(5) Inventor é voltado p/ manufatura, mas pode ser usado pontualmente (montagens específicas e equipamentos).

(6) Vault é uma ferramenta de Data Management que pode ser utilizada mais amplamente.

(7) Dynamo é ferramenta de programação visual e projeto generativo que pode suportar todo o desenvolvimento de projetos.

(8) Colaboração para Revit é um produto de suporte que pode ser utilizado muito amplamente.

(9) BIM 360 Docs e Buzzsaw são ferramentas de Data Management que podem ser utilizadas mais amplamente.

**Figura 74:** Representação dos produtos que compõem o portfólio da Autodesk, indicados para o segmento de edificações

Nas figuras a seguir, serão apresentadas as descrições dos principais produtos que compõem a oferta da Autodesk para o mercado de edificações em 2016, com a especificação dos correspondentes formatos de arquivos gerados e lidos, e a homologação de importação e exportação ifc, quando existir.

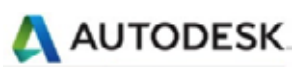

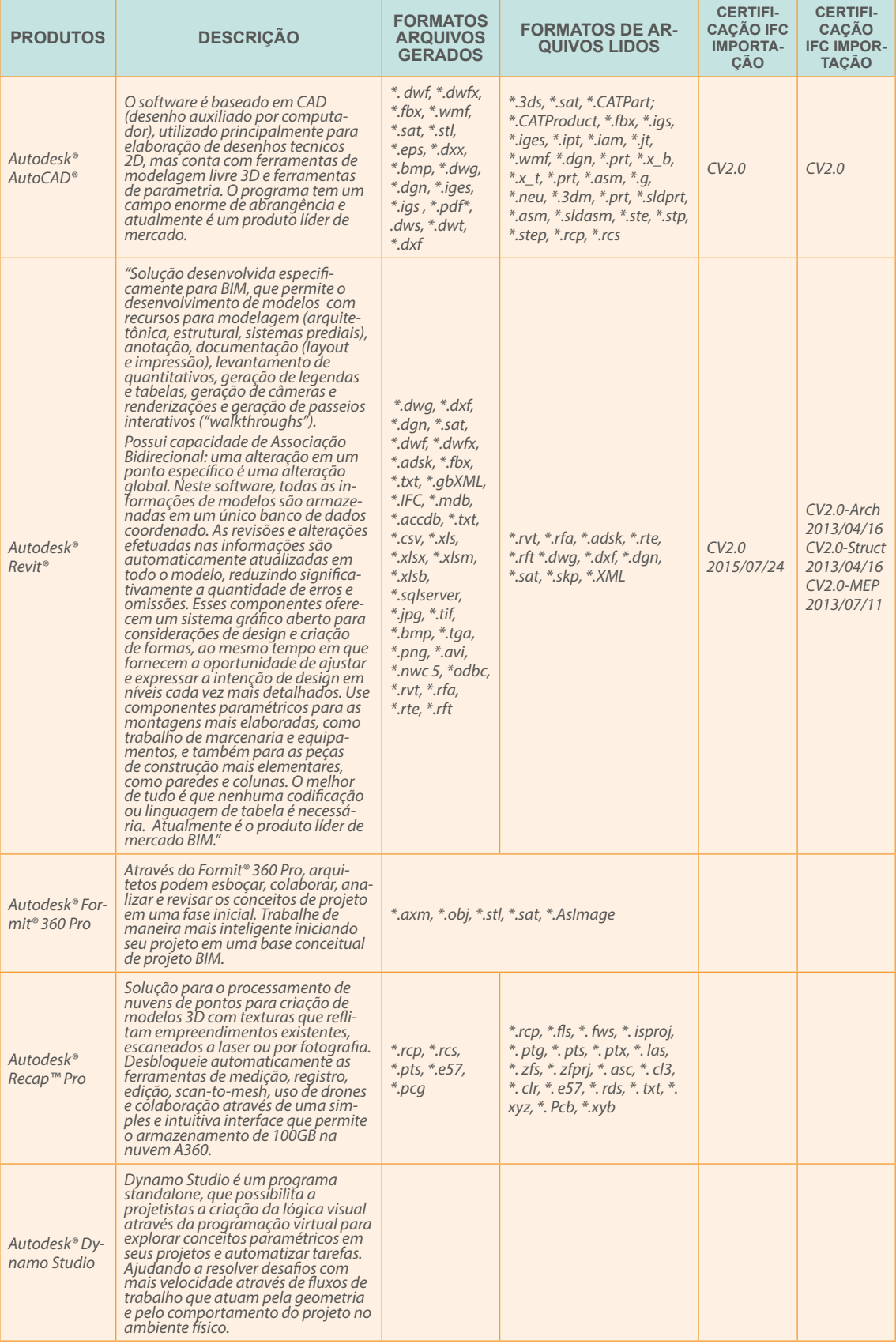

**Figura 75:** Portfolio de produtos Autodesk mais direcionados ao segmento de edificações, com breve descrição, formatos de arquivos gerados e lidos e certificação de exportação e importação ifc, quando aplicável

## A AUTODESK

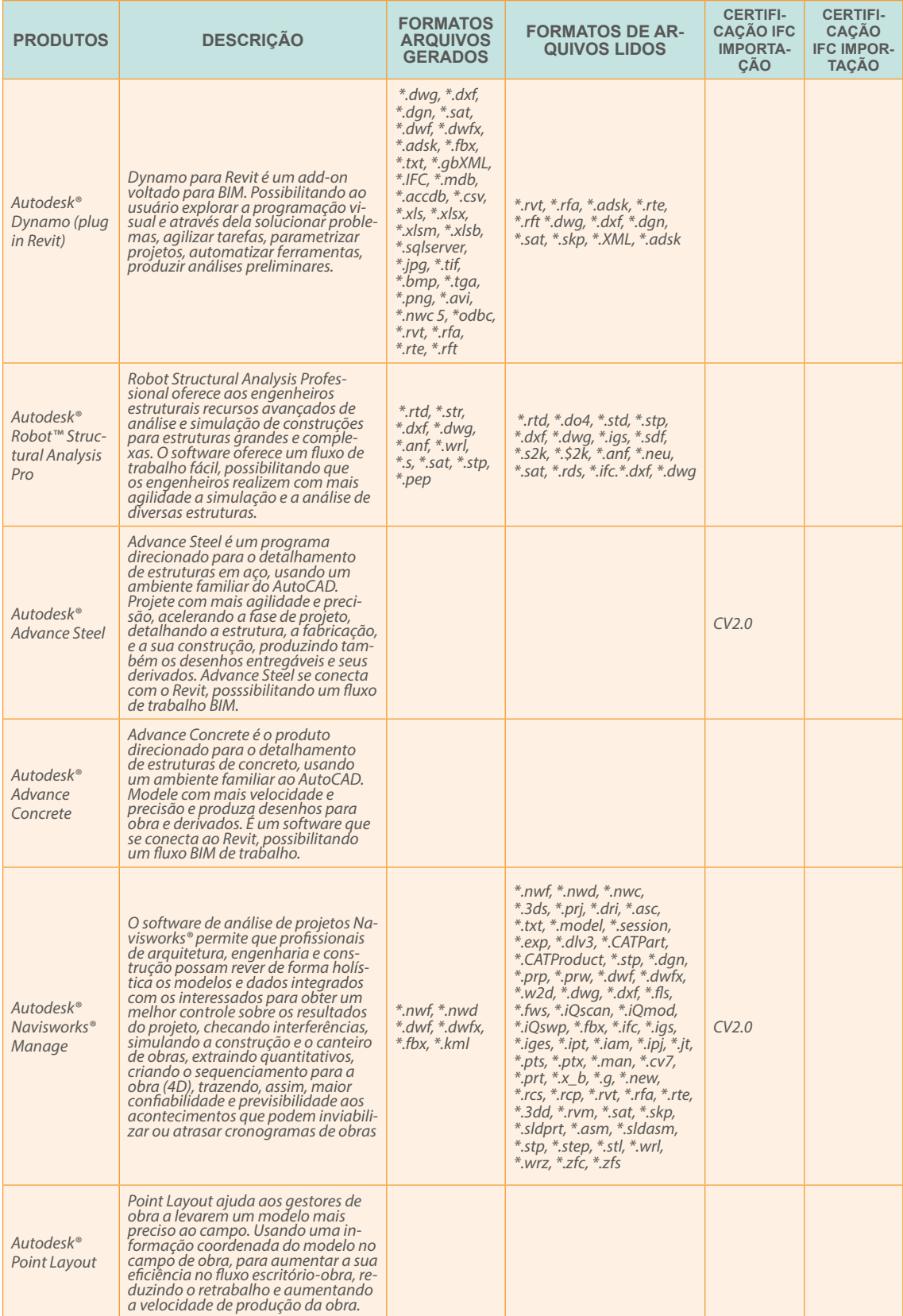

Figura 76: Portfolio de produtos Autodesk mais direcionados ao segmento de edificações, com breve descrição, formatos de arquivos gerados e lidos e certificação de exportação e importação ifc, quando aplicável

## AUTODESK

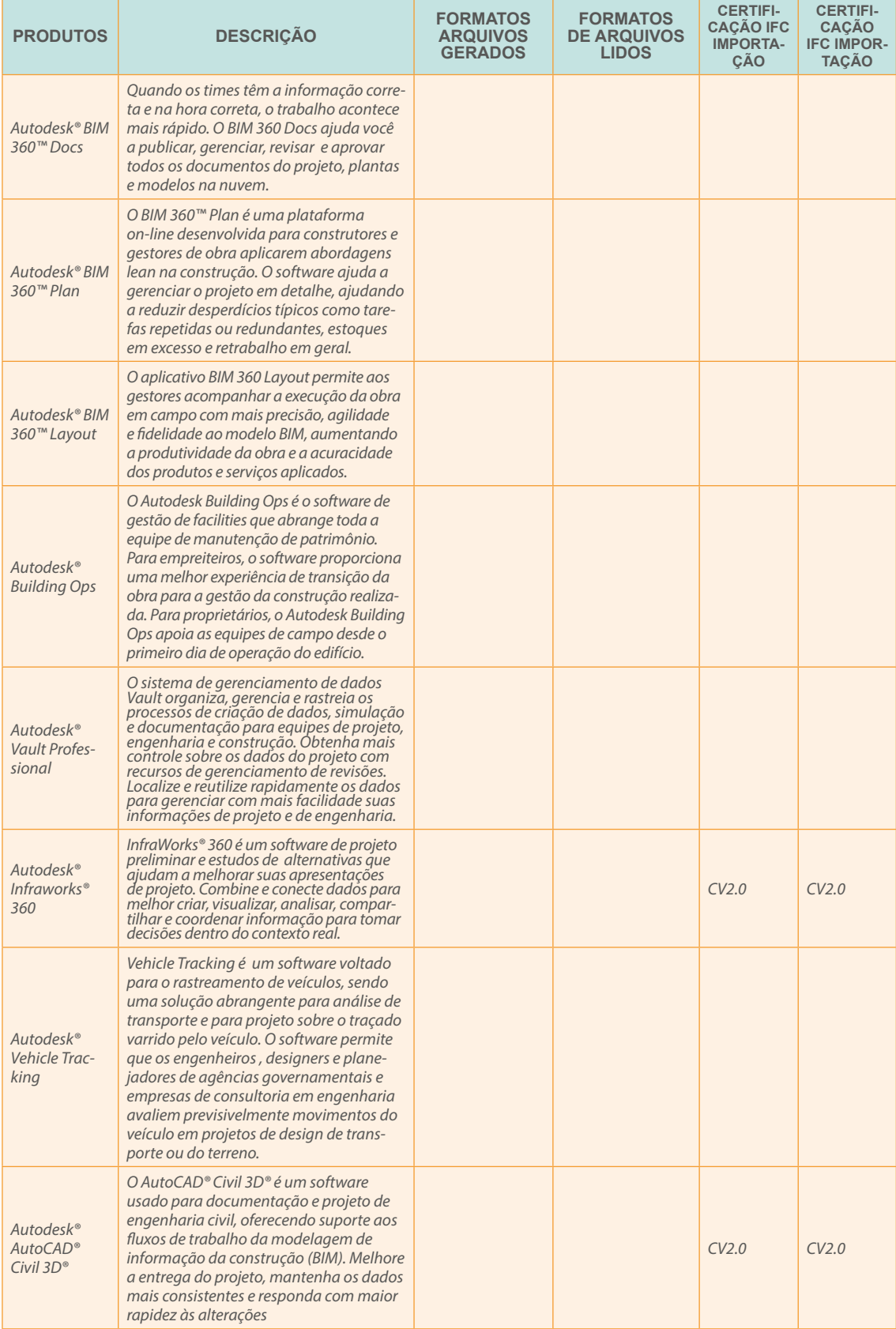

**Figura 77:** Portfolio de produtos Autodesk mais direcionados ao segmento de edificações, com breve descrição, formatos de arquivos gerados e lidos e certificação de exportação e importação ifc, quando aplicável

## AUTODESK

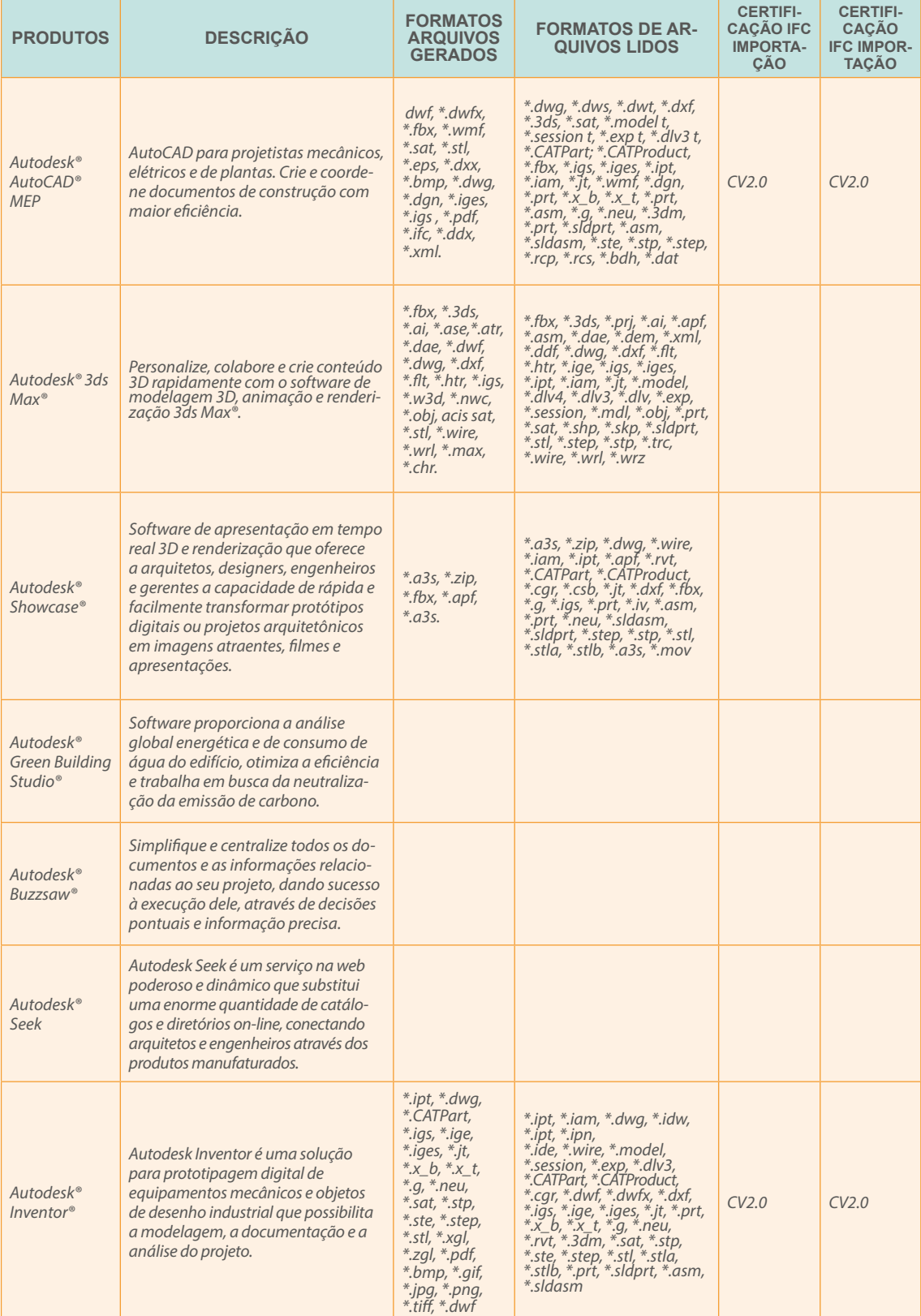

**Figura 78:** Portfolio de produtos Autodesk mais direcionados ao segmento de edificações, com breve descrição, formatos de arquivos gerados e lidos e certificação de exportação e importação ifc, quando aplicável

## **AUTODESK**

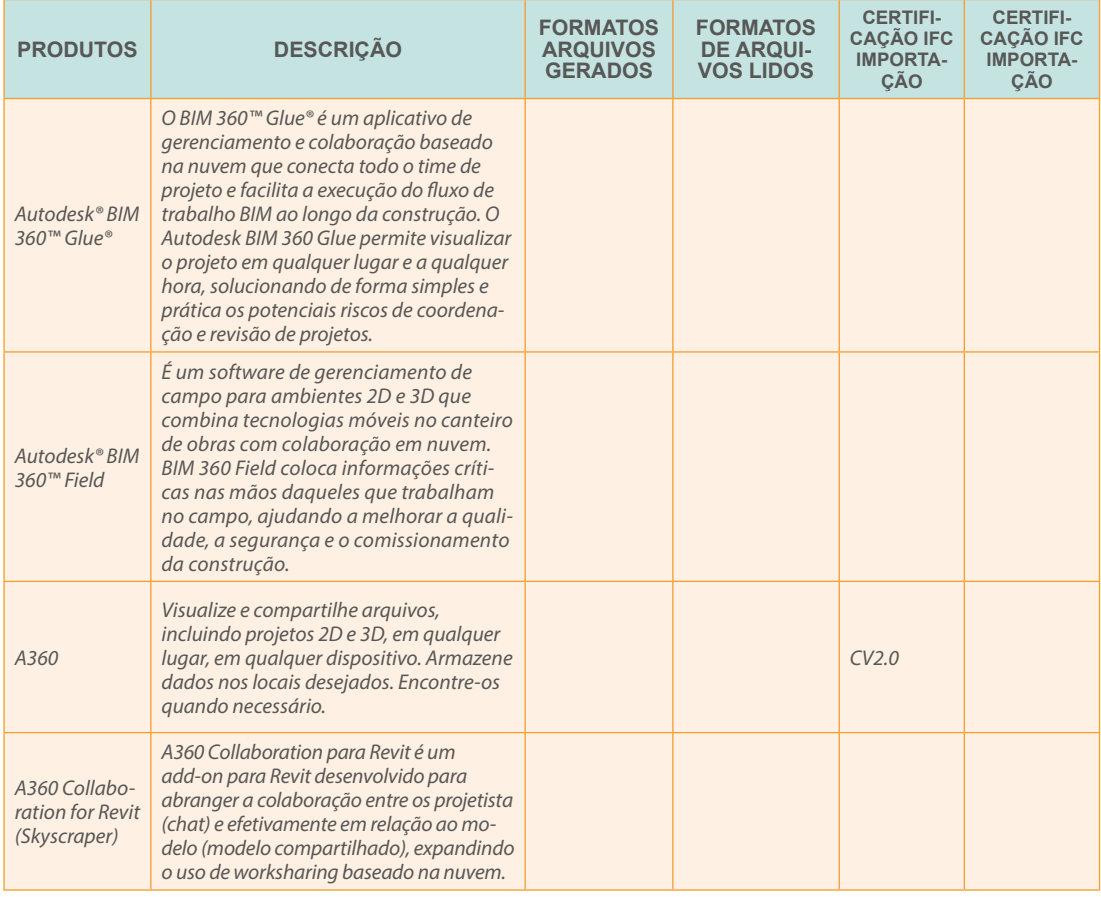

**Figura 79:** Portfolio de produtos Autodesk mais direcionados ao segmento de edificações, com breve descrição, formatos de arquivos gerados e lidos e certificação de exportação e importação ifc, quando aplicável

### 3.1.7.2 – NEMESTSCHEK (INCLUSIVE GRAPHISOFT)

O ArchiCAD foi um dos primeiros *softwares* BIM desenvolvidos para arquitetos, em 1984, pela Graphisoft, empresa Húngara sediada em Budapest, que foi adquirida no ano de 2006 pelo grupo Nemetschek.

A Nemetschek é uma empresa Alemã sediada em Munique e fundada em 1963 pelo professor Georg Nemetschek, que fez seu "IPO" em 1999, adquiriu o *Vectorworks* no ano 2000; a Graphisoft e o Scia em 2006; a *Data Design System* (DDS-CAD) em 2013; o *BlueBeam* em 2014; e o *Solibri* em 2015.

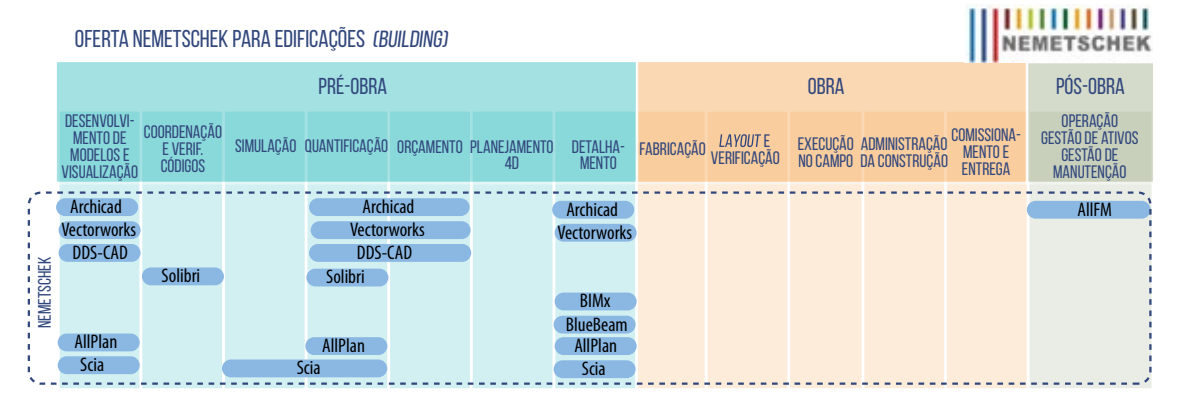

**Figura 80:** Representação dos produtos que compõem o portfólio da Nemetschek e da Graphisoft, indicados para o segmento de edificações

Na figura apresentada a seguir, serão apresentadas as descrições dos principais produtos que compõem a oferta da Nemetschek para o mercado de edificações, com a especificação dos correspondentes formatos de arquivos gerados e lidos e a homologação de importação e exportação ifc, quando existir.

## 

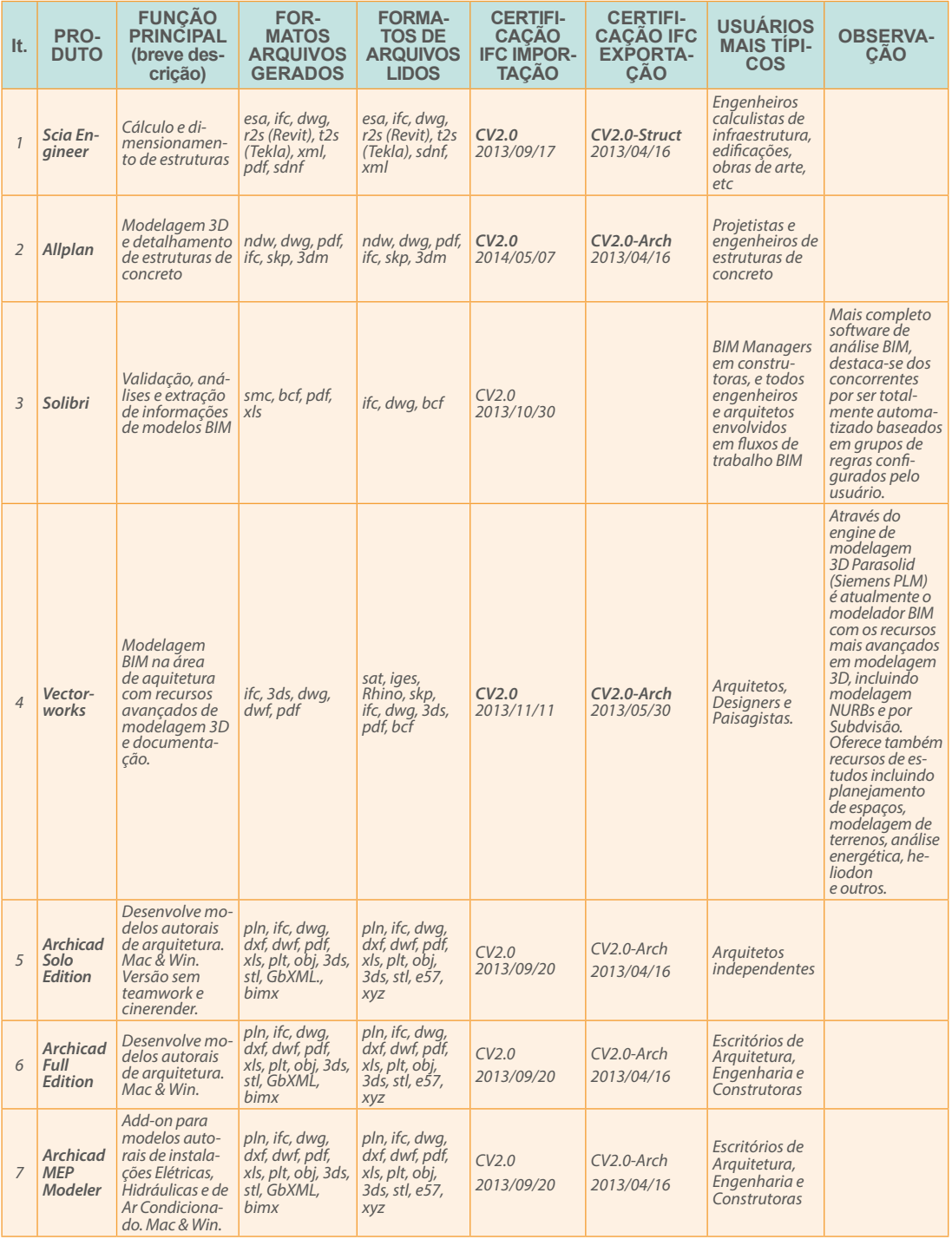

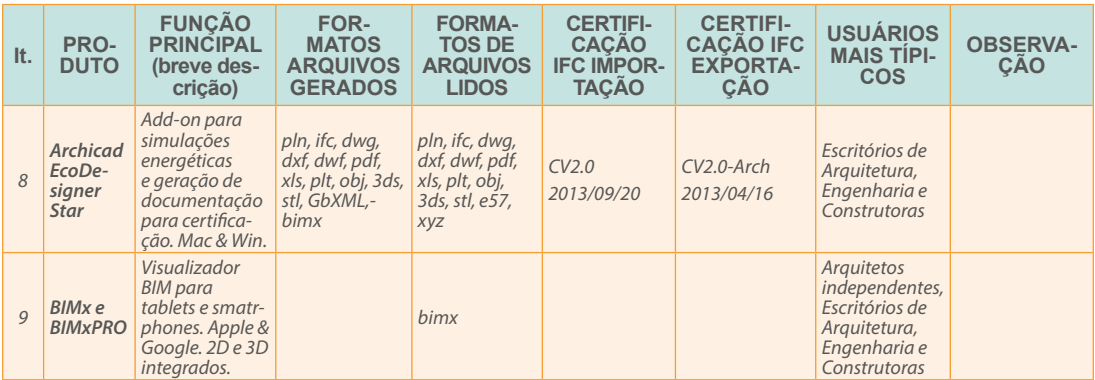

**Figura 81:** Portfolio de produtos Nemetschek mais direcionados ao segmento de edificações, com breve descrição, formatos de arquivos gerados e lidos e certificação de exportação e importação ifc, quando aplicável

A Nemetschek anuncia o seu produto Solibri como "o mais completo *software* de análise BIM, porque se destaca dos concorrentes por ser totalmente automatizado, baseado em grupos de regras configurados pelo usuário".

Sobre o produto Vectorworks, a Nemetschek informa que *"através do gerador de modelagem 3D Parasolid (Siemens PLM), é atualmente o modelador BIM com os recursos mais avançados em modelagem 3D, incluindo modelagem NURBs e por Subdvisão. Oferece também recursos de estudos incluindo planejamento de espaços, modelagem de terrenos, análise energética, heliodon e outros".*

### 3.1.7.3 – TRIMBLE (INCLUSIVE TEKLA)

A Trimble é um conglomerado norte-americano fundado em 1978, listado na NASDAQ Stock Exchange, com sede em Sunnyvale, na Califórnia. Possui escritórios em 35 países e faturou 2.4 bilhões de dólares americanos em 2014. Ela atua nos setores da agricultura, construção civil, transportes, telecomunicações, mapeamentos, dentre outros, e declara-se líder no segmento de soluções baseadas em geolocalização utilizando as tecnologias GPS, *laser*, instrumentação óptica e dispositivos inerciais.

O grupo tem um impressionante histórico de aquisições de empresas. Dentre as mais recentes relacionadas diretamente à plataforma BIM, estão: *Tekla* (2011), *StruCad*, *Plancal*, *Sketchup* e *Vico Software* (2012), *Manhatan e Gehry Technologies* (2014).

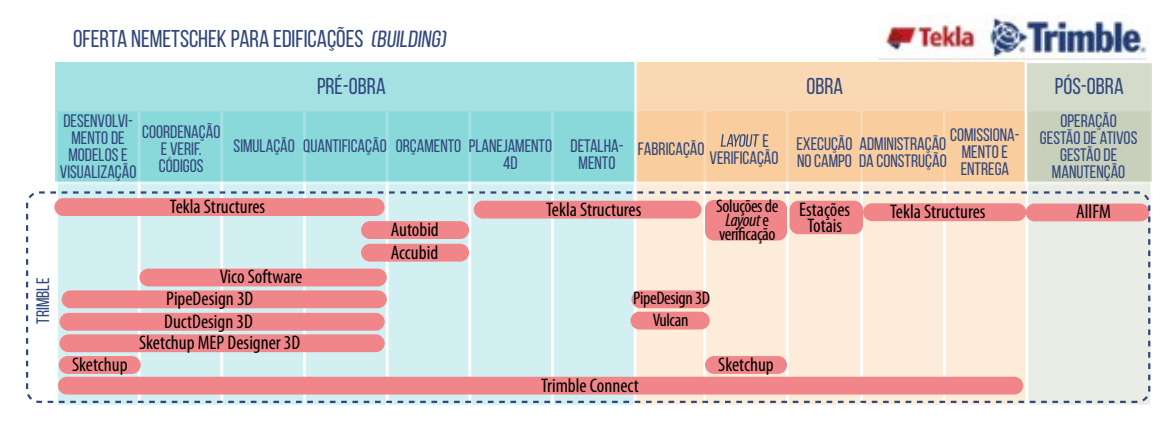

Os principais produtos que compõem a oferta da Trimble para o mercado de edificações são:

**Figura 82:** Representação dos produtos que compõem o portfólio da Trimble e Tekla indicados para o segmento de edificações

Na figura apresentada a seguir, serão apresentadas as descrições dos principais produtos que compõem a oferta da Trimble para o mercado de edificações, com a especificação dos correspondentes formatos de arquivos gerados e lidos e a homologação de importação e exportação ifc, quando existir.

### **Extrimble** *Tekla*

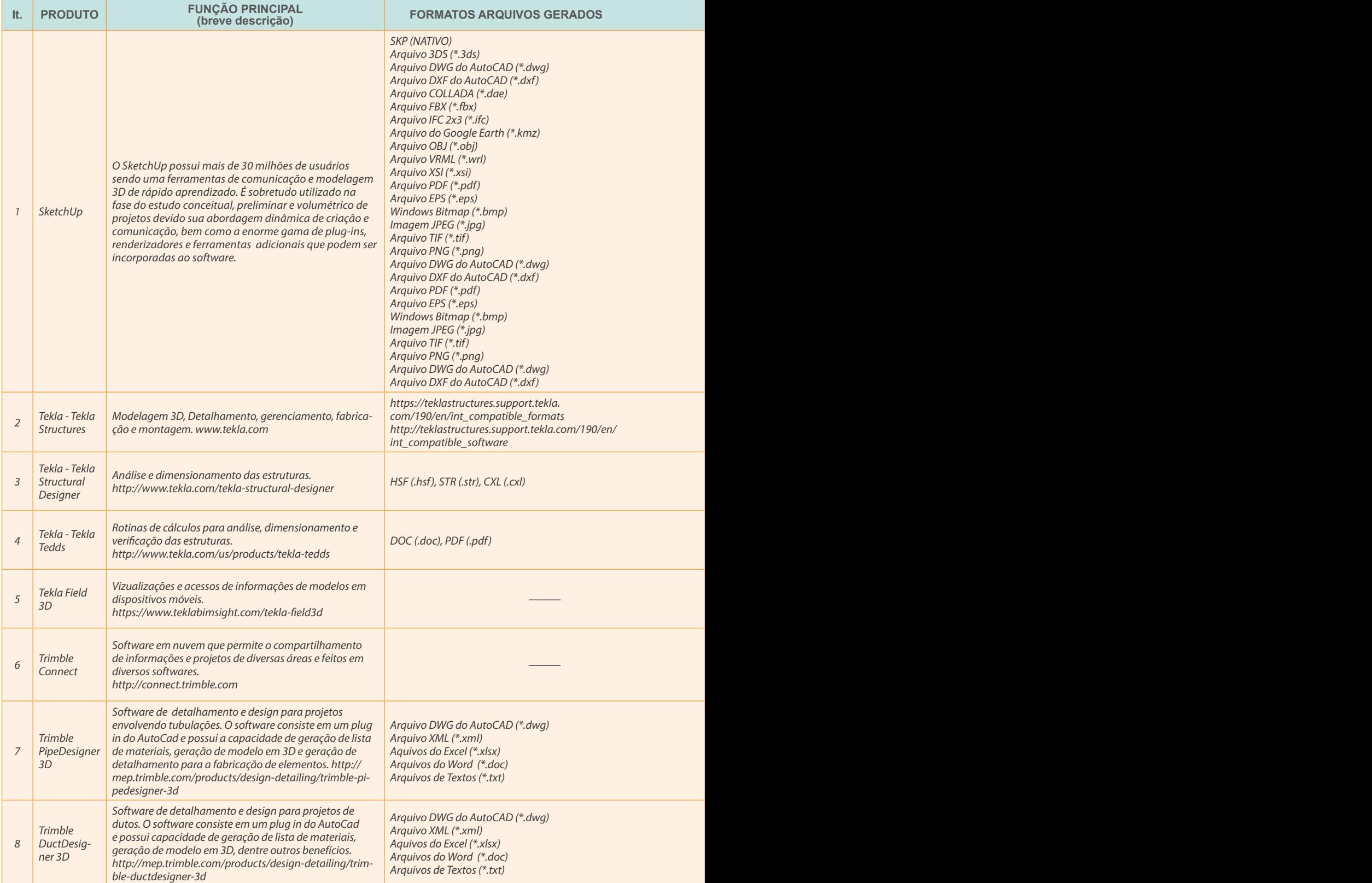

**Figura 83:** Breves descrições, lista de formatos de arquivos gerados e lidos, certificações ifc e usuários mais típicos do portfólio de produtos Trimble (incluindo Tekla), mais direcionados a Edificações

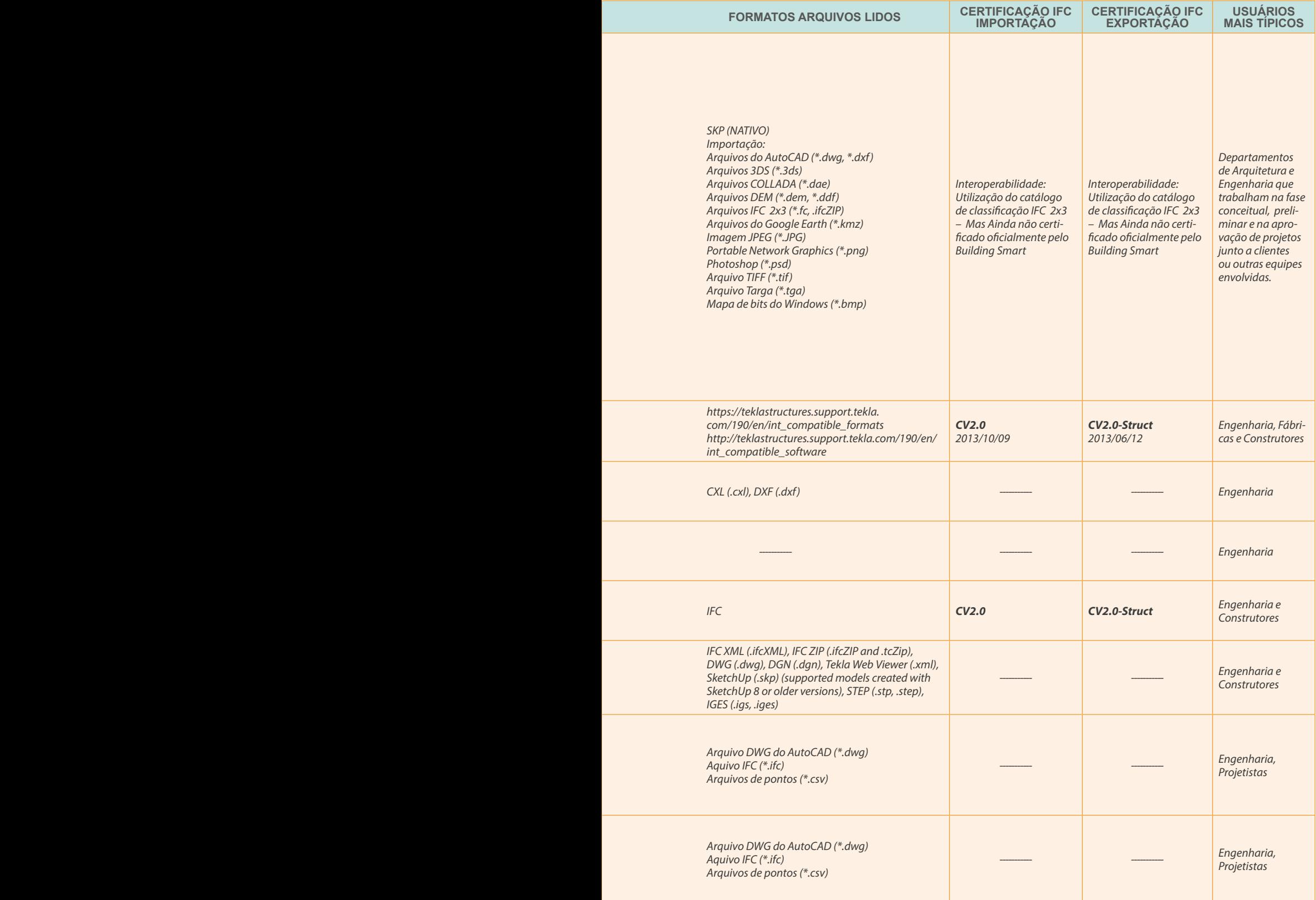

### **S**:Trimble. *T* Tekla

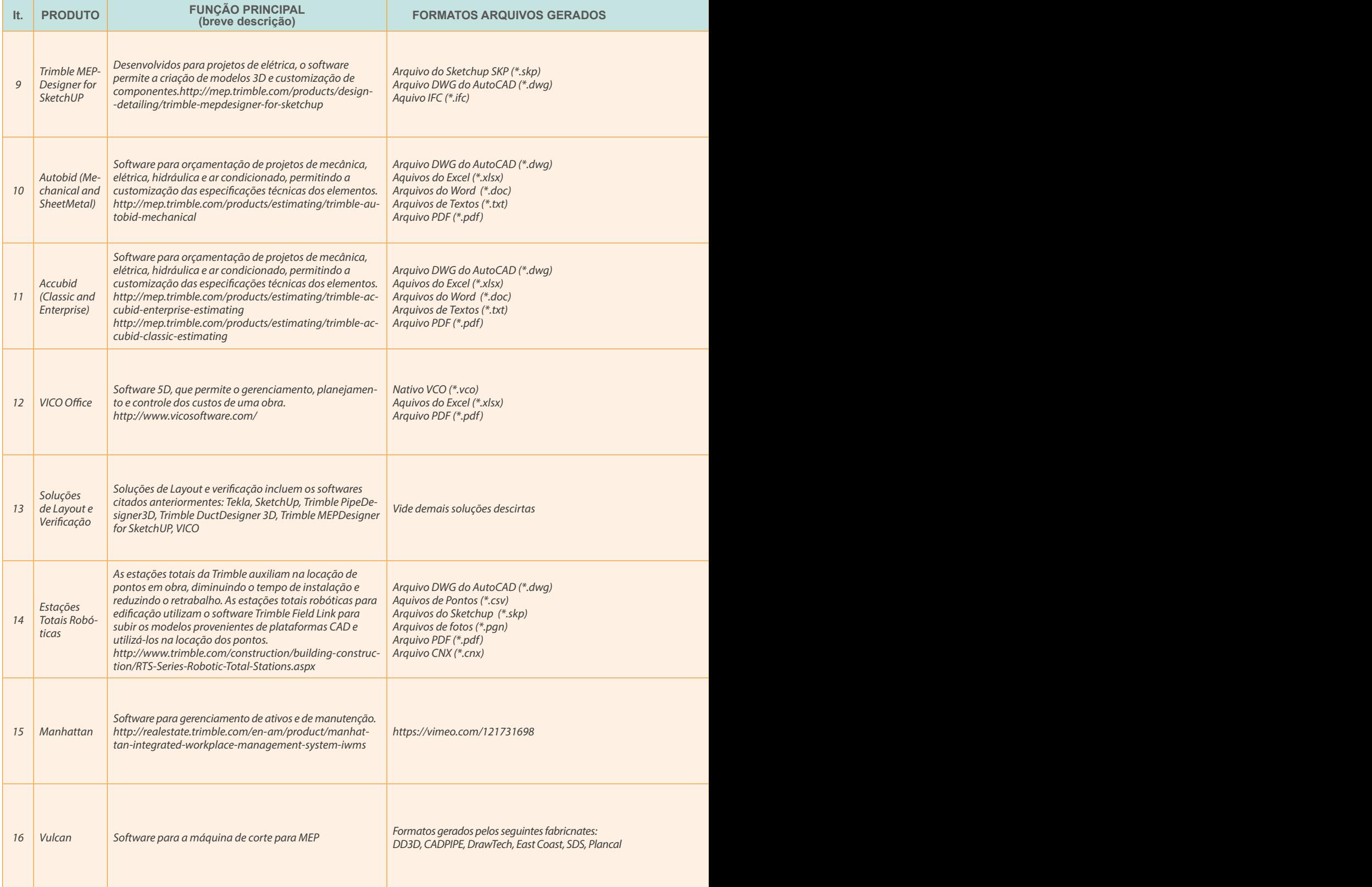

**Figura 84:** Breves descrições, lista de formatos de arquivos gerados e lidos, certificações ifc e usuários mais típicos do portfólio de produtos Trimble (incluindo Tekla), mais direcionados a Edificações

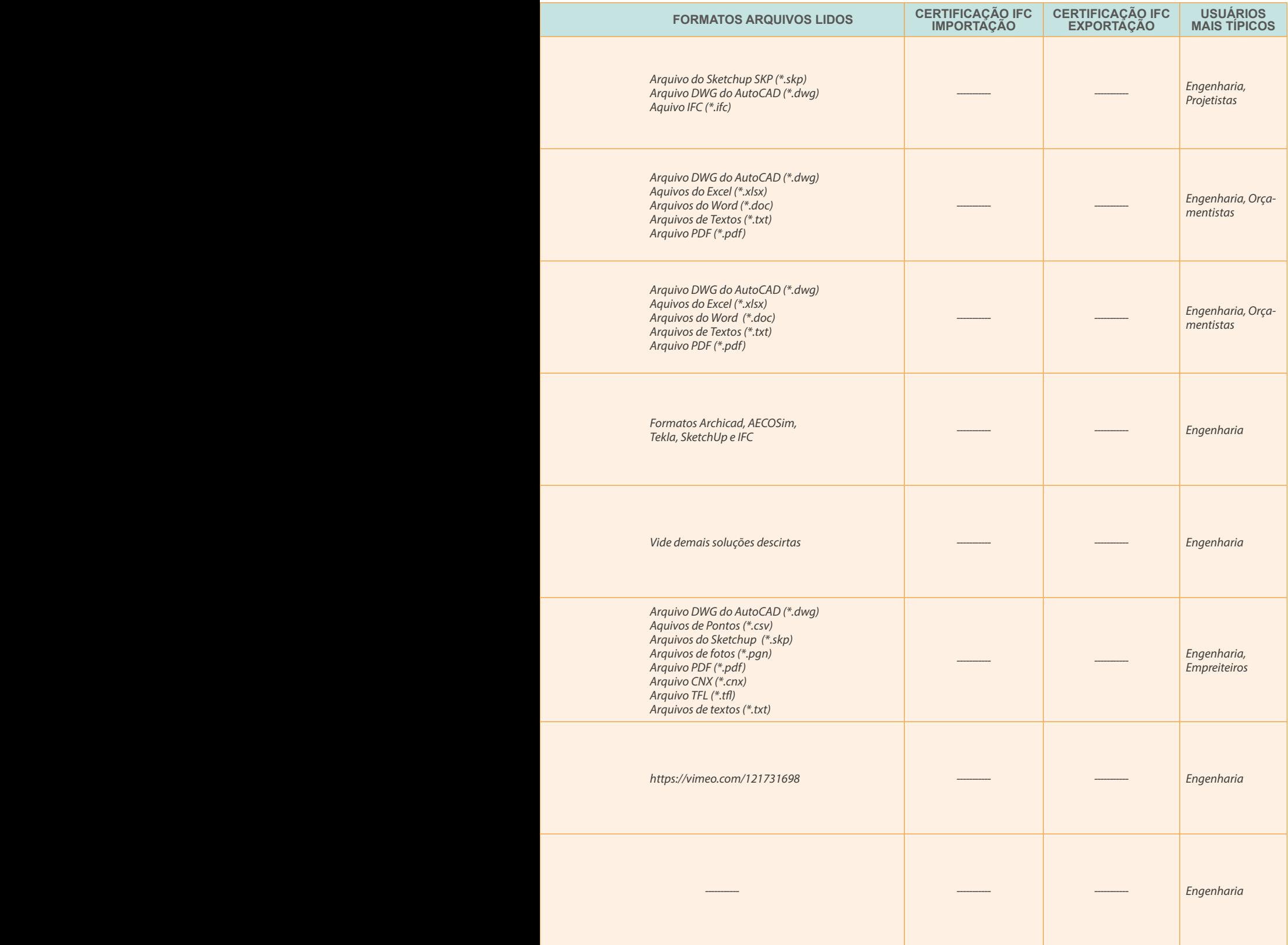

### $3.1.7.4 - B F N T I F Y$

A Bentley é uma empresa norte-americana fundada em 1984 que se declara líder no fornecimento de *softwares* para arquitetos, engenheiros, profissionais que atuam na área geoespacial, construtores e proprietários-investidores. Possui mais de 3 mil funcionários atuando em mais de 50 países e fatura mais que \$ 600 milhões de dólares americanos por ano. Desde 2006 já investiu mais de \$1 bilhão de dólares em pesquisas e desenvolvimentos e aquisições.

Os principais produtos que compõem a oferta da Bentley para o mercado de edificações são:

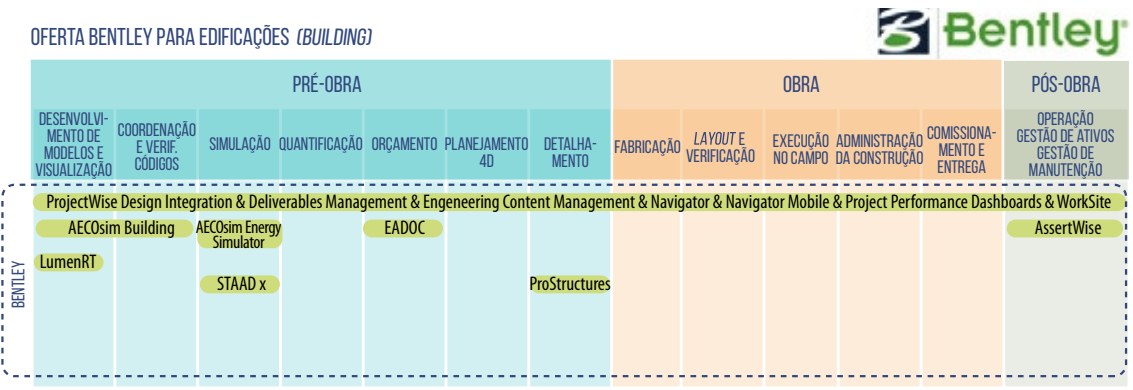

**Figura 85:** Representação dos produtos que compõem o portfólio da Bentley indicados para o segmento de edificações

Na figura apresentada a seguir, serão apresentadas as descrições dos principais produtos que compõem a oferta da Bentley para o mercado de edificações, com a especificação dos correspondentes formatos de arquivos gerados e lidos e a homologação de importação e exportação ifc, quando existir.

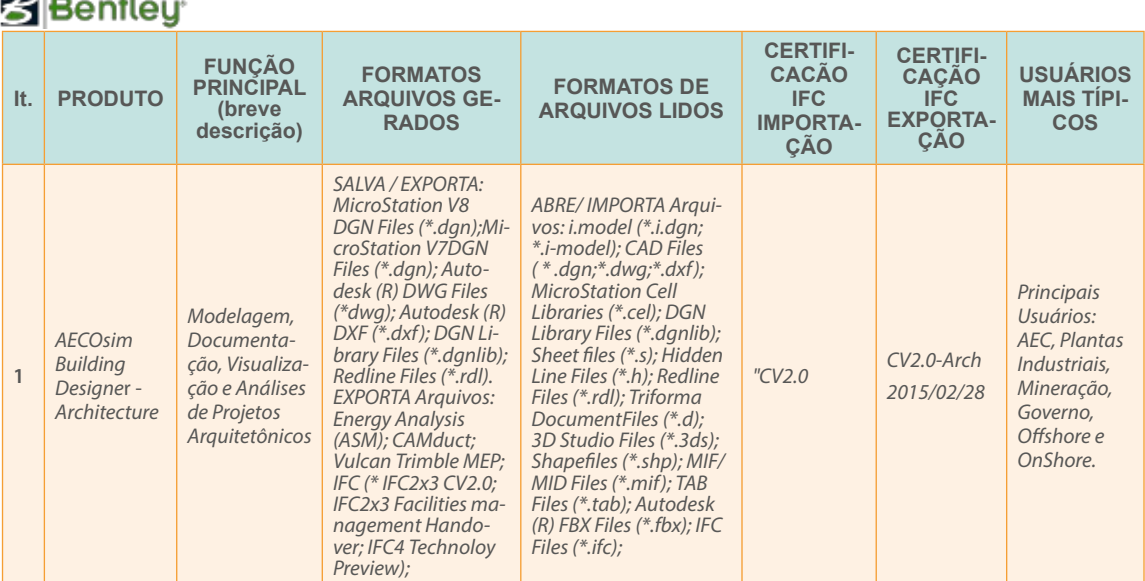

**Figura 86:** Breves descrições, lista de formatos de arquivos gerados e lidos, certificações ifc e usuários mais típicos do portfólio de produtos Bentley, mais direcionados a Edificações

est le
# Bentley

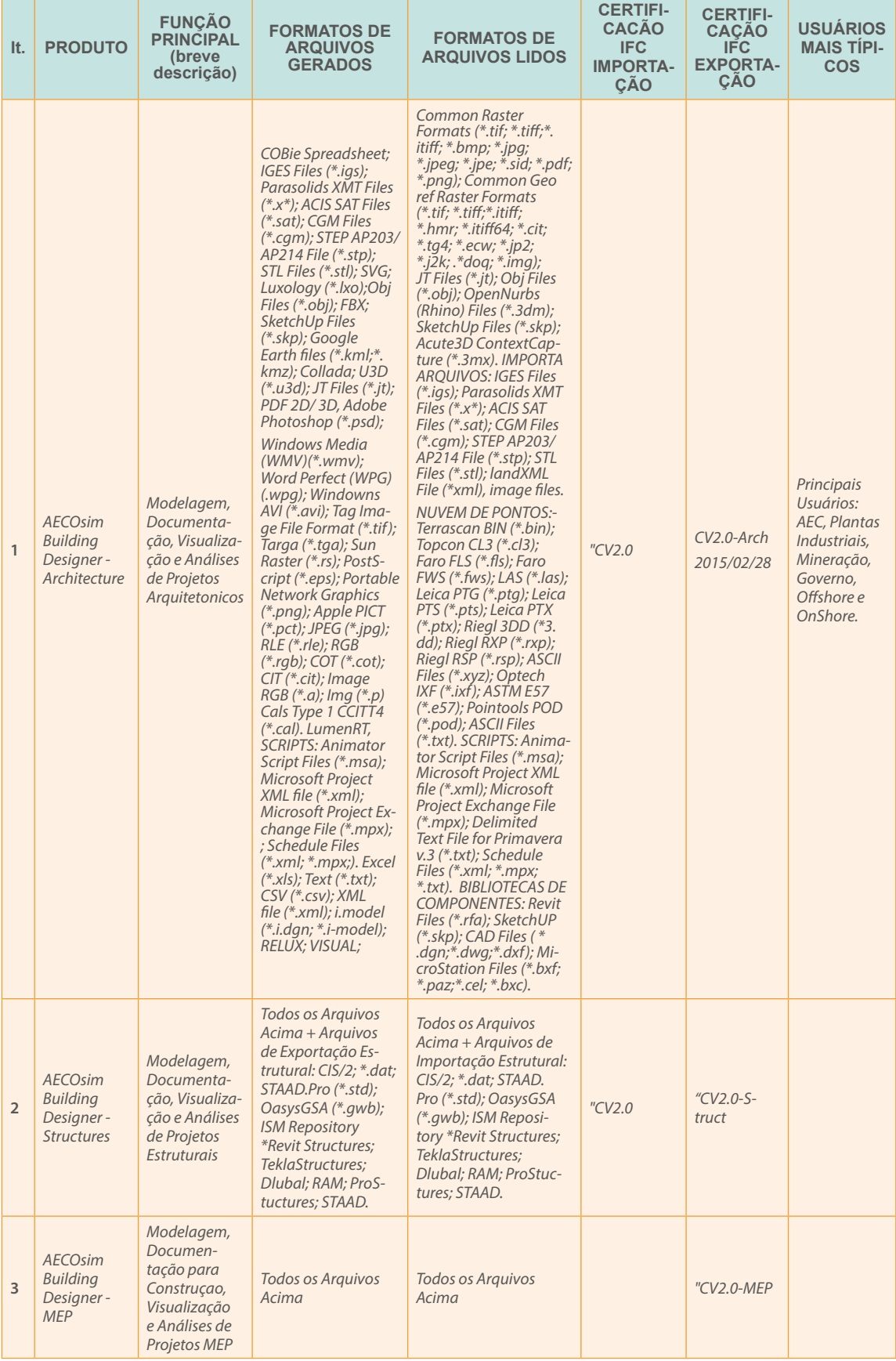

Figura 87: Breves descrições, lista de formatos de arquivos gerados e lidos, certificações ifc e usuários mais típicos do portfólio de produtos Bentley, mais direcionados a Edificações

A Bentley apresenta seu produto AECOsim *Building Designer* como uma solução BIM que, com apenas um instalador e uma licença, permite ao usuário modelar projetos de Arquitetura, Estrutura e MEP. Além de publicar nativamente PDFs e gerar relatórios diretamente em Excel, a ferramenta de detecção de interferência incluída na solução permite análises de interferências com outros formatos de arquivos.

Nas tabelas a seguir serão apresentados os programas com uma breve descrição de suas utilidades.

# 3.1.7.5 – TQS, SYNCHRO, SOFISTIK, IBM, ARCHIBUS E OUTROS

Existem outras soluções que compõem a oferta de produtos BIM para o segmento de edificações no Brasil que precisam ser listadas:

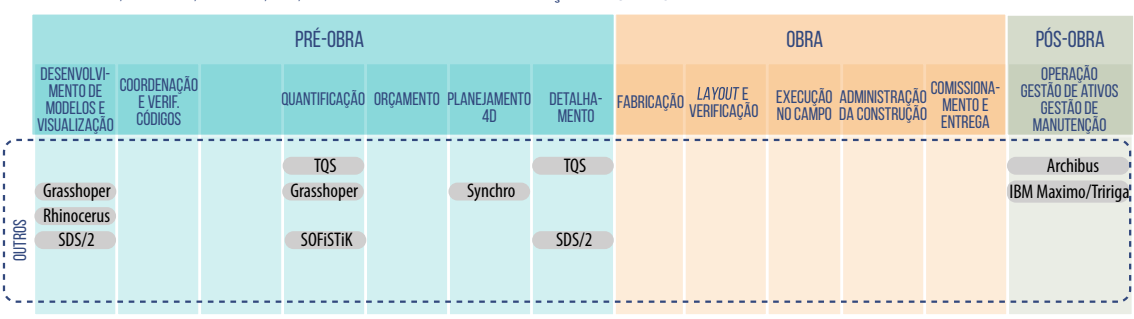

OFERTA TQS, SYNCHRO, SOFISTIK, IBM, ARCHIBUS E OUTROS PARA EDIFICAÇÕES *(BUILDING)* 

**Figura 88:** Representação dos produtos que compõem o portfólio de TQS, Synchro, SOFiSTiK, IBM, Archibus e outros, para o segmento de edificações no final do primeiro quartil de 2016

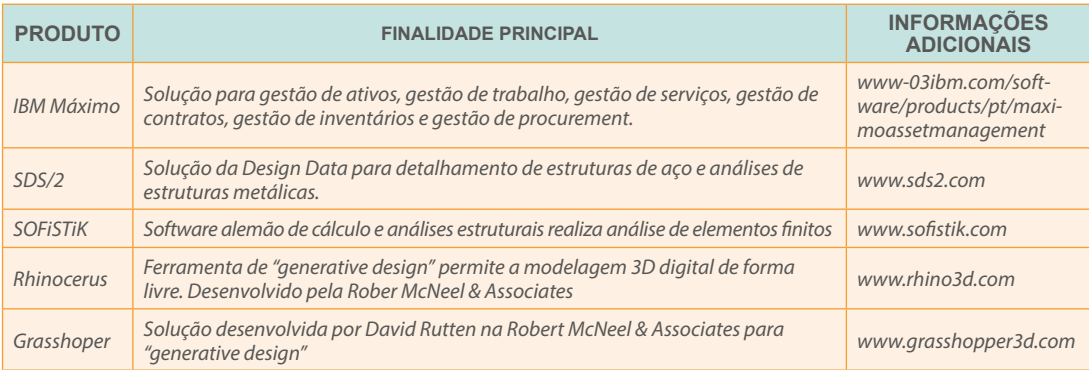

**Figura 89:** Breves descrições e links para informações adicionais de alguns dos outros produtos BIM com potencial aplicação para o mercado de edificações do Brasil

# **TOS**

O **TQS** é um *software* brasileiro especializado em estruturas de concreto armado. A empresa foi fundada em 1986 por dois engenheiros associados, Nelson Covas e Abram Belk.

A solução é totalmente compatível com as normas técnicas brasileiras vigentes e lidera o mercado brasileiro, oferecendo ferramentas para modelagem, análise estrutural, dimensionamento, detalhamento e desenho dos elementos estruturais. Permite a visualização 3D do modelo e exportação para Autodesk Revit, Tekla e SketchUp, além de alternativas genéricas, como IFC e PDF(3D).

O TQS é mais direcionado para engenheiros estruturais, consultores de estruturas, projetistas e desenhistas de estruturas de concreto armado e protendido.

O sistema possui módulos específicos para alvenaria estrutural e estruturas pré-moldadas de concreto armado.

Em parceria com a Planear, a TQS desenvolveu o sistema G-Bar, que é uma solução específica para automação da produção de armaduras (corte e dobra de vergalhões de aço).

Uma das novidades da empresa é uma solução "*mobile*", baseada em nuvem, chamada GerPrE, específica para executar o gerenciamento da execução de estruturas de concreto armado nas obras, garantindo a integração digital de informações entre projetista, obra e fornecedores.

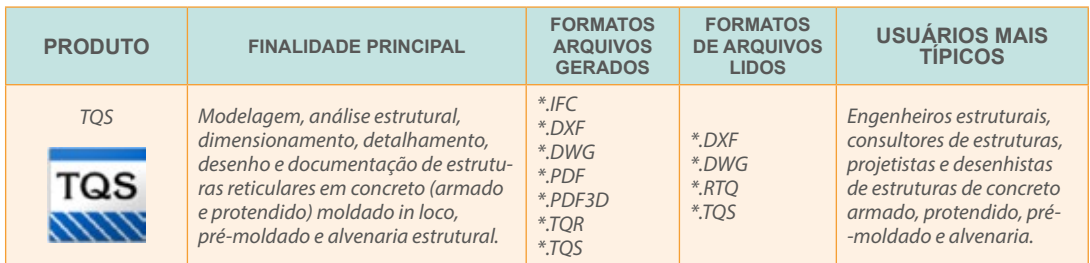

**Figura 90:** Breve descrição, lista de formatos de arquivos gerados e lidos e usuários mais típicos da solução TQS

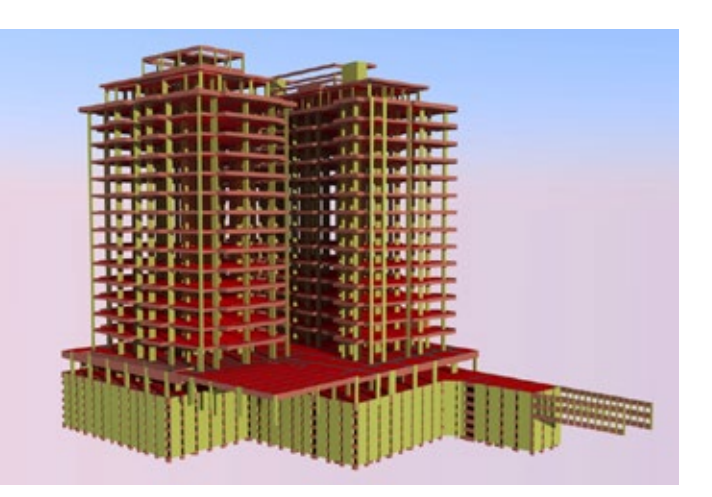

**Figura 91:** Estrutura modelada, calculada, detalhada e documentada com o *software* TQS (SIS Engenharia, Projetos e Consultoria Estrutural – SP)

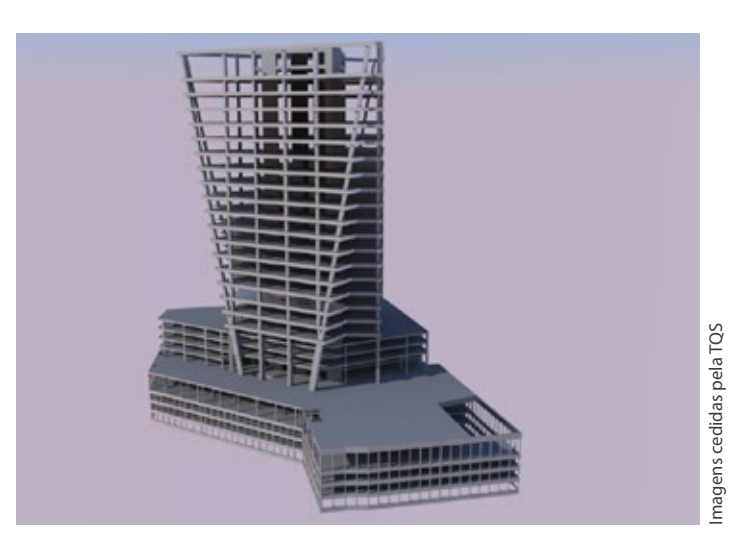

**Figura 92:** Estrutura modelada, calculada, detalhada e documentada com o *software* TQS (Ávila Engenharia de Estruturas – Marília – SP)

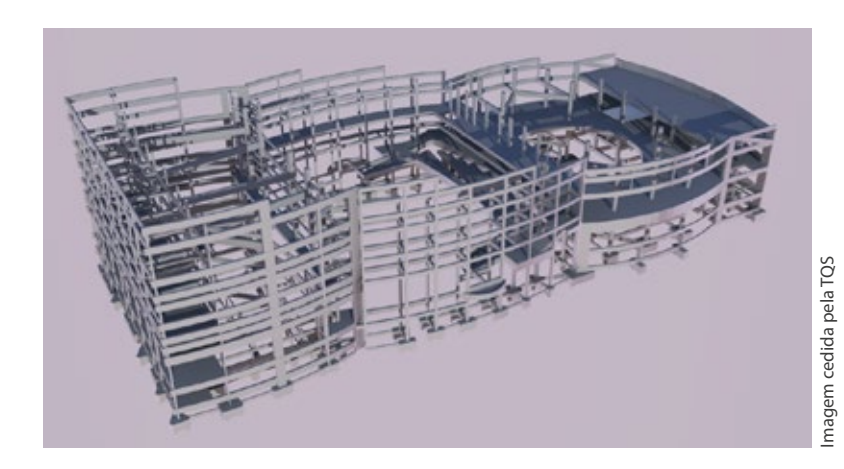

**Figura 93:** Estrutura modelada, calculada, detalhada e documentada com o *software* TQS (Logos Engenharia – João Pessoa - PB)

# **SYNCHRO**

A Synchro Ltda. é uma empresa inglesa fundada em 2001 e sediada em Birmingham, no Reino Unido. Possui escritórios próprios em Boston, San Francisco, Rowayton e Londres e representações em diversos países. No Brasil, seu produto é representado pela Verano (<http://www.verano.com.br>), que também atua no Peru, no Equador, no México e na Colômbia. O Synchro é uma solução com alta capacidade de desenvolvimento de cronogramas e planejamento 4D baseado em BIM. É capaz de associar recursos às atividades programadas (mão de obra, equipamentos, materiais, etc.), realizar análises de riscos, verificação de folgas no planejamento das atividades, animações, comparações entre atividades planejadas e efetivamente executadas, dentre outras funcionalidades complexas. Além disso, integra-se com todas as principais ferramentas específicas de planejamento (MS-Project, Primavera, etc.).

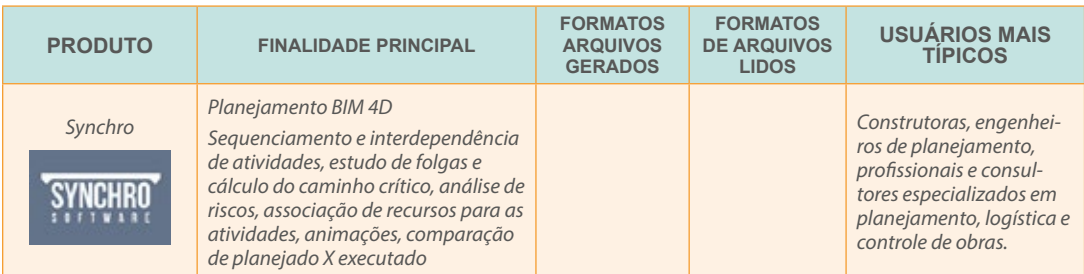

**Figura 94:** Breve descrição, lista de formatos de arquivos gerados e lidos e usuários mais típicos da solução Synchro

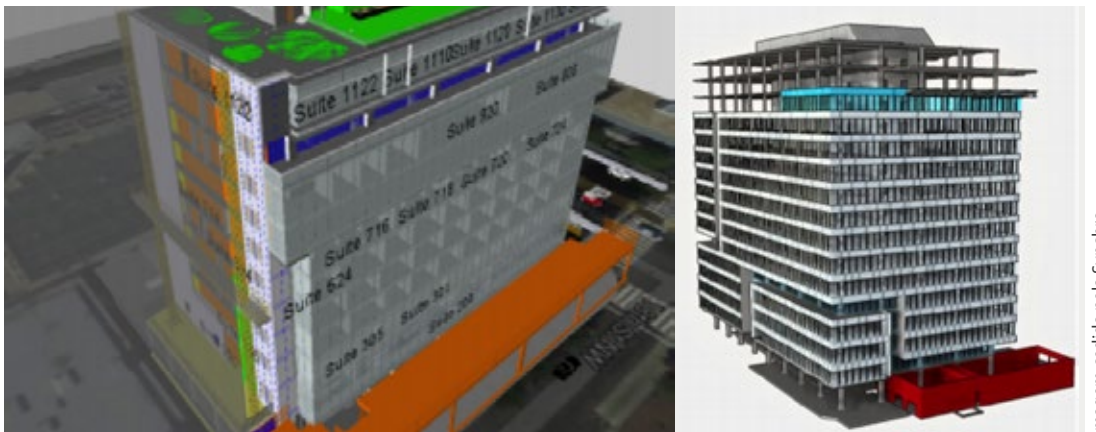

**Figura 95:** Códigos de cores associados a componentes BIM de modelos de edificações aplicados pelo *software* Synchro

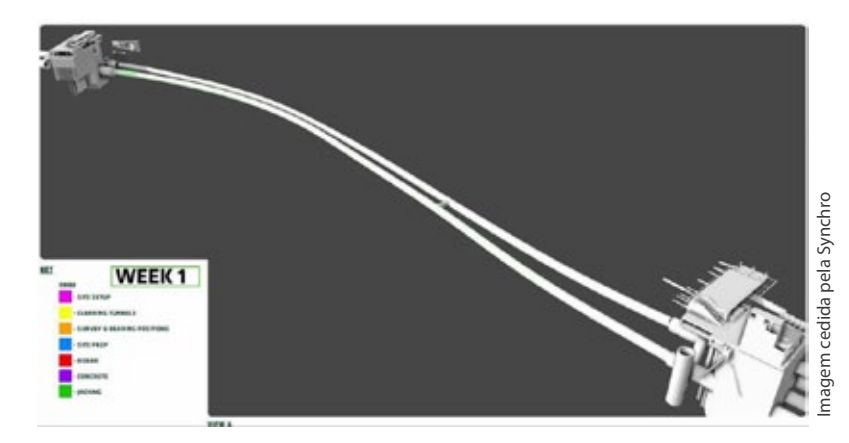

**Figura 96:** Códigos de cores associados a componentes BIM de modelos de edificações aplicados pelo *software* Synchro

## **ARCHIBUS**

A **Archibus Inc.** é uma empresa norte-americana sediada em Boston/USA que possui uma grande rede de parceiros em mais de 190 países e utiliza sua solução em mais de 30 línguas. A empresa se declara líder no fornecimento de soluções para o mercado corporativo focadas para o CRE/FM (*Corporate Real Estate/Facilities Management*).

A solução da empresa – de nome ARCHIBUS e que se intitula uma solução de EIM (*Enterprise Information Modeling*) – e que se integra às demais soluções BIM através de COBie e plug-ins para softwares proprietários como Autodesk Revit.

As informações BIM são integradas a dados corporativos como financeiros, *compliance*, políticas internas, etc. e são distribuídas aos usuários de forma transparente para permitir segurança na tomada de decisões acerca dos ativos da empresa através da integração de todas as informações na forma de painéis situacionais, indicadores de *performance*, fluxos de trabalho automatizados, etc.

Todas as informações podem ser disponibilizadas via plataformas móveis (*smartphones, tablets*, etc.), permitindo acesso fácil e imediato à informação e agilizando todo o processo de gestão.

A solução é bastante ampla e contempla, entre outras áreas de gestão:

#### • **Gestão de carteira imobiliária e propriedades**

- › Cadastro imobiliário
- › Gestão de contratos e locações
- › Análise estratégica de finanças
- › Análise e previsão de portfólio imobiliário

#### • **Gestão de orçamentos e projetos**

- › Gestão de projetos
- › Gestão de orçamentos

#### • **Gestão de espaços**

- › Inventário de espaços, ocupação e equipes
- › Desempenho de *layouts* e edifícios
- › Rateios de custos de ocupação
- › Navegador 2D e 3D

#### • **Reserva de espaços e** *hoteling*

- › Gestão da reserva de espaços e recursos
- › Gestão de postos de trabalho compartilhados
- › Integração com MS-Outlook

#### • **Gestão de mudanças**

- › Mudanças individuais e em grupo
- › Cenários e projeções

#### • **Gestão de ativos**

- › *Enterprise Asset Management* (EAM)
- › Inventário, controle de garantias
- › Cálculo de depreciação
- › Gestão de ativos de Telecom e cabeamento

#### • **Gestão de manutenção**

- › Manutenção corretiva e preventiva
- › Gestão de acordos de níveis de serviço (SLAs)
- › Controle de estoque de peças e ferramentas

#### • **Gestão de riscos**

- › Avaliação das condições de risco
- › Gestão de acidentes de trabalho
- › Gestão de treinamentos

#### • **Gestão de sustentabilidade**

- › Gestão de certificação LEED e outras
- › ROI em iniciativas "*green*"
- › Cálculo da pegada de carbono
- › Controle ambiental
- › Gestão de resíduos

#### • **Gestão de energia**

- › Gestão de energia
- › Mapas temáticos de consumo
- › Tipologia de consumo

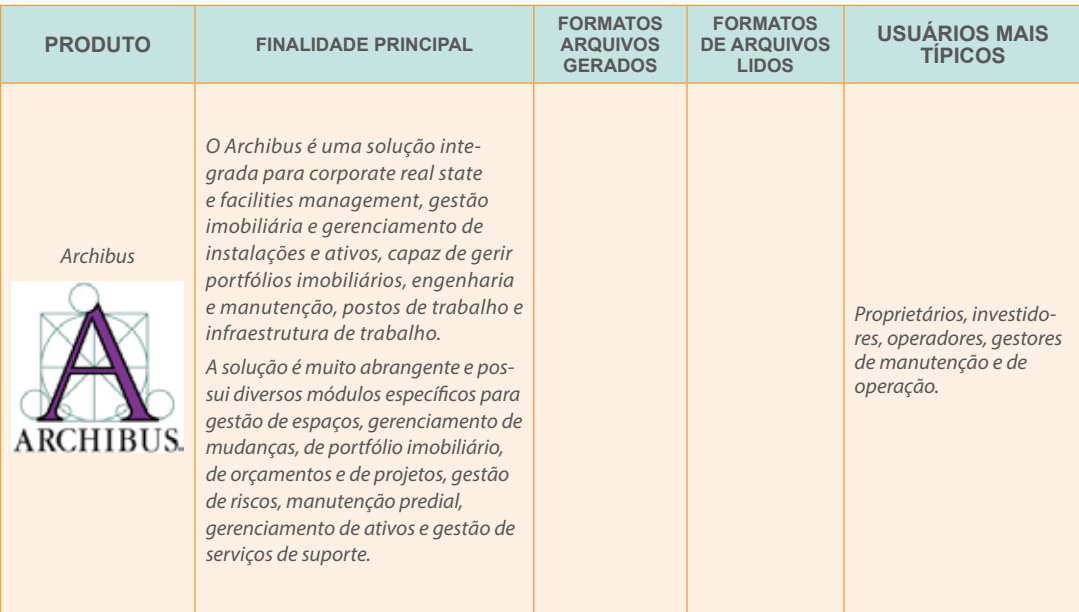

**Figura 97:** Breve descrição, lista de formatos de arquivos gerados e lidos e usuários mais típicos da solução IWMS Archibus

| <b>ARCHIBUS</b>                                                                                                    |                                                                                                    |                                                                                                    | $\frac{1}{2}$<br>Find a form or report                                                                                                    | Size but                                                                                                    |
|----------------------------------------------------------------------------------------------------|----------------------------------------------------------------------------------------------------|----------------------------------------------------------------------------------------------------|----------------------------------------------------------------------------------------------------|----------------------------------------------------------------------------------------------------|
| <b>Financial Analysis Console</b><br><b>Statistics</b> <sup>44</sup><br>\$811M<br><b>CAPITAL</b><br>Actual and projected for this flocal year.<br><b>Buildings</b><br><b>49% ILBRAN</b>                                                                              | \$429 M<br>٠<br><b>P&amp;L EXPENSES</b><br><b>CATEGORIES</b><br>Actual and projected for this facul your<br>IndingL.<br><t% (\$4m)<br="">Maintenance<br/>3% 5.9%</t%>                              | Analysis Map Asset Map Site Map                                                                                                    | Analysis, United Croital and Expertas As . 0 . Ff: 1915 . 1815 . Select Metrics                                                                                                    | Des<br><b>1999</b><br>TCD-Own (per Gross Area <sup>D</sup><br><b>ARTIS</b><br><b>STEEL SOMER</b><br>$-150004$ |
| 3% 573M Land Parcels<br><b>CIN. LIBM</b><br><b>Structures</b><br><b>Projects.</b><br><b>3% SRM</b><br><b>Equipment.</b><br><b>4% SRM</b><br>2% 1 c2 M Dalidings and<br><b>Projects.</b><br>1% 100<br><b>Equipment</b><br><b>ATR \$20M</b><br>Appreciation<br>3% 171M | Custodial<br>3% 512%<br><b>Security</b><br><1% (\$2M)<br><b>43% (\$4M)</b><br>Other<br><b>Utilities</b><br>4% 5.9%<br>in 16<br>e<br>4% STM Property Lesse<br><b>60% (ERPM)</b><br>Rent<br>Expenses | Analysis Scorecard Asset Scorecard<br>Bulder<br>. Property                                                                                                    | Filter by Analysis Nap. Filter by Asset Map. Filter Asset Map by Scorecard<br><b>Killables Kinserbe Düşkalihilerin Üüsikal Epipment B+ A+</b><br>$-$ 25mm<br>Masket Value  Dook Value<br>Line:            | Salact Matrics<br>Market Minuti<br>$-$ Part (%)                                                               |
| 2% dates<br>Depreciation<br>30% decise Outstanding<br><b>Debt on</b><br>Assets                                                                                                    | <b>8% 134M</b><br>Income                                                                                                    | 48<br>\$53.49<br>ATUNATI<br>47,385<br><b>D</b> BARCOVE<br>BARCPER<br><b>O</b> stuori<br><b>MUNA</b>                                                                                  | $\ddot{\phantom{1}}$<br>٠<br>50.00<br>ONICE<br>Leased<br>\$21,646,000.00<br><b>WARDHOUTE</b><br><b>SHIE</b><br>\$121,236,500.00<br>10%<br><b>Contrast and Leased</b><br><b>691/3E</b><br>\$2.00<br>Leased | 91.00 929.41<br>\$5,620,722.61 ±<br>134,243,966.43<br>复注 划                                                    |
| . (\$ 2,006 M) Outstanding<br>Lease<br>Commitments                                                                                                    | 10% 5件号<br><b>Asset</b><br><b>Depreciation</b><br>6% ATM<br>Mortgage<br><b>Interest</b>                                                                                                    | <b>O</b> goo way<br><b>BERPIX</b><br>۰<br><b>0</b> 809/80<br>۰<br><b>O</b> socore<br>BULBOARD #2222 OFFICE<br><b>9 B IRLINORS</b><br>\$915797<br><b>9 B success</b><br>a.<br>BUC-PRF | <b>HPG</b><br>\$6.00<br>LAKING<br>30.00<br>HEDICAL<br>Leased<br>\$577,500.00<br>Ournall<br>09915<br>至加<br>Leased<br>ontice<br>\$6.00<br>Leased                                                            | SE-10 55.624<br>\$0.00<br>$-113.4$<br>1216130.59 ±<br>\$1B<br>50.02<br>50.03<br>51.9                          |
|                                                                                                    | . (S 49 M) Internal Cont.<br>of Capital<br>Mortgage<br>$= (5.22 M)$                                                                                                    | <b>IL 9 8 8 8 9 11</b><br><b>BUENDERS</b><br>$A$ $9$ $B$ against<br>$-1.56$<br><b>BUDATERS</b><br>J 9 B George<br><b>U.M.</b><br>CHORP.<br>E M at 9 @ battation                      | ORROR<br>\$9,854,536.35 &<br>Darrant<br>\$1,626,536.55 +<br>cenca<br>Darred<br>HFG<br>36.00<br>Legacd<br>ower<br>\$6.06<br>License                                                                        | 3313.996.35 &<br>126,055.50 ÷<br>50.02<br>\$6.75<br>57.5<br>\$6.05                                            |
|                                                                                                    | $-$ (\$ 19 M)<br>Capital<br><b>Outlays</b>                                                                                                    |                                                                                                    | 1.411.616.511.80                                                                                                    | 368.942.534.22<br>249,442.4                                                                                   |

**Figura 98:** Tela de análise financeira do Archibus mostrando múltiplos endereços georerenciados

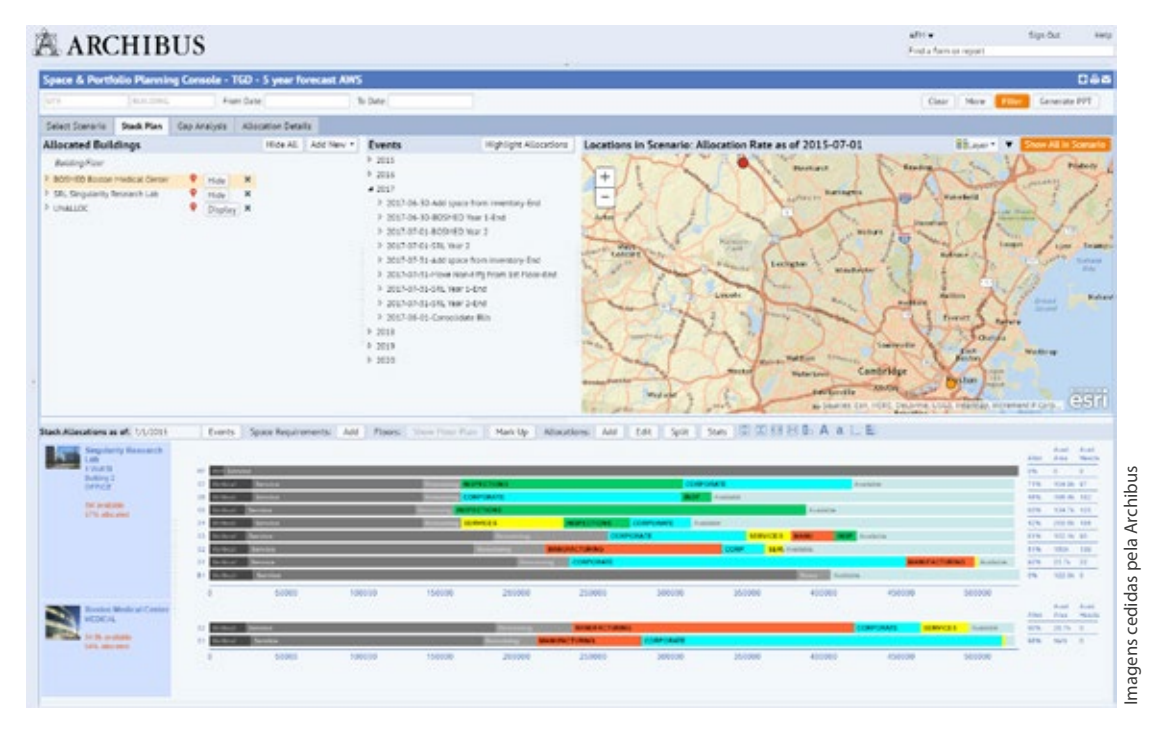

**Figura 99:** Um dos consoles de planejamento de ocupação de espaços do Archibus

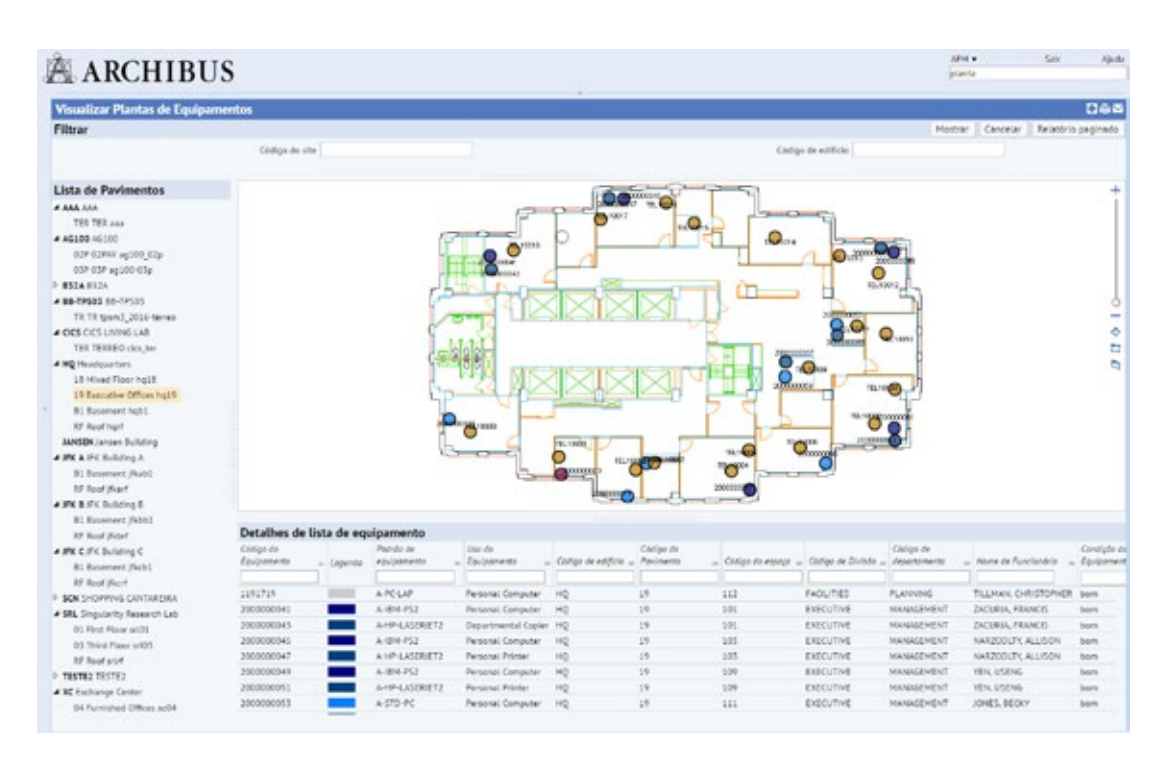

#### **Figura 100:** Localização referenciada de equipamentos do Archibus

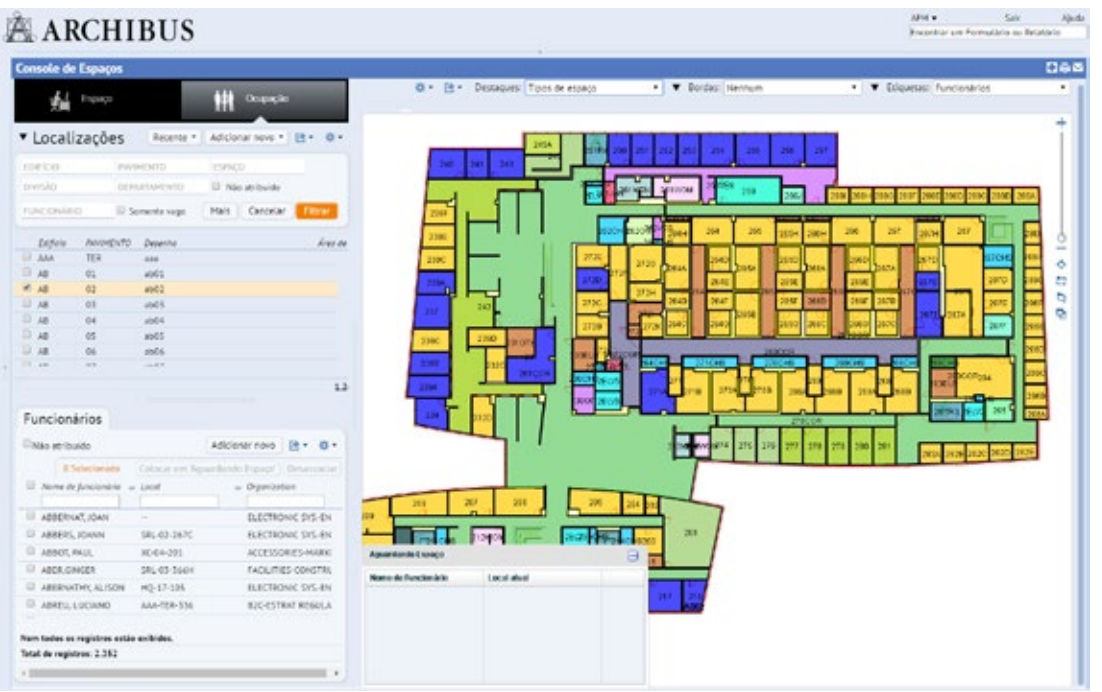

**Figura 101:** Console do módulo de gestão de espaços do Archibus

Imagens cedidas pela Archibus Imagens cedidas pela Archibus

# IBM TRIRIGA

 O **IBM Tririga** é uma solução de IWMS – *Integrated Workplace Management System* ou sistema integrado de gerenciamento de ambiente de trabalho.

A solução possui diversos módulos, com várias funcionalidades:

- **Ocupação de espaços** (CAFM *Computer Aided Facilities Management*)
- › Gestão de espaços
- › Custo de áreas ocupadas
- › Requisição de áreas
- › Planejamento estratégico
- › Gerenciamento de mudanças
- › Gerenciamento CAD

#### • **Gestão de manutenção** (EAM – *Enterprise Asset Management*

- e CMMS *Computer Maintenance Management System*)
- › Central de atendimento
- › Gestão de serviços
- › Gestão de garantias
- › Manutenção preventiva
- › Inspeções prediais
- › Segurança/gestão de chaves
- › Gestão de inventários
- › Planejamento de investimentos
- › Planejamento de recursos

#### • **Gerenciamento de projetos**

- › Gestão de programas
- › Gestão de escopos
- › Gestão custos
- › Gestão de recursos/fundos
- › Gestão de tempos/cronograma
- › Gestão da qualidade
- › Gestão de permissões
- › Gestão de fornecedores
- › Suprimentos/compras
- **Gestão imobiliária** (REPM *Real State Portfolio Manager*
	- e ELMS *Environment and Land Management Sector*)
	- › Gestão de portfólio de *sites*
- › Seleção de *sites*
- › Gestão de transações
- › Administração de locações
- › Gestão de contas a receber
- › Processamento de pagamentos
- › Gestão de requisições de clientes
- **Sutentabilidade** (EHS *Environment, Health & Safety)*
- › Controle de emissão de CO2
- › Gestão de resíduos
- › Consumo de água
- › Consumo de energia
- › Rastreamento de oportunidades
- › Certificação LEED/BREEAM
- › Integração Energy Star

#### • **Serviços compartilhados**

- › Reservas de salas de reunião
- › Hotdesking (hotelaria)
- › Reserva de equipamentos
- › Reserva de veículos
- › Serviços de *buffet*
- › Gestão de visitantes

A integração dos módulos possibilita o gerenciamento e a integração de dados compartilhados, a efetiva governança das informações, o gerenciamento de fluxos de trabalho e o gerenciamento de processos de negócio, com mobilidade.

Possibilita também o controle de diversas métricas (KPIs), documentos e relatórios, *scorecards*, realizando integrações internas e externas.

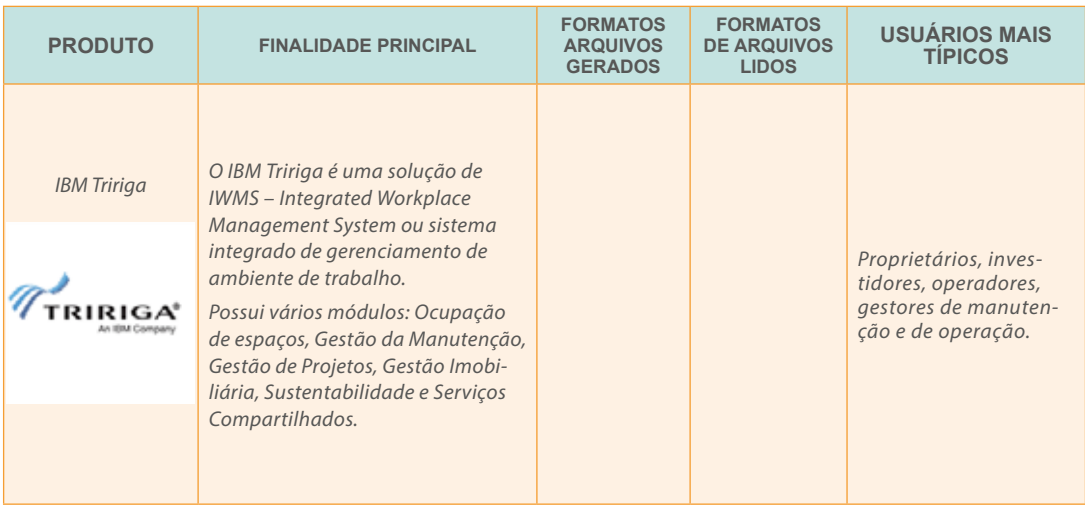

**Figura 102:** Breve descrição, lista de formatos de arquivos gerados e lidos e usuários mais típicos da solução IWMS IBM Tririga

| 自白<br>C Organizations<br>80<br><b>D</b> Geography<br><b>O</b> Specifications<br>Geography Hierarchy 69<br>Organization Hierarchy &<br><b>Bullding Equipment 59</b><br>World Regions &<br>My Company &<br>Consumables &<br>Countries Bill<br>External Companies 89<br>Core 59<br>Secretariats @<br>States 69<br><b>Flatures</b> 69<br>Organization Category &<br>Food Service Equipment &<br>Counties ED<br>Furniture <sub>6</sub><br><b>Municipalities</b><br><b>Branches Bill</b><br>Constitutional Offices &<br><b>Neighborhoods</b><br>Keys 69<br>Secretariats E<br>Key Rings Bill<br>Locks 69<br>Independent Agencies &<br>89<br><b>Q</b> Locations<br>Authorities <b>59</b><br>Office Equipment 69<br>Location Herarchy &<br>Agencies EB<br>Point Of Sale Equipment &<br>Geo/Location Hierarchy 69<br><b>Levels 69</b><br>Security 69<br>Site Bill<br>Services ED<br>Land @<br>Software Licenses @<br>80<br><b>O</b> People<br><b>Buildings</b><br>Space Standards ED<br>People By Organization &<br>Inprovements 6<br><b>Technology 69</b><br>Floors &<br><b>Employees</b><br>Telephones 59<br>Space Groups #<br><b>Consultants #2</b><br>Tools & Test Equipment @<br>Spaces 69<br>External Contacts 69<br>Vehicles 69<br>My Profile 69<br>Work Area Outlets @ | Home | C. Open in New Window<br><b>C</b> Personalize | <b>W. My Bookmarks</b> |    |
|----------------------------------------------------------------------------------------------------|------|-----------------------------------------------|------------------------|----|
|                                                                                                    |      |                                               |                        | 80 |
|                                                                                                    |      |                                               |                        |    |
|                                                                                                    |      | Visitor Log 69                                |                        |    |

**Figura 103:** Uma das telas principais do IBM Tririga

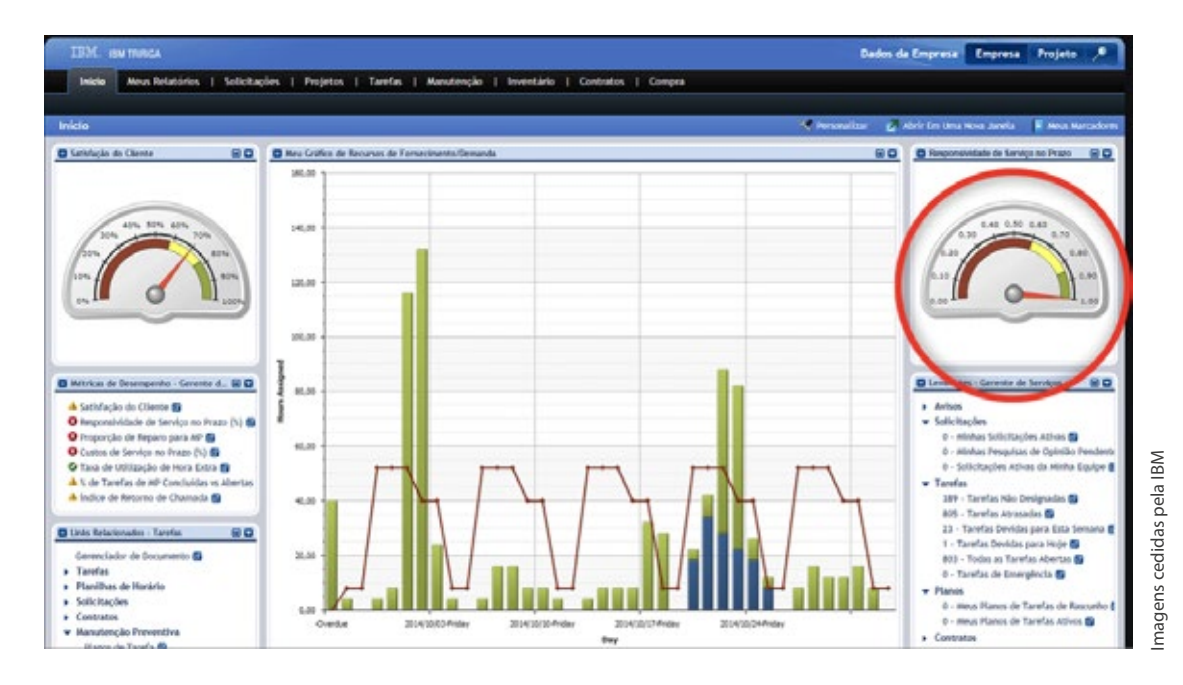

**Figura 104:** Uma das telas de *dashboard* (programável) do IBM Tririga

# 3.1.7.6 – PRINCIPAIS OFERTAS BIM PARA EDIFICAÇÕES – NUMA ÚNICA PÁGINA (2016):

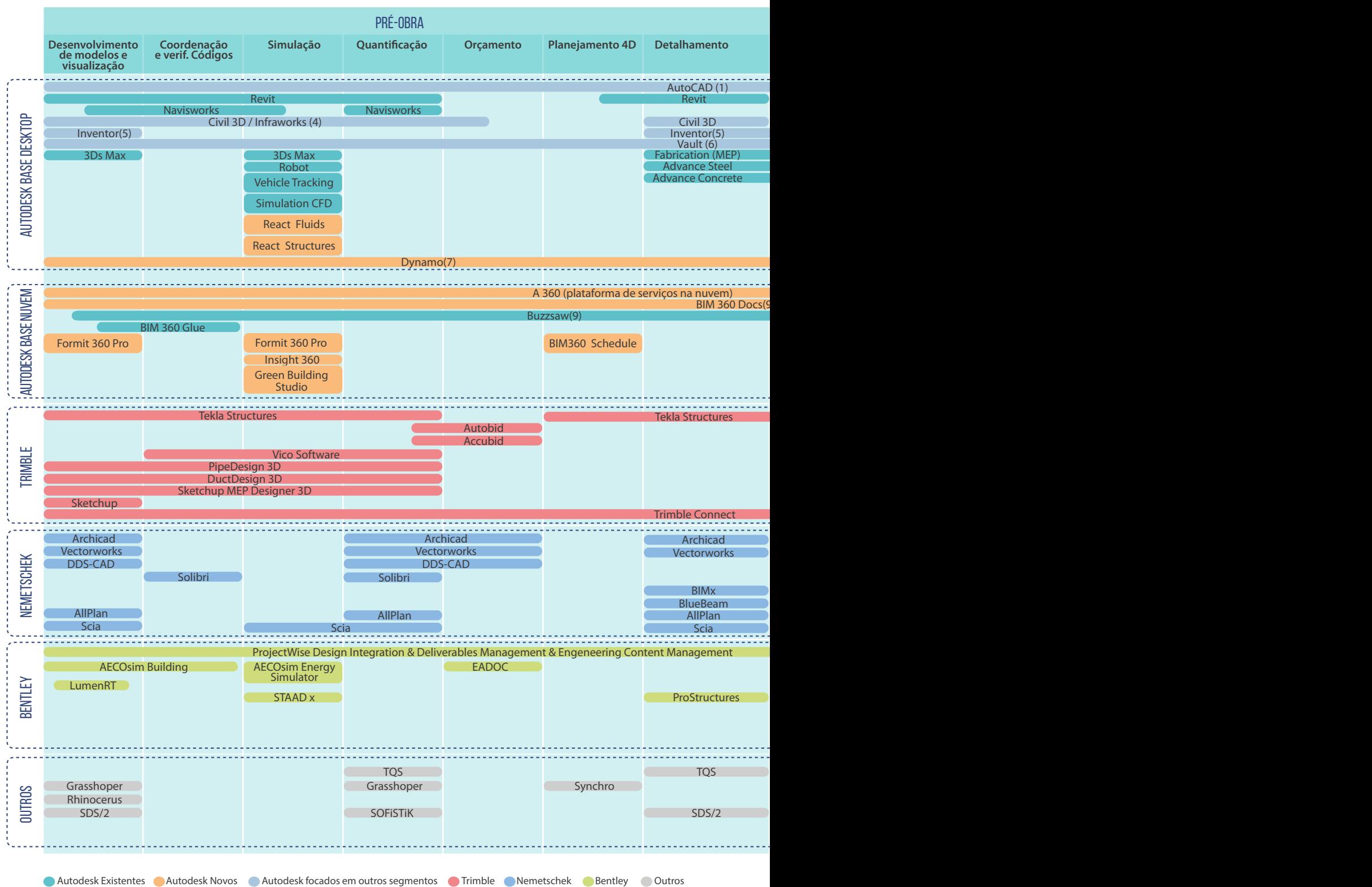

**Figura 105:** Oferta BIM dos principais produtos para o Brasil no final do primeiro quartil de 2016

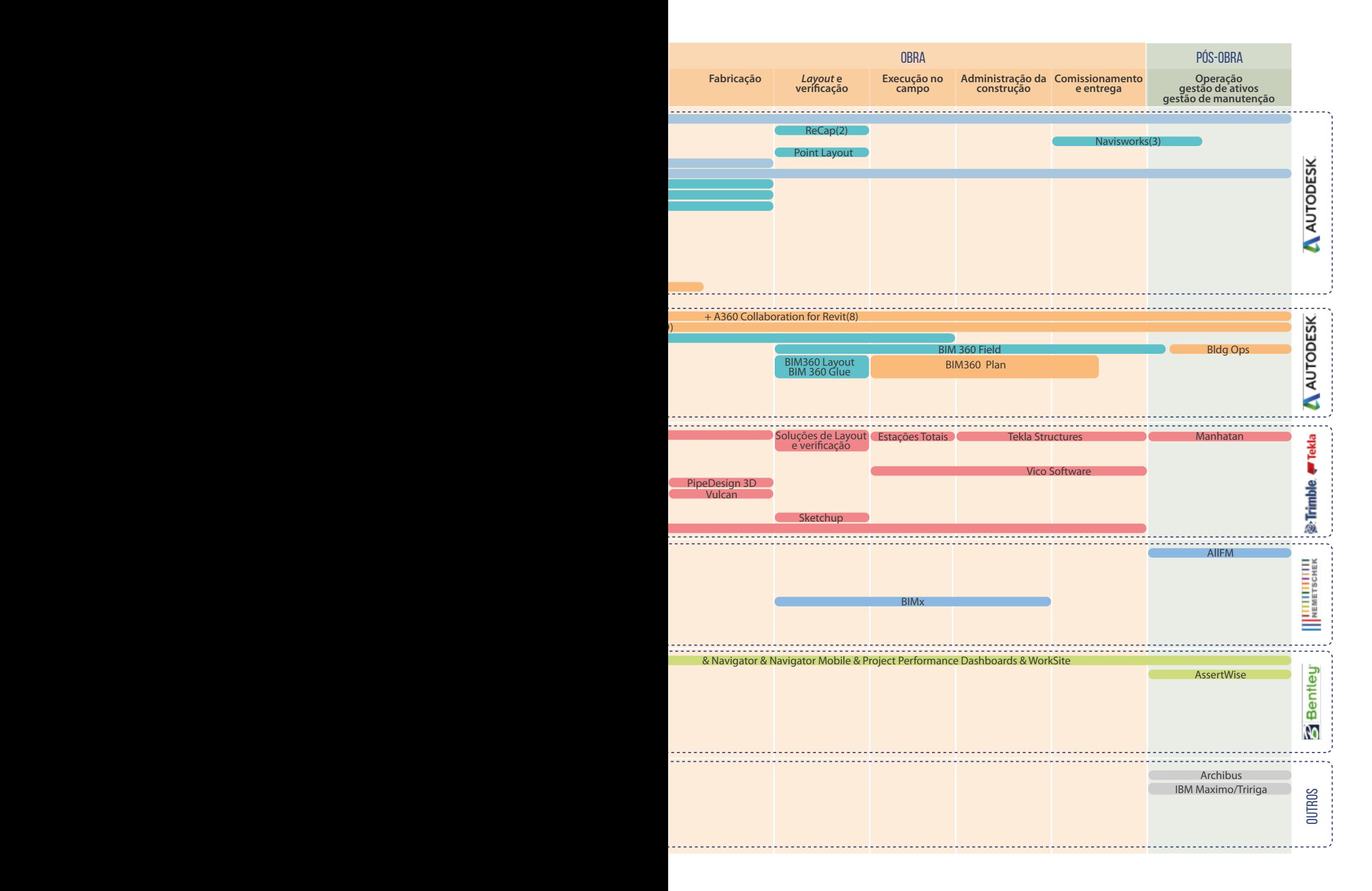

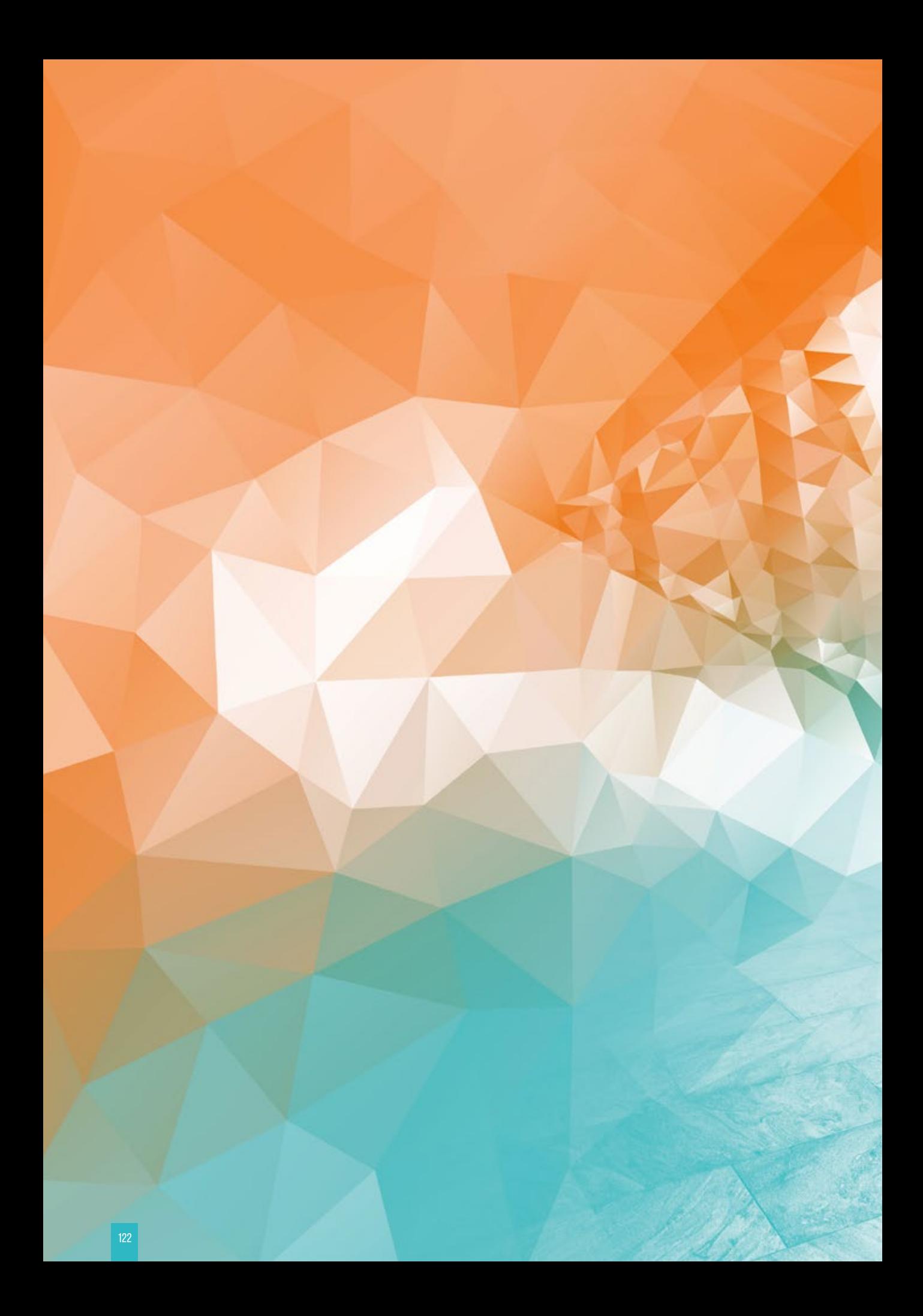

# **32**<br>INTEGRAÇÕES BIM

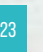

# **INTEGRAÇÕES BIM 3.2**

Mesmo considerando que o BIM é abrangente demais, quando finalmente se compreendem alguns dos pilares em que estão fundamentados os seus conceitos, parece ficar claro que o planejamento dos principais desenvolvimentos foi feito a partir da 'desconstrução de um todo', como se tivesse sido aplicado o conceito de 'engenharia reversa'.

Essa é apenas uma simples opinião, ou uma visão construída, parte por reflexão, e parte por intuição, mas, por exemplo, levando-se em conta o sistema de classificação das informações Omniclass, parece que um grupo experiente e capacitado de pessoas, num determinado momento, se juntou para refletir e analisar toda a cadeia produtiva da indústria da construção; identificou cada um dos principais participantes (ou 'atores') e deu seguimento ao trabalho, identificando processos, fases, componentes, recursos, interesses e propósitos.

É bem provável que inúmeras revisões tenham sido realizadas até que o sistema emergisse pronto, mas o ponto que interessa destacar aqui é que essa visão holística, organizada e encadeada de conceitos, ao mesmo tempo em que amplia nossa compreensão e entendimento da indústria, também instiga a pensar numa questão fundamental, quase existencial: o que mais poderia ser realizado?

Há mais e ainda muito mais, e o que impressiona é que mesmo este universo dentro de outro também já foi desbravado e desenvolvido. Existem ainda produtos e soluções disponíveis que poderiam ser implementadas desde já. Impressiona ainda mais questionar por que esse tipo de assunto não está incluído nas agendas dos empresários, ou melhor, e mais especificamente, na agenda dos proprietários e financiadores que atuam na indústria da construção civil!

Talvez pelos mesmos motivos que emperram a expansão da adoção BIM, porque nossa cultura não costuma valorizar o planejamento nem o controle, e muito menos a manutenção e a gestão dos ativos depois de construídos. Com raríssimas exceções, nossas construções são mal manutenidas, preferimos deixar que elas se degradem a ponto de necessitarem de uma intervenção maior, mais significativa, cara e trabalhosa.

As disciplinas de gestão de ativos e gestão de manutenção já definiram conceitos e sistemas que precisam ser considerados e mais bem compreendidos pela indústria da construção civil brasileira, e a indústria de *softwares* já produziu soluções que auxiliam e suportam a execução destes processos:

- *Integrated Workplace Management System* (IWMS) ou sistema integrado de gerenciamento de ambiente de trabalho
- *Corporate Real State* (CRE)
- *Computer Aided Facilities Management* (CAFM)
- *Enterprise Asset Management* (EAM)
- *Computer Maintenance Management System* (CMMS)
- *Real State Portfolio Manager* (REPM)
- *Environment and Land Management Secto*r (ELMS)
- *Environment, Health & Safety* (EHS)

Essas soluções tratam e suportam a gestão não só de uma única edificação isolada, mas de um portfólio de edificações ou instalações. Elas realizam o gerenciamento da ocupação dos espaços (exemplo de disciplina importante e negligenciada no Brasil), fazem a gestão da manutenção (preventiva, corretiva, central de atendimentos), suportam processos de certificação de sustentabilidade (LEED, por exemplo) e a gestão de processos relacionados ao meio ambiente. Afora isso, são integráveis a sistemas ERPs, tal como o SAP, por exemplo, auxiliando na gestão fiscal das organizações, calculando e controlando depreciações através de diversos métodos.

Alguns sistemas integrados de gerenciamento de ambiente de trabalho (IWMS), como o Archibus, o IBM Tririga e o Trimble Manhatan, por exemplo, oferecem todas as funcionalidades específicas dos sistemas listados anteriormente, são tratados como módulos ou subsistemas integráveis, e incluem ainda funcionalidades para a gestão de projetos e de serviços compartilhados.

A integração dos módulos possibilita o gerenciamento e a integração de dados compartilhados, a efetiva governança das informações, o gerenciamento de fluxos de trabalho e o gerenciamento de processos de negócio. Permite, também, o controle de diversas métricas (KPIs), documentos e relatórios, *scorecards*, realizando integrações internas e externas.

Nesses sistemas, os diversos processos BIM são tratados e utilizados apenas como mais alguns dos componentes ou subsistemas a serem integrados, controlados e geridos. Infelizmente, ainda são pouquíssimas as implementações e os usos efetivos dos IWMS no mercado brasileiro. A Vale (mineração e metalurgia) implantou o Archibus, a Rede Globo teria implantado o Trimble Manhatan há alguns anos, mas o acesso às informações sobre essas experiências é escasso.

De qualquer forma, para alcançar esse 'muito mais' que ainda pode ser considerado além da adoção BIM é preciso discutir a sua integração com outros sistemas e outras soluções de gestão e controle.

# 3.2.1 – O CONCEITO DE INTEGRAÇÃO DE SISTEMAS

Na engenharia, integração é o processo de agrupar subsistemas componentes em um único sistema, garantindo que eles funcionem como único.

O conceito de integração de sistemas sob a ótica da tecnologia da informação é o processo de interligação de diversos sistemas de computação e diferentes aplicações de *softwares* (física ou funcionalmente), fazendo com que o conjunto funcione com um todo coordenado.

A integração de sistema geralmente exige o conhecimento de diversas disciplinas, como a arquitetura de sistemas, aspectos relacionados aos *softwares* e à infraestrutura (redes, servidores, estações de trabalho), protocolos de interfaces, entre outros. Dependendo da complexidade e da abrangência de um projeto, pode exigir a alocação de profissionais mais especializados, mesmo considerando que é grande a probabilidade de que a maioria dos problemas identificados já tenha sido resolvida antes, por alguém, em algum momento anterior.

Conceitua-se integração vertical (em oposição à integração horizontal) como o processo de integração de subsistemas, de acordo com suas funcionalidades, através da criação de entidades funcionais, também chamadas como "silos34". A incompatibilidade entre sistemas pode estar relacionada à arquitetura da aplicação ou à arquitetura dos dados utilizados em um sistema. Entretanto, a camada da arquitetura de dados tem sido reconhecida como a principal causa da incompatibilidade entre sistemas.

Integrações horizontais – *Enterprise Service Bus* (ESB) – correspondem a um método em que um subsistema especializado realiza a comunicação entre outros subsistemas. Essa alternativa permite a redução no número de conexões (interfaces) para que se tenha apenas uma interface para cada subsistema, que será conectada diretamente ao ESB.

O ESB seria capaz, então, de traduzir uma interface para outra, e isso, em tese, conduziria a redução nos custos totais de uma integração e, ao mesmo tempo, também garantiria grande flexibilidade à solução. Neste esquema horizontal de integração, seria relativamente fácil substituir completamente um sistema por outro que funcionasse de maneira semelhante, mas exportasse interfaces diferentes, sem que a substituição afetasse os demais subsistemas envolvidos. A única ação necessária seria a implementação de uma nova interface entre o novo subsistema e o ESB.

34 Silo, em TI, é um sistema de gestão insular incapaz de realizar uma operação de reciprocidade com outros sistemas de informações relacionados (ocorre quando sistemas de dados são incompatíveis ou não são capazes de se integrar com outros sistemas de dados).

125

Há ainda uma modalidade de integração de sistemas conhecida como 'formato comum de dados', que consiste na definição de um formato a ser seguido, independentemente da aplicação utilizada. Os sistemas de integração de aplicações empresariais – *Enterprise Application Integration* (EAI) – geralmente fornecem um serviço de transformação de dados, que auxilia no processo de conversão dos dados gerados pelos diferentes subsistemas que serão integrados. Essa conversão geralmente é realizada em dois passos: o adaptador converte as informações do formato do aplicativo que os gerou para o formato comum utilizado no 'bus'. Em seguida, as transformações semânticas são aplicadas sobre os dados convertidos, realizando a conversão de códigos postais, nomes de cidades, dividindo ou fundindo objetos gerados por um determinado aplicativo para ajustá- -los a outras aplicações, e assim por diante.

### 3.2.2 – APLLICATION PROGRAMING INTERFACE (API)

Integrações de soluções BIM com outros sistemas sempre precisarão ser analisadas caso a caso, e podem exigir a intervenção de profissional especializado (arquiteto de TI/analista de sistemas), dependendo da complexidade das operações e funcionalidades desejadas e das características dos subsistemas envolvidos.

Um dos recursos que poderão ser utilizados como parte do processo de integração é o desenvolvimento de *Application Programing Interface* (API), ou Interface de Programação de Aplicação.

Uma API pode ser definida como um conjunto de rotinas e padrões estabelecidos por um *software* para a utilização de suas funcionalidades por aplicativos que não pretendem se envolver em detalhes da implementação do *software*, mas apenas usar seus serviços.

Geralmente uma API é composta por uma série de funções acessíveis somente por programação e que permitem utilizar características do *software*, menos evidentes ao usuário tradicional. Por exemplo, um sistema operacional possui uma grande quantidade de funções na API que permitem ao programador criar janelas, acessar arquivos, cifrar dados, etc. Mas as APIs dos sistemas operacionais costumam ser dissociadas de tarefas mais essenciais, como a manipulação de blocos de memória e o acesso a dispositivos. Essas tarefas são atributos do núcleo de sistema e raramente são programáveis. Outro exemplo são programas de desenho geométrico, que possuem uma API específica para criar automaticamente entidades de acordo com padrões definidos pelo usuário.

Mais recentemente, o uso de APIs tem se generalizado nos chamados "*plug-ins*35" (acessórios que complementam a funcionalidade de um programa). Os autores do programa principal fornecem uma API específica para que outros autores criem *plug-ins*, estendendo as funcionalidades do programa.

No contexto do desenvolvimento WEB, uma API é um conjunto definido de mensagens de requisição e resposta HTTP<sup>36</sup>, geralmente expresso nos formatos XML<sup>37</sup> ou JSON<sup>38</sup>. A chamada WEB 2.0 vem abandonando o modelo de serviços SOAP<sup>39</sup>, em favor da técnica REST<sup>40</sup>.

<sup>35</sup> Plugin é um módulo de extensão – um programa de computador desenvolvido para adicionar funções a outros programas maiores, provendo alguma funcionalidade específica. Geralmente é leve e usado apenas sob demanda. Também conhecido como *plug- -ing, add-in* ou *add-on.*

<sup>36</sup> HTTP – *Hypertext Transfer Protocol*, ou Protocolo de Transferência de Hipertexto, é um protocolo de comunicação utilizado em sistemas de informações de hipermídia, distribuídos e colaborativos. Ele é a base para a comunicação de dados na WEB – *World Wide Web*.

<sup>37</sup> XML – *eXtensible Markup Language* – é uma recomendação da W3C (*World Wide Web Consortium* – organização de padronização da WEB) para gerar linguagens de marcação para necessidades especiais; seu propósito principal é a facilidade de compartilhamento de informações através da internet.

<sup>38</sup> JSON – *JavaScript Object Notation* – é um formato leve para intercâmbio de dados computacionais. É uma solução alternativa para o XML em AJAX (*Asyncrhonous Javascript and XML*).

<sup>39</sup> SOAP – *Simple Object Access Protocol* ou Protocolo Simples de Acesso a Objetos é um protocolo para troca de informações estruturadas em uma plataforma descentralizada e distribuída baseado em XML para seu formato de mensagens.

<sup>40</sup> REST – *Representation State Transfer* – Transferência de Estado Representacional é uma abstração da arquitetura da WEB, um estilo arquitetural que consiste num conjunto coordenado de restrições aplicadas a componentes, conectores e elementos de dados dentro de um sistema de hipermídia distribuído.

Imagens cedidas pela Trimble (Tekla Structures)

Enquanto você usufrui de um aplicativo ou *site*, este pode estar conectado a diversos outros sistemas e aplicativos via APIs sem que você perceba.

Embora existam exceções, na maioria dos casos, as APIs para *softwares* BIM podem ser desenvolvidas nas linguagens de programação: **.net, C++, C# e VB**. Também são muito utilizadas integrações com o MS-Excel, especialmente interligando tabelas de quantidades de materiais e serviços, extraídas dos modelos BIM, com planilhas para o desenvolvimento de orçamentos e estimativas de custos.

Algumas soluções BIM anunciam que todas as suas APIs são 'abertas'; outras até categorizam, como, por exemplo, o Tekla Structures informa que suas APIs (abertas) podem ser agrupadas em quatro (4) categorias:

- Macro-APIs: utilizadas para gravar e reproduzir comandos e interações com os usuários;
- Modelo-APIs: para criar e modificar objetos e informações dos modelos;
- Desenho-APIs: para criar e modificar desenhos e objetos dos desenhos (documentação dos modelos);
- Plugin APIs: para criar objetos inteligentes nos modelos.

Através de APIs, seria possível, por exemplo, criar minibarras de ferramentas, como a que está ilustrada, desenvolvida no *software Tekla Structures*.

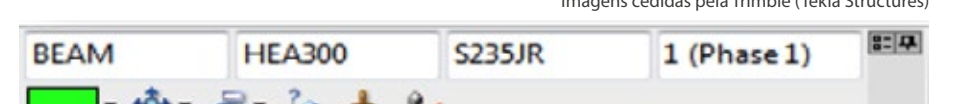

**Figura 106:** Minibarra de ferramenta que poderia ser criada através do desenvolvimento de uma API no *software Tekla Structures*

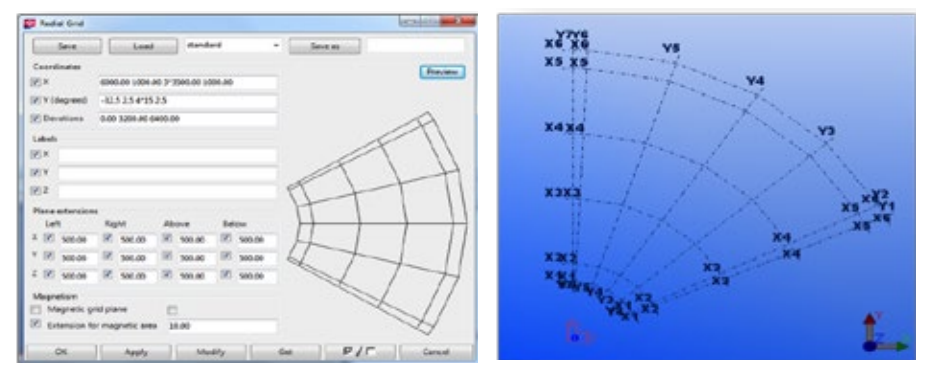

Através de APIs também seria possível, por exemplo, criar um Grid Radial:

**Figura 107:** *Grid* radial criado através do desenvolvimento de uma API no *software Tekla Structures*

Além dos exemplos acima, outra possibilidade com uma API é a criação de um gerenciador de tarefas, como este da ilustração, desenvolvido também no Tekla Structures.

|             |                          |                            | Task Type |  | Consumption            | Planned    | Actual Start | <b>Planned Planned</b> | 12.00.00 |         |           | 18.08.08 |       |  | 25.08.08 |  |       |  | 01.05.08 |                   |  |  |         | -----<br>08.051 |   |  |
|-------------|--------------------------|----------------------------|-----------|--|------------------------|------------|--------------|------------------------|----------|---------|-----------|----------|-------|--|----------|--|-------|--|----------|-------------------|--|--|---------|-----------------|---|--|
|             |                          | Tack Name                  |           |  | <b>International</b>   | Start Date | Date         | Duration End Date      | TKTPLS   |         |           |          | MTKTP |  | L 5      |  | MIKIP |  | 15       |                   |  |  | MIKTPLS | M.              |   |  |
|             | 75                       | Wall elements              |           |  |                        | 22.07.08   |              | 8 d 31.07.08           |          |         |           |          |       |  |          |  |       |  |          |                   |  |  |         |                 | ÷ |  |
|             |                          | <b>C3 whenever in W E1</b> |           |  |                        | 29.07.08   |              | 5 d 01.00.0            |          |         |           |          |       |  |          |  |       |  |          |                   |  |  |         |                 |   |  |
|             | 72                       | Wall elements              |           |  |                        | 28.07.08   |              | 5 d 01.08.08           |          |         |           |          |       |  |          |  |       |  |          |                   |  |  |         |                 |   |  |
| <b>Rest</b> |                          | 73 El CIP Stabe K4         |           |  |                        | 04.00.08   |              | 10 d 15.08.0           |          |         |           |          |       |  |          |  |       |  |          |                   |  |  |         |                 |   |  |
|             |                          | CIP Stabs 14               |           |  |                        | 04.00.00   |              | 10 d 15:00:00          |          |         |           |          |       |  |          |  |       |  |          |                   |  |  |         |                 |   |  |
|             |                          | Office frame er.           | Exection  |  | $12$ pcs $I$ .         | 18,00.00   |              | 15.4 05.09.0           |          | 63.41 % |           |          |       |  |          |  |       |  |          |                   |  |  |         |                 |   |  |
|             | $\overline{\phantom{a}}$ | Wall elements              | Erection  |  | 12 pcs / Bh            | 10.00.00   |              | 54 220800              |          |         | 87.11 % 0 |          |       |  |          |  |       |  |          |                   |  |  |         |                 |   |  |
|             | 77                       | Steelbane Fino.            | Erection. |  | W 12 pcs / 8h 25.08.00 |            |              | 6 d 01.05.08           |          |         |           |          |       |  | 05:33 %  |  |       |  |          |                   |  |  |         |                 |   |  |
|             |                          | Helencore Sia              | Holestone |  | Spec / 1 h 02.05.06    |            |              | 4 8 05 09 00           |          |         |           |          |       |  |          |  |       |  |          | $00.67 \approx 0$ |  |  |         |                 |   |  |

**Figura 108:** Gerenciador de tarefas criado através do desenvolvimento de uma API no *software Tekla Structures*

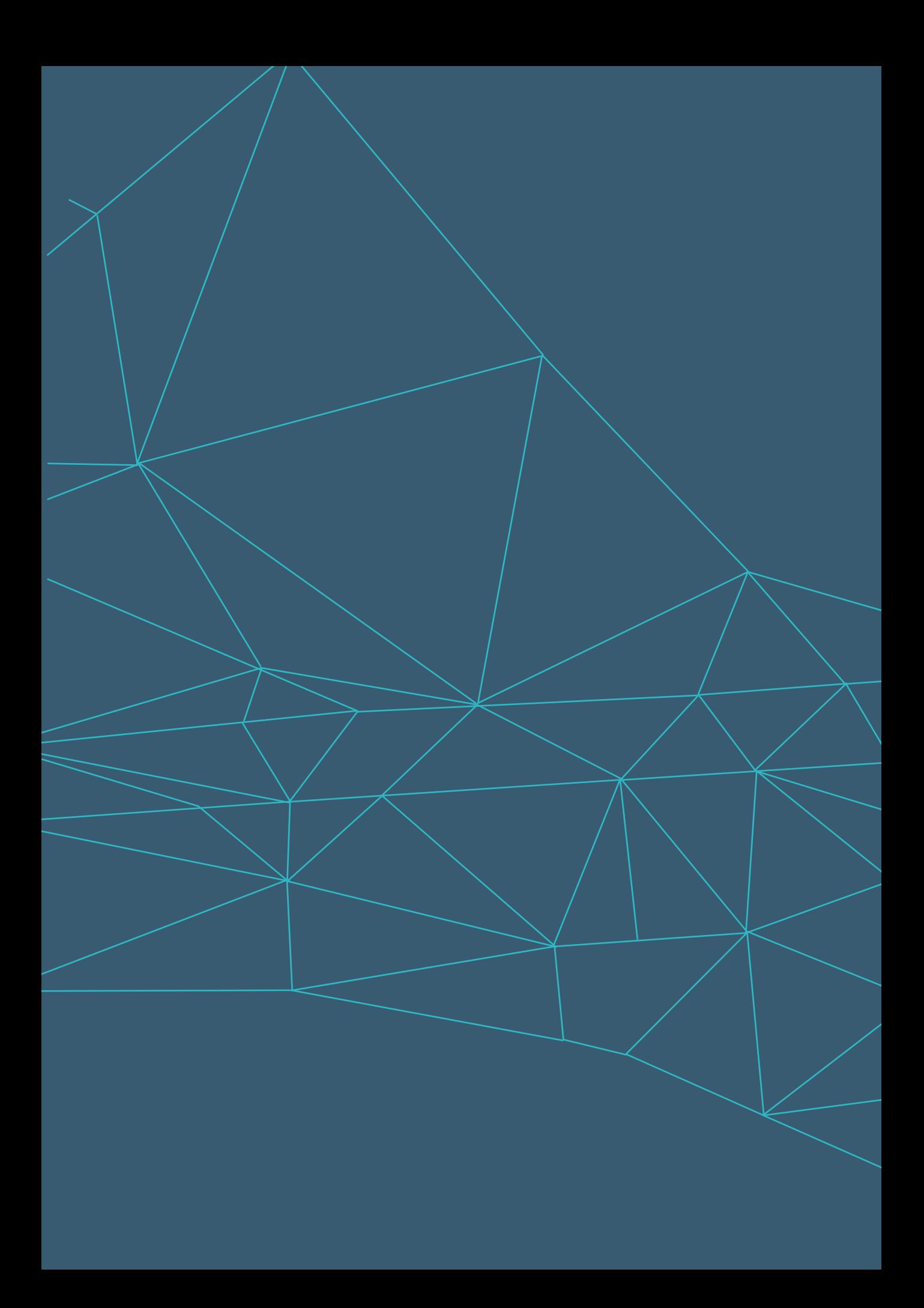

O volume 4 tratará de fluxos de trabalho ressaltando o comparativo entre fluxos tradicionais baseados apenas em documentos e os processos equivalentes realizados em BIM, baseados em modelos e documentos.

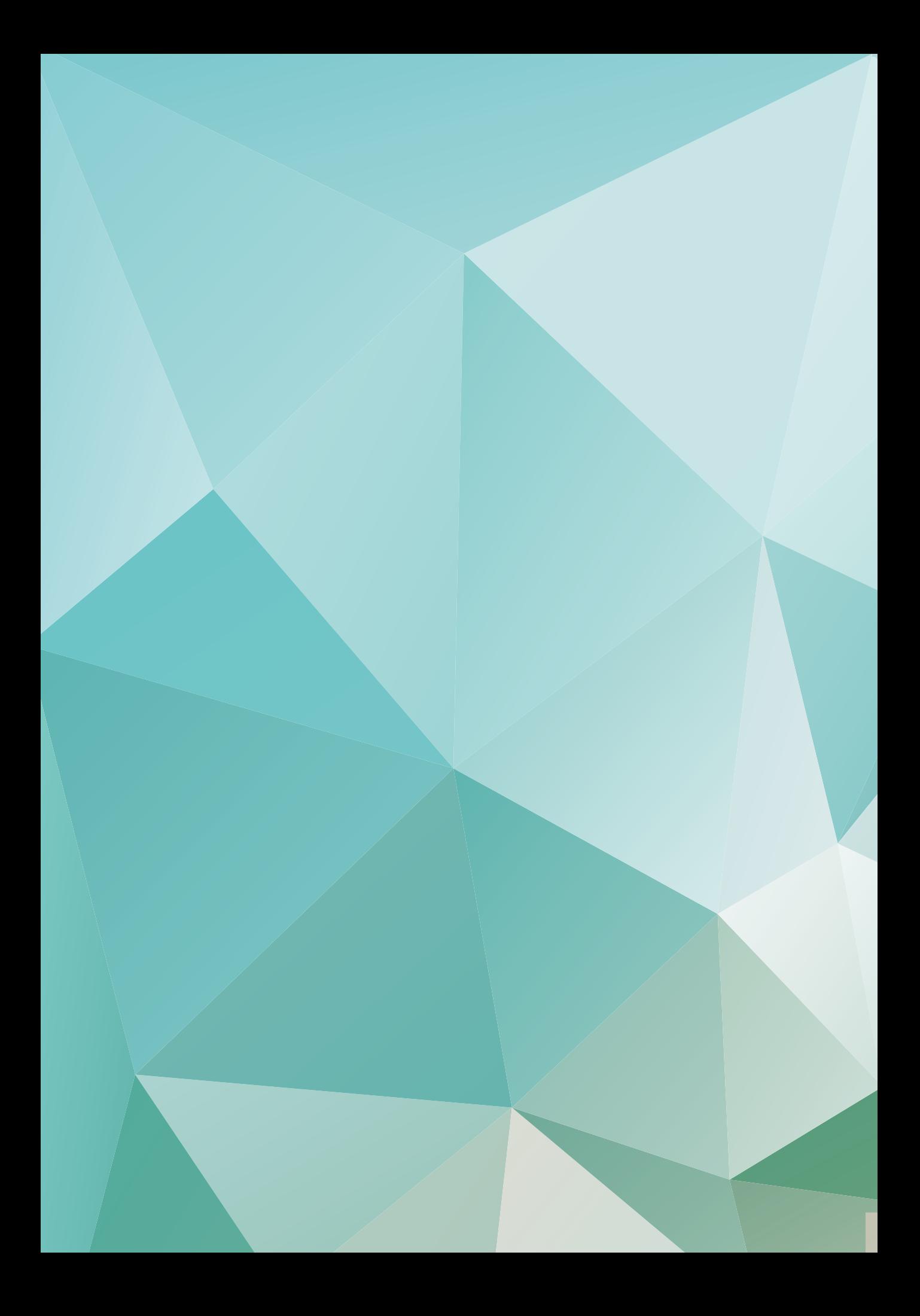

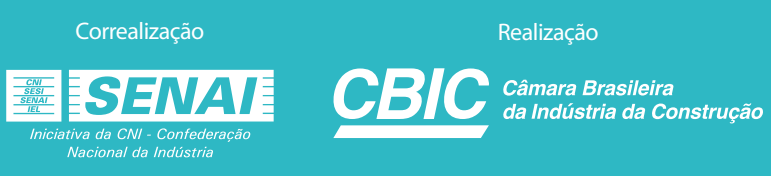

Correalização Realização

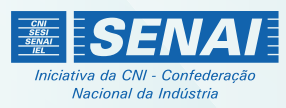

**CBIC** Câmara Brasileira<br>da Indústria da Construção